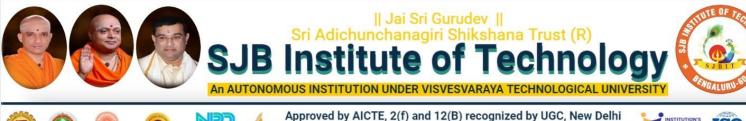

Accredited by NAAC, Accredited by NBA, Certified by ISO 9001 - 2015

ISO

B.E.

# Autonomous Scheme & Syllabus

ARILA

# First Year - Mechanical Engineering (ME Stream)

## Academic Year 2023-2024

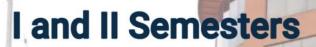

2023-2027 Batch

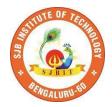

## SERVICE TO MANKIND IS SERVICE TO GOD

His Divine Soul Padmabhushana Sri Sri Sri Dr. Balagangadharanath MahaSwamiji Founder President, Sri Adichunchanagiri Shikshana Trust®

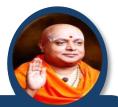

Belief in God is not ignorance or illusion. It is a belief that there is an unseen, ineffable Power that transcends all our powers of muscles, mind and lives.

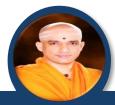

His Holiness Parama Pujya Sri Sri Sri Dr. Nirmalanandanatha MahaSwamiji President, Sri Adichunchanagiri Shikshana Trust ®

True richness is the generosity of heart. Cultivate it and work to help the less fortunate ones in life.

Revered Sri Sri Dr. Prakashanatha Swamiji Managing Director, BGS & SJB Group of Institutions & Hospitals

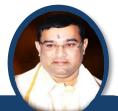

People and prosperity follow the path which the leaders take. So the elders and leaders should make sure that they give the right lead and take the right path.

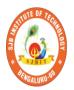

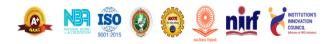

CET Code: E115 | COMED-K: E107 | MBA: B288 | M.Tech: T871

|                                                                                                    | Syllabı                            | is Book for ME Stream                                                                                                    |  |  |  |  |  |  |  |  |  |
|----------------------------------------------------------------------------------------------------|------------------------------------|----------------------------------------------------------------------------------------------------|--|--|--|--|--|--|--|--|--|
| Syllabus for 1 <sup>st</sup> and 2 <sup>nd</sup> Semester                                                                         |                                    |                                                                                                    |  |  |  |  |  |  |  |  |  |
|                                                                                                    | neme and guidel                    | ines are provided in detail.<br>ines are subjected to changes if any needed.<br>imated timely.                                   |  |  |  |  |  |  |  |  |  |
| The Syllabus book is available on       www.sjbit.edu.in         For any queries, please write to       academicdean@sjbit.edu.in |                                    |                                                                                                    |  |  |  |  |  |  |  |  |  |
| For any queries                                                                                                    | o <u>academicdean@sjbit.edu.in</u> |                                                                                                    |  |  |  |  |  |  |  |  |  |
| UPDATES                                                                                                    |                                    |                                                                                                    |  |  |  |  |  |  |  |  |  |
| Release /<br>Revision                                                                                                    | Date                               | Remarks                                                                                                    |  |  |  |  |  |  |  |  |  |
| Release                                                                                                    | 09/09/2023                         | Pending syllabus of 2 <sup>nd</sup> SEM AEC course<br>23CSAE21/23EEAE21/23CVAE21/23MEAE21                                        |  |  |  |  |  |  |  |  |  |
| Revision 0102/11/2023Updated with pending course syllabus                                                                         |                                    |                                                                                                    |  |  |  |  |  |  |  |  |  |
| Revision 02                                                                                                    | 06/11/2023                         | More clarity in CIE & SEE guidelines of CAED<br>course (typographical mistakes are removed)<br>Formatting for better appearance. |  |  |  |  |  |  |  |  |  |
| Revision 03                                                                                                    | 18/11/2023                         | Retitling of Course titles of Mathematics, Physics, chemistry, Engg. Core courses from all departments                           |  |  |  |  |  |  |  |  |  |
|                                                                                                    |                                    |                                                                                                    |  |  |  |  |  |  |  |  |  |
|                                                                                                    |                                    |                                                                                                    |  |  |  |  |  |  |  |  |  |
|                                                                                                    |                                    |                                                                                                    |  |  |  |  |  |  |  |  |  |
|                                                                                                    |                                    |                                                                                                    |  |  |  |  |  |  |  |  |  |
|                                                                                                    |                                    |                                                                                                    |  |  |  |  |  |  |  |  |  |
|                                                                                                    |                                    |                                                                                                    |  |  |  |  |  |  |  |  |  |
|                                                                                                    |                                    |                                                                                                    |  |  |  |  |  |  |  |  |  |
|                                                                                                    |                                    |                                                                                                    |  |  |  |  |  |  |  |  |  |

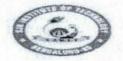

STI Adichunchanagiri Shikshana Truse (R)

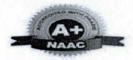

BGS Health and Education City, Dr. Visbnuvardhana Road, Kengeri, Bengaluru-560060 Approved by AICTE, New Delhi. Autonomous Institute affiliated to Visvesvaraya Technological University, Belagavi

Accredited by NAAC with 'A+'grade, Certified by ISO 9001 - 2015

Recognized by UGC, New Delhi with 2(f) & 12 (B)

### **AUTONOMOUS SCHEME (Tentative) UG - BE First Year ME**

#### SCHEME: 2023 SEM: I

Aca. Year.: 2023-24

Date: 18/11/2013

|    | be                           | e                       |                      |                                             | pt.               | ept              |         | Те         | eaching  | g Hrs/V   | Veek              |           | Ex   | aminati  | ions      |            |
|----|------------------------------|-------------------------|----------------------|---------------------------------------------|-------------------|------------------|---------|------------|----------|-----------|-------------------|-----------|------|----------|-----------|------------|
| SL | Tyı                          | types                   |                      |                                             | De                | p g              | its     | L          | Т        | P         | S                 | ks        |      | SEE      |           | S          |
| No | Course Type                  | Course type<br>Series   | Course Code          | Course Title                                | Teaching Dept.    | QP setting dept  | Credits | Lecture    | Tutorial | Practical | PBL/ABL/SL/othrs. | CIE Marks | Dur. | Th. Mrks | Lab. Mrks | Tot. Marks |
|    | PHYS                         | ICS C                   | CYCLE                |                                             | State State State |                  |         | Sec. Press |          |           |                   |           |      |          |           |            |
| 1  | BSC                          | 1                       | 23MAT11D             | Advanced Calculus                           | Maths             | Maths            | 4       | 3          | 2        | 0         |                   | 50        | 03   | 50       | -         | 100        |
| 2  | IBSC                         | 1                       | 23PHI12D             | Physics of Materials                        | PHY               | PHY              | 4       | 2          | 2        | 2         | 1. 2.             | 50        | 03   | 50       | -         | 100        |
| 3  | ESC                          | 1                       | 23EET13D             | Elements of Electrical Engineering          | EEE               | EEE              | 3       | 3          | 0        | 0         |                   | 50        | 03   | 50       | -         | 100        |
| 4  | ESC                          | 2                       | 23MET14D             | Principles of Mechanical Engineering        | ME                | ME               | 3       | 3          | 0        | 0         |                   | 50        | 03   | 50       | -         | 100        |
| 5  | IESC                         | 1                       | 23CPI15D             | Concepts of C Programming                   | CSE^              | CSE^             | 4       | 3          | 0        | 2         | -                 | 50        | 03   | 50       | -         | 100        |
| 6  | HSMC                         | 1                       | 23ENGH01             | Professional Skills in English              | HSS               | HSS              | PP/NP   | 0          | 1        | 1         |                   | 50        | -    | 0        | -         | 50         |
| 7  | HSMC                         | 2                       | 23ENVH02             | Environmental studies                       | HSS               | HSS              | 1       | 1          | 0        | 0         | <i>(a)</i>        | 50        | 02   | 50       | -         | 100        |
| 8  | NCMC                         | 1                       | 23PDSN01             | Personality Development-1 (HRD Training)    | I.E.              | I.E.             | PP/NP   | 0          | 0        | 0         | 2                 | 50        | -    | 0        | -         | 50         |
| 9  | AEC                          | 1                       | 23MEAE11             | Skill Development Course - 1 (EWDP)         | I.E.              | I.E.             | 1       | 1          | 0        | 0         | 2                 | 50        | 02   | 50       | 1.14      | 100        |
|    |                              | 1                       |                      |                                             | SEN               | <b>I-I</b> Total | 20      | 16         | 5        | 7         | 4                 | 450       |      | 350      | 0         | 800        |
|    | and the second second second | Participation of Survey | CYCLE                |                                             |                   |                  |         |            |          |           |                   |           |      |          |           |            |
| 1  | BSC                          | 2                       | 23MAT11D             | Advanced Calculus                           | Maths             | Maths            | 4       | 3          | 2        | 0         |                   | 50        | 03   | 50       | -         | 100        |
| 2  | IBSC                         | 2                       | 23CHI12D             | Applied Chemistry of Engineering materials  | CHE               | CHE              | 4       | 2          | 2        | 2         |                   | 50        | 03   | 50       |           | 100        |
| 3  | ESC                          | 3                       | 23ECT13D             | Fundamentals of Electronics                 | ECE               | ECE              | 3       | 3          | 0        | 0         |                   | 50        | 03   | 50       | -         | 100        |
| 4  | ESC                          | 4                       |                      | Elements of Civil Engineering               | CV                | CV               | ' 3     | 3          | 0        | 0         |                   | 50        | 03   | 50       | -         | 100        |
| 5  | IESC                         | 2                       | 23CDI15D             | Engineering Visulaization & Digital Drawing | CV/ME             | CV/ME            | 4       | 3          | 0        | 2         |                   | 50        | 03   | 0        | 50        | 100        |
| 6  | HSMC                         | 3                       | 23SKAH03<br>23BKAH04 | Samskrutika Kannada / Balake Kannada        | HSS               | HSS              | PP/NP   | 1          | 0        | 0         |                   | 50        | 1    | 0        | -         | 50         |
| 7  | HSMC                         | 4                       | 23CIPH05             | Constitution of India & Professional Ethics | HSS               | HSS              | 1       | 1          | 0        | 0         | @                 | 50        | 02   | 50       | -         | 100        |
| 8  | NCMC                         | 1                       | 23PDSN01             | Personality Development-1 (HRD Training)    | I.E.              | I.E.             | PP/NP   | 0          | 0        | 0         | 2                 | 50        | -    | 0        | -         | 50         |
| 9  | AEC                          | 1                       | 23MEAE11             | Skill Development Course - 1 (EWDP)         | I.E.              | I.E.             | 1       | 1          | 0        | 0         | 2                 | 50        | 02   | 50       | -         | 100        |
|    |                              |                         |                      |                                             | SEN               | 1-I Total        | 20      | 17         | 4        | 6         | 4                 | 450       |      | 300      | 50        | 800        |

BSC - Basic Science Course; IBSC - Integrated Basic Science Course; ESC - Engineering Science Course; IESC - Integrated Engineering Science Course; HSMC - Humanities, Social R Or 3 Sciences & Management Course; AEC - Ability Enhancement Course. {CSE^ --> CSE Stream} {@ - Compulsory one activity during the semester} I.E - Industry Expert

SJB Institute of Technology # 67, BGS Health & Education City,

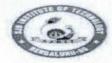

Sri Adichunchanagiri Shikshana Trust (R) SJB Institute of Technology BGS Health and Education City, Dr. Vishnuvardhana Road, Kengeri, Bengaluru-560060

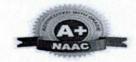

Approved by AICTE, New Delhi.

Autonomous Institute affiliated to Visvesvaraya Technological University, Belagavi

Accredited by NAAC with 'A+'grade, Certified by ISO 9001 - 2015

Recognized by UGC, New Delhi with 2(f) & 12 (B)

#### **AUTONOMOUS SCHEME (Tentative) UG - BE First Year ME**

| <b>SCHEME:</b> | 2023 |
|----------------|------|
| SEM:           | II   |

Aca. Year.: 2023-24

Date: 18/11/2023

ripcipal

SJB Institute of Technology

# 67, BGS Health & Education City.

PI

|          |             | P                     | and the second second se |                                              |                                                           | t               |           | Te      | aching   | Hrs/W     | leek                  |           | Ex   | Examinations |                |            |
|----------|-------------|-----------------------|----------------------------------------------------------------------------------------------------|----------------------------------------------|-----------------------------------------------------------|-----------------|-----------|---------|----------|-----------|-----------------------|-----------|------|--------------|----------------|------------|
|          | Cype        | type                  |                                                                                                    |                                              | Dep                                                       | deb             | ţ         | L       | Т        | Р         | S                     | s         |      | SEE          | The second     |            |
| SL<br>No | Course Type | Course type<br>Series | Course Code                                                                                                    | Course Title                                 | Teaching Dept.                                            | QP setting dept | Credits   | Lecture | Tutorial | Practical | PBL/ABL/<br>SL/othrs. | CIE Marks | Dur. | Th. Mrks     | Lab. Mrks.     | Tot. Marks |
|          | CHEMI       | STRY                  | <b>CYCLE</b>                                                                                                    |                                              |                                                           |                 | - Calacat |         |          |           |                       |           |      |              |                |            |
| 1        | BSC         | 2                     | 23MAT21D                                                                                                    | Differential Equations and Numerical Methods | Maths                                                     | Maths           | 4         | 3       | 2        | 0         |                       | 50        | 03   | 50           | -              | 10         |
| 2        | IBSC        | 2                     | 23CHI22D                                                                                                    | Applied Chemistry of Engineering materials   | pplied Chemistry of Engineering materials CHE CHE 4 2 2 2 |                 |           |         |          |           |                       |           |      | 50           | -              | 10         |
| 3        | ESC         | 3                     | 23ECT23D                                                                                                    | Fundamentals of Electronics                  |                                                           |                 |           |         |          |           |                       |           | 03   | 50           | -              | 10         |
| 4        | ESC         | 4                     | 23CVT24D                                                                                                    | Elements of Civil Engineering                | CV                                                        | CV              | 3         | 3       | 0        | 0         |                       | 50        | 03   | 50           | -              | 10         |
| 5        | IESC        | 2                     | 23CDI25D                                                                                                    | Engineering Visulaization & Digital Drawing  | CV/ME                                                     | 4               | 3         | 0       | 2        | S. Sal    | 50                    | 03        | 0    | 50           | 10             |            |
| 6        | HSMC        | 3                     | 23SKAH03<br>23BKAH04                                                                                                    | Samskrutika Kannada / Balake Kannada         | HSS                                                       | HSS             | PP/NP     | 1       | 0        | 0         |                       | 50        | -    | 0            | -              | 50         |
| 7        | HSMC        | 4                     | 23CIPH05                                                                                                    | Constitution of India & Professional Ethics  | HSS                                                       | HSS             | 1         | 1       | 0        | 0         | @                     | 50        | 02   | 50           | -              | 10         |
| 8        | NCMC        | 2                     | 23PDSN02                                                                                                    | Personality Development-2 (HRD Training)     | I.E.                                                      | I.E.            | PP/NP     | 0       | 0        | 0         | 2                     | 50        | -    | 0            | -              | 50         |
| 9        | AEC         | 2                     | 23MEAE21                                                                                                    | Skill Development Course - 2 (EWDP)          | I.E.                                                      | I.E.            | 1         | 1       | 0        | 0         | 2                     | 50        | 02   | 50           | -              | 10         |
|          | Rellinger   | u. Man                |                                                                                                    |                                              | SEM                                                       | -II Total       | 20        | 17      | 4        | 6         | 4                     | 450       |      | 300          | 50             | 80         |
|          | PHYS        | ICS C                 | CYCLE                                                                                                    |                                              |                                                           |                 |           |         |          |           |                       |           |      |              |                |            |
| 1        | BSC         | 1                     | 23MAT21D                                                                                                    | Differential Equations and Numerical Methods | Maths                                                     | Maths           | 4         | 3       | 2        | 0         |                       | 50        | 03   | 50           | 10.40          | 10         |
| 2        | IBSC        | 1                     | 23PHI22D                                                                                                    | Physics of Materials                         | PHY                                                       | PHY             | 4         | 2       | 2        | 2         |                       | 50        | 03   | 50           | -              | 10         |
| 3        | ESC         | 1                     | 23EET23D                                                                                                    | Elements of Electrical Engineering           | EEE                                                       | EEE             | 3         | 3       | 0        | 0         |                       | 50        | 03   | 50           | -              | 100        |
| 4        | ESC         | 2                     | 23MET24D                                                                                                    | Principles of Mechanical Engineering         | ME                                                        | ME              | 3         | 3       | 0        | 0         |                       | 50        | 03   | 50           | -              | 10         |
| 5        | IESC        | 1                     | 23CPI25D                                                                                                    | Concepts of C Programming                    | CSE^                                                      | CSE^            | 4         | 3       | 0        | 2         |                       | 50        | 03   | 50           | -              | 10         |
| 6        | HSMC        | 1                     | 23ENGH01                                                                                                    | Professional Skills in English               | HSS                                                       | HSS             | PP/NP     | 0       | 1        | 1         |                       | 50        | -    | 0            | -              | 50         |
| 7        | HSMC        | 2                     | 23ENVH02                                                                                                    | Environmental studies                        | HSS                                                       | HSS             | 1         | 1       | 0        | 0         | @                     | 50        | 02   | 50           | i <del>n</del> | 10         |
| 8        | NCMC        | 2                     | 23PDSN02                                                                                                    | Personality Development-2 (HRD Training)     | I.E.                                                      | I.E.            | PP/NP     | 0       | 0        | 0         | 2                     | 50        | -    | 0            | -              | 50         |
| 9        | AEC         | 2                     | 23MEAE21                                                                                                    | Skill Development Course - 2 (EWDP)          | I.E.                                                      | I.E.            | 1         | 1       | 0        | 0         | 2                     | 50        | 02   | 50           | -              | 100        |
| 1        |             | . The                 |                                                                                                    |                                              | SEM                                                       | -II Total       | 20        | 16      | 5        | 7         | 4                     | 450       |      | 350          | 0              | 800        |

BSC - Basic Science Course; IBSC - Integrated Basic Science Course; ESC - Engineering Science Course; IESC - Integrated Engineering Science Course; HSMC - Humanities, Social sciences & Management Course; AEC - Ability Enhancement Course. {CSE^ --> CSE Stream} {@ - Compulsory one activity during the semester} I.E - Industry Expert

Dr. BABU. N.V Prof. & Academic Dean SJB Institute of Technology BGS Health & Education City

18/11/23

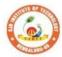

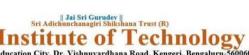

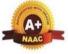

Sri Adichunchanagiri Shikshana Trust (R) **SJB Institute of Technology** BGS Health and Education City, Dr. Vishnuvardhana Road, Kengeri, Bengaluru-560060 Approved by AICTE, New Delhi. Autonomous Institute affiliated to Visvesvaraya Technological University, Belagavi Accredited by NAAC with 'A+'grade, Certified by ISO 9001 - 2015 Descentional Content of Content of Con Recognized by UGC, New Delhi with 2(f) & 12 (B)

|        |                   | Table of Contents                                                 |                  |
|--------|-------------------|-------------------------------------------------------------------|------------------|
| Sl. No | Subject code      | Subject                                                           | PgNo             |
| 1      | 23MAT11C          | Advanced Calculus                                                 | 1 to 3           |
| 2      | 23MAT21D          | Differential Equations and Numerical<br>Methods                   | 4 to 6           |
| 3      | 23EET13D/23EET23D | Elements of Electrical Engineering                                | 7 to 9           |
| 4      | 23ECT13/23D       | Fundamentals of Electronics                                       | 10 to 12         |
| 5      | 23MET14D/24D      | Principles of Mechanical Engineering                              | 13 to 15         |
| 6      | 23CVT14D/24D      | Elements of Civil Engineering                                     | 16 to 18         |
| 7      | 23CPI15D/25D      | Concepts of C Programming                                         | 19 to 21         |
| 8      | 23CDI15D/25D      | Engineering Visulaization & Digital Drawing                       | 22 to 24         |
| 9      | 23PHI12D/22D      | Physics of Materials                                              | 25 to 28         |
| 10     | 23CHI12D/22D      | Applied Chemistry of Engineering materials                        | 29 to 32         |
| 11     | 23BKAH04          | Balake Kannada (Kannada for Usage)                                | 33 to 35         |
| 12     | 23SKAH03          | Samskrutika Kannada                                               | 36 to 37         |
| 13     | 23ENGH01          | Professional Skills and English                                   | 38 to 40         |
| 14     | 23CIPH05          | Constitution of India & Professional<br>Ethics                    | 41 to 43         |
| 15     | 23ENVH02          | Environmental Studies                                             | 44 to 46         |
| 16     | 23PDSN01          | Personality Development-1                                         | 47 to 49         |
| 17     | 23PDSN02          | Personality Development-2                                         | 50 to 51         |
| 18     | 23MEAE11          | Skill Development Course – 1: WEB 2.0<br>(HTML, CSS & JAVASCRIPT) | 52 to 54         |
| 19     | 23MEAE21          | Skill Development Course – 2: Python                              | <u>55 to 5</u> 7 |
| 20     |                   | Annexure-CIE & SEE Guidelines                                     | 58 to 69         |

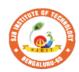

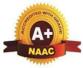

BGS Health and Education City, Dr. Vishnuvardhana Road, Kengeri, Bengaluru-560060 Approved by AICTE, New Delhi. Autonomous Institute affiliated to Visvesurary T Autonomous Institute affiliated to Visvesvaraya Technological University, Belagavi Accredited by NAAC with 'A+'grade, Certified by ISO 9001 - 2015 Recognized by UGC, New Delhi with 2(f) & 12 (B)

|| Jai Sri Gurudev || Sri Adichunchanagiri Shikshana Trust (R) f

.

| •                                                                                                    | ll be                                |  |  |  |  |  |  |  |  |  |
|----------------------------------------------------------------------------------------------------|--------------------------------------|--|--|--|--|--|--|--|--|--|
| Teaching Hours/Week (L:T:P:O)       3:2:0:0       Total Hours:         CIE Marks:       50       SEE Marks:       50         SEE Type:       Theory       Exam Hours:         I. Course Objectives:       1.       To facilitate the students with a concrete foundation of differential calculus.         2.       To develop the knowledge of matrices and linear algebra in comprehensive mar         II. Teaching-Learning Process (General Instructions):         1.       In addition to the traditional lecture method, innovative teaching methods shall                                                                                                    | 50<br>100<br>3<br>anner.             |  |  |  |  |  |  |  |  |  |
| CIE Marks:       50       SEE Marks:       50       Total Marks:         SEE Type:       Theory       Exam Hours:       Image: Course Objectives:         1.       To facilitate the students with a concrete foundation of differential calculus.       2marks:       Course Objectives:         1.       To facilitate the students with a concrete foundation of differential calculus.       Course Objectives:         1.       To develop the knowledge of matrices and linear algebra in comprehensive mar         II. Teaching-Learning Process (General Instructions):       1.         1.       In addition to the traditional lecture method, innovative teaching methods shall | 100       3       anner.       II be |  |  |  |  |  |  |  |  |  |
| SEE Type:       Theory       Exam Hours:         I. Course Objectives:       1.       To facilitate the students with a concrete foundation of differential calculus.         2.       To develop the knowledge of matrices and linear algebra in comprehensive mar         II. Teaching-Learning Process (General Instructions):         1.       In addition to the traditional lecture method, innovative teaching methods shall                                                                                                    | 3<br>anner.                          |  |  |  |  |  |  |  |  |  |
| I. Course Objectives:         1. To facilitate the students with a concrete foundation of differential calculus.         2. To develop the knowledge of matrices and linear algebra in comprehensive mar         II. Teaching-Learning Process (General Instructions):         1. In addition to the traditional lecture method, innovative teaching methods shall                                                                                                    | anner.<br>Il be                      |  |  |  |  |  |  |  |  |  |
| <ol> <li>To facilitate the students with a concrete foundation of differential calculus.</li> <li>To develop the knowledge of matrices and linear algebra in comprehensive mar</li> <li>II. Teaching-Learning Process (General Instructions):</li> <li>In addition to the traditional lecture method, innovative teaching methods shall</li> </ol>                                                                                                    | ll be                                |  |  |  |  |  |  |  |  |  |
| <ol> <li>To develop the knowledge of matrices and linear algebra in comprehensive mar</li> <li>II. Teaching-Learning Process (General Instructions):</li> <li>In addition to the traditional lecture method, innovative teaching methods shall</li> </ol>                                                                                                    | ll be                                |  |  |  |  |  |  |  |  |  |
| 1. In addition to the traditional lecture method, innovative teaching methods shall                                                                                                    |                                      |  |  |  |  |  |  |  |  |  |
| •                                                                                                    |                                      |  |  |  |  |  |  |  |  |  |
|                                                                                                    |                                      |  |  |  |  |  |  |  |  |  |
| Pre-requisites         1. Trigonometric formulae.         2. Differentiation, Integration and properties.         3. Basic knowledge of Matrix operations.         III. COURSE CONTENT                                                                                                    |                                      |  |  |  |  |  |  |  |  |  |
|                                                                                                    | 10 hours                             |  |  |  |  |  |  |  |  |  |
| Polar curves – Angle between the radius vector and tangent, angle between two curves                                                                                                    | urves, pedal                         |  |  |  |  |  |  |  |  |  |
| equation. Curvature and radius of curvature - Cartesian and pedal forms. Eva                                                                                                    | valuation of                         |  |  |  |  |  |  |  |  |  |
| Indeterminate forms: evaluation of limits of the form $1^{\infty}, 0^{0}, \infty^{0}$ .                                                                                                    |                                      |  |  |  |  |  |  |  |  |  |
| <b>Textbook: Chapter: sections:</b> Discussion and coverage of contents as suggested $4.7(1, 2), 4.8, 4.10, 4.11(1, 5), 4.5(III)$ of Textbook 1.                                                                                                    | d in articles                        |  |  |  |  |  |  |  |  |  |
| Self Study: Radius of curvature in parametric and polar form.                                                                                                    |                                      |  |  |  |  |  |  |  |  |  |
| <b>RBT Levels:</b> L1, L2 and L3.                                                                                                    |                                      |  |  |  |  |  |  |  |  |  |
| Module-2: Series expansion and Multivariable calculus                                                                                                    | 10 hours                             |  |  |  |  |  |  |  |  |  |
| Taylor's and Maclaurin's series expansions for one variable (statement only)-Problems.<br>Partial differentiation; Definition and simple problems, Total derivatives – differentiation of<br>composite functions. Jacobians-definition, properties and problems. Maxima and minima for a<br>function of two variables.                                                                                                    |                                      |  |  |  |  |  |  |  |  |  |
| Textbook: Chapter: sections: Discussion and coverage of contents as suggested in                                                                                                    | in articles                          |  |  |  |  |  |  |  |  |  |
| 5.2, 5.5(1, 2), 5.7 (1), 5.11 of Textbook 1.                                                                                                    |                                      |  |  |  |  |  |  |  |  |  |
| Self Study: Method of Lagrange's undetermined multipliers with a single constraint.                                                                                                    |                                      |  |  |  |  |  |  |  |  |  |
| <b>RBT Levels:</b> L1, L2 and L3.                                                                                                    |                                      |  |  |  |  |  |  |  |  |  |
| Module-3:Integral Calculus                                                                                                    |                                      |  |  |  |  |  |  |  |  |  |

**Multiple Integrals:** Evaluation of double and triple integrals, evaluation of double integrals by change of order of integration, changing into polar coordinates. Applications to find Area, Problems.

**Beta and Gamma functions:** Definitions, properties, relation between Beta and Gamma functions. Problems.

**Textbook: Chapter: Sections:** Discussion and coverage of contents as suggested in articles.7.1 to 7.5, 7.14, 7.15 & 7.16 of Textbook 1.

**Self Study:** Application to find Volume.

**RBT Levels:** L1, L2 and L3.

#### Module-4: Ordinary Differential Equations (ODEs) of First Order

10 hours

Linear and Bernoulli's differential equations. Exact differential equations. Orthogonal trajectories (Cartesian form only). Applications: Newton's law of cooling.

Nonlinear differential equations: Introduction to general and singular solutions; Solvable for p only; Clairaut's equation.

**Textbook: Chapter: Sections:** Discussion and coverage of contents as suggested in articles 11.9 (only for introduction), 11.10, 11.11, 12.3 (1, 2), 12.611.13(1) and 11.14 of Textbook 1.

**Self Study:** Reducible to exact differential equations. Orthogonal trajectories – polar form.

**RBT Levels:** L1, L2 and L3.

Module-5:Linear Algebra

Rank of a matrix by echelon and normal form. Consistency and Solution of system of linear equations. Gauss-elimination method. Approximate solution byGauss-Seidel method. Determination of largest Eigen values and the corresponding Eigen vector by Rayleigh's power method.

**Textbook: Chapter: Sections:** Discussion and coverage of contents as suggested in articles 2.7(1, 2,7), 2.10(1), 28.6(1) 28.7(2) and 28.9 Textbook 1.

Self Study: LU decomposition method and Gauss-Jordan method.

**RBT Levels:** L1, L2 and L3.

#### IV. COURSE OUTCOMES

|      |                                                                                                    |   |   |       | 1     |     |     |      |      |       |       |        |            |    |            |            |
|------|----------------------------------------------------------------------------------------------------|---|---|-------|-------|-----|-----|------|------|-------|-------|--------|------------|----|------------|------------|
| CO1  | curves and evaluation of indeterminate forms.                                                                                                  |   |   |       |       |     |     |      |      |       |       |        |            |    |            |            |
| CO2  | <b>CO2</b> Apply the knowledge of multivariable calculus to solve the problems on partial differentiation, composite functions and Jacobian.   |   |   |       |       |     |     |      |      |       |       |        |            |    |            |            |
| CO3  | <b>CO3</b> Apply the concept of change of order of integration and change of variables to evaluate multiple integrals to find area and volume. |   |   |       |       |     |     |      |      |       |       |        |            |    |            |            |
| CO4  | <b>CO4</b> Analyze the solution of linear and non-linear ordinary differential equations.                                                      |   |   |       |       |     |     |      |      |       |       |        |            |    |            |            |
| CO5  | <b>CO5</b> Make use of matrix theory for solving the system of linear equations and compute eigen values and eigen vectors.                    |   |   |       |       |     |     |      |      |       |       | oute   |            |    |            |            |
|      |                                                                                                    |   |   | V. CO | )-PO- | PSO | MAP | PING | (mar | k H=3 | ; M=2 | 2; L=1 | )          |    |            |            |
| PO/P | 1                                                                                                    | 2 | 3 | 4     | 5     | 6   | 7   | 8    | 9    | 10    | 11    | 12     | <b>S</b> 1 | S2 | <b>S</b> 3 | <b>S</b> 4 |
| SO   |                                                                                                    |   |   |       |       |     |     |      |      |       |       |        |            |    |            |            |
| CO1  | 3                                                                                                    | 2 |   |       |       |     |     |      |      |       |       | 1      |            |    |            |            |
| CO2  | 3                                                                                                    | 2 |   |       |       |     |     |      |      |       |       | 1      |            |    |            |            |
| CO3  | 3                                                                                                    | 2 |   |       |       |     |     |      |      |       |       | 1      |            |    |            |            |
| CO4  | 3                                                                                                    | 2 |   |       |       |     |     |      |      |       |       | 1      |            |    |            |            |
| CO5  | 3                                                                                                    | 2 |   |       |       |     |     |      |      |       |       | 1      |            |    |            |            |

10 hours

|                                                                                                    |                                             | VI. Assessment D      | etails (CIE & SEE)    |                             |  |  |  |  |  |  |  |
|----------------------------------------------------------------------------------------------------|---------------------------------------------|-----------------------|-----------------------|-----------------------------|--|--|--|--|--|--|--|
| Gene                                                                                                    | ral Rules: Refer An                         |                       |                       |                             |  |  |  |  |  |  |  |
| Cont                                                                                                    | inuous Internal Eva                         | aluation (CIE): Refer | Annexure section 1    |                             |  |  |  |  |  |  |  |
| Seme                                                                                                    | ster End Examinat                           | ion (SEE): Refer Anne | exure section 1       |                             |  |  |  |  |  |  |  |
|                                                                                                    |                                             | . ,                   | ing Resources         |                             |  |  |  |  |  |  |  |
| VII(a                                                                                                    | a): Textbooks:                              |                       | 0                     |                             |  |  |  |  |  |  |  |
| Sl.<br>No.                                                                                                    | Title of the Book                           | Name of the author    | Name of the publisher | Edition and Year            |  |  |  |  |  |  |  |
| 1                                                                                                    | Higher<br>Engineering<br>Mathematics        | B.S. Grewal           | Khanna Publishers     | 44 <sup>th</sup> Ed., 2018. |  |  |  |  |  |  |  |
| VII(b                                                                                                    | o): Reference Books                         | 5:                    |                       |                             |  |  |  |  |  |  |  |
| 1Advanced<br>Engineering<br>MathematicsE. KreyszigJohn Wiley & Sons10th Ed., 2016                                                                                                    |                                             |                       |                       |                             |  |  |  |  |  |  |  |
| 2     A Textbook of<br>Engineering<br>Mathematics     N.P Bali and Manish<br>Goyal     Laxmi Publications     10th Ed., 2022                                                                                                    |                                             |                       |                       |                             |  |  |  |  |  |  |  |
| 3                                                                                                    | Higher<br>Engineering<br>Mathematics        | B.V.Ramana            | Tata Mc Graw-Hill     | 11 <sup>th</sup> Ed., 2017  |  |  |  |  |  |  |  |
| 4                                                                                                    | Linear Algebra<br>and its<br>Applications   | Gilbert Strang        | Cengage Publications  | 4th Ed., 2022.              |  |  |  |  |  |  |  |
| 5                                                                                                    | "Linear Algebra<br>and its<br>Applications" | David C Lay           | Pearson Publishers    | 4th Ed., 2018.              |  |  |  |  |  |  |  |
| VII(c                                                                                                    |                                             | ideo Lectures (e-Reso | urces):               |                             |  |  |  |  |  |  |  |
| <ul> <li>VII(c): Web links and Video Lectures (e-Resources):</li> <li>1. <u>http://nptel.ac.in/courses.php?disciplineID=111</u></li> <li>2. <u>http://www.class-central-central.com/subject/math(MOOCs)</u></li> <li>3. <u>http://academiccarth.org/</u></li> <li>4. VTU EDUSAT programme-20</li> </ul> |                                             |                       |                       |                             |  |  |  |  |  |  |  |
| VIII:                                                                                                    | Activity Based Lea                          | arning                |                       |                             |  |  |  |  |  |  |  |
| Assig                                                                                                    | nments, quiz, Preser                        | ntation.              |                       |                             |  |  |  |  |  |  |  |

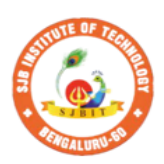

Sri Adichunchanagiri Shikshana Trust (R)

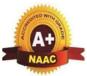

σv

BGS Health and Education City, Dr. Vishnuvardhana Road, Kengeri, Bengaluru-560060 Approved by AICTE, New Delhi. Autonomous Institute affiliated to Visvesvaraya Technological University, Belagavi Accredited by NAAC with 'A+'grade, Certified by ISO 9001 - 2015

Recognized by UGC, New Delhi with 2(f) & 12 (B)

| Semester:                                                                                           | II                                                  | Cou                                                 | irse Type:                                          | BSC                                    |                                                                       |                                                                             |                  |
|----------------------------------------------------------------------------------------------------|-----------------------------------------------------|-----------------------------------------------------|-----------------------------------------------------|----------------------------------------|-----------------------------------------------------------------------|-----------------------------------------------------------------------------|------------------|
| Course Title                                                                                        | e: Diff                                             | erential                                            | Equations a                                         | and Nu                                 | merical Methods                                                       |                                                                             |                  |
| Course Cod                                                                                          | e:                                                  | 23                                                  | MAT21D                                              |                                        |                                                                       | Credits:                                                                    | 4                |
| Teaching H                                                                                          | ours/V                                              | Veek (L                                             | .:T:P:O)                                            |                                        | 3:2:0:0                                                               | Total Hours:                                                                | 50               |
| CIE Mar                                                                                             | ks:                                                 | 50                                                  | SEE Ma                                              | rks:                                   | 50                                                                    | Total Marks:                                                                | 100              |
| SEE Tyj                                                                                             | pe: Th                                              | heory                                               |                                                     |                                        |                                                                       | Exam Hours:                                                                 | 3                |
| I. Cou                                                                                              | rse Ob                                              | ojective                                            | s:                                                  |                                        |                                                                       | · · ·                                                                       |                  |
| <ol> <li>Appl</li> <li>Deve</li> </ol>                                                              | y the k<br>lop the                                  | nowled                                              | ge vector ca<br>edge of nur                         | alculus                                | ry and partial different<br>to solve engineerin<br>l methods and appl | -                                                                           | scendental and   |
| II. Teachin                                                                                         | g-Lea                                               | rning P                                             | rocess (Gei                                         | neral I                                | Instructions):                                                        |                                                                             |                  |
| <ul> <li>4. Grad</li> <li>5. Enco</li> <li>Pre-real</li> <li>1. Trigo</li> <li>2. Differ</li> </ul> | ing ass<br>urage t<br>quisite<br>nometr<br>rentiati | signmen<br>the stud<br>es:<br>ric form<br>ion, Inte | ents for gro<br>ulae.<br>gration and<br>Scalars and | zes and<br>up lear<br>prope<br>l Vecto | l documenting stude<br>rning to improve the<br>rties                  | ents' progress.<br>eir creative and analy                                   | ytical skills.   |
| Module-1: I                                                                                         | )iffere                                             | ntial ec                                            |                                                     |                                        |                                                                       |                                                                             | 10 Hours         |
| Second order<br>of homogen                                                                          | r linea<br>eous e                                   | r ODE'<br>equatior                                  | s with cons<br>as, Non ho                           | stant co<br>moger                      | oefficients – Invers<br>neous equations ( <i>e</i>                    | e differential operat $e^{ax}$ , sin $ax$ or cos $ax$ ear equations. Applie | ors, evaluation  |
| Textbook: (                                                                                         | Chapte                                              | er: secti                                           | ons Discuss                                         | sion ar                                | nd coverage of conte                                                  | ents as suggested in                                                        | articles 13.1 to |
| 13.6, 13.8, 1                                                                                       | 3.9, 14                                             | 1.3(1) of                                           | Textbook 1                                          | 1.                                     |                                                                       |                                                                             |                  |
| 15:0, 15:0, 1                                                                                       |                                                     | F.3(1) 01                                           | Terroook                                            |                                        |                                                                       |                                                                             |                  |
| Self study: L                                                                                       | CR cir                                              | . ,                                                 |                                                     | n of a s                               | spring.                                                               |                                                                             |                  |
|                                                                                                    |                                                     | cuits an                                            | d oscillation                                       | n of a s                               | spring.                                                               |                                                                             |                  |

Formation of Partial differential equations by elimination of arbitrary constants and functions, Solution of Lagrange's linear PDE. Derivation of one dimensional heat and wave equations and solutions by the method of separation of variables.

**Textbook:Chapter:sections:** Discussion and coverage of contents as suggested in articles 17.2, 17.5, 18.4(1, 2) and 18.5(1, 2) of Textbook 1.

**Self study:** Solution of non-homogeneous Partial differential equations by direct integration, Homogeneous Partial differential equations involving derivative with respect to one independent variable.

**RBT Levels:** L1, L2 and L3.

Module-3:Vector calculus

**Vector Differentiation**: Scalar and vector fields. Gradient, directional derivative, curl and divergence - physical interpretation, Solenoidal and Irrotational vector fields, Problems. Vector identities.

**Vector Integration**: Line integrals, Surface integrals. Applications to work done by a force and flux. Green's theorem (statement only), problems.

#### **Textbook: Chapter: sections:**

Discussion and coverage of contents as suggested in articles 8.1, 8.4, 8.5, 8.6, 8.7, 8.8, 8.11, 8.12, 8.13, and 8.18(1, 2) of Textbook 1.

**RBT Levels:** L1, L2 and L3.

Module-4: Numerical Methods

Solution of algebraic and transcendental equations: Newton-Raphson method.

**Finite Differences and Interpolation**: Forward, Backward differences, Interpolation, Newton-Gregory Forward and Backward Interpolation formulae, Interpolation with unequal Intervals: Newton divided difference interpolation formula and Lagrange interpolation formula (no proof), problems.

Numerical Integration: Simpson 1/3rd rule and Simpson 3/8th rule.

**Textbook: Chapter: sections:** Discussion and coverage of contents as suggested in articles 28.2(3), 29.1(1,2), 29.6, 29.9, 29.10, 29.11, 29.12, 30.4, 30.7, 30.8 of Textbook 1.

Self study: Regula-falsi method and Trapezoidal rule.

**RBT Levels:** L1, L2 and L3.

Module-5: Numerical Solution of Ordinary Differential Equations (ODEs):

10 Hours

Numerical solution of ordinary differential equations of first order and first degree - Taylor's series method, Modified Euler's method, Runge-Kutta method of fourth order and Milne's predictor corrector formula (No derivations),problems. Numerical solution of ordinary differential equations of second order and first degree: Milne's method.

**Textbook: Chapter: sections:** Discussion and coverage of contents as suggested in articles 32.3, 32.5, 32.7, 32.9, 32.12 of Textbook 1.

**Self Study:**Numerical solution of ordinary differential equations of second order and first degree Runge-Kutta method of fourth order.

**RBT Levels:** L1, L2 and L3.

|     | IV. COURSE OUTCOMES                                                                          |  |  |  |  |  |  |  |  |  |
|-----|----------------------------------------------------------------------------------------------|--|--|--|--|--|--|--|--|--|
| CO1 | Solve higher order linear ordinary differential equations analytically using standard        |  |  |  |  |  |  |  |  |  |
|     | methods.                                                                                     |  |  |  |  |  |  |  |  |  |
| CO2 | Demonstrate partial differential equations and their solutions for physical interpretations. |  |  |  |  |  |  |  |  |  |

10 Hours

10 Hours

| CO.        | •      |                                                                             |        | he appland sur    |       |                   |              | or cal   | culus r  | efer to     | o Sole  | noidal  | , Irrot   | ationa              | l vect     | ors,       |
|------------|--------|-----------------------------------------------------------------------------|--------|-------------------|-------|-------------------|--------------|----------|----------|-------------|---------|---------|-----------|---------------------|------------|------------|
| CO         | 1 U    | se rele                                                                     | evant  | numeri<br>metho   | cal t | <u> </u>          |              | or inte  | erpolat  | ion. E      | stimat  | e the r | nissin    | g tern              | ns thro    | ugh        |
| CO         |        | -                                                                           |        | c know<br>nerical | -     |                   | lving        | ordin    | ary dif  | ferent      | ial equ | uation  | of firs   | st and              | secon      | d          |
|            |        |                                                                             |        | V. CO             | -PO   | -PSO              | MAP          | PINO     | G (mar   | k H=3       | ; M=2   | 2; L=1  | )         |                     |            |            |
| PO/P       | 1      | 2                                                                           | 3      | 4                 | 5     | 6                 | 7            | 8        | 9        | 10          | 11      | 12      | <b>S1</b> | <b>S2</b>           | <b>S</b> 3 | <b>S</b> 4 |
| SO         |        |                                                                             |        |                   |       |                   |              |          |          |             |         |         |           |                     |            |            |
| CO1        | 3      | 2                                                                           |        |                   |       |                   |              |          |          |             |         | 1       |           |                     |            |            |
| <u>CO2</u> | 3      | 2                                                                           |        |                   |       |                   |              |          |          |             |         | 1       |           |                     |            |            |
| CO3        | 3      | $\frac{2}{2}$                                                               |        |                   |       |                   |              |          |          |             |         | 1       |           |                     |            |            |
| CO4<br>CO5 | 3      | $\frac{2}{2}$                                                               |        |                   |       |                   |              |          |          |             |         | 1       |           |                     |            |            |
| 005        | 5      | 4                                                                           |        |                   | VI.   | Asses             | ssmen        | t Def    | ails (C  | TE &        | SEE)    | _       |           |                     |            |            |
| Gener      | al R   | ules: H                                                                     | Refer  | Annex             |       |                   |              |          |          |             | )       |         |           |                     |            |            |
| Semes      | ster H | End E                                                                       | xami   | nation            | (SEI  | E): Re            | efer Ar      | nnexu    | ire sect | tion 1      |         |         |           |                     |            |            |
| Conti      | nuou   | s Inte                                                                      | rnal ] | Evalua            | tion  | (CIE)             | ): Refe      | er An    | nexure   | e sectio    | on 1    |         |           |                     |            |            |
|            |        |                                                                             |        |                   |       | VII.              | Lea          | arnin    | g Reso   | ources      | 5       |         |           |                     |            |            |
| VII(a)     | ): Te  | xtbool                                                                      | ks:    |                   |       |                   |              |          |          |             |         |         |           |                     |            |            |
| Sl.<br>No. | T      | Title of the BookName of the<br>authorName of the publisherEdition and Year |        |                   |       |                   |              |          |          |             |         |         |           |                     |            |            |
| 1          | -      | ner Eng<br>nemati                                                           | -      | ring              | В.    | S. Gre            | wal          | ]        | Khanna   | a Publi     | ishers  |         | 4         | 4 <sup>th</sup> Ed  | ., 2018    | 3.         |
| VII(b)     | ): Re  | ferenc                                                                      | e Bo   | oks:              | 1     |                   |              |          |          |             |         |         |           |                     |            |            |
| 1          |        | anced<br>nemati                                                             | 0      | neering           | E.    | Kreys             | zig          | J        | ohn W    | viley 8     | z Sons  | 8       | 1         | 0 <sup>th</sup> Ed  | ., 2016    | 5          |
| 2          |        | ductor<br>umeric                                                            |        | thods<br>alysis   | S.5   | S.Sastı           | ry           |          | Tata     | McGr        | aw-Hi   | 11      | 1         | l th Edi            | tion       |            |
| 3          |        | ner Eng<br>nemati                                                           |        | ring              | В.    | V.Ran             | nana         | <b>ب</b> | Fata M   | c Grav      | w-Hill  |         | 1         | 1 <sup>th</sup> Ed  | ., 2017    | 7          |
| 4          | Calc   |                                                                             |        |                   | Jar   | nes St            | ewart        | (        | Cengag   | ge pub      | licatio | ons     | 7'        | <sup>h</sup> editio | on, 20     | 19.        |
| 5          | Engi   | extboo<br>neerin<br>nemati                                                  | ıg     |                   |       | P Bali<br>anish ( |              | ]        | Laxmi    | Public      | ations  | 5       | 1         | 0th Ec              | I., 202    | 2          |
| VII(c)     | :We    | eb link                                                                     | anc    | l Video           | ) Leo | ctures            | (e-Re        | sour     | ces):    |             |         |         |           |                     |            |            |
| 1.         |        |                                                                             |        | n/cours           |       |                   |              |          |          |             |         |         |           |                     |            |            |
| 2.         |        |                                                                             |        | ss-cent           |       | entral.           | <u>com/s</u> | ubjec    | t/math   | <u>(MOC</u> | DCs)    |         |           |                     |            |            |
| 3.<br>4.   | -      |                                                                             |        | carth.c           |       | a 20              |              |          |          |             |         |         |           |                     |            |            |
|            |        |                                                                             |        | progra            |       | 6-20              |              |          |          |             |         |         |           |                     |            |            |
| V 111:     | Activ  | лту Ва                                                                      | ased   | Learni            | ng    |                   |              |          |          |             |         |         |           |                     |            |            |
| Assign     | nmen   | ts, qui                                                                     | z, pre | sentati           | on.   |                   |              |          |          |             |         |         |           |                     |            |            |
|            |        | -                                                                           |        |                   |       |                   |              |          |          |             |         |         |           |                     |            |            |

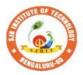

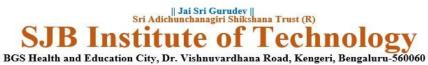

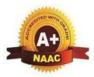

Approved by AICTE, New Delhi. Autonomous Institute affiliated to Visvesvaraya Technological University, Belagavi Accredited by NAAC with 'A+'grade, Certified by ISO 9001 - 2015 Recognized by UGC, New Delhi with 2(f) & 12 (B)

| Semester:                                                                                             | I/II                                                                                                    | Cours                                                                                 | e Type:                                                                              |                                                            |                                                                                                    | ESC                                                       |                                              |  |  |  |
|----------------------------------------------------------------------------------------------------|----------------------------------------------------------------------------------------------------|---------------------------------------------------------------------------------------|--------------------------------------------------------------------------------------|------------------------------------------------------------|----------------------------------------------------------------------------------------------------|-----------------------------------------------------------|----------------------------------------------|--|--|--|
| Course Titl                                                                                           | e: Elen                                                                                                    | nents of                                                                              | Electrical                                                                           | l Eng                                                      | gineering                                                                                                    |                                                           |                                              |  |  |  |
| Course<br>Code:                                                                                       | 23E                                                                                                    | EET13D                                                                                | /23EET2                                                                              | 3D                                                         |                                                                                                    | Credits:                                                  | 3                                            |  |  |  |
| Teaching H                                                                                            | ours/V                                                                                                    | Veek (L                                                                               | :T:P:O)                                                                              |                                                            | 3:0:0:0                                                                                                    | Total Hours:                                              | 40                                           |  |  |  |
| CIE Mark                                                                                              | s: 5                                                                                                    | 0 5                                                                                   | SEE Mar                                                                              | ks:                                                        | 50                                                                                                    | Total Marks:                                              | 100                                          |  |  |  |
| SEE Typ                                                                                               | e:                                                                                                    |                                                                                       | Theo                                                                                 | ory                                                        |                                                                                                    | Exam<br>Hours:                                            | 3                                            |  |  |  |
|                                                                                                    |                                                                                                    |                                                                                       | I.                                                                                   | 0                                                          | Course Objective                                                                                                    | es:                                                       |                                              |  |  |  |
| <ul> <li>To hat</li> <li>To st</li> <li>To ex</li> <li>To st</li> <li>To st</li> <li>Chall</li> </ul> | ave an in<br>udy fun<br>udy the<br>xplore fu<br>udy the<br>II.<br>k and ta<br>er point                                                                                                    | nsight of<br>damental<br>electrica<br>undament<br>domestic<br><b>Teac</b><br>Ik metho | energy res<br>s of AC and<br>l machines<br>tals of sola<br>c wiring, ta<br>ching-Lea | sourc<br>nd an<br>s con<br>ar PV<br>ariff a<br><b>arni</b> | y and electricity ir<br>es and general stru-<br>nalyse DC circuits<br>struction, working<br>y system. Batteries<br>and electrical safet<br><b>ng Process (Gen</b> | principle and app<br>and its application<br>by practices. | stem.<br>lications.<br>ns.                   |  |  |  |
| Animations                                                                                            |                                                                                                    |                                                                                       |                                                                                      |                                                            |                                                                                                    |                                                           |                                              |  |  |  |
|                                                                                                    | TT' 4                                                                                                    | 6 1                                                                                   |                                                                                      |                                                            | RSE CONTENT                                                                                                    |                                                           | 0.11                                         |  |  |  |
| -                                                                                                    |                                                                                                    | •                                                                                     | •                                                                                    |                                                            | ources of electri                                                                                                    | 0.                                                        | 8 Hours                                      |  |  |  |
| -                                                                                                    |                                                                                                    | •                                                                                     | •                                                                                    |                                                            |                                                                                                    | ty & electrical in                                        | ventions (Benjamin                           |  |  |  |
|                                                                                                    |                                                                                                    |                                                                                       |                                                                                      |                                                            | bulb invention)                                                                                                    | ources: general st                                        | ructure of electrical                        |  |  |  |
| power system                                                                                          |                                                                                                    |                                                                                       |                                                                                      |                                                            |                                                                                                    | sources, general si                                       | indetuie of electrical                       |  |  |  |
|                                                                                                    |                                                                                                    |                                                                                       |                                                                                      |                                                            |                                                                                                    | rical generation u                                        | sing thermal, solar,                         |  |  |  |
| hydro, wind (                                                                                         |                                                                                                    |                                                                                       |                                                                                      |                                                            |                                                                                                    | 6                                                         | 6,,                                          |  |  |  |
| Textbook: C                                                                                           |                                                                                                    | •                                                                                     | · ·                                                                                  |                                                            |                                                                                                    |                                                           |                                              |  |  |  |
| 2. Powe                                                                                               | on 7.7,7.<br>er syster<br><u>rt-2 Cha</u>                                                                                                    | .8<br>m engine<br>apter-1,se                                                          | ering, Cha                                                                           | akrał                                                      | party Part-1, chap                                                                                                    |                                                           | 3,1.4,1.5, Chapter-7,<br>Chapter-3, section- |  |  |  |
| RBT Levels                                                                                            |                                                                                                    |                                                                                       | gj. Dasies                                                                           | 01 01                                                      | cettienty.                                                                                                    |                                                           |                                              |  |  |  |
| Module-2:                                                                                             |                                                                                                    |                                                                                       | d AC fun                                                                             | dan                                                        | nentals                                                                                                    |                                                           | 8 Hours                                      |  |  |  |
|                                                                                                    |                                                                                                    |                                                                                       |                                                                                      |                                                            |                                                                                                    | a laws concept of                                         |                                              |  |  |  |
| analysis of se<br>AC fundame<br>instantaneous<br>Textbook: C                                          | <ul> <li>DC circuits: Introduction to DC circuits, ohms law, kirchhoff's laws, concept of power and energy. analysis of series parallel circuits and numerical.</li> <li>AC fundamentals: Generation of sinusoidal voltage, concept of phasors, time period, frequency, instantaneous values, peak, average, RMS value, peak factor, and form factor, Numerical.</li> <li>Textbook: Chapter: sections: Basic electrical engineering, D C Kulshreshtha : Chapter 2, Section-2.1,2.2, Chapter-3, Section-3.6, 3.7,3.8,3.9, Chapter-9, Section-9.1,9.2,9.3</li> </ul> |                                                                                       |                                                                                      |                                                            |                                                                                                    |                                                           |                                              |  |  |  |
|                                                                                                    | <b>Pre-requisites (Self Learning):</b> Faraday's laws of electromagnetic induction                                                                                                    |                                                                                       |                                                                                      |                                                            |                                                                                                    |                                                           |                                              |  |  |  |
| RBT Level                                                                                             |                                                                                                    |                                                                                       | <u></u>                                                                              | <u>, , , , , , , , , , , , , , , , , , , </u>              |                                                                                                    |                                                           |                                              |  |  |  |
| Module-3:                                                                                             |                                                                                                    | · ·                                                                                   | duction                                                                              | mote                                                       | rs                                                                                                    |                                                           | 8 Hours                                      |  |  |  |
|                                                                                                    |                                                                                                    | pnase III                                                                             | aucuon                                                                               | mon                                                        | <b>71</b> 3                                                                                                    |                                                           | 5 110 010                                    |  |  |  |

| magnetic field. Working principle, types, slip and its significance, applications, necessity of starte | ıg |
|----------------------------------------------------------------------------------------------------|----|
|                                                                                                    | r, |
| star-delta starter, Illustrative examples on slip calculation.                                         |    |

Single phase induction motor: Construction, working, types and its application.

**Textbook: Chapter: sections:** Basic electrical engineering, D C Kulshreshtha : Chapter 15, Section- 15.1 to 15.8

**Pre-requisites (Self Learning):** Mutual induction principle, Fleming's right-hand rule.

#### **RBT Levels: L1, L2, L3**

Module-4: DC motor & fundamentals of solar PV systems and battery

-

8 Hrs

**DC Motor**: Principle of operation, back emf and its significance. Torque equation, types of motors, characteristics of DC motors (series & shunt only). Applications of DC motors. Numerical.

**Fundamentals of solar PV systems and battery**: Overview of solar energy conversion devices and applications, basics of batteries and parameters, applications of batteries. **Textbook: Chapter: sections: :** 

- 1. Basic electrical engineering, D C Kulshreshtha, Chapter-16 : Section-16.2, 16.11 to 16.13.
- Non conventional energy sources, G D Rai, Chapter-3, section-3.1 to 3.3, Chapter Section-5.2,5.6,5.11, Chapter-10, Section-10.3

**Pre-requisites (Self Learning):** Fleming's right-hand rule.

#### **RBT** Levels: L1, L2, L3

Module-5: Domestic wiring and safety measures

8 Hours

**Domestic Wiring:** Introduction, service mains, meter board and distribution board. Types of domestic wiring. Definition of "unit" used for consumption of electrical energy, two-part electricity tariff, calculation of electricity bill for domestic consumers.

Equipment Safety measures: Working principle of fuse and miniature circuit breaker (MCB), merits and demerits.

**Personal safety measures:** Electric shock and safety precautions, earthing and its types (plate and pipe),

**Textbook: Chapter: sections:** Basic electrical engineering, D C Kulshreshtha : Chapter 19 : Section 19.2 to 19.10.

Pre-requisites (Self Learning): Fundamentals of single-phase AC supply.

#### **RBT Levels: L1, L2, L3**

#### IV.COURSE OUTCOMES

At the end of the course, students will be able to

| CO1 | Understand the evolution of electricity, sources of electrical energy and structure |
|-----|-------------------------------------------------------------------------------------|
| COI | of power system.                                                                    |

**CO2** Study of basic DC circuits and AC fundamentals

**CO3** Explain the construction, types and working of electrical machines.

**CO4** Enumerate the applications of battery and solar PV systems.

**CO5** Describe the concepts of domestic wiring and safety measures.

| 000     |      |      |       |                | 1       |               |              |       | $\mathcal{O}$ |        | 5     |       |           |           |           |           |
|---------|------|------|-------|----------------|---------|---------------|--------------|-------|---------------|--------|-------|-------|-----------|-----------|-----------|-----------|
|         |      |      | V     | . <b>CO-</b> ] | PO-PS   | SO M          | <b>IAP</b>   | PINC  | G (ma         | ark H  | =3; N | A=2;  | L=1       | )         |           |           |
| PO/PSO  | 1    | 2    | 3     | 4              | 5       | 6             | 7            | 8     | 9             | 10     | 11    | 12    | <b>S1</b> | <b>S2</b> | <b>S3</b> | <b>S4</b> |
| CO1     | 3    | 1    | -     | -              | -       | 1             | 1            | 1     | -             | -      | -     | 2     | 2         | -         | -         | -         |
| CO2     | 3    | 2    | -     | -              | -       | 1             | 1            | 1     | -             | -      | -     | 2     | 2         | -         | -         | -         |
| CO3     | 3    | 2    | -     | -              | -       | 1             | 1            | 1     | -             | -      | -     | 2     | 2         | 2         | -         | -         |
| CO4     | 3    | 2    | -     | -              | -       | 2             | 2            | 1     | -             | -      | -     | 2     | 2         | -         | -         | -         |
| CO5     | 3    | 2    | -     | -              | -       | 1             | 1            | 1     | -             | -      | -     | 2     | 2         | -         | -         | -         |
|         |      |      |       | I              | /I.Asse | essm          | ent I        | Detai | ls (C         | IE &   | : SEI | E)    |           |           |           |           |
| General | l Rı | ules | :Refe | er app         | endix s | sectio        | on 1         |       |               |        |       |       |           |           |           |           |
| Continu | iou  | s In | terna | l Eva          | luatio  | ı (Cl         | <b>E):</b> ] | Refe  | r app         | endix  | sect  | ion 1 | -         |           |           |           |
| Semeste | er E | End  | Exan  | ninati         | on (SE  | <b>EE):</b> ] | Refe         | r app | endi          | x sect | ion 1 | L     |           |           |           |           |
|         |      |      |       |                |         |               |              | 11    |               |        |       |       |           |           |           |           |

VII.Learning Resources

| Sl.<br>No.       | Title of the<br>Book                         | Name of the author                                                                           | Edition and Year                         | Name of the<br>publisher |
|------------------|----------------------------------------------|----------------------------------------------------------------------------------------------|------------------------------------------|--------------------------|
| 1                | Basic electrical<br>Engineering              | D C Kulshreshtha                                                                             | 2nd edition, 2019                        | Tata McGraw Hill.        |
| 2                | A Course in power<br>Systems                 | J B Gupta                                                                                    | 11th edition, reprint<br>2021            | S.K. Kataria & Sons      |
| 3                | •                                            | A Chakrabarti , M L<br>Soni                                                                  | 1 <sup>st</sup> edition reprint,<br>2007 | Dhanpat rai & Co         |
| 4                | Non-<br>conventional<br>sources of<br>energy | G D Rai                                                                                      | 6 <sup>th</sup> edition, 2017            | Khanna Publishers        |
| VII(ł            | <b>b): Reference Boo</b>                     | ks:                                                                                          |                                          |                          |
| 1                | A textbook of<br>electrical<br>technology    |                                                                                              | Reprint edition 2014.                    | S Chand an<br>Company    |
| 2                | Basic electrical engineering                 | D.P. Kothari                                                                                 | 4th edition,2019.                        | McGraw-Hill<br>Education |
| VII(a            | c): Web links and                            | Video Lectures (e-Re                                                                         | esources):                               |                          |
| https:<br>https: | ://www.youtube.co                            | e online resources, vide<br>om/@eeedepartment48<br>om/watch?v=6p5WXzp<br>om/watch?v=0wkjlSZt | 8 <u>78</u><br>r <u>YYiI</u>             |                          |
| <u>mps</u>       | .//www.youtube.co                            |                                                                                              | <u>OKO</u>                               |                          |
| VIII             | Activity Based I                             | earning / Practical B                                                                        | ased Learning/Experie                    | ential learning:         |

Activities like seminar, assignments, quiz, case studies, mini projects, industry visit, selfstudy activities, group discussions, etc

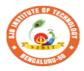

St

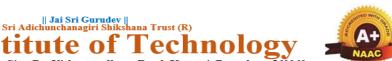

BGS Health and Education City, Dr. Vishnuvardhana Road, Kengeri, Bengaluru-560060 Approved by AICTE, New Delhi. Autonomous Institute affiliated to Visvesvaraya Technological University, Belagavi Accredited by NAAC with 'A+'grade, Certified by ISO 9001 - 2015 Recognized by UGC, New Delhi with 2(f) & 12 (B)

ute

| Semester:                                                                                                    | I/II     | Course Typ    | e: ESC           |              |                                               |                |  |  |  |  |  |  |
|----------------------------------------------------------------------------------------------------|----------|---------------|------------------|--------------|-----------------------------------------------|----------------|--|--|--|--|--|--|
| <b>Course Title:</b> F                                                                                                    | undame   |               |                  |              |                                               |                |  |  |  |  |  |  |
| Course Code:                                                                                                    | 231      | ECT13D / 23I  | )                |              | Credits:                                      | 3              |  |  |  |  |  |  |
| Teaching Hour                                                                                                    | s/Week   | (L:T:P:O)     |                  | 3:0:0:0      | Total Hours:                                  | 40             |  |  |  |  |  |  |
| CIE Marks:     50     SEE Marks:     50     Total Marks:     100                                                                                                    |          |               |                  |              |                                               |                |  |  |  |  |  |  |
| SEE Type: Theory Exam Hours: 3                                                                                                    |          |               |                  |              |                                               |                |  |  |  |  |  |  |
| I. Course Objectives:                                                                                                    |          |               |                  |              |                                               |                |  |  |  |  |  |  |
| <ol> <li>Course Objectives:         <ol> <li>To prepare students with fundamental knowledge/ overview in the field of Electronics and Communication Engineering.</li> <li>To equip students with a basic foundation in electronic engineering required for comprehending the operation and application of electronic circuits, logic design, embedded systems, and communication systems.</li> </ol> </li> <li>Professionalism &amp; Learning Environment: To inculcate in first-year engineering students an ethical and professional attitude by providing an academic environment inclusive of effective communication, teamwork, ability to relate engineering issues to a broader social context, and life-long learning needed for a successful professional career.</li> <li>Teaching-Learning Process (General Instructions):         <ol> <li>Chalk and talk method</li> <li>Power point presentation / Keynotes</li> <li>Videos</li> <li>Virtual Labs</li> </ol> </li> </ol> |          |               |                  |              |                                               |                |  |  |  |  |  |  |
|                                                                                                    |          |               | III(a).Theor     | y PART       |                                               |                |  |  |  |  |  |  |
| Module-1:Se                                                                                                    | micon    | ductor Dio    | les and Appli    | cations      |                                               | 8 Hours        |  |  |  |  |  |  |
| Rectification, H<br>regulators.<br>Text 1<br><b>RBT Levels:</b> L                                                                                                    | Half Wa  | ave rectifier |                  | (Capacitor 1 | e, Half wave Rectifi<br>Filter Circuit), Zend |                |  |  |  |  |  |  |
| BJT operation                                                                                                    | , Com    | mon Base      | Characteristics, | Common       | Emitter Character                             |                |  |  |  |  |  |  |
| Collector Cha                                                                                                    | racteris | stics, Series | Voltage Nega     | tive Feedb   | ack (Negative fee                             | edback concept |  |  |  |  |  |  |

Voltage Gain), Phase Shift Oscillator (OPAMP Phase Shift Oscillator), Wein Bridge oscillator.

| Text 1              |                                                                                                    |                    |
|---------------------|----------------------------------------------------------------------------------------------------|--------------------|
|                     |                                                                                                    |                    |
| <b>RBT</b> Le       | vels: L1, L2                                                                                                    |                    |
| Module              | e-3: Digital Electronics Fundamentals                                                                                                    | 8 Hours            |
| Ũ                   | ersus digital, Introduction to number system, Decimal Number system, Binary nber system, Hexadecimal Number system, Decimal to Binary Conversion,                                                                                                    | •                  |
|                     | on, Decimal to hexadecimal Conversion, Binary to Octal and Octal to Binary of Binary to Hex Conversion, Hex- Octal and Octal to Hex Conversion, Logic                                                                                                |                    |
|                     | roduction to Boolean algebra, Postulates of Boolean Algebra, Theorems of I c Circuits (Half adder, Full Adder).                                                                                                    | Boolean Algebra,   |
| Text 2              |                                                                                                    |                    |
| RBT Le              | vels: L1, L2                                                                                                    |                    |
| Module              | e-4:Operational Amplifiers and Applications                                                                                                    | 8 Hours            |
| U                   | d circuit Operational Amplifier, Voltage Follower Circuit, Non-Inve<br>coupled only), Summing, Difference Amplifier.                                                                                                    | erting, Inverting  |
| Text 1              | oupled only), Summing, Difference Ampinter.                                                                                                    |                    |
|                     | vels: L1, L2, L3                                                                                                    |                    |
|                     | e-5:Basics of Instrumentations & Measurements                                                                                                    | 8 Hours            |
| measuren<br>Sensing | measurement, Classification of Methods of measurements, Fundament<br>nents, Input-Output Configurations of Instruments, Static & Dynamic Char<br>Element, Thermal Detector, Sensors of Motion, Piezoelectric Principle<br>cal, optical, Electrical). | racteristics, Mass |
| RBT Le              | vels: L1, L2                                                                                                    |                    |
|                     | IV. COURSE OUTCOMES                                                                                                    |                    |
| CO1                 | Explain the basic construction, operation, characteristics and applications of devices.                                                                                                    | semiconductor      |
| CO2                 | Apply the acquired knowledge to construct small scale circuits consisting of devices like BJT, Feedback amplifiers &Oscillators.                                                                                                    | semiconductor      |

- Develop digital circuits by using logic gates and its functions. **CO3**
- Analyse working of OPAMP in various circuits. **CO4** 
  - Describe the Instrumentations & Measuring Devices.

#### V. CO-PO-PSO MAPPING(mark H=3; M=2; L=1)

| PO/PSO | 1 | 2 | 3 | 4 | 5 | 6 | 7 | 8 | 9 | 10 | 11 | 12 | 1 | 2 | 3 |
|--------|---|---|---|---|---|---|---|---|---|----|----|----|---|---|---|
| CO1    | 3 | 2 |   |   |   |   |   |   |   |    |    |    | 2 |   |   |
| CO2    | 3 | 2 |   |   |   |   |   |   |   |    |    |    | 2 |   |   |
| CO3    | 3 | 2 |   |   |   |   |   |   |   |    |    |    | 2 |   |   |
| CO4    | 3 | 2 |   |   |   |   |   |   |   |    |    |    | 2 |   |   |
| CO5    | 3 | 2 |   |   |   |   |   |   |   |    |    |    | 2 |   |   |

Assessment Details (CIE & SEE) VI.

General Rules: Refer Appendix Section 1

CO5

| Continu    | ous Internal Evaluation (CIE):                            | Refer Append                 | lix Section 1                    |                           |
|------------|-----------------------------------------------------------|------------------------------|----------------------------------|---------------------------|
| Semeste    | er End Examination (SEE): Refe                            | er Appendix S                | ection 1                         |                           |
|            | V                                                         | II. Learning                 | Resources                        |                           |
| VII(a):    | Textbooks:                                                |                              |                                  |                           |
| Sl. No.    | Title of the Book                                         | Name of the author           | Edition and Year                 | Name of the publisher     |
| 01         | Electronic Devices and Circuits                           | David A<br>Bell              | 5 <sup>th</sup> Edition          | Oxford                    |
| 02         | Digital Electronics Principles<br>and Integrated Circuits | Anil. K<br>Maini             | 2020 ISBN: 978-81-265-<br>0863-1 | Wiley                     |
| 03         | Mechanical & Industrial<br>Instruments                    | Er. R K Jain                 | 3 <sup>rd</sup> Edition, 2015    | K Publishers              |
|            | VI                                                        | I(b): Reference              | e Books:                         |                           |
| 01         | Electronic Devices and Circuit<br>Theory                  | Robert L<br>Boylestad        | 9 <sup>th</sup> Edition          | Prentice Hall of<br>India |
| 02         | Electronic Circuits<br>Fundamentals & Applications        | Mike Tooley                  | 4thEdition, 2015                 | Elsevier                  |
| 03         | Basic Electronics                                         | D.P.Kothari,<br>I.J.Nagarath | 1st Edition 2014                 | McGraw Hill               |
| VII(c):    | Web links and Video Lectures (                            | e-Resources):                |                                  |                           |
| • <u>}</u> | https://onlinecourses.swayam2.ac.                         | in/nou23_ec05                |                                  |                           |
|            | https://onlinecourses.swayam2.ac.in                       |                              |                                  |                           |
| • <u>}</u> | https://onlinecourses.swayam2.ac.                         | in/cec23_cs11                |                                  |                           |

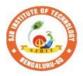

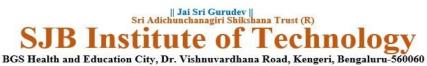

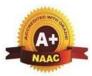

Approved by AICTE, New Delhi. Autonomous Institute affiliated to Visvesvaraya Technological University, Belagavi Accredited by NAAC with 'A+'grade, Certified by ISO 9001 - 2015 Recognized by UGC, New Delhi with 2(f) & 12 (B)

| Semester:                                                                                                    | I/II                                                                 | <b>Course Type:</b>                                                                                                  |                                                                                                    |                                                                  | ESC                                                                                                 |                                                                                    |  |  |  |  |  |
|----------------------------------------------------------------------------------------------------|----------------------------------------------------------------------|----------------------------------------------------------------------------------------------------|----------------------------------------------------------------------------------------------------|------------------------------------------------------------------|----------------------------------------------------------------------------------------------------|------------------------------------------------------------------------------------|--|--|--|--|--|
| Course Title:                                                                                                    | Princi                                                               | ples of Mechanie                                                                                                    | cal En                                                                                                    | gineering                                                        |                                                                                                    |                                                                                    |  |  |  |  |  |
| Course Code:                                                                                                    |                                                                      | 23MET14D/24I                                                                                                    | D                                                                                                    |                                                                  | Credits:                                                                                            | 3                                                                                  |  |  |  |  |  |
| Teaching Hou                                                                                                    | irs/W                                                                | eek (L:T:P:O)                                                                                                    |                                                                                                    | 3:0:0:0                                                          | <b>Total Hours:</b>                                                                                 | 40                                                                                 |  |  |  |  |  |
| CIE Marks                                                                                                    | s: 5                                                                 | 0 SEE Ma                                                                                                    | arks:                                                                                                    | 50                                                               | Total Marks:                                                                                        | 100                                                                                |  |  |  |  |  |
| SEE Type                                                                                                    | e:                                                                   | Theo                                                                                                    | ory                                                                                                    |                                                                  | Exam Hours:                                                                                         | 3                                                                                  |  |  |  |  |  |
|                                                                                                    |                                                                      | I.                                                                                                    | Сог                                                                                                    | ırse Objectiv                                                    | es:                                                                                                 |                                                                                    |  |  |  |  |  |
| <ul> <li>This course will enable students:</li> <li>Acquire basic knowledge of mechanical engineering and fundamentals of non-<br/>conventional energy sources.</li> <li>Attain knowledge about traditional and advanced manufacturing processes.</li> <li>Procure basic concepts of IC engines, and Electric vehicles.</li> <li>Obtain the knowledge of mechatronics and robotics.</li> <li>Gain the fundamental concepts of composite materials and joining processes.</li> <li>II .Teaching-Learning Process (General Instructions):</li> <li>Adopt different types of teaching methods to develop the outcomes through Power<br/>point presentations and Video demonstrations or Simulations.</li> <li>Arrange visits to show the working models &amp; processes.</li> <li>Adopt collaborative (Group Learning) Learning in the class.</li> <li>Adopt Problem Based Learning (PBL), which foster students' Analytical skills and<br/>develops thinking skills such as evaluating, generalizing, and analysing</li> </ul> |                                                                      |                                                                                                    |                                                                                                    |                                                                  |                                                                                                    |                                                                                    |  |  |  |  |  |
| inform                                                                                                    | ation.                                                               |                                                                                                    | MIDGI                                                                                                    | E CONTENT                                                        | r                                                                                                   |                                                                                    |  |  |  |  |  |
| Module-1.                                                                                                    |                                                                      | III.CU                                                                                                    | JUKS.                                                                                                    | E CONTENI                                                        | L                                                                                                   | 8 Hours                                                                            |  |  |  |  |  |
| Module-1:8 HoursIntroduction to Mechanical Engineering: Role of Mechanical Engineering in Industries<br>and Society- Emerging Trends and Technologies in different sectors such as Energy,<br>Manufacturing, Automotive, Aerospace, and Marine sectors.Energy Sources and Power Plants: Basic working principles of Hydel power plant,<br>Thermal power plant, nuclear power plant, Solar power plant, Tidal power plant and<br>Wind power plant.Pre-requisites (Self Learning): Basic knowledge of power generation                                                                                                    |                                                                      |                                                                                                    |                                                                                                    |                                                                  |                                                                                                    |                                                                                    |  |  |  |  |  |
| RBT Levels:                                                                                                    | -                                                                    | Ċ,                                                                                                    |                                                                                                    | 0 1                                                              | U                                                                                                   |                                                                                    |  |  |  |  |  |
|                                                                                                    | ,                                                                    | Modu                                                                                                    | ile-2:                                                                                                    |                                                                  |                                                                                                    | 8 Hours                                                                            |  |  |  |  |  |
| operations: Tr<br>compound rest<br><b>Drilling Mac</b><br>boring, reamin<br><b>Milling Mach</b><br>plane milling,                                                                                                    | urning<br>t,<br><b>hine</b> :<br>ng, tapj<br><b>ine</b> : P<br>end m | erations: Lath<br>, facing, knurlin<br>Working of sin<br>ping, counter sin<br>Principle, Workin<br>illing and slot m | e: Pring, the mple king, in and in a constant with the second second sec | read cutting,<br>drilling mach<br>counter borin<br>d types of mi | orking of a cer<br>taper turning b<br>nine, drilling ope<br>g,<br>lling machine, m<br>used only for | ntre lathe, lathe<br>y swivelling the<br>erations: drilling,<br>illing operations: |  |  |  |  |  |
| Introduction                                                                                                    |                                                                      | vanced Manufa                                                                                                    |                                                                                                    |                                                                  | ntroduction, comp                                                                                   | onents of NC,                                                                      |  |  |  |  |  |

CNC & DNC, advantages and applications of CNC & DNC

| Pre-requi                                                                                                    | isites (S                                                                                                    | Self L                                                                                                    | earn                                                                                                    | ingr                                                                                                    | : Rac                                                                                                    | ics k                                                                                                  | now                                                                                                    | ledor                                                                                                    | e of m                                                                                                 | achi                                                                                                    | ne to                                                                                    | 210                                                            |                                                              |                                           |                                            |                   |
|----------------------------------------------------------------------------------------------------|----------------------------------------------------------------------------------------------------|----------------------------------------------------------------------------------------------------|----------------------------------------------------------------------------------------------------|----------------------------------------------------------------------------------------------------|----------------------------------------------------------------------------------------------------|----------------------------------------------------------------------------------------------------|----------------------------------------------------------------------------------------------------|----------------------------------------------------------------------------------------------------|----------------------------------------------------------------------------------------------------|----------------------------------------------------------------------------------------------------|------------------------------------------------------------------------------------------|----------------------------------------------------------------|--------------------------------------------------------------|-------------------------------------------|--------------------------------------------|-------------------|
| RBT Lev                                                                                                    |                                                                                                    |                                                                                                    | cai n                                                                                                    | mg)                                                                                                    | • Dus.                                                                                                    |                                                                                                    | 10                                                                                                    | icuzv                                                                                                    | - 01 II                                                                                                |                                                                                                    |                                                                                          | 015                                                            |                                                              |                                           |                                            |                   |
|                                                                                                    |                                                                                                    | .,                                                                                                    |                                                                                                    | N                                                                                                    | lodu                                                                                                    | le-3:                                                                                                  |                                                                                                    |                                                                                                    |                                                                                                    |                                                                                                    |                                                                                          |                                                                |                                                              | 8 Ho                                      | ours                                       |                   |
| Introduct                                                                                                    | tion to                                                                                                    | IC E                                                                                                    | ngin                                                                                                    |                                                                                                    |                                                                                                    |                                                                                                    |                                                                                                    | nd w                                                                                                    | orking                                                                                                 | o nri                                                                                                   | ncinl                                                                                    | es of                                                          |                                                              |                                           |                                            | Petr              |
| engine and                                                                                                    |                                                                                                    |                                                                                                    | -                                                                                                    |                                                                                                    | -                                                                                                    |                                                                                                    |                                                                                                    |                                                                                                    |                                                                                                    |                                                                                                    | -                                                                                        |                                                                |                                                              |                                           |                                            | eu                |
| Insight in                                                                                                    |                                                                                                    |                                                                                                    |                                                                                                    | 0                                                                                                    |                                                                                                    | -                                                                                                    |                                                                                                    |                                                                                                    |                                                                                                    | 0                                                                                                    |                                                                                          | -                                                              |                                                              |                                           | ,                                          | les               |
| Working                                                                                                    |                                                                                                    |                                                                                                    |                                                                                                    |                                                                                                    |                                                                                                    |                                                                                                    |                                                                                                    |                                                                                                    |                                                                                                    |                                                                                                    |                                                                                          |                                                                |                                                              |                                           |                                            |                   |
| Hybrid ve                                                                                                    |                                                                                                    |                                                                                                    |                                                                                                    |                                                                                                    |                                                                                                    |                                                                                                    |                                                                                                    |                                                                                                    |                                                                                                    |                                                                                                    |                                                                                          |                                                                |                                                              |                                           |                                            |                   |
| Pre-requi                                                                                                    | isites (S                                                                                                    | Self L                                                                                                    | /earn                                                                                                    | ing)                                                                                                    | : Basi                                                                                                    | ic kn                                                                                                  | owle                                                                                                    | edge                                                                                                    | of au                                                                                                  | tome                                                                                                    | biles                                                                                    | 5                                                              |                                                              |                                           |                                            |                   |
| <b>RBT Lev</b>                                                                                                    | els: L1                                                                                                    | l, L2,                                                                                                    | L3                                                                                                    |                                                                                                    |                                                                                                    |                                                                                                    |                                                                                                    |                                                                                                    |                                                                                                    |                                                                                                    |                                                                                          |                                                                |                                                              |                                           |                                            |                   |
|                                                                                                    |                                                                                                    |                                                                                                    |                                                                                                    |                                                                                                    | <b>lodu</b>                                                                                                    |                                                                                                    |                                                                                                    |                                                                                                    |                                                                                                    |                                                                                                    |                                                                                          |                                                                |                                                              | 8 Ho                                      |                                            |                   |
| Mechanic<br>and Cross<br>bevel, wor<br>numerical<br>Introduct                                                                                                    | Belt D<br>rm and<br>proble                                                                                                    | rive),<br>rack<br>ms)<br><b>Rob</b>                                                                                                | , leng<br>and j<br>otics:                                                                                             | gth of<br>pinio<br>: Op                                                                                                    | f the<br>n, ve<br>en-lo                                                                                                    | belt<br>locit<br>op a                                                                                  | and t<br>y rat<br>nd c                                                                                                    | tensi<br>io, si<br>loseo                                                                                    | ons. (<br>imple<br>d-loop                                                                              | Gear<br>and                                                                                             | Dri<br>com                                                                               | ves: '<br>pour<br>syste                                        | Type<br>nd ge<br>ems.                                        | es - s<br>ar tra<br>Joir                  | pur, he<br>ains (si<br>nts & l             | lic:<br>mp<br>ink |
| Robot ana                                                                                                    | -                                                                                                    | Appl                                                                                                    | icatio                                                                                                    | ons c                                                                                                    | of Ro                                                                                                    | bots                                                                                                   | in r                                                                                                    | nater                                                                                                    | rial ha                                                                                                | andli                                                                                                   | ng, j                                                                                    | proce                                                          | essing                                                       | g, as                                     | sembly                                     | a                 |
| inspection<br><b>D</b>                                                                                                    |                                                                                                    | 0 10                                                                                                    | T                                                                                                    | •                                                                                                    |                                                                                                    | •                                                                                                    | 1                                                                                                    | 1 1                                                                                                    | C                                                                                                    |                                                                                                    |                                                                                          |                                                                | •••                                                          |                                           | 0                                          |                   |
| Pre-requ                                                                                                    | isites (                                                                                                    | Self                                                                                                    | Lear                                                                                                    | ning                                                                                                    | g): Ba                                                                                                    | asic                                                                                                   | knov                                                                                                    | vledg                                                                                                    | ge of                                                                                                  | pow                                                                                                    | ver tr                                                                                   | ansn                                                           | nissio                                                       | ons                                       | & cont                                     | rol               |
| system<br>RBT Lev                                                                                                    | ole. T 1                                                                                                    | 12                                                                                                    | 13                                                                                                    |                                                                                                    |                                                                                                    |                                                                                                    |                                                                                                    |                                                                                                    |                                                                                                    |                                                                                                    |                                                                                          |                                                                |                                                              |                                           |                                            |                   |
| KDI Lev                                                                                                    | eis. Li                                                                                                    | l, <b>L</b> ∠,                                                                                                    | LJ                                                                                                    | •                                                                                                    | Iodu                                                                                                    | lo 5.                                                                                                  |                                                                                                    |                                                                                                    |                                                                                                    |                                                                                                    |                                                                                          |                                                                |                                                              | 8 Ho                                      |                                            |                   |
| Introduct                                                                                                    | • 4                                                                                                    |                                                                                                    | 1                                                                                                    |                                                                                                    |                                                                                                    |                                                                                                    |                                                                                                    | N/L-                                                                                                    | 4                                                                                                    |                                                                                                    |                                                                                          | 4 -                                                            |                                                              |                                           |                                            |                   |
|                                                                                                    | 110, D, N                                                                                                    | Denne                                                                                                    | onau                                                                                                    | ctors                                                                                                    | and                                                                                                    | supe                                                                                                   | r - ir                                                                                                    | isula                                                                                                    | tors                                                                                                   |                                                                                                    |                                                                                          |                                                                |                                                              |                                           |                                            |                   |
| <b>Joining 1</b><br>welding p<br>welding.                                                                                                    | Process,                                                                                                    | ses: S<br>Arc                                                                                                    | Solde<br>weld                                                                                                    | ering,<br>ling,                                                                                                    | , Bra<br>Gas                                                                                                    | zing<br>welc                                                                                           | and<br>ling,                                                                                                    | (typ                                                                                                    | eldin<br>es of                                                                                         | flan                                                                                                    | nes),                                                                                    | TIG                                                            | wel                                                          | ding                                      |                                            | 0                 |
| Joining 1<br>welding p<br>welding.                                                                                                    | Process<br>process,<br>isites (S                                                                                                    | ses: S<br>Arc<br>Self L                                                                                                    | Solde<br>weld                                                                                                    | ering,<br>ling,                                                                                                    | , Bra<br>Gas                                                                                                    | zing<br>welc                                                                                           | and<br>ling,                                                                                                    | d W<br>(typ                                                                                                 | eldin<br>es of                                                                                         | flan                                                                                                    | nes),                                                                                    | TIG                                                            | wel                                                          | ding                                      |                                            | 0                 |
| Joining I<br>welding p<br>welding.<br>Pre-requi                                                                                                    | Process<br>process,<br>isites (S                                                                                                    | ses: S<br>Arc<br>Self L                                                                                                    | Solde<br>weld                                                                                                    | ering,<br>ling,<br><b>ing</b> ):                                                                                                    | , Bra<br>Gas<br>: Basi                                                                                                    | zing<br>welc                                                                                           | and<br>ling,<br>lowle                                                                                                    | d W<br>(typ<br>edge                                                                                         | eldin<br>es of                                                                                         | flan                                                                                                    | nes),                                                                                    | TIG                                                            | wel                                                          | ding                                      |                                            | 0                 |
| Joining I<br>welding p<br>welding.<br>Pre-requi                                                                                                    | Process<br>process,<br>isites (S                                                                                                    | ses: S<br>Arc<br>Self L<br>I, L2                                                                                                   | Solde<br>weld<br>earn                                                                                                 | ring,<br>ling,<br><b>ing</b> ):<br>IV                                                                                                    | Bra<br>Gas<br>Bas<br>COU<br>conc                                                                                                    | izing<br>welc<br>ic kn                                                                                 | and<br>ling,<br>owle                                                                                                    | d W<br>(typ<br>edge                                                                                         | elding<br>oes of<br>of ma                                                                              | flan<br>ateria                                                                                          | nes),<br>ils an                                                                          | TIG<br>nd we                                                   | wel                                                          | ding<br>g                                 | and N                                      | 0                 |
| Joining I<br>welding p<br>welding.<br>Pre-requi<br>RBT Lev                                                                                                    | Process<br>process,<br>isites (S<br>rels: L1<br>Under<br>energy<br>Deterr                                                                                                    | ses: $S$<br>Arc<br>Self L<br>J, L2<br>stand<br>y & its<br>nining                                                                   | Solde<br>weld<br>earn<br>the t<br>s util<br>g con                                                                     | ing,<br>ing)<br>ing):<br>IV<br>pasic<br>izatio                                                                                                    | Bra<br>Gas<br>Bas<br>COU<br>conc<br>on<br>ional                                                                                                    | zing<br>welc<br>ic kn<br>J <b>RS</b><br>epts<br>and                                                    | and<br>ling,<br>owle<br>E OI<br>of m<br>adva                                                                                 | d W<br>(typ<br>edge<br>UTC                                                                                  | eldin<br>of ma<br>OME<br>unical                                                                        | flan<br>ateria<br>2 <b>S</b><br>engi                                                                    | nes),<br>ils an<br>neer                                                                  | TIG<br>nd we                                                   | wel<br>eldin<br>n the                                        | ding<br>g<br>field                        | and N                                      | 0                 |
| Joining I<br>welding p<br>welding.<br>Pre-requi<br>RBT Lev<br>CO1<br>CO2                                                                                                    | Process<br>process,<br>isites (S<br>els: L1<br>Under<br>energy<br>Deterr<br>manuf                                                                                                    | ses: S<br>Arc<br>Self L<br>I, L2<br>stand<br>y & its<br>ninin<br>factur                                                            | Solde<br>weld<br>earn<br>the t<br>s util<br>g con<br>ing o                                                            | ing,<br>ing)<br>ing)<br>ing)<br>IV<br>basic<br>ization<br>ivent                                                                                                    | Bra<br>Gas<br>Bas<br>COU<br>conc<br>on<br>ional<br>npone                                                                                                    | ic kn<br>J <b>RS</b><br>epts<br>and<br>ents.                                                           | and<br>ling,<br>owle<br><u>E OI</u><br>of m<br>adva                                                                          | d W<br>(typ<br>edge<br>UTC<br>necha                                                                         | eldin<br>of ma<br>OME<br>unical<br>l mac                                                               | flan<br>ateria<br>S<br>engi<br>hinir                                                                    | nes),<br>uls an<br>neer<br>ng pro                                                        | TIG<br>ad we                                                   | wel<br>elding<br>n the<br>ses ir                             | ding<br>g<br>field                        | and M                                      |                   |
| Joining I<br>welding p<br>welding.<br>Pre-requi<br>RBT Lev<br>CO1<br>CO2<br>CO3                                                                                               | Process<br>process,<br>sites (S<br>els: L1<br>Under<br>energy<br>Deterr<br>manuf<br>Interpr                                                                                                    | ses: $S$<br>Arc<br>Self L<br>, L2<br>S<br>stand<br>y & its<br>mining<br>acturnret the                                              | Solde<br>weld<br>earn<br>the b<br>s util<br>g con<br>ing o<br>e fund                                                  | ing,<br>ing):<br>ing):<br>ing):<br>ivent<br>ization<br>ivent<br>f con<br>dame                                                                                                    | Bra<br>Gas<br>Bas<br>COU<br>conc<br>on<br>ional<br>npone                                                                                                    | ic kn<br>J <b>RS</b><br>epts<br>and<br>ents.<br>conc                                                   | and<br>ling,<br>owle<br>E OI<br>of m<br>adva<br>epts                                                                         | d W<br>(typ<br>edge<br>UTC<br>necha                                                                         | eldin<br>of ma<br>of ma<br>OME<br>unical<br>l mac                                                      | flan<br>ateria<br>2 <b>S</b><br>engi<br>hinir                                                           | nes),<br>dls an<br>neer<br>ng pro                                                        | TIG<br>ad we<br>ing ing in<br>ocess<br>e mol                   | wel<br>elding<br>n the<br>ses ir                             | ding<br>g<br>field<br>n                   | and M                                      |                   |
| Joining I<br>welding p<br>welding.<br>Pre-requi<br>RBT Lev<br>CO1<br>CO2<br>CO3<br>CO3                                                                                        | Process<br>process,<br>isites (S<br>els: L1<br>Under<br>energy<br>Deterr<br>manuf<br>Interpr<br>Apply                                                                                               | ses: $S$<br>Arc<br>Self L<br>J, L2<br>stand<br>y & it:<br>minin<br>facture<br>ret the<br>the l                                     | Solde<br>weld<br>earn<br>the t<br>s util<br>g con<br>ing o<br>e fund<br>basic                                         | ing,<br>ing):<br>ing):<br>IV<br>Dasic<br>izatio<br>izatio<br>izatio<br>izatio<br>izatio<br>izatio<br>conc                                                                                | Bra<br>Gas<br>Bas<br>COU<br>conc<br>ional<br>npone<br>ental<br>cept o                                                                                                    | ic kn<br>URS<br>epts<br>and<br>ents.<br>conc                                                           | epts                                                                                                    | d W<br>(typ<br>edge<br>UTC<br>necha<br>anceo<br>of er                                                       | of ma<br>of ma<br>OMH<br>unical<br>I mac<br>ngines                                                     | flan<br>ateria<br>engi<br>hinir<br>s & f<br>em a                                                        | nes),<br>uls an<br>neer<br>ng pro<br>uture<br>nd ro                                      | TIG<br>id we<br>ing i<br>ocess<br>e mol                        | wel<br>elding<br>n the<br>ses ir<br>bility<br>cs ap          | ding<br>g<br>field<br>n<br>tech<br>oplica | and M                                      |                   |
| Joining I<br>welding p<br>welding.<br>Pre-requi<br>RBT Lev<br>CO1<br>CO2<br>CO3                                                                                               | Process<br>process,<br>sites (S<br>els: L1<br>Under<br>energy<br>Deterr<br>manuf<br>Interpr                                                                                                    | ses: $S$<br>Arc<br>Self L<br>, L2<br>rstand<br>y & its<br>mining<br>facture<br>ret the<br>the l<br>erate                           | Solde<br>weld<br>earn<br>the b<br>s util<br>g con<br>ing o<br>e fund<br>basic<br>the aj                               | ing,<br>ing):<br>ing):<br>IV<br>Dasic<br>izatio<br>izatio<br>izatio<br>izatio<br>izatio<br>izatio<br>conc                                                                                | Bra<br>Gas<br>Bas<br>COU<br>conc<br>ional<br>npone<br>ental<br>cept o                                                                                                    | ic kn<br>URS<br>epts<br>and<br>ents.<br>conc                                                           | epts                                                                                                    | d W<br>(typ<br>edge<br>UTC<br>necha<br>anceo<br>of er                                                       | of ma<br>of ma<br>OMH<br>unical<br>I mac<br>ngines                                                     | flan<br>ateria<br>engi<br>hinir<br>s & f<br>em a                                                        | nes),<br>uls an<br>neer<br>ng pro<br>uture<br>nd ro                                      | TIG<br>id we<br>ing i<br>ocess<br>e mol                        | wel<br>elding<br>n the<br>ses ir<br>bility<br>cs ap          | ding<br>g<br>field<br>n<br>tech<br>oplica | and M                                      |                   |
| Joining I<br>welding p<br>welding.<br>Pre-requi<br>RBT Lev<br>CO1<br>CO2<br>CO3<br>CO3                                                                                        | Process<br>process,<br>sites (S<br>els: L1<br>Under<br>energy<br>Deterr<br>manuf<br>Interpri<br>Apply<br>Enum                                                                                       | ses: S<br>Arc<br>Self L<br>, L2<br>stand<br>y & its<br>minin<br>factur<br>factur<br>factur                                         | Solde<br>weld<br>earn<br>the t<br>s util<br>g con<br>ing o<br>e fund<br>basic<br>the aj<br>ing.                       | ing,<br>ing):<br>ing):<br>IV<br>Dasic<br>izatio<br>izatio<br>izatio<br>izatio<br>izatio<br>izatio<br>izatio<br>izatio<br>izatio<br>izatio<br>izatio<br>izatio<br>izatio<br>f con<br>dame | Bra<br>Gas<br>Bas<br>COU<br>conc<br>ional<br>npone<br>ental<br>cept c<br>ation                                                                                                   | ic kn<br>URS<br>epts<br>and<br>ents.<br>conc<br>of tra<br>of e                                         | epts<br>ngin                                                                                                    | d W<br>(typ<br>edge<br>UTC<br>necha<br>anceo<br>of er<br>ission<br>eerin                                    | of ma<br>of ma<br>OMH<br>unical<br>I mac<br>ngines                                                     | flan<br>ateria<br>$\mathbf{S}$<br>hinir<br>$\mathbf{S} & \mathbf{f}$<br>em a<br>terial                  | nes),<br>ils an<br>neer<br>ng pro<br>uture<br>ind ro<br>ls &                             | TIG<br>ad we<br>ing in<br>ocess<br>e mol<br>oboti<br>joini     | wel<br>elding<br>n the<br>ses ir<br>bility<br>cs ap          | ding<br>g<br>field<br>n<br>tech<br>oplica | and M                                      |                   |
| Joining I<br>welding p<br>welding.<br>Pre-requi<br>RBT Lev<br>CO1<br>CO2<br>CO3<br>CO3                                                                                        | Process<br>process,<br>sites (S<br>els: L1<br>Under<br>energy<br>Deterr<br>manuf<br>Interpr<br>Apply<br>Enumonian                                                                                   | ses: S<br>Arc<br>Self L<br>, L2<br>stand<br>y & its<br>minin<br>factur<br>factur<br>factur                                         | Solde<br>weld<br>earn<br>the t<br>s util<br>g con<br>ing o<br>e fund<br>basic<br>the aj<br>ing.                       | ing,<br>ing):<br>ing):<br>IV<br>Dasic<br>izatio<br>izatio<br>izatio<br>izatio<br>izatio<br>izatio<br>izatio<br>izatio<br>izatio<br>izatio<br>izatio<br>izatio<br>izatio<br>f con<br>dame | Bra<br>Gas<br>Bas<br>COU<br>conc<br>ional<br>npone<br>ental<br>cept c<br>ation                                                                                                   | ic kn<br>URS<br>epts<br>and<br>ents.<br>conc<br>of tra<br>of e                                         | epts<br>ngin                                                                                                    | d W<br>(typ<br>edge<br>UTC<br>necha<br>anceo<br>of er<br>ission<br>eerin                                    | of ma<br>of ma<br>OMH<br>unical<br>I mac<br>ngines<br>n syst                                           | flan<br>ateria<br>$\mathbf{S}$<br>hinir<br>$\mathbf{S} & \mathbf{f}$<br>em a<br>terial                  | nes),<br>ils an<br>neer<br>ng pro<br>uture<br>ind ro<br>ls &                             | TIG<br>ad we<br>ing in<br>ocess<br>e mol<br>oboti<br>joini     | wel<br>elding<br>n the<br>ses ir<br>bility<br>cs ap          | ding<br>g<br>field<br>n<br>tech<br>oplica | and M                                      | 0<br>11C          |
| Joining I<br>welding p<br>welding.<br>Pre-requi<br>RBT Lev<br>CO1<br>CO2<br>CO3<br>CO4<br>CO5                                                                                 | Process<br>process,<br>isites (S<br>els: L1<br>Under<br>energy<br>Deterr<br>manuf<br>Interpri<br>Apply<br>Enume<br>manuf                                                                            | ses: S<br>Arc<br>Self L<br>, L2<br>stand<br>y & its<br>mining<br>factur<br>ret the<br>erate<br>factur<br>V.C                       | Solde<br>weld<br>earn<br>the b<br>s util<br>g con<br>ing o<br>e fund<br>basic<br>the aj<br>ing.                       | ing,<br>ing)<br>ing)<br>ivent<br>izatio<br>izatio<br>vent<br>f con<br>dame<br>conc<br>pplic                                                                                              | Bra<br>Gas<br>Basi<br>COU<br>conc<br>ional<br>npone<br>ental<br>cept c<br>ation                                                                                                  | ic kn<br>URS<br>epts<br>and<br>ents.<br>conc<br>of tra<br>of e                                         | and<br>ling,<br>owle<br>E OI<br>of m<br>adva<br>epts<br>nsmi<br>ngin                                                         | d W<br>(typ<br>edge<br>UTC<br>necha<br>ancec<br>of er<br>ission<br>eerin<br>G (m                            | eldin<br>of ma<br>of ma<br>OME<br>unical<br>d mac<br>ngines<br>n syst<br>ng ma<br>ark H                | flan<br>ateria<br>$\mathbf{SS}$<br>engi<br>hinir<br>$\mathbf{S} \& f$<br>em a<br>terial<br>=3; 1        | nes),<br>ils an<br>neer<br>ng pro<br>uture<br>ind ro<br>ls &<br>M=2                      | TIG<br>ing ii<br>ocess<br>poti<br>joini<br>; L=:               | wel<br>elding<br>n the<br>ses ir<br>bility<br>cs ap<br>ng pi | ding<br>g<br>field<br>tech<br>pplica      | and M<br>d of<br>nnology<br>ation<br>ss in | 0<br>11C          |
| Joining I<br>welding p<br>welding.<br>Pre-requi<br>RBT Lev<br>CO1<br>CO2<br>CO3<br>CO4<br>CO5                                                                                 | Process<br>process,<br>isites (S<br>els: L1<br>Under<br>energy<br>Deterr<br>manuf<br>Interpr<br>Apply<br>Enume<br>manuf                                                                             | ses: S<br>Arc<br>Self L<br>, L2<br>stand<br>y & its<br>mining<br>factur<br>ret the<br>erate<br>factur<br>V.C                       | Solde<br>weld<br>earn<br>the b<br>s util<br>g con<br>ing o<br>e fund<br>basic<br>the aj<br>ing.                       | ing,<br>ing)<br>ing)<br>ivent<br>izatio<br>izatio<br>vent<br>f con<br>dame<br>conc<br>pplic                                                                                              | Bra<br>Gas<br>Basi<br>COU<br>conc<br>ional<br>npone<br>ental<br>cept c<br>ation                                                                                                  | ic kn<br>URS<br>epts<br>and<br>ents.<br>conc<br>of tra<br>of e                                         | and<br>ling,<br>owle<br>E OI<br>of m<br>adva<br>epts<br>nsmi<br>ngin                                                         | d W<br>(typ<br>edge<br>UTC<br>necha<br>ancec<br>of er<br>ission<br>eerin<br>G (m                            | eldin<br>of ma<br>of ma<br>OME<br>unical<br>d mac<br>ngines<br>n syst<br>ng ma<br>ark H                | flan<br>ateria<br>$\mathbf{SS}$<br>engi<br>hinir<br>$\mathbf{S} \& f$<br>em a<br>terial<br>=3; 1        | nes),<br>ils an<br>neer<br>ng pro<br>uture<br>ind ro<br>ls &<br>M=2                      | TIG<br>ing ii<br>ocess<br>poti<br>joini<br>; L=:               | wel<br>elding<br>n the<br>ses ir<br>bility<br>cs ap<br>ng pi | ding<br>g<br>field<br>tech<br>pplica      | and M<br>d of<br>nnology<br>ation<br>ss in | 0<br>11C          |
| Joining I<br>welding p<br>welding.<br>Pre-requi<br>RBT Lev<br>CO1<br>CO2<br>CO3<br>CO4<br>PO/PS0<br>PO/PS0<br>CO1<br>3<br>CO2<br>3<br>CO2<br>3<br>CO2<br>3<br>CO3<br>3        | Process<br>process,<br>isites (S<br>els: L1<br>Under<br>energy<br>Deterr<br>manuf<br>Interproduction<br>Apply<br>Enume<br>manuf<br>1 2<br>3 2<br>3 2<br>3 2                                         | ses: S<br>Arc<br>Self L<br>, L2<br>stand<br>y & its<br>mining<br>factur<br>ret the<br>erate<br>factur<br>V.C                       | Solde<br>weld<br>earn<br>the b<br>s util<br>g con<br>ing o<br>e fund<br>basic<br>the aj<br>ing.                       | ing,<br>ing)<br>ing)<br>ivent<br>izatio<br>izatio<br>vent<br>f con<br>dame<br>conc<br>pplic                                                                                              | Bra<br>Gas<br>Basi<br>COU<br>conc<br>ional<br>npone<br>ental<br>cept c<br>ation                                                                                                  | ic kn<br>URS<br>epts<br>and<br>ents.<br>conc<br>of tra<br>of e                                         | and<br>ling,<br>owle<br>E OI<br>of m<br>adva<br>epts<br>nsmi<br>ngin                                                         | d W<br>(typ<br>edge<br>UTC<br>necha<br>ancec<br>of er<br>ission<br>eerin<br>G (m                            | eldin<br>of ma<br>of ma<br>OME<br>unical<br>d mac<br>ngines<br>n syst<br>ng ma<br>ark H                | flan<br>ateria<br>$\mathbf{SS}$<br>engi<br>hinir<br>$\mathbf{S} \& f$<br>em a<br>terial<br>=3; 1        | nes),<br>ils an<br>neer<br>ng pro<br>uture<br>ind ro<br>ls &<br>M=2                      | TIG<br>id we<br>ing in<br>ocess<br>poti<br>joini<br>; L=<br>S1 | wel<br>elding<br>n the<br>ses ir<br>bility<br>cs ap<br>ng pi | ding<br>g<br>field<br>tech<br>pplica      | and M<br>d of<br>nnology<br>ation<br>ss in | /IIC              |
| Joining I<br>welding p<br>welding.<br>Pre-requi<br>RBT Lev<br>CO1<br>CO2<br>CO3<br>CO4<br>PO/PS0 1<br>CO1 3<br>CO2 3<br>CO3 3<br>CO3 3<br>CO3 3                               | Process<br>process,<br>isites (S<br>rels: L1<br>Under<br>energy<br>Deterr<br>manuf<br>Interpri<br>Apply<br>Enumo<br>manuf<br>1 2<br>3 2<br>3 2<br>3 2<br>3 2                                        | ses: S<br>Arc<br>Self L<br>, L2<br>stand<br>y & its<br>mining<br>factur<br>ret the<br>erate<br>factur<br>V.C                       | Solde<br>weld<br>earn<br>the b<br>s util<br>g con<br>ing o<br>e fund<br>basic<br>the aj<br>ing.                       | ing,<br>ing)<br>ing)<br>ivent<br>izatio<br>izatio<br>vent<br>f con<br>dame<br>conc<br>pplic                                                                                              | Bra<br>Gas<br>Basi<br>COU<br>conc<br>ional<br>npone<br>ental<br>cept c<br>ation                                                                                                  | ic kn<br>ic kn<br>URS<br>epts<br>and<br>ents.<br>conc<br>of tra<br>of e<br>IAPI<br>7                   | and<br>ling,<br>owle<br>E OI<br>of m<br>adva<br>epts<br>nsmi<br>ngin                                                         | d W<br>(typ<br>edge<br>UTC<br>necha<br>ancec<br>of er<br>ission<br>eerin<br>G (m                            | eldin<br>of ma<br>of ma<br>OME<br>unical<br>d mac<br>ngines<br>n syst<br>ng ma<br>ark H                | flan<br>ateria<br>$\mathbf{SS}$<br>engi<br>hinir<br>$\mathbf{S} \& f$<br>em a<br>terial<br>=3; 1        | nes),<br>ils an<br>neer<br>ng pro<br>uture<br>ind ro<br>ls &<br>M=2                      | TIG<br>id we<br>ing in<br>ocess<br>poti<br>joini<br>; L=<br>S1 | wel<br>elding<br>n the<br>ses ir<br>bility<br>cs ap<br>ng pi | ding<br>g<br>field<br>tech<br>pplica      | and M<br>d of<br>nnology<br>ation<br>ss in | 0<br>11C          |
| Joining I<br>welding p<br>welding.<br>Pre-requi<br>RBT Lev<br>CO1<br>CO2<br>CO3<br>CO4<br>PO/PS0<br>PO/PS0<br>CO1<br>3<br>CO2<br>3<br>CO2<br>3<br>CO2<br>3<br>CO3<br>3        | Process<br>process,<br>isites (S<br>rels: L1<br>Under<br>energy<br>Deterr<br>manuf<br>Interpri<br>Apply<br>Enumo<br>manuf<br>1 2<br>3 2<br>3 2<br>3 2<br>3 2                                        | ses: S<br>Arc<br>Self L<br>, L2<br>stand<br>y & its<br>mining<br>factur<br>ret the<br>erate<br>factur<br>V.C                       | Solde<br>weld<br>earn<br>the b<br>s util<br>g con<br>ing o<br>e fund<br>basic<br>the aj<br>ing.                       | ing,<br>ing)<br>ing)<br>ivent<br>izatio<br>izatio<br>vent<br>f con<br>dame<br>conc<br>pplic                                                                                              | Bra<br>Gas<br>Basi<br>COU<br>conc<br>ional<br>npone<br>ental<br>cept c<br>ation                                                                                                  | ic kn<br>ic kn<br>URS<br>epts<br>and<br>ents.<br>conc<br>of tra<br>of e<br>IAPI<br>7                   | and<br>ling,<br>owle<br>E OI<br>of m<br>adva<br>epts<br>nsmi<br>ngin                                                         | d W<br>(typ<br>edge<br>UTC<br>necha<br>ancec<br>of er<br>ission<br>eerin<br>G (m                            | eldin<br>of ma<br>of ma<br>OME<br>unical<br>d mac<br>ngines<br>n syst<br>ng ma<br>ark H                | flan<br>ateria<br>$\mathbf{SS}$<br>engi<br>hinir<br>$\mathbf{S} \& f$<br>em a<br>terial<br>=3; 1        | nes),<br>ils an<br>neer<br>ng pro<br>uture<br>ind ro<br>ls &<br>M=2                      | TIG<br>id we<br>ing in<br>ocess<br>poti<br>joini<br>; L=<br>S1 | wel<br>elding<br>n the<br>ses ir<br>bility<br>cs ap<br>ng pi | ding<br>g<br>field<br>tech<br>pplica      | and M<br>d of<br>nnology<br>ation<br>ss in | 0<br>11C          |
| Joining I<br>welding p<br>welding.<br>Pre-requi<br>RBT Lev<br>CO1<br>CO2<br>CO3<br>CO4<br>PO/PS0 1<br>CO1 3<br>CO2 3<br>CO3 3<br>CO3 3<br>CO3 3                               | Process<br>process,<br>isites (S<br>rels: L1<br>Under<br>energy<br>Deterr<br>manuf<br>Interpri<br>Apply<br>Enumo<br>manuf<br>1 2<br>3 2<br>3 2<br>3 2<br>3 2                                        | ses: S<br>Arc<br>Self L<br>, L2<br>stand<br>y & its<br>mining<br>factur<br>ret the<br>erate<br>factur<br>V.C                       | Solde<br>weld<br>cearn<br>the t<br>s util<br>g con<br>ing o<br>e fund<br>basic<br>the aj<br>ing.<br>CO-Po<br>4        | ing,<br>ing,<br>ing):<br>IV.<br>Dasic<br>izatio<br>izatio<br>izatio<br>conc<br>pplic<br><b>O-P</b> \$                                                                                    | Bra<br>Gas<br>Bass<br>COU<br>conc<br>ional<br>npone<br>ental c<br>cept c<br>ation<br>6                                                                                           | ic kn<br>ic kn<br>URS<br>epts<br>and<br>ents.<br>conc<br>of tra<br>of e<br>IAPI<br>7                   | and<br>ling,<br>owle<br>epts<br>of m<br>adva<br>epts<br>ngin<br>PINC<br>8                                                    | d W<br>(typ<br>edge<br>UTC<br>necha<br>ancector<br>of er<br>ission<br>eerin<br>G (m                         | eldin<br>of ma<br>of ma<br>OME<br>unical<br>d mac<br>ngines<br>n syst<br>ng ma<br>ark H                | flan<br>ateria<br>engi<br>hinir<br>s & f<br>em a<br>terial<br>11                                        | nes),<br>lls an<br>neer<br>ng pro-<br>uture<br>M=2<br>12                                 | TIG<br>id we<br>ing in<br>ocess<br>poti<br>joini<br>; L=<br>S1 | wel<br>elding<br>n the<br>ses ir<br>bility<br>cs ap<br>ng pi | ding<br>g<br>field<br>tech<br>pplica      | and M<br>d of<br>nnology<br>ation<br>ss in | 0<br>11C          |
| Joining I<br>welding p<br>welding.<br>Pre-requi<br>RBT Lev<br>CO1<br>CO2<br>CO3<br>CO4<br>PO/PS0 1<br>CO1 3<br>CO2 3<br>CO3 3<br>CO3 3<br>CO3 3                               | Process<br>process,<br>isites (S<br>rels: L1<br>Under<br>energy<br>Deterr<br>manuf<br>Interpr<br>Apply<br>Enume<br>manuf<br>1 2<br>3 2<br>3 2<br>3 2<br>3 2                                         | ses: S<br>Arc<br>Self L<br>, L2<br>stand<br>y & it;<br>ninin;<br>actur<br>ret the<br>cactur<br>V.C<br>3                            | Solde<br>weld<br>earn<br>the b<br>s util<br>g con<br>ing o<br>e fund<br>basic<br>the aj<br>ing.<br><b>O-P</b><br>4    | ing,<br>ing,<br>ing):<br>IV<br>basic<br>izatio<br>izatio<br>izatio<br>conc<br>pplic<br><b>O-PS</b><br>5                                                                                  | Bra<br>Gas<br>Basi<br>COU<br>conc<br>ional<br>npone<br>ental c<br>cept c<br>ation<br>6                                                                                           | ic kn<br>ic kn<br>JRS<br>epts<br>and<br>epts<br>and<br>ents.<br>conc<br>of tra<br>of e<br>IAPI<br>7    | and<br>ling,<br>owle<br>epts<br>of m<br>adva<br>epts<br>nsmi<br>ngin<br>PINC<br>8                                            | d W<br>(typ<br>edge<br>UTC<br>necha<br>ancector<br>of er<br>ission<br>eerin<br>G (m                         | eldin<br>of ma<br>of ma<br>OMH<br>unical<br>1 mac<br>n syst<br>n syst<br>ark H<br>10                   | flan<br>ateria<br>engi<br>hinir<br>s & f<br>em a<br>terial<br>11                                        | nes),<br>lls an<br>neer<br>ng pro-<br>uture<br>M=2<br>12                                 | TIG<br>id we<br>ing in<br>ocess<br>poti<br>joini<br>; L=<br>S1 | wel<br>elding<br>n the<br>ses ir<br>bility<br>cs ap<br>ng pi | ding<br>g<br>field<br>tech<br>pplica      | and M<br>d of<br>nnology<br>ation<br>ss in | 0<br>11C          |
| Joining I<br>welding p<br>welding.<br>Pre-requi<br>RBT Lev<br>CO1<br>CO2<br>CO3<br>CO4<br>CO5<br>PO/PSO<br>CO3<br>CO3<br>CO3<br>CO3<br>CO3<br>CO3<br>CO3<br>CO3<br>CO3<br>CO  | Process<br>process,<br>isites (S<br>els: L1<br>Under<br>energy<br>Deterr<br>manuf<br>Interpr<br>Apply<br>Enume<br>manuf<br>1 2<br>3 2<br>3 2<br>3 2<br>3 2<br>3 2<br>3 2<br>3 2<br>3 2<br>3 2       | ses: S<br>Arc<br>Self L<br>, L2<br>stand<br>y & its<br>minin<br>factur<br>ret the<br>erate<br>the l<br>erate<br>V.C<br>3<br>Refer  | Solde<br>weld<br>earn<br>the t<br>s util<br>g con<br>ing o<br>e fund<br>basic<br>the aj<br>ing.<br><b>CO-P</b><br>4   | ing,<br>ing):<br>ing):<br>ivent<br>f cond<br>dame<br>conc<br>pplic<br><b>O-PS</b><br>5<br>Asse                                                                                           | Bra<br>Gas<br>Basi<br>COU<br>conc<br>ional<br>npone<br>ental<br>cept c<br>ation<br>6<br>SO M<br>6<br>essme<br>essme                                                              | ic kn<br>ic kn<br>JRS<br>epts<br>and<br>ents.<br>conc<br>of tra<br>of e<br>IAPI<br>7<br>1<br>ent I     | and<br>ling,<br>owle<br>epts<br>of m<br>adva<br>epts<br>nsmi<br>ngin<br>PINC<br>8<br>2<br>2<br>2<br>1                        | d W<br>(typ<br>edge<br>UTC<br>necha<br>anced<br>of er<br>ission<br>eerin<br>G (m<br>9<br>ils (C             | of ma<br>of ma<br>of ma<br>of ma<br>nical<br>1 mac<br>n syst<br>ark H<br>10<br>CIE 8                   | flan<br>ateria<br>$\mathbf{SS}$<br>engi<br>hinir<br>$\mathbf{S} & f$<br>em a<br>terial<br>$\mathbf{II}$ | nes),<br>lls an<br>neer<br>ng pro-<br>uture<br>nd ro<br>ls &<br>M=2<br>12<br>E)          | TIG<br>ad we<br>ing in<br>ocess<br>poti<br>joini<br>; L=<br>2  | wel<br>elding<br>n the<br>ses ir<br>bility<br>cs ap<br>ng pi | ding<br>g<br>field<br>tech<br>pplica      | and M<br>d of<br>nnology<br>ation<br>ss in | 0<br>11C          |
| Joining I<br>welding p<br>welding.<br>Pre-requi<br>RBT Lev<br>CO1<br>CO2<br>CO3<br>CO3<br>CO4<br>CO2<br>3<br>CO3<br>CO3<br>CO3<br>CO3<br>CO3<br>CO3<br>CO3<br>CO3<br>CO3<br>C | Process<br>process,<br>isites (S<br>rels: L1<br>Under<br>energy<br>Deterr<br>manuf<br>Interpr<br>Apply<br>Enume<br>manuf<br>1 2<br>3 2<br>3 2<br>3 2<br>3 2<br>3 2<br>3 2<br>3 2<br>3 2<br>3 2<br>3 | ses: S<br>Arc<br>Self L<br>, L2<br>stand<br>y & its<br>nining<br>actur<br>ret the<br>the l<br>erate<br>Sactur<br>V.C<br>3<br>Refer | Solde<br>weld<br>earn<br>the t<br>s util<br>g con<br>ing o<br>e fund<br>basic<br>the aj<br>ing.<br><b>CO-P</b> (<br>4 | ing,<br>ing):<br>IV<br>oasic<br>izatio<br>vent<br>f con<br>dame<br>conc<br>pplic<br><b>O-PS</b><br>5<br>Asse<br>exure<br><b>uatio</b>                                                    | Bra<br>Gas<br>Basi<br>COU<br>conc<br>ional<br>npone<br>ental o<br>cept o<br>ation<br>6<br>6<br>6<br>6<br>6<br>6<br>6<br>6<br>6<br>6<br>6<br>6<br>6<br>6<br>6<br>6<br>6<br>6<br>6 | ic kn<br>ic kn<br>URS<br>epts<br>and<br>epts<br>and<br>of e<br>IAPI<br>7<br>1<br>ent I<br>tion<br>IE): | and<br>ling,<br>owle<br>owle<br>of m<br>adva<br>epts<br>nsmi<br>ngin<br>PINC<br>8<br>PINC<br>8<br>2<br>0<br>etai<br>1<br>Ref | d W<br>(typ<br>edge<br>UTC<br>necha<br>ancector<br>of er<br>ission<br>eerin<br>G (m<br>9<br>ils (C<br>fer A | eldin<br>of ma<br>of ma<br>OME<br>unical<br>d mac<br>ngines<br>n syst<br>ag ma<br>ark H<br>10<br>CIE 8 | flan<br>ateria<br>engi<br>hinir<br>s & f<br>em a<br>terial<br>=3; 1<br>11<br>11<br>z SE                 | nes),<br>lls an<br>neer<br>ng pro-<br>uture<br>nd ro<br>ls &<br>M=2<br>12<br>E)<br>ectic | TIG<br>ad we<br>ing in<br>ocess<br>poti<br>joini<br>; L=<br>2  | wel<br>elding<br>n the<br>ses ir<br>bility<br>cs ap<br>ng pi | ding<br>g<br>field<br>tech<br>pplica      | and M<br>d of<br>nnology<br>ation<br>ss in | 0<br>11C          |

| Sl.<br>No. | ): Textbooks:<br>Title of the Book                            | Name of the author                      | Edition and<br>Year           | Name of the publisher                 |
|------------|---------------------------------------------------------------|-----------------------------------------|-------------------------------|---------------------------------------|
| 1          | Elements of Mechanical Engineering,                           | K R Gopala<br>Krishna,                  | 2019                          | Subhash Publications                  |
| 2          | Elements of Workshop<br>Technology (Vol. 1 and 2)             | Hazra Choudhry<br>and Nirzar Roy        | 2010                          | MediaPromoters and<br>Publishers Pvt. |
| VII(b      | ): Reference Books:                                           | · · · · ·                               |                               | ·                                     |
| 1          | An Introduction to<br>Mechanical Engineering                  | Jonathan Wickert<br>and Kemper<br>Lewis | Third Edition                 | S Chand and<br>Company                |
| 2          | Manufacturing<br>Technology- Foundry,<br>Forming and Welding, | P.N.Rao                                 | Vol 1, 2019                   | Tata McGraw Hill                      |
| 3          | Robotics                                                      | Appu Kuttan<br>KK                       | volume 1                      | K. International Pvt<br>Ltd,          |
| 4          | Automation, production system and CIM                         | Mikell P Grover                         | 4 <sup>th</sup> edition, 2018 | Pearson                               |
| VII(c)     | : Web links and Video L                                       | ectures (e-Resou                        | rces):                        |                                       |
|            | ps://youtu.be/cT9UN1XEN                                       |                                         |                               |                                       |
|            | ps://youtu.be/fw8Jfoif1BM                                     | -                                       | • •                           | aal Systems                           |
|            | ps://www.youtube.com/wa<br>ASICS!                             | acm v = mnO I S - 0                     |                               | cai Systems                           |
|            | ps://rakhoh.com/en/applica                                    | tions-and-advant                        | ages-of-steam-in-             | manufacturing-                        |
|            | d- process-industry/                                          |                                         |                               | inanaraetaring                        |
|            | deos   Makino (For Machin                                     | ne Tool Operation                       | ı)                            |                                       |
| VIII:      | Activity Based Learning                                       | / Practical Based                       | l Learning/Expe               | riential learning:                    |
|            | Visit to any manufacturin                                     |                                         |                               |                                       |
|            | Demonstration of lathe/m                                      | 0                                       | • • •                         | 1                                     |
|            | Demonstration of workin                                       | 0 0                                     | Ŧ                             |                                       |
|            | Demonstration of metal j                                      |                                         |                               |                                       |
| 5.         | Video demonstration of l                                      | atest trends in mo                      | bility/robotics               |                                       |

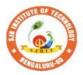

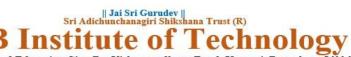

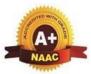

| Semester: I                                                                                                    | /II Cour                                                                                                    | se Type:                                                                                                    |                                                                                                    |                                                                                                    | ESC                                                                                                    |                                                                                                    |
|----------------------------------------------------------------------------------------------------|----------------------------------------------------------------------------------------------------|----------------------------------------------------------------------------------------------------|----------------------------------------------------------------------------------------------------|----------------------------------------------------------------------------------------------------|----------------------------------------------------------------------------------------------------|----------------------------------------------------------------------------------------------------|
| Course Title: Ele                                                                                                    | ments of C                                                                                                    | Civil Engin                                                                                                    | eerin                                                                                                    | Ig                                                                                                    |                                                                                                    |                                                                                                    |
| Course Code:                                                                                                    | 23CV                                                                                                    | T14D/24D                                                                                                    | )                                                                                                    | _                                                                                                    | Credits:                                                                                                    | 3                                                                                                    |
| <b>Teaching Hours</b> /                                                                                                    | Week (L:                                                                                                    | <b>T:P:O</b> )                                                                                                    |                                                                                                    | 3:0:0:0                                                                                                    | <b>Total Hours:</b>                                                                                                    | 40                                                                                                    |
| CIE Marks:                                                                                                    | 50                                                                                                    | SEE Ma                                                                                                    | rks:                                                                                                    | 50                                                                                                    | Total Marks:                                                                                                    | 100                                                                                                    |
| SEE Type:                                                                                                    |                                                                                                    | The                                                                                                    | eory                                                                                                    |                                                                                                    | Exam Hours:                                                                                                    | 3                                                                                                    |
|                                                                                                    |                                                                                                    | I.                                                                                                    | C                                                                                                    | ourse Objectives:                                                                                                    |                                                                                                    |                                                                                                    |
| • To develop stu applications.                                                                                                    | ident's abi                                                                                                    | ility to ana                                                                                                    | alyse                                                                                                    | ous fields of civil e<br>the problems invo<br>out the center of gr                                                                                                    | olving forces, mor                                                                                                    |                                                                                                    |
| I                                                                                                    | I. Tea                                                                                                    | ching-Lea                                                                                                    | arnin                                                                                                    | ng Process (Genera                                                                                                    | al Instructions):                                                                                                    |                                                                                                    |
| Chalk and talk, vi                                                                                                    | deos, Pow                                                                                                    | er Point pr                                                                                                    | esent                                                                                                    | tation, animations.                                                                                                    |                                                                                                    |                                                                                                    |
| <b>COURSE CONT</b>                                                                                                    | ENT                                                                                                    |                                                                                                    |                                                                                                    |                                                                                                    |                                                                                                    |                                                                                                    |
| Module-1: Intro                                                                                                    | luction to                                                                                                    | <b>Civil Eng</b>                                                                                                    | inee                                                                                                    | ring                                                                                                    |                                                                                                    | 8 Hours                                                                                                    |
| Engineering-Surv<br>Engineering, Stru-<br>Transportation En<br>on socio-economi<br><b>BUILDING MA</b><br>material used in co<br><b>Textbook</b> : H. J Sa<br><b>Self-Learning:</b> Sa<br><b>RBT Levels:</b> L1<br><b>Module-2: Force</b><br><b>ANALYSIS OF</b><br>superposition, tran<br>of forces, polygo<br>concurrent force<br>coplanar non-conc<br><b>Textbook</b> : H. J Sa<br><b>Self-Learning:</b> Fa<br><b>RBT Levels:</b> L1 | eying, B<br>ctural Eng<br>gineering,<br>c developr<br><b>TERIALS</b><br>onstruction<br>awant: <b>Ch</b><br>mart mater<br><b>L2</b><br><b>System</b><br><b>FORCE</b><br>nsmissibilitional law,<br>system, a<br>current for<br>awant: <b>Ch</b><br>ree body d<br><b>L2 L3</b> | uilding li<br>ineering, H<br>Environm<br>nent of a c<br><b>S AND CC</b><br>n, Types of<br><b>apter-1: so</b><br>rials used in<br><b>SYSTEM</b><br>ty, Resolu<br>Resultant<br>a moment<br>ce system<br><b>apter 3 &amp;</b><br>iagram for | Mate<br>Hydra<br>iounti<br>DNST<br>f four<br>ection<br>n corr<br>S: C<br>ttion,<br>of f<br>of f<br>- Nu<br>4: Se | <b>TRUCTION:</b> Prop<br>ndations, walls, doo<br>ns-1<br>astruction<br>Concept of idealiza<br>and composition<br>concurrent coplana<br>forces, couple, Va<br>merical problems.<br>ections 3 & 4 | on Technology,<br>arces and Irrigatio<br>act of the infrastru-<br>perties and uses of<br>ors, windows and s<br>tion, force, a sys<br>of forces, Law of<br>ar force system, | Geotechnical<br>n Engineering,<br>ctural facilities<br>f building<br>staircases.<br><u>8 Hours</u><br>tem of forces,<br>Parallelogram<br>coplanar non-<br>, resultant of |
| Module-3: Equili                                                                                                    |                                                                                                    |                                                                                                    |                                                                                                    |                                                                                                    |                                                                                                    | 8 Hours                                                                                                    |
| Equations of Eq<br>systems – Numeri<br><b>ANALYSIS OF</b><br>indeterminate bea<br>for statically deter<br><b>Textbook</b> : H. J Sa                                                                                                    | uilibrium,<br>cal problet<br><b>BEAMS:</b><br>ums, Support<br>rminate bet<br>awant: <b>Ch</b><br>inding sup                                                                                                    | Equilibriums.<br>Types of ort Reactionams (Point ams (Point apper 6&8)                                                                                                    | um o<br>Loa<br>on in<br>load<br><b>3: Se</b>                                                                     | BRIUM: Free bo<br>of coplanar concur<br>ds and Supports, a<br>beams, Numerical<br>l, UDL & uniformly<br>ctions 6 & 8<br>or a complex loaded                                                     | rrent and non-co<br>statically determin<br>l problems on sup<br>y varying loads an                                                                                         | ncurrent force<br>nate and<br>oport reactions                                                                                                    |

| Modul                    |                                                                                                    |                |               |             | •         |              |             |         |                |                  |                     |            |        |            | ll     | Hours        |        |
|--------------------------|----------------------------------------------------------------------------------------------------|----------------|---------------|-------------|-----------|--------------|-------------|---------|----------------|------------------|---------------------|------------|--------|------------|--------|--------------|--------|
|                          | <b>FRICTION:</b> Introduction, Frictional force, Types of Friction- Static friction and Dynamic friction, Limiting friction, ladder friction, Laws of Friction-Laws of Static friction and Laws of |                |               |             |           |              |             |         |                |                  |                     |            |        |            |        |              |        |
| friction                 | friction, Limiting friction, ladder friction, Laws of Friction-Laws of Static friction and Laws of                                                                                                 |                |               |             |           |              |             |         |                |                  |                     |            |        |            |        |              |        |
| Dynam                    | Dynamic friction, Angle of friction, Angle of Repose and Cone of friction. Problems on Static<br>Friction-Horizontal plane. Inclined plane. Interconnected bodies and ladder friction              |                |               |             |           |              |             |         |                |                  |                     |            |        |            |        |              |        |
| Friction                 | Friction-Horizontal plane, Inclined plane, Interconnected bodies and ladder friction.                                                                                                    |                |               |             |           |              |             |         |                |                  |                     |            |        |            |        |              |        |
| DYNA                     | <b>DYNAMICS:</b> Circular motion of bodies, Super elevation and design speed – Numericals.                                                                                                    |                |               |             |           |              |             |         |                |                  |                     |            |        |            |        |              |        |
|                          | Basic concepts of vibration, D'Alembert's principle of inertial forces and dynamic equilibrium.                                                                                                    |                |               |             |           |              |             |         |                |                  |                     |            |        |            |        |              |        |
|                          | Textbook: H. J Sawant: Chapter 7&12: Sections 7 & 12                                                                                                    |                |               |             |           |              |             |         |                |                  |                     |            |        |            |        |              |        |
|                          | Self-Learning: Pulley problems with friction                                                                                                    |                |               |             |           |              |             |         |                |                  |                     |            |        |            |        |              |        |
|                          | RBT Levels: L1 L2 L3                                                                                                    |                |               |             |           |              |             |         |                |                  |                     |            |        |            |        |              |        |
|                          | Module-5: Centroid and Moment of Inertia 8 Hours                                                                                                    |                |               |             |           |              |             |         |                |                  |                     |            |        |            |        |              |        |
|                          | CENTROID: Introduction, methods of determining the centroid, locating the centroid of                                                                                                    |                |               |             |           |              |             |         |                |                  |                     |            |        |            |        |              |        |
| -                        | simple figures from first principle, Centroid of composite and built-up sections - Numerical                                                                                                    |                |               |             |           |              |             |         |                |                  |                     |            |        |            |        |              |        |
| probler                  |                                                                                                    |                |               |             |           |              |             |         |                |                  |                     |            |        |            |        |              |        |
| MOM                      |                                                                                                    |                |               |             |           |              |             |         |                |                  |                     | -          |        |            |        |              |        |
| of plan                  |                                                                                                    |                |               |             | -         | -            | -           |         |                |                  |                     | -          | -      |            |        |              |        |
| section                  |                                                                                                    |                |               |             |           |              |             |         |                |                  |                     |            |        |            | rea a  | nd bu        | ult-up |
| section                  |                                                                                                    |                |               |             |           |              |             |         |                |                  |                     | NO pr      | oblen  | n).        |        |              |        |
| Textbo                   |                                                                                                    |                |               |             | -         |              |             |         |                | UX               | 11                  |            |        |            |        |              |        |
| Self-Le<br>RBT L         |                                                                                                    |                |               |             |           | JI for c     | compi       | ex ng   | ures           |                  |                     |            |        |            |        |              |        |
| KDI L                    |                                                                                                    | <b>5.</b> L1   |               | LJ          |           | IV.CC        | <b>MIDS</b> | F OI    | TTC            | M                | FS                  |            |        |            |        |              |        |
|                          | C,                                                                                                    | imm            | orizo         | tha t       | vorio     |              |             |         |                |                  |                     | limr       | orton  | a of       | build  | ling         |        |
| CO                       | <b>CO1</b> Summarize the various fields of civil engineering and importance of building materials.                                                                                                 |                |               |             |           |              |             |         |                |                  |                     |            |        |            |        |              |        |
|                          |                                                                                                    |                |               | know        | lada      | e of sc      | ionoo       | to st   | udv t          | ha               | ffoot               | of f       | orco ( | wator      | na on  | tha          | rigid  |
| CO2                      | / /                                                                                                    | ppry<br>odies  |               | KIIOW       | leug      | e or se      | lence       | to st   | uuy            | ine e            | enect               | 01 10      |        | syster     | iis on | i the        | ligia  |
| CO                       |                                                                                                    |                |               | acti        | on of     | force s      | eveten      | ns on   | the ri         | oid              | hodie               | c          |        |            |        |              |        |
|                          |                                                                                                    |                |               |             |           | id and       |             |         |                |                  |                     |            | d bui  | lt_un      | sectio | me           |        |
|                          |                                                                                                    | cicin          |               |             |           | <b>D-PSO</b> |             |         |                |                  | -                   |            |        |            | seen   | <i>л</i> пз. |        |
| PO/PS                    |                                                                                                    | 1              | 2             | <u>v.cc</u> | <b></b> 4 | 5            | 6           | 7       | <b>3</b> (1112 | <u>uk</u> r<br>9 | $\frac{1-3, 1}{10}$ | $11^{1-2}$ | 12     | <b>S</b> 1 | S2     | <b>S</b> 3   | S4     |
| CO                       |                                                                                                    | 2              | Z             | 5           | 4         | 5            | 0           | 2       | 0              | 9                | 10                  | 11         | 12     | 51         | 1      | 35           | 54     |
|                          |                                                                                                    | 2 3            | 2             |             |           |              |             | 2       | 1              |                  |                     |            | 1      |            | 1      |              |        |
| CO2                      |                                                                                                    | 3              | $\frac{2}{2}$ |             |           |              |             |         |                |                  |                     |            | 1      |            | 1      |              |        |
| CO.                      |                                                                                                    | 3              | $\frac{2}{2}$ |             |           |              |             |         |                |                  |                     |            | 1      |            | 1      |              |        |
|                          | +                                                                                                    | 5              | 2             |             | VI        | Assessi      | mont        | Dotai   | le (C          | IF /             | R SFI               | [<br>ምን    | 1      |            | 1      |              |        |
| Genera                   |                                                                                                    | بامدر          | Pofe          | r An        |           |              |             | Deta    |                | IL (             | x SE                | <u>(</u>   |        |            |        |              |        |
| Contin                   |                                                                                                    |                |               |             |           |              |             | ofor    | Anne           | ndiv             | Secti               | on 1       |        |            |        |              |        |
| Semest                   |                                                                                                    |                |               |             |           |              |             |         |                |                  |                     |            |        |            |        |              |        |
| Demes                    |                                                                                                    | mu i           | 27411         | mau         | UII ()    |              |             | ning F  |                |                  |                     |            |        |            |        |              |        |
| VII(a)                   | Tes                                                                                                    | zthor          |               |             |           | V 11.1       | Licuit      | <u></u> | Lebou          |                  | ,                   |            |        |            |        |              |        |
|                          | VII(a): Textbooks:                                                                                                    |                |               |             |           |              |             |         |                |                  |                     |            | he     |            |        |              |        |
| Sl. No.                  | Ti                                                                                                    | tle of         | f the ]       | Book        |           | Nam          | e of t      | he aut  | hor            |                  | Editi               | on an      | d Yea  | ar         |        | blishe       |        |
|                          | Basi                                                                                                    | c Civ          | il            |             |           |              |             |         |                |                  |                     |            |        |            |        |              |        |
| 1                        |                                                                                                    |                | ng an         | ıd          | Re        | ınsal R.     | К           |         |                |                  | 2015                |            |        | I a        | xmi D  | ublica       | ations |
| -                        |                                                                                                    | neeri          |               |             |           | anoar IX.    | 11.         |         |                |                  | 2015                |            |        | La         |        | aunec        |        |
|                          |                                                                                                    | hanic          |               |             |           |              |             |         |                |                  |                     |            |        |            |        |              |        |
|                          |                                                                                                    |                | of Ci         |             |           |              |             |         |                |                  |                     |            |        |            |        |              |        |
| 2                        |                                                                                                    | neeri<br>neeri | ng an         | u           | Ko        | olhapure     | e B K       |         |                |                  | 2014                |            |        | EF         | BPB    |              |        |
|                          |                                                                                                    | hanic          |               |             |           |              |             |         |                |                  |                     |            |        |            |        |              |        |
|                          |                                                                                                    |                | of Ci         | vil         |           |              |             |         |                |                  |                     |            |        |            |        |              |        |
| 3                        |                                                                                                    |                | ng an         |             | H.        | J Sawa       | nt          |         |                |                  | 2014                |            |        |            | chnic  |              |        |
| -                        |                                                                                                    | hanic          |               |             |           |              |             |         |                |                  |                     |            |        | Pu         | blicat | ions         |        |
| VII(b): Reference Books: |                                                                                                    |                |               |             |           |              |             |         |                |                  |                     |            |        |            |        |              |        |
| . <u> </u>               |                                                                                                    |                |               |             |           |              |             |         |                |                  |                     |            |        |            |        |              |        |

| 1                                                                               | Dynamics                                                                |                                      |                   |                     |  |  |  |  |  |  |  |  |  |
|---------------------------------------------------------------------------------|-------------------------------------------------------------------------|--------------------------------------|-------------------|---------------------|--|--|--|--|--|--|--|--|--|
| 2                                                                               | Mechanics     International       Engineering     International         |                                      |                   |                     |  |  |  |  |  |  |  |  |  |
| 3                                                                               | Mechanics Reddy Vijaykumar K 2011 BS publication                        |                                      |                   |                     |  |  |  |  |  |  |  |  |  |
| 4                                                                               | 4 Engineering<br>Mechanics Timoshenko S 5th Edition, 2017 Pearson Press |                                      |                   |                     |  |  |  |  |  |  |  |  |  |
| VII(c):                                                                         | Web links and Video Lee                                                 | ctures (e-Resources):                |                   |                     |  |  |  |  |  |  |  |  |  |
| -                                                                               | www.youtube.com/watch?                                                  |                                      |                   |                     |  |  |  |  |  |  |  |  |  |
| https://v                                                                       | www.youtube.com/watch?                                                  | v=nkg7VNW9UCc                        |                   |                     |  |  |  |  |  |  |  |  |  |
|                                                                                 |                                                                         | v=aiT5mcuXf5Y&list=PLOSWwl           | FV98rfKXq2KBphJz9 | 5rao/q8PpwT&index=/ |  |  |  |  |  |  |  |  |  |
|                                                                                 | www.youtube.com/watch?v=                                                |                                      |                   |                     |  |  |  |  |  |  |  |  |  |
|                                                                                 | www.youtube.com/watch?                                                  |                                      |                   |                     |  |  |  |  |  |  |  |  |  |
| -                                                                               | www.youtube.com/watch?                                                  |                                      |                   |                     |  |  |  |  |  |  |  |  |  |
|                                                                                 | www.youtube.com/watch?                                                  |                                      |                   |                     |  |  |  |  |  |  |  |  |  |
|                                                                                 | www.youtube.com/watch?                                                  |                                      |                   |                     |  |  |  |  |  |  |  |  |  |
|                                                                                 | www.youtube.com/watch?                                                  |                                      |                   |                     |  |  |  |  |  |  |  |  |  |
| -                                                                               | www.youtube.com/watch?                                                  |                                      |                   |                     |  |  |  |  |  |  |  |  |  |
|                                                                                 | www.youtube.com/watch?                                                  |                                      |                   |                     |  |  |  |  |  |  |  |  |  |
|                                                                                 |                                                                         | letails?id=appinventor.ai jgarc322.I | Resultant Force   |                     |  |  |  |  |  |  |  |  |  |
|                                                                                 | www.youtube.com/watch?                                                  |                                      |                   |                     |  |  |  |  |  |  |  |  |  |
|                                                                                 | www.youtube.com/watch?                                                  |                                      |                   |                     |  |  |  |  |  |  |  |  |  |
|                                                                                 | www.youtube.com/watch?                                                  |                                      |                   |                     |  |  |  |  |  |  |  |  |  |
| -                                                                               | www.youtube.com/watch?v=                                                |                                      |                   |                     |  |  |  |  |  |  |  |  |  |
| https://www.youtube.com/watch?v=nFBvLIfFFqI                                     |                                                                         |                                      |                   |                     |  |  |  |  |  |  |  |  |  |
| VIII: Activity Based Learning / Practical Based Learning/Experiential learning: |                                                                         |                                      |                   |                     |  |  |  |  |  |  |  |  |  |
| https://www.youtube.com/watch?v=Zrc_gB1YYS0                                     |                                                                         |                                      |                   |                     |  |  |  |  |  |  |  |  |  |
|                                                                                 |                                                                         | etails?id=vn.edu.best4u.com.bieudo   | noiluc            |                     |  |  |  |  |  |  |  |  |  |
| -                                                                               | www.youtube.com/watch?v                                                 |                                      |                   |                     |  |  |  |  |  |  |  |  |  |
| https://p                                                                       | olay.google.com/store/apps                                              | /details?id=com.teobou               |                   |                     |  |  |  |  |  |  |  |  |  |
| https://www.youtube.com/watch?v=WOHRp3V-QA0                                     |                                                                         |                                      |                   |                     |  |  |  |  |  |  |  |  |  |

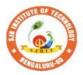

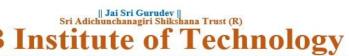

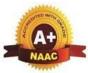

| Semester:                                                                                                    | I/II                                                                                                    | <b>Course Type:</b>                                                                                                    |                                                                                                    | IESC                                                                                                    |                                                                                              |
|----------------------------------------------------------------------------------------------------|----------------------------------------------------------------------------------------------------|----------------------------------------------------------------------------------------------------|----------------------------------------------------------------------------------------------------|----------------------------------------------------------------------------------------------------|----------------------------------------------------------------------------------------------|
| Course Title:                                                                                                    | Conce                                                                                                    | pts of C Program                                                                                                    | ming                                                                                                    |                                                                                                    |                                                                                              |
| <b>Course Code:</b>                                                                                                    | 2                                                                                                    | 23CPI15D/25D                                                                                                    |                                                                                                    | Credits                                                                                                    | : 4                                                                                          |
| Teaching Hou                                                                                                    | ırs/We                                                                                                    | eek (L:T:P:O)                                                                                                    | 3:0:2:0                                                                                                    | <b>Total Hours</b>                                                                                                    | 40 + Lab slots                                                                               |
| CIE Marks:                                                                                                    | 50                                                                                                    | SEE Marks                                                                                                    | <b>5</b> 0                                                                                                    | Total Marks                                                                                                    | : 100                                                                                        |
| SEE Type:                                                                                                    |                                                                                                    | Theory                                                                                                    | 7                                                                                                    | Exam Hours:                                                                                                    | 3                                                                                            |
|                                                                                                    | •                                                                                                    | Ι                                                                                                    | .Course Objecti                                                                                                    | ves:                                                                                                    |                                                                                              |
| <ul> <li>Familiariz</li> <li>Use of diff</li> <li>Use and in</li> <li>Implement</li> <li>Define and</li> </ul> These are samp course outcom 1. Lecturer me teaching me 2. Use of Vide 3. Encourage of 4. Ask at least critical thinh Analyticalsh generalize, a manifold rep 7. Show the di with their of 8. Discuss how to improve to 9. Use https://p C Programs Module-1: Interpret Definition, Ch Classification Computer Ha Networking. | e with<br>ferent I<br>npleme<br>t differ<br>l use o<br>II<br>ple Stra<br>es.<br>thod (I<br>thods o<br>o/Anin<br>collabo<br>three I<br>king. 5<br>kills, do<br>and an<br>present<br>fferent<br>wn crea-<br>y every<br>the stud-<br>bythom<br>troduc<br>naracte<br>of Co<br>rdware | L) need not to be<br>could be adopted<br>nation to explain<br>rative (Group Lea<br>IOT (Higher orde<br>Adopt Problem<br>evelop design this<br>alyze information<br>tations.<br>ways to solve the<br>ative ways to solve<br>concept can be a<br>dent's understand<br>tutor.com/visuality<br><u>III.Con</u><br><b>tion.</b><br>ristics of Compu-<br>mputers, Applica | ents and loops<br>s like arrays and<br>ng functions.<br>mple application<br><b>ning Process (G</b><br>achers can use to<br>only traditional l<br>to attain the outo<br>functioning of v<br>arning) Learning<br>er Thinking) que<br>Based Learning<br>nking skills such<br>a rather than simp<br>e same problem<br>ve them.<br>upplied to the rea-<br>ling.<br>ze.html#mode=e<br>OURSE CONT<br>I(a). Theory PA | structures.<br>s.<br>eneral Instruct<br>accelerate the a<br>lecture method,<br>comes.<br>arious concepts.<br>stions in the class.<br>estions in the class.<br>estions in the class.<br>(PBL),which for<br>a s the ability to<br>ply recall it. 6. I<br>and encourage t<br>l world and whe<br>dit in order to v<br>ENT<br>RT<br>ogram Concept<br>ters, Basic Org<br>ce concepts, C | <b>ions):</b><br>ttainment of the various<br>but alternative effective<br>ss, which promotes |
|                                                                                                    |                                                                                                    | ~                                                                                                    |                                                                                                    |                                                                                                    |                                                                                              |
| Module-2: Ba                                                                                                    | sics of                                                                                                    | С.                                                                                                    |                                                                                                    |                                                                                                    | 8 Hours                                                                                      |

| C-tokens and Data types: Introduction, Character set, C Tokens, Declaration of variables,<br>Storage class, Assigning values to variables, Symbolic constants.<br>Managing I/O operations and operators: Managing I/O operations, Operators and<br>Expressions.<br>Exclusols 2: Chapter 4: 4.1-4.7, Chapter 5, Chapter 6.<br>RBT Levels: 2<br>Module-3: Control Statement and loops.<br>Control statements: Conditional and Un conditional branching statements with programming<br>examples. Looping statements, break and continue statements.<br>Textbook 2: Chapter 8, Chapter 9.<br>RBT Levels: 2,3,4<br>Module-4: Arrays and Strings.<br>Karrays: One-Dimensional Array, Two-Dimensional Arrays (Declaration and Compile Time<br>and Rm Time Initialization), reading and displaying arrays, Searching and Sorting.<br>Strings: Introduction, Character Arrays, Declaring and Initializing String Variables, Reading<br>Strings from Terminal, Writing Strings to Screen. Various String Handling Functions with<br>programming examples.<br>Textbook 2: Chapter 10 and 11.<br>RBT Levels: 2,3,4<br>Module-5: User Defined Functions.<br>Need for Functions, Types of function, function definition, declaration and its scope,<br>Category of functions Storage classes (Automatic, Static, Extern, and Register).<br>Recursion: Introduction recursion, types in recursive function, programming examples on<br>recursive functions.<br>Textbook 2: Chapter 7.<br>RBT Levels: 2,3,4<br>Module-5: Chapter 7.<br>RBT Levels: 2,3,4<br>III(b). PRACTICAL PART<br>SI.No. Experiments / Programs / Problems<br>1 Write a C Program to find area of a rectangular plot of fand<br>2 Write a C Program to calculate IHP, BHP, CR for a four stroke gas engine.<br>3 Simulation of a Simple Calculator.<br>4<br>Compute the roots of a quadratic equation by accepting the coefficients. Print<br>appropriate messages.<br>5<br>8 Jor unit. 30 paisa per unit: for the next 100 units 90 paisa per unit: beyond 300 units<br>8 Jor unit as 80 paisa per unit: for the next 100 units 90 paisa per unit: beyond 300 units<br>8 Jor unit as 10 unis rone than Rs 400, then an additional surcharge of 15% of t |                |                                                       |                                     |
|----------------------------------------------------------------------------------------------------|----------------|-------------------------------------------------------|-------------------------------------|
| Managing I/O operations and operators: Managing I/O operations, Operators and Expressions.           Expressions.           Textbook 2: Chapter 4: 4.1-4.7, Chapter 5, Chapter 6.           RBT Levels: 2           Module-3: Control Statement and loops.         8 Hours           Control statements: Conditional and Un conditional branching statements with programming examples. Looping statements, break and continue statements.         8 Hours           Textbook 2: Chapter 8, Chapter 9.         8 Hours           RBT Levels: 2,3,4         8 Hours           Module-4: Arrays and Strings.         8 Hours           Arrays: One-Dimensional Array, Two-Dimensional Arrays (Declaration and Compile Time and Run Time Initialization), reading and displaying arrays, Searching and Sorting.         Strings: Introduction, Character Arrays, Declaring and Initializing String Variables, Reading Strings from Terminal, Writing Strings to Screen. Various String Handling Functions with programming examples.           Textbook 2: Chapter 10 and 11.         RBT Levels:2,3,4           Module-5: User Defined Functions.         8 Hours           User Defined Functions:         8 Hours           Red Fuertions.         8 Hours           RBT Levels:2,3,4         Module-5: User Defined Functions.           RBT Levels:2,3,4         Yourge 1           RBT Levels:2,3,4         Module-3: Chapter 7.           RBT Levels:2,3,4         Yourge 1                                                                                                    |                | • •                                                   |                                     |
| Expressions.  Textbook 2: Chapter 4: 4.1-4.7, Chapter 5, Chapter 6.  RBT Levels: 2  Module-3: Control Statement and loops.  Statements: Conditional and Un conditional branching statements with programming examples. Cooping statements, break and continue statements.  RBT Levels: 2, A  Module-4: Arrays and Strings.  RBT Levels: 2, A  Module-3: Chapter 8, Chapter 9.  RBT Levels: 2, A  Module-4: Arrays and Strings.  Strings: Introduction, Prading and displaying arrays, Searching and Sorting. Strings: Introduction, Character Arrays, Declaring and Initializing String Variables, Reading Strings from Terminal, Writing Strings to Screen. Various String Variables, Reading Strings: Introduction, Character Arrays, Declaring and Initializing String Variables, Reading Strings from Terminal, Writing Strings to Screen. Various String Handling Functions with programming examples. Complexe. Textbook 2: Chapter 10 and 11. RBT Levels: 2,3,4  Module-5: User Defined Functions.  Ster Defined Functions: Need for Functions, Types of functions, function definition, declaration and its scope, Category of functions Storage classes (Automatic, Static, Extern, and Register). Recursion: Introduction recursion, types in recursive function, programming examples on recursive functions.  RBT Levels: 2,3,4  Mithe a C Program to find area of a rectangular plot of land Write a C Program to calculate IHP, BHP, CR for a four stroke gas engine.  Simulation of a Simple Calculator.  Compute the roots of a quadratic equation by accepting the coefficients. Print apportate messages. An electricity board charges the following rates for the use of electricity; for the first 200 units 80 paisa per unit: for the next 100 units 90 paisa per unit: beyond 300 units R s I per unit. All users arc charged a minimum of Rs.100 as meter charge. If the total amount is more than Rs 400, then an additional surcharge of 15% of total amount is charged. Write a program to read the name of the user, number of units consumed and print out the charges.  G Write a C Program to g                                                                               | U              |                                                       |                                     |
| Textbook 2: Chapter 4: 4.1-4.7, Chapter 5, Chapter 6.         RBT Levels: 2         Module-3: Control Statement and loops.       8 Hours         Control statements: Conditional and Un conditional branching statements with programming examples. Looping statements, break and continue statements.       8 Hours         RBT Levels:2,3,4       8 Hours         Module-4: Arrays and Strings.       8 Hours         Arrays: One-Dimensional Array, Two-Dimensional Arrays (Declaration and Compile Time and Run Time Initialization), reading and displaying arrays, Searching and Sorting.         Strings: Introduction, Character Arrays, Declaring and Initializing String Variables, Reading Strings from Terminal, Writing Strings to Screen. Various String Handling Functions with programming examples.         Textbook 2: Chapter 10 and 11.       RBT Levels:2,3,4         Module-5: User Defined Functions.       8 Hours         User Defined Functions:       8 Hours         Need for Functions, Types of functions, function definition, declaration and its scope, Category of functions Strage classes (Automatic, Static, Extern, and Register).         Recursion: Introduction recursion, types in recursive function, programming examples on recursive functions.         Textbook 2: Chapter 7.         RBT Levels:2,3,4         Module-3: Compute travel to so of a quadratic equation by accepting the coefficients. Print appropriate messages.         1       Write a C Program to find area of a rectangular plot of land       2                                                                                                    | 0              |                                                       | perations, Operators and            |
| RBT Levels: 2       8 Hours         Control statements: Conditional and Un conditional branching statements with programming examples. Looping statements, break and continue statements.       8 Hours         Centrol statements: Conditional and Un conditional branching statements with programming examples.       8 Hours         RBT Levels:2,3,4       8 Hours         Module-4: Arrays and Strings.       8 Hours         Arrays: One-Dimensional Array, Two-Dimensional Arrays (Declaration and Compile Time and Run Time Initialization), reading and displaying arrays, Searching and Sorting.         Strings: Introduction, Character Arrays, Declaring and Initializing String Variables, Reading Strings from Terminal, Writing Strings to Screen. Various String Handling Functions with programming examples.         Textbook 2: Chapter 10 and 11.       RBT Levels:2,3,4         Module-5: User Defined Functions.       8 Hours         User Defined Functions.       8 Hours         Category of functions Storage classes (Automatic, Static, Extern, and Register).       Recursion: Introduction recursion, types in recursive function, programming examples on recursive functions.         Textbook 2: Chapter 7.       RBT Levels:2,3,4         III(b). PRACTICAL PART       1         Vrite a C Program to Eacludator.       4         Ompute the roots of a quadratic equation by accepting the coefficients. Print appropriate messages.       A         A       An electricity board charges the following rates for the                                                                                                    |                |                                                       |                                     |
| Module-3: Control Statement and loops.         8 Hours           Control statements: Conditional and Un conditional branching statements with programming examples. Looping statements, break and continue statements.         8 Hours           Retrobok 2: Chapter 8, Chapter 9.         8 Hours         8 Hours           RBT Levels:2,3,4         8 Hours         8 Hours           Arrays: One-Dimensional Array, Two-Dimensional Arrays (Declaration and Compile Time and Run Time Initialization), reading and displaying arrays, Searching and Sorting.         8 Hours           Strings: Introduction, Character Arrays, Declaring and Initializing String Variables, Reading Strings for Terminal, Writing Strings to Screen. Various String Handling Functions with programming examples.         8 Hours           Textbook 2: Chapter 10 and 11.         8 Hours         8 Hours           RBT Levels: 2,3,4         8 Hours         10 Addite-5: User Defined Functions.         8 Hours           Need for Functions;         8 Hours         10 Addite-6: Chapter 7.         10 Addite-6: Chapter 7.           RBT Levels: 2,3,4         III(b). PRACTICAL PART         10 Addite-6: Chapter 7.         11 Write a C Program to find area of a rectangular plot of land         2 Write a C Program to Educator.         2 Write a C Program to Educator.         2 Write a C Program to Educator.         2 Ompute the roots of a quadratic equation by accepting the coefficients. Print appropriate messages.         A n electricity board charages the following rates for the use of electricity: for the firs                                                                                                    |                |                                                       |                                     |
| Control statements: Conditional and Un conditional branching statements with programming examples. Looping statements, break and continue statements.         Textbook 2: Chapter 8, Chapter 9.         RBT Levels:2,3,4         Module-4: Arrays and Strings.       8 Hours         Arrays: One-Dimensional Array, Two-Dimensional Arrays (Declaration and Compile Time and Run Time Initialization), reading and displaying arrays, Searching and Sorting.         Strings: Introduction, Character Arrays, Declaring and Initializing String Variables, Reading Strings from Terminal, Writing Strings to Screen. Various String Handling Functions with programming examples.         Textbook 2: Chapter 10 and 11.       RBT Levels:2,3,4         Module-5: User Defined Functions.       8 Hours         User Defined Functions:       8 Hours         Need for Functions, Types of functions, function definition, declaration and its scope, Category of functions Storage classes (Automatic, Static, Extern, and Register).         Recursion: Introduction recursion, types in recursive function, programming examples on recursive functions.         RBT Levels:2,3,4         III(b). PRACTICAL PART         String a C Program to calculate IHP, BHP, CR for a four stroke gas engine.         3       Simulation of a Simple Calculator.         4       Compute the roots of a quadratic equation by accepting the coefficients. Print appropriate messages.         5       Houris a C Program to generate prime numbers up to a given range.         <                                                                                                    |                |                                                       | 8 Hours                             |
| <ul> <li>Examples. Looping statements, break and continue statements.</li> <li>Textbook 2: Chapter 8, Chapter 9.</li> <li>RBT Levels:2,3,4</li> <li>Module-4: Arrays and Strings.</li> <li>8 Hours</li> <li>Arrays: One-Dimensional Array, Two-Dimensional Arrays (Declaration and Compile Time and Run Time Initialization), reading and displaying arrays, Searching and Sorting.</li> <li>Strings: Introduction, Character Arrays, Declaring and Initializing String Variables, Reading Strings from Terminal, Writing Strings to Screen. Various String Handling Functions with programming examples.</li> <li>Textbook 2: Chapter 10 and 11.</li> <li>RBT Levels:2,3,4</li> <li>Module-5: User Defined Functions.</li> <li>8 Hours</li> <li>User Defined Functions:</li> <li>Need for Functions: Types of functions, function definition, declaration and its scope, Category of functions Storage classes (Automatic, Static, Extern, and Register).</li> <li>Recursion: Introduction recursion, types in recursive function, programming examples on recursive functions.</li> <li>Textbook 2: Chapter 7.</li> <li>RBT Levels:2,3,4</li> <li>III(b). PRACTICAL PART</li> <li>SI. No.</li> <li>Experiments / Programs / Problems</li> <li>1 Write a C Program to find area of a rectangular plot of land</li> <li>2 Write a C Program to calculate IHP, BHP, CR for a four stroke gas engine.</li> <li>3 Simulation of a Simple Calculator.</li> <li>4 Compute the roots of a quadratic equation by accepting the coefficients. Print appropriate messages.</li> <li>An electricity board charges the following rates for the use of electricity: for the first 200 units 80 paisa per unit: for the next 100 units 90 paisa per unit: beyond 300 units 80 paisa per unit. For the next 100 units 90 paisa per unit: beyond 300 units consumed and print out the charges.</li> <li>6 Write a C Program to generate prime numbers up to a given range.</li> <li>7 Compute sin(x)/cos(x) using Taylor series appro</li></ul>                                                                                                    |                | *                                                     |                                     |
| Module-4: Arrays and Strings.       8 Hours         Arrays: One-Dimensional Array, Two-Dimensional Arrays (Declaration and Compile Time and Run Time Initialization), reading and displaying arrays, Searching and Sorting.         Strings: Introduction, Character Arrays, Declaring and Initializing String Variables, Reading Strings from Terminal, Writing Strings to Screen. Various String Handling Functions with programming examples.         Textbook 2: Chapter 10 and 11.         RBT Levels:2,3,4         Module-5: User Defined Functions.       8 Hours         User Defined Functions:       8 Hours         Need for Functions:       8 Hours         Recursion: Introduction recursion, types in recursive function, programming examples on recursive functions.       7         Retructors.       Recursion: Introduction recursion, types in recursive function, programming examples on recursive functions.         Textbook 2: Chapter 7.       RBT Levels:2,3,4         BT Levels:2,3,4       11(b). PRACTICAL PART         Sl. No.       Experiments / Programs / Problems         1       Write a C Program to find area of a rectangular plot of land         2       Write a C Program to calculate IHP, BHP, CR for a four stroke gas engine.         3       Simulation of a Simple Calculator.         4       Compute the roots of a quadratic equation by accepting the coefficients. Print appropriate messages.         5       An electricity board charges the                                                                                                    | examples.      | . Looping statements, break and continue statemer     |                                     |
| Arrays: One-Dimensional Array, Two-Dimensional Arrays (Declaration and Compile Time and Run Time Initialization), reading and displaying arrays, Searching and Sorting.         Strings: Introduction, Character Arrays, Declaring and Initializing String Variables, Reading Strings from Terminal, Writing Strings to Screen. Various String Handling Functions with programming examples.         Pextbook 2: Chapter 10 and 11.         RBT Levels:2,3,4         Module-5: User Defined Functions.       8 Hours         User Defined Functions:       8 Hours         Need for Functions, Types of functions, function definition, declaration and its scope, Category of function recursion, types in recursive function, programming examples on recursive functions.         Recursion: Introduction recursion, types in recursive function, programming examples on recursive functions.         Textbook 2: Chapter 7.         RBT Levels:2,3,4         Uite a C Program to find area of a rectangular plot of land         2       Write a C Program to find area of a rectangular plot of land         2       Write a C Program to calculate IHP, BHP, CR for a four stroke gas engine.         3       Simulation of a Simple Calculator.         4       Compute the roots of a quadratic equation by accepting the coefficients. Print appropriate messages.         5       An electricity board charges the following rates for the use of electricity: for the first 200 units 80 paisa per unit: for the next 100 units 90 paisa per unit: beyond 300 units 80 paisa per unit. All users are charged a                                                                                                    | <b>RBT</b> Lev | vels:2,3,4                                            |                                     |
| and Run Time Initialization), reading and displaying arrays, Searching and Sorting.<br>Strings: Introduction, Character Arrays, Declaring and Initializing String Variables, Reading<br>Strings from Terminal, Writing Strings to Screen. Various String Handling Functions with<br>programming examples.<br>Textbook 2: Chapter 10 and 11.<br>RBT Levels:2,3,4<br>Module-5: User Defined Functions. [8 Hours]<br>User Defined Functions:<br>Need for Functions, Types of functions, function definition, declaration and its scope,<br>Category of functions Storage classes (Automatic, Static, Extern, and Register).<br>Recursion: Introduction recursion, types in recursive function, programming examples on<br>recursive functions.<br>Textbook 2: Chapter 7.<br>RBT Levels:2,3,4<br>III(b). PRACTICAL PART<br>SI. No. Experiments / Programs / Problems<br>1 Write a C Program to find area of a rectangular plot of land<br>2 Write a C Program to calculate IHP, BHP, CR for a four stroke gas engine.<br>3 Simulation of a Simple Calculator.<br>4 Compute the roots of a quadratic equation by accepting the coefficients. Print<br>appropriate messages.<br>5 An electricity board charges the following rates for the use of electricity: for the first<br>200 units 80 paisa per unit: for the next 100 units 90 paisa per unit: beyond 300 units<br>8 Rs 1 per unit. All users are charged a minimum of Rs.100 as meter charge. If the<br>total amount is more than Rs 400, then an additional surcharge of 15% of total<br>amount is charged. Write a program to read the name of the user, number of units<br>consumed and print out the charges.<br>6 Write a C Program to generate prime numbers up to a given range.<br>7 Compute sin(x)/cos(x) using Taylor series approximation. Compare your result with<br>the built-in library function. Print both the results with appropriate inferences.<br>8 Sort the given set of N numbers using Bubble sort.<br>9 Implement Binary Search on Integers.<br>10 Innplement Matrix multiplication and validate the rules of multiplication.<br>11 Write functions to implement string operations such as copy and concatenate usi             | Module-        | 4: Arrays and Strings.                                | 8 Hours                             |
| Strings: Introduction, Character Arrays, Declaring and Initializing String Variables, Reading Strings from Terminal, Writing Strings to Screen. Various String Handling Functions with programming examples.         Pextbook 2: Chapter 10 and 11.         RBT Levels:2,3,4         Module-5: User Defined Functions.       8 Hours         User Dofined Functions:       8 Hours         Category of functions Storage classes (Automatic, Static, Extern, and Register).         Recursion: Introduction recursion, types in recursive function, programming examples on recursive functions.         Textbook 2: Chapter 7.         RBT Levels:2,3,4         Write a C Program to find area of a rectangular plot of land         2       Write a C Program to calculate IHP, BHP, CR for a four stroke gas engine.         3       Simulation of a Simple Calculator.         4       Compute the roots of a quadratic equation by accepting the coefficients. Print appropriate messages.         5       An electricity board charges the following rates for the use of electricity: for the first 200 units 80 paisa per unit: for the next 100 units 90 paisa per unit: beyond 300 units consumed and print out the charges.         6       Write a C Program to generate prime numbers up to a given range.         7       Compute sin(x)/cos(x) using Taylor series approximation. Compare your result with the built-in library function. Print both the results with appropriate inferences.         8       Sortt the given set of N numbers using Bubble sor                                                                                                    | Arrays: (      | One-Dimensional Array, Two-Dimensional Array          | vs (Declaration and Compile Time    |
| Strings from Terminal, Writing Strings to Screen. Various String Handling Functions with programming examples.         Textbook 2: Chapter 10 and 11.         RBT Levels:2,3,4         Module-5: User Defined Functions.       8 Hours         User Defined Functions:       8 Hours         Need for Functions, Types of functions, function definition, declaration and its scope, Category of functions for scorage classes (Automatic, Static, Extern, and Register).         Recursion: Introduction recursion, types in recursive function, programming examples on recursive functions.         Textbook 2: Chapter 7.         RBT Levels:2,3,4         III(b). PRACTICAL PART         Sl. No.       Experiments / Programs / Problems         1       Write a C Program to find area of a rectangular plot of land         2       Write a C Program to calculate IHP, BHP, CR for a four stroke gas engine.         3       Simulation of a Simple Calculator.         4       Compute the roots of a quadratic equation by accepting the coefficients. Print appropriate messages.         5       An electricity board charges the following rates for the use of electricity: for the first 200 units 80 paisa per unit: for the next 100 units 90 paisa per unit: beyond 300 units 80 rate and print out the charges.         6       Write a C Program to generate prime numbers up to a given range.         7       Compute sin(x)/cos(x) using Taylor series approximation. Compare your result with the built                                                                                                    |                |                                                       | • •                                 |
| programming examples.         Textbook 2: Chapter 10 and 11.         RBT Levels:2,3,4         Module-5: User Defined Functions.       8 Hours         User Defined Functions:       8 Hours         Need for Functions, Types of functions, function definition, declaration and its scope, Category of function storage classes (Automatic, Static, Extern, and Register).         Recursion: Introduction recursion, types in recursive function, programming examples on recursive functions.         Textbook 2: Chapter 7.         RBT Levels:2,3,4         III(b). PRACTICAL PART         Sl. No.       Experiments / Programs / Problems         1       Write a C Program to find area of a rectangular plot of land         2       Write a C Program to calculate IHP, BHP, CR for a four stroke gas engine.         3       Simulation of a Simple Calculator.         4       Compute the roots of a quadratic equation by accepting the coefficients. Print appropriate messages.         5       An electricity board charges the following rates for the use of electricity: for the first 200 units 80 paisa per unit: for the next 100 units 90 paisa per unit: beyond 300 units 81 amount is more than Rs 400, then an additional surcharge of 15% of total amount is more than Rs 400, then an additional surcharge of 15% of total amount is more than Rs 400, then an additional surcharge of 15% of total amount is charged. Write a program to read the name of the user, number of units consumed and print out the charges.         6       <                                                                                                    |                |                                                       |                                     |
| Textbook 2: Chapter 10 and 11.         RBT Levels:2,3,4         Module-5: User Defined Functions.       8 Hours         User Defined Functions:       8 Hours         Need for Functions, Types of functions, function definition, declaration and its scope, Category of functions Storage classes (Automatic, Static, Extern, and Register).         Recursion: Introduction recursion, types in recursive function, programming examples on recursive functions.         Textbook 2: Chapter 7.         RBT Levels:2,3,4         Titl(b). PRACTICAL PART         Sl. No.       Experiments / Programs / Problems         1       Write a C Program to find area of a rectangular plot of land         2       Write a C Program to calculate IHP, BHP, CR for a four stroke gas engine.         3       Simulation of a Simple Calculator.         4       Compute the roots of a quadratic equation by accepting the coefficients. Print appropriate messages.         5       An electricity board charges the following rates for the use of electricity: for the first 200 units 80 paisa per unit: for the next 100 units 90 paisa per unit: beyond 300 units Rs 1 per unit. All users are charged a minimum of Rs.100 as meter charge. If the total amount is more than Rs 400, then an additional surcharge of 15% of total amount is charged. Write a program to read the name of the user, number of units consumed and print out the charges.         6       Write a C Program to generate prime numbers up to a given range.         7       <                                                                                                    | 0              |                                                       | s String Handling Functions with    |
| RBT Levels:2,3,4       8 Hours         Module-5: User Defined Functions.       8 Hours         User Defined Functions:       Need for Functions, Types of functions, function definition, declaration and its scope, Category of functions torage classes (Automatic, Static, Extern, and Register).         Recursion: Introduction recursion, types in recursive function, programming examples on recursive functions.         Textbook 2: Chapter 7.         RBT Levels:2,3,4         III(b). PRACTICAL PART         Sl. No.       Experiments / Programs / Problems         1       Write a C Program to find area of a rectangular plot of land         2       Write a C Program to calculate IHP, BHP, CR for a four stroke gas engine.         3       Simulation of a Simple Calculator.         4       Compute the roots of a quadratic equation by accepting the coefficients. Print appropriate messages.         5       An electricity board charges the following rates for the use of electricity: for the first 200 units 80 paisa per unit: for the next 100 units 90 paisa per unit: beyond 300 units Rs 1 per unit. All users are charged a minimum of Rs.100 as meter charge. If the total amount is more than Rs 400, then an additional surcharge of 15% of total amount is charged. Write a program to read the name of the user, number of units consumed and print out the charges.         6       Write a C Program to generate prime numbers up to a given range.         7       Compute sin(x)/cos(x) using Taylor series approximation. Compare your result with t                                                                                                    |                |                                                       |                                     |
| Module-5: User Defined Functions.         8 Hours           User Defined Functions:         Need for Functions, Types of functions, function definition, declaration and its scope, Category of functions Storage classes (Automatic, Static, Extern, and Register).           Recursion: Introduction recursion, types in recursive function, programming examples on recursive functions.           Textbook 2: Chapter 7.           RBT Levels:2,3,4           III(b). PRACTICAL PART           Sl. No.         Experiments / Programs / Problems           1         Write a C Program to find area of a rectangular plot of land           2         Write a C Program to calculate IHP, BHP, CR for a four stroke gas engine.           3         Simulation of a Simple Calculator.           4         Compute the roots of a quadratic equation by accepting the coefficients. Print appropriate messages.           5         An electricity board charges the following rates for the use of electricity: for the first 200 units 80 paisa per unit: for the next 100 units 90 paisa per unit: beyond 300 units Rs 1 per unit. All users are charged a minimum of Rs.100 as meter charge. If the total amount is more than Rs 400, then an additional surcharge of 15% of total amount is charged. Write a program to read the name of the user, number of units consumed and print out the charges.           6         Write a C Program to generate prime numbers up to a given range.           7         Compute sin(x)/cos(x) using Taylor series approximation. Compare your result with the built-in library fun                                                                                                    | -              | *                                                     |                                     |
| User Defined Functions:         Need for Functions, Types of functions, function definition, declaration and its scope, Category of functions Storage classes (Automatic, Static, Extern, and Register).         Recursion: Introduction recursion, types in recursive function, programming examples on recursive functions.         Textbook 2: Chapter 7.         RBT Levels:2,3,4         III(b). PRACTICAL PART         Sl. No.       Experiments / Programs / Problems         1       Write a C Program to find area of a rectangular plot of land         2       Write a C Program to calculate IHP, BHP, CR for a four stroke gas engine.         3       Simulation of a Simple Calculator.         4       Compute the roots of a quadratic equation by accepting the coefficients. Print appropriate messages.         5       Rs 1 per unit. All users are charged a minimum of Rs.100 as meter charge. If the total amount is more than Rs 400, then an additional surcharge of 15% of total amount is charged. Write a program to read the name of the user, number of units consumed and print out the charges.         6       Write a C Program to generate prime numbers up to a given range.         7       Compute sin(x)/cos(x) using Taylor series approximation. Compare your result with the built-in library function. Print both the results with appropriate inferences.         8       Sort the given set of N numbers using Bubble sort.         9       Implement Binary Search on Integers.         10                                                                                                    |                | · · ·                                                 | 8 Hours                             |
| <ul> <li>Need for Functions, Types of functions, function definition, declaration and its scope, Category of functions Storage classes (Automatic, Static, Extern, and Register).</li> <li>Recursion: Introduction recursion, types in recursive function, programming examples on recursive functions.</li> <li>Textbook 2: Chapter 7.</li> <li>RBT Levels:2,3,4</li> <li>III(b). PRACTICAL PART</li> <li>Sl. No. Experiments / Programs / Problems</li> <li>Write a C Program to find area of a rectangular plot of land</li> <li>Write a C Program to calculate IHP, BHP, CR for a four stroke gas engine.</li> <li>Simulation of a Simple Calculator.</li> <li>Compute the roots of a quadratic equation by accepting the coefficients. Print appropriate messages.</li> <li>An electricity board charges the following rates for the use of electricity: for the first 200 units 80 paisa per unit: for the next 100 units 90 paisa per unit: beyond 300 units Rs 1 per unit. All users are charged a minimum of Rs.100 as meter charge. If the total amount is more than Rs 400, then an additional surcharge of 15% of total amount is charged. Write a program to read the name of the user, number of units consumed and print out the charges.</li> <li>6 Write a C Program to generate prime numbers up to a given range.</li> <li>7 Compute sin(x)/cos(x) using Taylor series approximation. Compare your result with the built-in library function. Print both the results with appropriate inferences.</li> <li>8 Sort the given set of N numbers using Bubble sort.</li> <li>9 Implement Matrix multiplication and validate the rules of multiplication.</li> <li>11 Write functions to implement string operations such as copy and concatenate using user defined functions.</li> <li>12 Write functions to implement string operations such as compare, and find string length. Use the parameter passing techniques.</li> </ul>                                                                                                    |                |                                                       | 8 110013                            |
| Category of functions Storage classes (Automatic, Static, Extern, and Register). Recursion: Introduction recursion, types in recursive function, programming examples on recursive functions. Textbook 2: Chapter 7. RBT Levels:2,3,4 III(b). PRACTICAL PART SI. No. Experiments / Programs / Problems I Write a C Program to find area of a rectangular plot of land Write a C Program to calculate IHP, BHP, CR for a four stroke gas engine. Simulation of a Simple Calculator. Compute the roots of a quadratic equation by accepting the coefficients. Print appropriate messages. An electricity board charges the following rates for the use of electricity: for the first 200 units 80 paisa per unit: for the next 100 units 90 paisa per unit: beyond 300 units Rs 1 per unit. All users are charged a minimum of Rs.100 as meter charge. If the total amount is more than Rs 400, then an additional surcharge of 15% of total amount is charged. Write a program to read the name of the user, number of units consumed and print out the charges. 6 Write a C Program to generate prime numbers up to a given range. 7 Compute sin(x)/cos(x) using Taylor series approximation. Compare your result with the built-in library function. Print both the results with appropriate inferences. 8 Sort the given set of N numbers using Bubble sort. 9 Implement Binary Search on Integers. 10 Implement Matrix multiplication and validate the rules of multiplication. 11 Write functions to implement string operations such as compare, and find string length. Use the parameter passing techniques.                                                                                                    |                |                                                       | a declaration and its scope         |
| Recursion: Introduction recursion, types in recursive function, programming examples on recursive functions.         Textbook 2: Chapter 7.         RBT Levels:2,3,4         III(b). PRACTICAL PART         SI. No.         Experiments / Programs / Problems         1       Write a C Program to find area of a rectangular plot of land         2       Write a C Program to calculate IHP, BHP, CR for a four stroke gas engine.         3       Simulation of a Simple Calculator.         4       Compute the roots of a quadratic equation by accepting the coefficients. Print appropriate messages.         4       Compute the roots of a quadratic equation by accepting the coefficients. Print appropriate messages.         5       An electricity board charges the following rates for the use of electricity: for the first 200 units 80 paisa per unit: for the next 100 units 90 paisa per unit: beyond 300 units Rs 1 per unit. All users are charged a minimum of Rs.100 as meter charge. If the total amount is more than Rs 400, then an additional surcharge of 15% of total amount is charged. Write a program to read the name of the user, number of units consumed and print out the charges.         6       Write a C Program to generate prime numbers up to a given range.         7       Compute sin(x)/cos(x) using Taylor series approximation. Compare your result with the built-in library function. Print both the results with appropriate inferences.         8       Sort the given set of N numbers using Bubb                                                                                                    |                | • •                                                   | -                                   |
| Tecursive functions.         Textbook 2: Chapter 7.         RBT Levels:2,3,4         III(b). PRACTICAL PART         SI. No.         Experiments / Programs / Problems         1       Write a C Program to find area of a rectangular plot of land         2       Write a C Program to calculate IHP, BHP, CR for a four stroke gas engine.         3       Simulation of a Simple Calculator.         4       Compute the roots of a quadratic equation by accepting the coefficients. Print appropriate messages.         An electricity board charges the following rates for the use of electricity: for the first 200 units 80 paisa per unit: for the next 100 units 90 paisa per unit: beyond 300 units Rs 1 per unit. All users are charged a minimum of Rs.100 as meter charge. If the total amount is charged. Write a program to read the name of the user, number of units consumed and print out the charges.         6       Write a C Program to generate prime numbers up to a given range.         7       Compute sin(x)/cos(x) using Taylor series approximation. Compare your result with the built-in library function. Print both the results with appropriate inferences.         8       Sort the given set of N numbers using Bubble sort.       9         9       Implement Matrix multiplication and validate the rules of multiplication.         11       Write functions to implement string operations such as copy and concatenate using user defined functions. <t< th=""><th></th><td></td><td></td></t<>                                                                                                    |                |                                                       |                                     |
| RBT Levels:2,3,4         III(b). PRACTICAL PART         SI. No. Experiments / Programs / Problems         1       Write a C Program to find area of a rectangular plot of land         2       Write a C Program to calculate IHP, BHP, CR for a four stroke gas engine.         3       Simulation of a Simple Calculator.         4       Compute the roots of a quadratic equation by accepting the coefficients. Print appropriate messages.         An electricity board charges the following rates for the use of electricity: for the first 200 units 80 paisa per unit: for the next 100 units 90 paisa per unit: beyond 300 units Rs 1 per unit. All users are charged a minimum of Rs.100 as meter charge. If the total amount is more than Rs 400, then an additional surcharge of 15% of total amount is charged. Write a program to read the name of the user, number of units consumed and print out the charges.         6       Write a C Program to generate prime numbers up to a given range.         7       Compute sin(x)/cos(x) using Taylor series approximation. Compare your result with the built-in library function. Print both the results with appropriate inferences.         8       Sort the given set of N numbers using Bubble sort.         9       Implement Matrix multiplication and validate the rules of multiplication.         11       Write functions to implement string operations such as copy and concatenate using user defined functions.         12       Write functions to implement string operations such as compare, and find string length. Use the                                                                                                    |                |                                                       |                                     |
| III(b). PRACTICAL PART         Sl. No.       Experiments / Programs / Problems         1       Write a C Program to find area of a rectangular plot of land         2       Write a C Program to calculate IHP, BHP, CR for a four stroke gas engine.         3       Simulation of a Simple Calculator.         4       Compute the roots of a quadratic equation by accepting the coefficients. Print appropriate messages.         An electricity board charges the following rates for the use of electricity: for the first 200 units 80 paisa per unit: for the next 100 units 90 paisa per unit: beyond 300 units Rs 1 per unit. All users are charged a minimum of Rs.100 as meter charge. If the total amount is more than Rs 400, then an additional surcharge of 15% of total amount is charged. Write a program to read the name of the user, number of units consumed and print out the charges.         6       Write a C Program to generate prime numbers up to a given range.         7       Compute sin(x)/cos(x) using Taylor series approximation. Compare your result with the built-in library function. Print both the results with appropriate inferences.         8       Sort the given set of N numbers using Bubble sort.         9       Implement Binary Search on Integers.         10       Implement Matrix multiplication and validate the rules of multiplication.         11       Write functions to implement string operations such as copy and concatenate using user defined functions.         12       Write functions to implement string operations such as                                                                                                    | Textbool       | k 2: Chapter 7.                                       |                                     |
| Sl. No.Experiments / Programs / Problems1Write a C Program to find area of a rectangular plot of land2Write a C Program to calculate IHP, BHP, CR for a four stroke gas engine.3Simulation of a Simple Calculator.4Compute the roots of a quadratic equation by accepting the coefficients. Print<br>appropriate messages.5An electricity board charges the following rates for the use of electricity: for the first<br>200 units 80 paisa per unit: for the next 100 units 90 paisa per unit: beyond 300 units<br>Rs 1 per unit. All users are charged a minimum of Rs.100 as meter charge. If the<br>total amount is more than Rs 400, then an additional surcharge of 15% of total<br>amount is charged. Write a program to read the name of the user, number of units<br>consumed and print out the charges.6Write a C Program to generate prime numbers up to a given range.7Compute sin(x)/cos(x) using Taylor series approximation. Compare your result with<br>the built-in library function. Print both the results with appropriate inferences.8Sort the given set of N numbers using Bubble sort.9Implement Matrix multiplication and validate the rules of multiplication.11Write functions to implement string operations such as copy and concatenate using<br>user defined functions.12Write functions to implement string operations such as compare, and find string<br>length. Use the parameter passing techniques.                                                                                                    | <b>RBT</b> Lev | · ·                                                   |                                     |
| <ol> <li>Write a C Program to find area of a rectangular plot of land</li> <li>Write a C Program to calculate IHP, BHP, CR for a four stroke gas engine.</li> <li>Simulation of a Simple Calculator.</li> <li>Compute the roots of a quadratic equation by accepting the coefficients. Print appropriate messages.</li> <li>An electricity board charges the following rates for the use of electricity: for the first 200 units 80 paisa per unit: for the next 100 units 90 paisa per unit: beyond 300 units Rs 1 per unit. All users are charged a minimum of Rs.100 as meter charge. If the total amount is more than Rs 400, then an additional surcharge of 15% of total amount is charged. Write a program to read the name of the user, number of units consumed and print out the charges.</li> <li>Write a C Program to generate prime numbers up to a given range.</li> <li>Compute sin(x)/cos(x) using Taylor series approximation. Compare your result with the built-in library function. Print both the results with appropriate inferences.</li> <li>Sort the given set of N numbers using Bubble sort.</li> <li>Implement Matrix multiplication and validate the rules of multiplication.</li> <li>Write functions to implement string operations such as copy and concatenate using user defined functions.</li> <li>Write functions to implement string operations such as compare, and find string length. Use the parameter passing techniques.</li> </ol>                                                                                                    |                | III(b). PRACTICAL PAR                                 | <u>.</u>                            |
| <ul> <li>2 Write a C Program to calculate IHP, BHP, CR for a four stroke gas engine.</li> <li>3 Simulation of a Simple Calculator.</li> <li>4 Compute the roots of a quadratic equation by accepting the coefficients. Print appropriate messages.</li> <li>An electricity board charges the following rates for the use of electricity: for the first 200 units 80 paisa per unit: for the next 100 units 90 paisa per unit: beyond 300 units Rs 1 per unit. All users are charged a minimum of Rs.100 as meter charge. If the total amount is more than Rs 400, then an additional surcharge of 15% of total amount is charged. Write a program to read the name of the user, number of units consumed and print out the charges.</li> <li>6 Write a C Program to generate prime numbers up to a given range.</li> <li>7 Compute sin(x)/cos(x) using Taylor series approximation. Compare your result with the built-in library function. Print both the results with appropriate inferences.</li> <li>8 Sort the given set of N numbers using Bubble sort.</li> <li>9 Implement Binary Search on Integers.</li> <li>10 Implement Matrix multiplication and validate the rules of multiplication.</li> <li>11 Write functions to implement string operations such as compare, and find string length. Use the parameter passing techniques.</li> </ul>                                                                                                    | Sl. No.        | -                                                     |                                     |
| <ul> <li>3 Simulation of a Simple Calculator.</li> <li>4 Compute the roots of a quadratic equation by accepting the coefficients. Print appropriate messages.</li> <li>An electricity board charges the following rates for the use of electricity: for the first 200 units 80 paisa per unit: for the next 100 units 90 paisa per unit: beyond 300 units Rs 1 per unit. All users are charged a minimum of Rs.100 as meter charge. If the total amount is more than Rs 400, then an additional surcharge of 15% of total amount is consumed and print out the charges.</li> <li>6 Write a C Program to generate prime numbers up to a given range.</li> <li>7 Compute sin(x)/cos(x) using Taylor series approximation. Compare your result with the built-in library function. Print both the results with appropriate inferences.</li> <li>8 Sort the given set of N numbers using Bubble sort.</li> <li>9 Implement Binary Search on Integers.</li> <li>10 Implement Matrix multiplication and validate the rules of multiplication.</li> <li>11 Write functions to implement string operations such as compare, and find string length. Use the parameter passing techniques.</li> </ul>                                                                                                    | 1              | Write a C Program to find area of a rectangular pl    | ot of land                          |
| <ul> <li>Compute the roots of a quadratic equation by accepting the coefficients. Print appropriate messages.</li> <li>An electricity board charges the following rates for the use of electricity: for the first 200 units 80 paisa per unit: for the next 100 units 90 paisa per unit: beyond 300 units Rs 1 per unit. All users are charged a minimum of Rs.100 as meter charge. If the total amount is more than Rs 400, then an additional surcharge of 15% of total amount is charged. Write a program to read the name of the user, number of units consumed and print out the charges.</li> <li>Write a C Program to generate prime numbers up to a given range.</li> <li>Compute sin(x)/cos(x) using Taylor series approximation. Compare your result with the built-in library function. Print both the results with appropriate inferences.</li> <li>Sort the given set of N numbers using Bubble sort.</li> <li>Implement Binary Search on Integers.</li> <li>Implement Matrix multiplication and validate the rules of multiplication.</li> <li>Write functions to implement string operations such as copy and concatenate using user defined functions.</li> <li>Write functions to implement string operations such as compare, and find string length. Use the parameter passing techniques.</li> </ul>                                                                                                    | 2              | Write a C Program to calculate IHP, BHP, CR for       | r a four stroke gas engine.         |
| <ul> <li>appropriate messages.</li> <li>An electricity board charges the following rates for the use of electricity: for the first 200 units 80 paisa per unit: for the next 100 units 90 paisa per unit: beyond 300 units</li> <li>Rs 1 per unit. All users are charged a minimum of Rs.100 as meter charge. If the total amount is more than Rs 400, then an additional surcharge of 15% of total amount is charged. Write a program to read the name of the user, number of units consumed and print out the charges.</li> <li>Write a C Program to generate prime numbers up to a given range.</li> <li>Compute sin(x)/cos(x) using Taylor series approximation. Compare your result with the built-in library function. Print both the results with appropriate inferences.</li> <li>Sort the given set of N numbers using Bubble sort.</li> <li>Implement Binary Search on Integers.</li> <li>Implement Matrix multiplication and validate the rules of multiplication.</li> <li>Write functions to implement string operations such as copy and concatenate using user defined functions.</li> <li>Write functions to implement string operations such as compare, and find string length. Use the parameter passing techniques.</li> </ul>                                                                                                    | 3              | Simulation of a Simple Calculator.                    |                                     |
| <ul> <li>An electricity board charges the following rates for the use of electricity: for the first 200 units 80 paisa per unit: for the next 100 units 90 paisa per unit: beyond 300 units Rs 1 per unit. All users are charged a minimum of Rs.100 as meter charge. If the total amount is more than Rs 400, then an additional surcharge of 15% of total amount is charged. Write a program to read the name of the user, number of units consumed and print out the charges.</li> <li>Write a C Program to generate prime numbers up to a given range.</li> <li>Compute sin(x)/cos(x) using Taylor series approximation. Compare your result with the built-in library function. Print both the results with appropriate inferences.</li> <li>Sort the given set of N numbers using Bubble sort.</li> <li>Implement Binary Search on Integers.</li> <li>Implement Matrix multiplication and validate the rules of multiplication.</li> <li>Write functions to implement string operations such as copy and concatenate using user defined functions.</li> <li>Write functions to implement string operations such as compare, and find string length. Use the parameter passing techniques.</li> </ul>                                                                                                    | 4              | 1 1 1                                                 | epting the coefficients. Print      |
| <ul> <li>200 units 80 paisa per unit: for the next 100 units 90 paisa per unit: beyond 300 units<br/>Rs 1 per unit. All users are charged a minimum of Rs.100 as meter charge. If the<br/>total amount is more than Rs 400, then an additional surcharge of 15% of total<br/>amount is charged. Write a program to read the name of the user, number of units<br/>consumed and print out the charges.</li> <li>Write a C Program to generate prime numbers up to a given range.</li> <li>Compute sin(x)/cos(x) using Taylor series approximation. Compare your result with<br/>the built-in library function. Print both the results with appropriate inferences.</li> <li>Sort the given set of N numbers using Bubble sort.</li> <li>Implement Binary Search on Integers.</li> <li>Implement Matrix multiplication and validate the rules of multiplication.</li> <li>Write functions to implement string operations such as copy and concatenate using<br/>user defined functions.</li> <li>Write functions to implement string operations such as compare, and find string<br/>length. Use the parameter passing techniques.</li> </ul>                                                                                                    |                | An electricity board charges the following rates for  |                                     |
| <ul> <li>total amount is more than Rs 400, then an additional surcharge of 15% of total amount is charged. Write a program to read the name of the user, number of units consumed and print out the charges.</li> <li>Write a C Program to generate prime numbers up to a given range.</li> <li>Compute sin(x)/cos(x) using Taylor series approximation. Compare your result with the built-in library function. Print both the results with appropriate inferences.</li> <li>Sort the given set of N numbers using Bubble sort.</li> <li>Implement Binary Search on Integers.</li> <li>Implement Matrix multiplication and validate the rules of multiplication.</li> <li>Write functions to implement string operations such as copy and concatenate using user defined functions.</li> <li>Write functions to implement string operations such as compare, and find string length. Use the parameter passing techniques.</li> </ul>                                                                                                    |                | 200 units 80 paisa per unit: for the next 100 units   | 90 paisa per unit: beyond 300 units |
| <ul> <li>total amount is more than Rs 400, then an additional surcharge of 15% of total amount is charged. Write a program to read the name of the user, number of units consumed and print out the charges.</li> <li>Write a C Program to generate prime numbers up to a given range.</li> <li>Compute sin(x)/cos(x) using Taylor series approximation. Compare your result with the built-in library function. Print both the results with appropriate inferences.</li> <li>Sort the given set of N numbers using Bubble sort.</li> <li>Implement Binary Search on Integers.</li> <li>Implement Matrix multiplication and validate the rules of multiplication.</li> <li>Write functions to implement string operations such as copy and concatenate using user defined functions.</li> <li>Write functions to implement string operations such as compare, and find string length. Use the parameter passing techniques.</li> </ul>                                                                                                    | 5              |                                                       | -                                   |
| <ul> <li>consumed and print out the charges.</li> <li>Write a C Program to generate prime numbers up to a given range.</li> <li>Compute sin(x)/cos(x) using Taylor series approximation. Compare your result with the built-in library function. Print both the results with appropriate inferences.</li> <li>Sort the given set of N numbers using Bubble sort.</li> <li>Implement Binary Search on Integers.</li> <li>Implement Matrix multiplication and validate the rules of multiplication.</li> <li>Write functions to implement string operations such as copy and concatenate using user defined functions.</li> <li>Write functions to implement string operations such as compare, and find string length. Use the parameter passing techniques.</li> </ul>                                                                                                    |                |                                                       | •                                   |
| <ul> <li>6 Write a C Program to generate prime numbers up to a given range.</li> <li>7 Compute sin(x)/cos(x) using Taylor series approximation. Compare your result with the built-in library function. Print both the results with appropriate inferences.</li> <li>8 Sort the given set of N numbers using Bubble sort.</li> <li>9 Implement Binary Search on Integers.</li> <li>10 Implement Matrix multiplication and validate the rules of multiplication.</li> <li>11 Write functions to implement string operations such as copy and concatenate using user defined functions.</li> <li>12 Write functions to implement string operations such as compare, and find string length. Use the parameter passing techniques.</li> </ul>                                                                                                    |                |                                                       | ame of the user, number of units    |
| <ul> <li>7 Compute sin(x)/cos(x) using Taylor series approximation. Compare your result with the built-in library function. Print both the results with appropriate inferences.</li> <li>8 Sort the given set of N numbers using Bubble sort.</li> <li>9 Implement Binary Search on Integers.</li> <li>10 Implement Matrix multiplication and validate the rules of multiplication.</li> <li>11 Write functions to implement string operations such as copy and concatenate using user defined functions.</li> <li>12 Write functions to implement string operations such as compare, and find string length. Use the parameter passing techniques.</li> </ul>                                                                                                    | 6              |                                                       | to a given range                    |
| <ul> <li>the built-in library function. Print both the results with appropriate inferences.</li> <li>Sort the given set of N numbers using Bubble sort.</li> <li>Implement Binary Search on Integers.</li> <li>Implement Matrix multiplication and validate the rules of multiplication.</li> <li>Write functions to implement string operations such as copy and concatenate using user defined functions.</li> <li>Write functions to implement string operations such as compare, and find string length. Use the parameter passing techniques.</li> </ul>                                                                                                    | U              |                                                       |                                     |
| <ul> <li>9 Implement Binary Search on Integers.</li> <li>10 Implement Matrix multiplication and validate the rules of multiplication.</li> <li>11 Write functions to implement string operations such as copy and concatenate using user defined functions.</li> <li>12 Write functions to implement string operations such as compare, and find string length. Use the parameter passing techniques.</li> </ul>                                                                                                    |                | the built-in library function. Print both the results | with appropriate inferences.        |
| <ul> <li>Implement Matrix multiplication and validate the rules of multiplication.</li> <li>Write functions to implement string operations such as copy and concatenate using user defined functions.</li> <li>Write functions to implement string operations such as compare, and find string length. Use the parameter passing techniques.</li> </ul>                                                                                                    |                |                                                       | t.                                  |
| 11Write functions to implement string operations such as copy and concatenate using<br>user defined functions.12Write functions to implement string operations such as compare, and find string<br>length. Use the parameter passing techniques.                                                                                                    |                |                                                       |                                     |
| 11user defined functions.12Write functions to implement string operations such as compare, and find string<br>length. Use the parameter passing techniques.                                                                                                    | 10             |                                                       |                                     |
| length. Use the parameter passing techniques.                                                                                                    | 11             |                                                       | ch as copy and concatenate using    |
|                                                                                                    | 12             | Write functions to implement string operations su     | ch as compare, and find string      |
|                                                                                                    |                |                                                       | 1                                   |
|                                                                                                    |                | IV.COURSE OUTCOMES                                    | ,                                   |

| C                                                                   | <b>D1</b>             | Illustr                       | ate tł                                                                                                    | ne ba                  | sic co                             | onstr                  | ucts            | of C           | lang             | uage         | •     |       |            |                                      |       |            |       |         |     |
|---------------------------------------------------------------------|-----------------------|-------------------------------|----------------------------------------------------------------------------------------------------|------------------------|------------------------------------|------------------------|-----------------|----------------|------------------|--------------|-------|-------|------------|--------------------------------------|-------|------------|-------|---------|-----|
| C                                                                   | )2                    | Under                         | lustrate the basic constructs of C language.         nderstand and apply suitable syntax for various problems.         onstruct programming solutions for various basic problems. |                        |                                    |                        |                 |                |                  |              |       |       |            |                                      |       |            |       |         |     |
| C                                                                   | )3                    |                               |                                                                                                    |                        |                                    |                        |                 |                |                  |              |       |       |            |                                      | s.    |            |       |         |     |
| C                                                                   |                       | Imple                         | -                                                                                                    |                        |                                    | -                      |                 |                |                  |              |       | -     |            |                                      |       |            |       |         |     |
|                                                                     |                       | 1                             |                                                                                                    |                        | -                                  |                        |                 |                |                  |              |       |       | <b>Л</b> = | 2; L=                                | =1)   |            |       |         |     |
| PO/PS                                                               | 0 1                   | 2                             | 3                                                                                                    | 4                      | 5                                  | 6                      | 7               | 8              | 9                | 10           | 11    | 12    | -          | <u></u><br>S1                        | S2    | <b>S</b> 3 |       | S4      |     |
| C01                                                                 |                       |                               | 1                                                                                                    |                        |                                    |                        |                 |                |                  |              |       |       |            |                                      |       |            |       |         |     |
| CO2                                                                 | 2 2                   |                               | 1                                                                                                    |                        |                                    |                        |                 |                |                  |              |       |       |            |                                      |       |            |       |         |     |
| CO3                                                                 | 3 2                   |                               | 2                                                                                                    |                        |                                    |                        |                 |                |                  |              |       |       |            |                                      |       |            |       |         |     |
| CO4                                                                 | 2                     |                               | 2                                                                                                    |                        |                                    |                        |                 |                |                  |              |       |       |            |                                      |       |            |       |         |     |
|                                                                     |                       |                               |                                                                                                    |                        | VI.A                               | sses                   | ssmei           | nt D           | etail            | s (CI        | Е&    | SEI   | E)         |                                      |       |            |       |         |     |
| Gener                                                               | al R                  | ules:                         | Refe                                                                                                    | r Apj                  | pendi                              | x see                  | ction           | 2              |                  |              |       |       |            |                                      |       |            |       |         |     |
| Assess                                                              |                       |                               |                                                                                                    |                        |                                    |                        |                 |                | Refe             | r Apr        | endi  | ix se | cti        | on 2                                 |       |            |       |         |     |
| Semes                                                               |                       |                               |                                                                                                    |                        |                                    |                        |                 |                |                  |              |       |       |            |                                      |       |            |       |         |     |
|                                                                     |                       |                               |                                                                                                    |                        |                                    | VI                     | I.Lea           | rniı           | ng R             | esou         | rces  |       |            |                                      |       |            |       |         |     |
| VII(a)                                                              | : Te                  | extboo                        | ks:                                                                                                    |                        |                                    |                        |                 |                |                  |              |       |       |            |                                      |       |            |       |         |     |
| Sl. Title of the Name of the Edition and Year Name of the publisher |                       |                               |                                                                                                    |                        |                                    |                        |                 |                |                  |              |       |       |            |                                      |       |            |       |         |     |
| No.                                                                 | No. Book author       |                               |                                                                                                    |                        |                                    |                        |                 |                |                  |              |       |       |            |                                      |       |            |       |         |     |
| 1                                                                   | fun<br>and<br>pro     | gramn                         | ntals<br>ning                                                                                                    | in                     | eema                               | Tha                    | ıreja           | 3 <sup>1</sup> | <sup>d</sup> Edi | tion,        | 2023  | 3     |            | Oxford Unversity Press, New<br>Delhi |       |            |       |         | New |
| 2                                                                   | Pro<br>AN             | ogramr<br>ISI C               | ning                                                                                                    |                        | alagu                              | irusv                  | vamy            | , 7'           | ' Edi            | tion         |       |       |            | Tata                                 | Mc    | Graw       | v- Hi | 11      |     |
| VII(b)                                                              | ): Re                 | eferen                        | ce Bo                                                                                                    | ooks                   | :                                  |                        |                 |                |                  |              |       |       |            |                                      |       |            |       |         |     |
| 1                                                                   | The<br>Pro            | e 'C'<br>ogramr<br>nguage     | ning                                                                                                    | B<br>K<br>D            | rian V<br>ernig<br>ennis<br>itchie | han<br>M.              | and             | -              |                  |              |       |       |            | Prent                                | ice   | Hall       | of Ir | ndia    |     |
| 2                                                                   | Fui<br>& (            | mpute<br>ndame<br>C<br>ogramr | ntals                                                                                                    | S                      | umita                              | ıbha                   | Das             |                |                  |              |       |       |            | Mc C                                 | iraw  | / Hil      | l Edı | ucation |     |
| VII(c)                                                              |                       | -                             | -                                                                                                    | d Vi                   | ideo ]                             | Lect                   | ures            | (e-R           | lesou            | irces        | ):    |       |            |                                      |       |            |       |         |     |
| 1. elea                                                             | rnin<br>s://n<br>in u | g.vtu.a<br>ptel.ac            | ac.in/<br>c.in/c<br>andii                                                                                                    | econ<br>ourse<br>ng th | itent/o<br>es/10<br>e top          | cours<br>6/10<br>ics a | ses/vi<br>5/106 | ideo,<br>5105  | /BS/<br>171/     | 15PC<br>' MO | D23   | cours | ses        |                                      |       | dopt       | ed fo | or more |     |
| VIII: A                                                             |                       |                               |                                                                                                    |                        |                                    | -                      |                 |                |                  |              |       | -     | _          |                                      |       |            |       | g:      |     |
| Activi                                                              | -                     | ased L                        | earn                                                                                                    | ing (                  | Sugg                               | estec                  | l Act           | iviti          | es in            | Clas         | s)/ P | racti | cal        | Base                                 | ed le | earni      | ng    |         |     |
| • Quiz                                                              | zes                   |                               |                                                                                                    |                        |                                    |                        |                 |                |                  |              |       |       |            |                                      |       |            |       |         |     |
| • Assi                                                              | gnm                   | ents                          |                                                                                                    |                        |                                    |                        |                 |                |                  |              |       |       |            |                                      |       |            |       |         |     |
| • Sem                                                               | inar                  |                               |                                                                                                    |                        |                                    |                        |                 |                |                  |              |       |       |            |                                      |       |            |       |         |     |

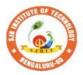

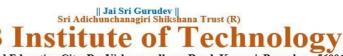

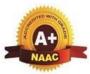

| Semester:                                                            | I/II                                                      | <b>Course Type:</b>                   |               |                                    | IESC                                  |                                        |  |  |  |  |  |  |
|----------------------------------------------------------------------|-----------------------------------------------------------|---------------------------------------|---------------|------------------------------------|---------------------------------------|----------------------------------------|--|--|--|--|--|--|
| Course Titl                                                          | Course Title: Engineering Visulaization & Digital Drawing |                                       |               |                                    |                                       |                                        |  |  |  |  |  |  |
| Course<br>Code:                                                      |                                                           | 23CDI15D/25D                          |               |                                    | Credits:                              | 4                                      |  |  |  |  |  |  |
| Teaching H                                                           | ours/                                                     | Week (L:T:P:O                         | )             | 3:0:2:0                            | Total Hours:                          | 40 + Lab slots                         |  |  |  |  |  |  |
| CIE Marks                                                            | s: 50                                                     | 0 SEE Mai                             | rks:          | 50                                 | Total Marks:                          | 100                                    |  |  |  |  |  |  |
| SEE Type                                                             | e:                                                        | Theo                                  | ory           |                                    | Exam Hours:                           | 3                                      |  |  |  |  |  |  |
|                                                                      |                                                           | ]                                     | [ .Co         | urse Objectiv                      | es:                                   |                                        |  |  |  |  |  |  |
| This course will enable students to:                                 |                                                           |                                       |               |                                    |                                       |                                        |  |  |  |  |  |  |
| • Attain the basic principles and conventions of engineering drawing |                                                           |                                       |               |                                    |                                       |                                        |  |  |  |  |  |  |
| • Understand the use of drawing as a communication mode              |                                                           |                                       |               |                                    |                                       |                                        |  |  |  |  |  |  |
|                                                                      |                                                           | 2D and 3D pictor                      |               |                                    |                                       |                                        |  |  |  |  |  |  |
|                                                                      |                                                           | the concepts of                       |               |                                    |                                       |                                        |  |  |  |  |  |  |
| Acqu                                                                 |                                                           | ulti-disciplinary                     |               |                                    |                                       | <u>``</u>                              |  |  |  |  |  |  |
|                                                                      |                                                           | 0                                     |               | 0                                  | neral Instruction                     | ,                                      |  |  |  |  |  |  |
|                                                                      | -                                                         | • •                                   |               | -                                  | -                                     | mes through Power                      |  |  |  |  |  |  |
| -                                                                    | -                                                         | entations and Vie                     |               |                                    |                                       |                                        |  |  |  |  |  |  |
| -                                                                    | -                                                         | hing methods by                       |               | 0 0                                |                                       |                                        |  |  |  |  |  |  |
|                                                                      | -                                                         | aborative (Group                      |               | -                                  | -                                     |                                        |  |  |  |  |  |  |
|                                                                      |                                                           |                                       |               |                                    |                                       | Analytical skills and                  |  |  |  |  |  |  |
|                                                                      |                                                           | n with the use of                     |               |                                    | ung, generanzn                        | ig, and analysing                      |  |  |  |  |  |  |
|                                                                      | matio                                                     |                                       |               | RSE CONTE                          | NTT                                   |                                        |  |  |  |  |  |  |
| Module-1:                                                            |                                                           | 111.                                  | .00           | KSE CONTE.                         |                                       | 8 Hours                                |  |  |  |  |  |  |
| Introductio                                                          |                                                           |                                       |               |                                    |                                       | 8 Hours                                |  |  |  |  |  |  |
| Significance<br>hand sketch<br>software, C                           | e of E<br>ing of<br>o-ordin                               |                                       | wing          | g, Scales. Introd                  | duction to Compu                      | ng Drawing, Free<br>ter Aided Drafting |  |  |  |  |  |  |
|                                                                      |                                                           |                                       | •             |                                    | hic projections o in First quadrant   | f points in all the                    |  |  |  |  |  |  |
| Orthograph circular lam                                              | ic proj<br>iina. (F                                       | ections of plane<br>Placed in First q | s viz<br>uadr | z triangle, squa<br>ant only- Chan | -                                     | tagon, hexagon and                     |  |  |  |  |  |  |
|                                                                      |                                                           | elf Learning): E                      | asic          | s of Geometry                      |                                       |                                        |  |  |  |  |  |  |
| RBT Level                                                            | s: LI,                                                    | L2, L3                                |               |                                    |                                       | 0.11                                   |  |  |  |  |  |  |
| Module-2:                                                            |                                                           |                                       | -             |                                    |                                       | 8 Hours                                |  |  |  |  |  |  |
| Orthograph<br>Prisms & F<br>Cones,Cube                               | ic proj<br>Pyrami<br>es & T                               | -                                     | egula<br>are, | rectangle, pen                     | s Resting on HP o<br>tagon, hexagon), |                                        |  |  |  |  |  |  |
| RBT Level                                                            |                                                           |                                       |               |                                    |                                       |                                        |  |  |  |  |  |  |
| Module-3:                                                            | ,                                                         | ,                                     |               |                                    |                                       | 8 Hours                                |  |  |  |  |  |  |
|                                                                      |                                                           |                                       |               |                                    |                                       | I                                      |  |  |  |  |  |  |

| Tere          |                                                                                                    |                                          |                       |               |                        |  |  |  |  |  |  |  |
|---------------|----------------------------------------------------------------------------------------------------|------------------------------------------|-----------------------|---------------|------------------------|--|--|--|--|--|--|--|
|               | metric Projectio                                                                                                    |                                          | ni alet na avelan mui |               | o ordin dono           |  |  |  |  |  |  |  |
|               | Isometric scale, Isometric projection of right regular prisms, pyramids, cylinders, cones and spheres. (Isometric projection of combination of two simple solids.) |                                          |                       |               |                        |  |  |  |  |  |  |  |
|               |                                                                                                    |                                          |                       | n of two simp | le solids.)            |  |  |  |  |  |  |  |
|               |                                                                                                    | equare pyramid only<br>Learning): Basics |                       | d 3D Drawing  | r                      |  |  |  |  |  |  |  |
| -             | T Levels: L1, L2                                                                                                    |                                          | of Geometry and       |               | 5                      |  |  |  |  |  |  |  |
|               |                                                                                                    | 2, LJ                                    |                       |               | 0.11                   |  |  |  |  |  |  |  |
|               | odule-4:                                                                                                    |                                          |                       |               | 8 Hours                |  |  |  |  |  |  |  |
|               | -                                                                                                    | teral Surfaces of S                      |                       |               |                        |  |  |  |  |  |  |  |
|               | 1                                                                                                    | eral surfaces of rig                     | 0 1                   |               |                        |  |  |  |  |  |  |  |
|               |                                                                                                    | se on HP only.Dev                        |                       | r frustums an | d truncations.         |  |  |  |  |  |  |  |
|               | -                                                                                                    | 'Learning): Basics                       | of Geometry           |               |                        |  |  |  |  |  |  |  |
|               | T Levels: L1, L2                                                                                                    |                                          |                       |               |                        |  |  |  |  |  |  |  |
| Mo            | odule-5: Multidis                                                                                                    | sciplinary Applicat                      | tions & Practice      |               | 8 Hours                |  |  |  |  |  |  |  |
|               | 0                                                                                                    | lechanism: Bicycle                       |                       | ,             | tchets, two            |  |  |  |  |  |  |  |
|               | wheelercart & Four wheeler carts to dimensions.(2D View)                                                                                                    |                                          |                       |               |                        |  |  |  |  |  |  |  |
| Pre           | Pre-requisites (Self Learning): Basics of Drawing                                                                                                    |                                          |                       |               |                        |  |  |  |  |  |  |  |
| RB            | Г Levels: L1, L2                                                                                                    | , L3                                     |                       |               |                        |  |  |  |  |  |  |  |
|               |                                                                                                    | IV COURS                                 | E OUTCOMES            |               |                        |  |  |  |  |  |  |  |
| ~~~           | The demote set and                                                                                                    |                                          |                       |               |                        |  |  |  |  |  |  |  |
| CO            | -                                                                                                    | d visualize the object                   |                       | •             | ions                   |  |  |  |  |  |  |  |
| CO            | 2 Analyse the shape and size of objects through different views                                                                                                    |                                          |                       |               |                        |  |  |  |  |  |  |  |
| CO            | 33   Create a 3D view using CAD software.                                                                                                    |                                          |                       |               |                        |  |  |  |  |  |  |  |
| CO            | CO4 Develop the lateral surfaces of the object                                                                                                    |                                          |                       |               |                        |  |  |  |  |  |  |  |
| 00            | <b>CO5</b> Identify the interdisciplinary engineering components and systems through its graphical                                                                 |                                          |                       |               |                        |  |  |  |  |  |  |  |
| CO            | representation.                                                                                                    |                                          | 0 1                   | 2             | 0 0 1                  |  |  |  |  |  |  |  |
|               | V.C                                                                                                    | CO-PO-PSO MAPI                           | PING (mark H=         | 3; M=2; L=1)  |                        |  |  |  |  |  |  |  |
| PO/P          |                                                                                                    | 4 5 6 7 8                                |                       | 12 S1 S2      | S3 S4                  |  |  |  |  |  |  |  |
| CC            |                                                                                                    | 2                                        | 2                     | 1             |                        |  |  |  |  |  |  |  |
| CC<br>CC      |                                                                                                    | 2                                        | 2                     | 1 1           |                        |  |  |  |  |  |  |  |
| CC            |                                                                                                    | 2                                        | 2                     | 1             |                        |  |  |  |  |  |  |  |
| CC            |                                                                                                    | 2                                        | 2                     | 1             |                        |  |  |  |  |  |  |  |
|               |                                                                                                    | VI.Assessment I                          | Details (CIE & S      | SEE)          |                        |  |  |  |  |  |  |  |
| Ge            | neral Rules· Ref                                                                                                    | er appendix section                      | •                     |               |                        |  |  |  |  |  |  |  |
|               |                                                                                                    | al Evaluation (CIE                       |                       | x section 3   |                        |  |  |  |  |  |  |  |
|               |                                                                                                    | nination (SEE): Re                       | · • • •               |               |                        |  |  |  |  |  |  |  |
| Bu            | nester End Exa                                                                                                    |                                          | 11                    |               |                        |  |  |  |  |  |  |  |
| <b>X7XX</b> / | ·). T 41. · ·                                                                                                    | v 11.Leafil                              | ing Resources         |               |                        |  |  |  |  |  |  |  |
|               | VII(a): Textbooks:                                                                                                    |                                          |                       |               |                        |  |  |  |  |  |  |  |
| Sl.<br>No.    | Title of the                                                                                                    | Name of the                              | Edition and           | Name of       | f the publisher        |  |  |  |  |  |  |  |
| -             | Book                                                                                                    | author                                   | Year                  | Charatar Dul  | -<br>liching House Dut |  |  |  |  |  |  |  |
|               | Engineering                                                                                                    |                                          |                       |               | olishing House Pvt.    |  |  |  |  |  |  |  |
|               | Drawing: Plane<br>and Solid                                                                                                    | N.D. Bhatt.                              | 53rd edition,         | Limited, 201  | 9.                     |  |  |  |  |  |  |  |
|               |                                                                                                    |                                          |                       |               |                        |  |  |  |  |  |  |  |
|               | Geometry<br>Textbook Of                                                                                                    | K. R.                                    | 39th Edition,         | Subash Stor   | es, Bangalore,         |  |  |  |  |  |  |  |
|               |                                                                                                    | Gopalakrishna, &                         | 57th Edition,         | 2017          | cs, Dangalore,         |  |  |  |  |  |  |  |
| 2             | Engineering                                                                                                    | Sudhir                                   |                       | 2017          |                        |  |  |  |  |  |  |  |
|               | Drawing,                                                                                                    | Gopalakrishna:                           |                       |               |                        |  |  |  |  |  |  |  |
|               | Engineering                                                                                                    | S.N. Lal, & T                            | 1st Edition,          | Cengage, Pu   | blication              |  |  |  |  |  |  |  |
| 3             | Visualisation,                                                                                                    | Madhusudhan                              |                       |               |                        |  |  |  |  |  |  |  |
| VII()         | <b>b): Reference bo</b>                                                                                                    |                                          | I                     | 1             |                        |  |  |  |  |  |  |  |
|               | Engineering                                                                                                    | Parthasarathy N. S.,                     | 2015                  |               |                        |  |  |  |  |  |  |  |
| 1             | Drawing,                                                                                                    | Vela Murali,                             | 2015                  | Oxford U      | University Press       |  |  |  |  |  |  |  |
|               |                                                                                                    |                                          | •                     | •             |                        |  |  |  |  |  |  |  |

| 2      | Fundamentals of<br>Engineering<br>Drawing,                                      | Luzadder Warren<br>J.,, | 2005         | Prentice-Hall of India Pvt. Ltd.,<br>New Delhi, Eastern Economy<br>Edition, 2005 |  |  |  |  |  |  |  |
|--------|---------------------------------------------------------------------------------|-------------------------|--------------|----------------------------------------------------------------------------------|--|--|--|--|--|--|--|
| VII(d  | VII(c): Web links and Video Lectures (e-Resources):                             |                         |              |                                                                                  |  |  |  |  |  |  |  |
| -      | EL Videos:                                                                      |                         |              |                                                                                  |  |  |  |  |  |  |  |
| https: | ://youtube.com/pl                                                               | aylist?list=PLp6ek2     | 2hDcoNCjoRLQ | 4rjpCozisCACBxKA                                                                 |  |  |  |  |  |  |  |
| VIII:  | VIII: Activity Based Learning / Practical Based Learning/Experiential learning: |                         |              |                                                                                  |  |  |  |  |  |  |  |
| Activ  | Activities like Model Preparation & Presentation, self-study activities.        |                         |              |                                                                                  |  |  |  |  |  |  |  |

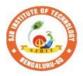

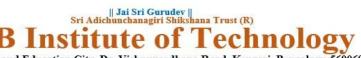

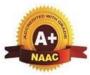

| ~                                                                                                    |                                                                                                    |                                                                                                    |                                                                                                    |                                                                 |                                                                                                    |  |  |  |  |
|----------------------------------------------------------------------------------------------------|----------------------------------------------------------------------------------------------------|----------------------------------------------------------------------------------------------------|----------------------------------------------------------------------------------------------------|-----------------------------------------------------------------|----------------------------------------------------------------------------------------------------|--|--|--|--|
|                                                                                                    |                                                                                                    | ourse Type:                                                                                                    |                                                                                                    | IBSC                                                            |                                                                                                    |  |  |  |  |
| Course Title: Ph                                                                                                    | ysics of                                                                                            | Materials                                                                                                    |                                                                                                    |                                                                 |                                                                                                    |  |  |  |  |
| Course Code:                                                                                                    | 23P                                                                                                 | HI12D/22D                                                                                                    |                                                                                                    | Credits:                                                        | 4                                                                                                    |  |  |  |  |
| Teaching Hours                                                                                                    | /Week (                                                                                             | L:T:P:O)                                                                                                    | 2:2:2:0                                                                                                    | <b>Total Hours:</b>                                             | 40+ Lab slots                                                                                                    |  |  |  |  |
| CIE Marks:                                                                                                    | 50                                                                                                  | SEE Marks                                                                                                    | s <b>:</b> 50                                                                                                    | Total Marks:                                                    | 100                                                                                                    |  |  |  |  |
| SEE Type:                                                                                                    |                                                                                                    | Theo                                                                                                    | pry                                                                                                    | Exam<br>Hours:                                                  | 3                                                                                                    |  |  |  |  |
|                                                                                                    |                                                                                                    | I.                                                                                                    | Course Objecti                                                                                                    | ves:                                                            |                                                                                                    |  |  |  |  |
| <ul> <li>To understand the types of oscillation, shock waves &amp; their generation, and applications.</li> <li>To study the elastic properties of materials and basic concepts of nano materials</li> <li>To study the electrical properties of materials.</li> <li>To Understand the concepts in low temperature phenomena and generation of low temperature</li> <li>To understand the operations of different instruments and to analyze experimental results.</li> </ul>                                                                                                    |                                                                                                    |                                                                                                    |                                                                                                    |                                                                 |                                                                                                    |  |  |  |  |
|                                                                                                    | II.                                                                                                 | Teaching-L                                                                                                    | earning Process (Ge                                                                                                    | eneral Instructi                                                | ons):                                                                                                    |  |  |  |  |
| <ol> <li>Chalk and Talk</li> <li>Blended Mode of Learning</li> <li>Simulations, Interactive Simulations and Animations</li> <li>Smart Classroom</li> <li>Lab Experiment Videos</li> </ol>                                                                                                    |                                                                                                    |                                                                                                    |                                                                                                    |                                                                 |                                                                                                    |  |  |  |  |
|                                                                                                    |                                                                                                    | 111.0                                                                                                    | COURSE CONTEN                                                                                                    | T                                                               |                                                                                                    |  |  |  |  |
| Module-1:Osc                                                                                                    |                                                                                                    | a and Waysa                                                                                                    | III(a).Theory Part                                                                                                    |                                                                 | 8 Hours                                                                                                    |  |  |  |  |
| oscillators (spi<br>oscillations, Na<br>Damped Oscill<br>damping (grap<br><b>Shock waves</b><br>Construction a<br>problems.<br><b>Engineering F</b>                                                                                                    | ring con<br>atural fr<br>lations: '<br>hical rep<br>: Introc<br>and won<br>Physics b<br>oscillation | nstant by seri-<br>equency of ose<br>Theory of dan<br>presentation)<br>luction to she<br>tking of Redo<br>by S P Basava<br>ons by R N | es and parallel com<br>cillations.<br>pped oscillations (der<br>ock waves, Mach<br>ly shock tube, appl<br>araju: Chapter:1- O<br>Chaudhri: Chapte | bination), Equativation), over dannumber, Properications of sho | anical simple harmonic<br>tion of motion for free<br>amping, critical & under<br>ties of Shock waves<br>ock waves, Numerica<br>waves<br>Hormonic oscillations |  |  |  |  |
| Pre-requisites                                                                                                    |                                                                                                    |                                                                                                    |                                                                                                    |                                                                 |                                                                                                    |  |  |  |  |
|                                                                                                    |                                                                                                    |                                                                                                    | 2 – Understanding, L                                                                                                    | 3 – Applying.                                                   |                                                                                                    |  |  |  |  |
| Module-2:Ela                                                                                                    | stic pro                                                                                            | perties of ma                                                                                                    | terials                                                                                                    |                                                                 | 8 Hours                                                                                                    |  |  |  |  |
| <ul> <li>Elasticity: Concept of elasticity, plasticity, stress, strain, tensile stress, shear stress, compressive stress strain hardening and strain softening, failure (fracture/fatigue), Hooke's law, different elastic moduli: Poisson's ratio, Expression for Young's modulus (Y), Bulk modulus (K) and Rigidity modulus (n) in terms of α and β. Relation between Y, n and K, Limits of Poisson's ratio.</li> <li>Bending of beams: Neutral surface and neutral plane, Derivation of expression for bending moment of a beam with circular and rectangular cross section. Single cantilever, derivation of expression for young's modulus.</li> <li>Engineering Physics by S P Basavaraju: Chapter-2: Elastic properties of Materials Engineering Physics by R K Guptha and R K Gaur: Chapter: 7-Elasticity</li> </ul> |                                                                                                    |                                                                                                    |                                                                                                    |                                                                 |                                                                                                    |  |  |  |  |

| Pro-root                                                                                                    | usites (Self Learning): Elastic Modulli and its Types                                                                                                    |  |  |  |  |  |  |  |  |  |
|----------------------------------------------------------------------------------------------------|----------------------------------------------------------------------------------------------------|--|--|--|--|--|--|--|--|--|
|                                                                                                    |                                                                                                    |  |  |  |  |  |  |  |  |  |
|                                                                                                    | <b>RBT Levels:</b> : L1 – Remembering, L2 – Understanding, L3 – Applying, <b>Module-3:Electrical Properties of Materials</b> 8 Hours                                                       |  |  |  |  |  |  |  |  |  |
| -                                                                                                    | Electrical Properties: Review of classical free electron theory, limitations of classical free                                                                                             |  |  |  |  |  |  |  |  |  |
|                                                                                                    |                                                                                                    |  |  |  |  |  |  |  |  |  |
|                                                                                                    | lectron theory. Postulates of quantum free electron theory, Density of states (qualitative), Fermi nergy, Fermi velocity, Fermi temperature, Fermi factor and its dependence on energy and |  |  |  |  |  |  |  |  |  |
| •••                                                                                                    | emperature. Electrical conductivity (qualitative expression using effective mass and Fermi                                                                                                 |  |  |  |  |  |  |  |  |  |
| ·                                                                                                    | velocity). Merits of quantum free electron theory.                                                                                                    |  |  |  |  |  |  |  |  |  |
|                                                                                                    | ductor physics: Introduction to semiconductor physics, conductivity in an intrinsic                                                                                                    |  |  |  |  |  |  |  |  |  |
|                                                                                                    | luctor, Expression for the concentration of electrons in the conduction band and Holes                                                                                                    |  |  |  |  |  |  |  |  |  |
| concentr                                                                                                    | ation in valance band (only mention the expression), Fermi level in intrinsic and extrinsic                                                                                                |  |  |  |  |  |  |  |  |  |
|                                                                                                    | luctors, Hall effect, Expression for Hall coefficient (derivation). Applications of Hall                                                                                                   |  |  |  |  |  |  |  |  |  |
|                                                                                                    | all thrusters, Numerical problems                                                                                                    |  |  |  |  |  |  |  |  |  |
|                                                                                                    | Engineering Physics S.L. Guptha and Sanjeev Guptha: 19-Free electron theory                                                                                                    |  |  |  |  |  |  |  |  |  |
|                                                                                                    | pter: 21-Semiconductor physics<br>ring Physics by R K Guptha and R K Gaur: Chapter: 60-Classifications of solids                                                                           |  |  |  |  |  |  |  |  |  |
|                                                                                                    | <b>isites (Self Learning):</b> Concepts of electric current                                                                                                    |  |  |  |  |  |  |  |  |  |
| -                                                                                                    | vels:: L1 – Remembering, L2 – Understanding, L3 – Applying,                                                                                                    |  |  |  |  |  |  |  |  |  |
|                                                                                                    | 4:Cryogenics 8 Hours                                                                                                    |  |  |  |  |  |  |  |  |  |
|                                                                                                    | ion of low temperature - Joule Thomson effect (Derivation with 3 cases), Porous plug                                                                                                    |  |  |  |  |  |  |  |  |  |
|                                                                                                    | ent with theory, Thermodynamical analysis of Joule Thomson effect, Liquefaction of                                                                                                    |  |  |  |  |  |  |  |  |  |
| <b>•</b>                                                                                                    | by cascade process, Lindy's air liquefier, Liquefaction of Helium and its properties,                                                                                                    |  |  |  |  |  |  |  |  |  |
| •••                                                                                                    | Resistance Thermometer, Applications of Cryogenics, in Aerospace, Tribology and Food                                                                                                    |  |  |  |  |  |  |  |  |  |
|                                                                                                    | ng(qualitative), Numerical Problems                                                                                                    |  |  |  |  |  |  |  |  |  |
| ·                                                                                                    | Physics by N. Sundararajan, George Thomas, Syed Azeez Chapter: 8- Low                                                                                                    |  |  |  |  |  |  |  |  |  |
| temperature Physics                                                                                                    |                                                                                                    |  |  |  |  |  |  |  |  |  |
|                                                                                                    | Fundamentals of Cryogenic engineering by Mamata Mukhopadhya, Chapter: 1-                                                                                                    |  |  |  |  |  |  |  |  |  |
| Introduction to Cryogenics, Chapter:3-Liquefaction process                                                                         |                                                                                                    |  |  |  |  |  |  |  |  |  |
| Pre-requisites (Self Learning): Basic Laws of Thermodynamics                                                                       |                                                                                                    |  |  |  |  |  |  |  |  |  |
| <b>RBT Levels:</b> : L1 – Remembering, L2 – Understanding, L3 – Applying.                                                          |                                                                                                    |  |  |  |  |  |  |  |  |  |
|                                                                                                    | 5:Modern Engineering Materials 8 Hours                                                                                                    |  |  |  |  |  |  |  |  |  |
|                                                                                                    | aterials: Introduction to Nano materials, Surface to volume ratio, Quantum confinement –                                                                                                   |  |  |  |  |  |  |  |  |  |
| ~                                                                                                    | well, Quantum wire, Quantum dot. Carbon Nano tubes, types, properties, Synthesis of                                                                                                    |  |  |  |  |  |  |  |  |  |
|                                                                                                    | ano tubes - Arc discharge method, Applications. Transmission Electron Microscopy Scanning Electron Microscope (SEM), Numerical problems.                                                   |  |  |  |  |  |  |  |  |  |
| · /·                                                                                                    | ite Materials: Introduction to composite materials, Classification of composites based                                                                                                    |  |  |  |  |  |  |  |  |  |
|                                                                                                    | reement materials and matrix. Advantages and disadvantages of composite materials,                                                                                                    |  |  |  |  |  |  |  |  |  |
|                                                                                                    | ing Applications – Smart materials and smart structures, Micro Electromechanical                                                                                                    |  |  |  |  |  |  |  |  |  |
|                                                                                                    | es (MEMS).                                                                                                    |  |  |  |  |  |  |  |  |  |
|                                                                                                    | k: Chapter: sections: Engineering physics by G. Aruldhas: Chaptar 16: Nano                                                                                                    |  |  |  |  |  |  |  |  |  |
| technolo                                                                                                    |                                                                                                    |  |  |  |  |  |  |  |  |  |
|                                                                                                    | hnology Fundamentals and Applications By Manasi Karkare: Chapter:3-                                                                                                    |  |  |  |  |  |  |  |  |  |
|                                                                                                    | terials Chapter:8-Nanocomposite                                                                                                    |  |  |  |  |  |  |  |  |  |
| Pre-requisites (Self Learning): Properties of materials<br><b>RBT Levels:</b> L1 – Remembering, L2 – Understanding, L3 – Applying. |                                                                                                    |  |  |  |  |  |  |  |  |  |
| <b>III(b). PRACTICAL PART</b>                                                                                                    |                                                                                                    |  |  |  |  |  |  |  |  |  |
| Sl. No.                                                                                                    | Experiments                                                                                                    |  |  |  |  |  |  |  |  |  |
|                                                                                                    | -                                                                                                    |  |  |  |  |  |  |  |  |  |
| 1                                                                                                    | Determination of Young's Modulus of a material by Uniform Bending                                                                                                    |  |  |  |  |  |  |  |  |  |
| 2                                                                                                    | Determination of n by Tensional Pendulum                                                                                                    |  |  |  |  |  |  |  |  |  |
| 3                                                                                                    | Study of frequency response of Series and Parallel LCR Circuits                                                                                                    |  |  |  |  |  |  |  |  |  |
| 4                                                                                                    | Determination of Fermi Energy of a conductor                                                                                                    |  |  |  |  |  |  |  |  |  |
| 5                                                                                                    | Determination of resistivity of a material using Four Probe Method                                                                                                    |  |  |  |  |  |  |  |  |  |
| 6                                                                                                    | Determination of stiffness factor of a given springs                                                                                                    |  |  |  |  |  |  |  |  |  |
| 7                                                                                                    | Determination of Young's Modulus of a material by Single Cantilever                                                                                                    |  |  |  |  |  |  |  |  |  |
| 8                                                                                                    | Particle size determination using LASER source                                                                                                    |  |  |  |  |  |  |  |  |  |
|                                                                                                    |                                                                                                    |  |  |  |  |  |  |  |  |  |

| 9          | M                                                                                                    | 62611                                                                                                    | emer     | nt of  | Wava         | lenat   | hofI   | <u>A 51</u> | FR 110            | ing Di             | ffrac         | tion       | Tratin         | σ          |            |       |           |
|------------|----------------------------------------------------------------------------------------------------|----------------------------------------------------------------------------------------------------|----------|--------|--------------|---------|--------|-------------|-------------------|--------------------|---------------|------------|----------------|------------|------------|-------|-----------|
| 10         |                                                                                                    | Measurement of Wavelength of LASER using Diffraction Grating<br>Determination of Numerical Aperture using optical fiber<br>Measurement of Magnetic Field at any point along the axis of a circular coil |          |        |              |         |        |             |                   |                    |               |            |                |            |            |       |           |
| 10         |                                                                                                    |                                                                                                    |          |        |              |         | •      |             |                   |                    |               |            | ofac           | vircul     | ar coi     | 1     |           |
| 11         |                                                                                                    |                                                                                                    |          |        | 0            | mulat   |        | t an        | y pon             | n aion             | ig the        | anis       | 01 a c         | Incui      |            | 1     |           |
| 12         |                                                                                                    |                                                                                                    |          |        |              | 's law  | 10113  |             |                   |                    |               |            |                |            |            |       |           |
| 13         |                                                                                                    |                                                                                                    |          |        |              |         | onstar | t h         | v Cha             | roing              | and F         | lische     | aroing         | r met      | hod o      | faC   | Capacitor |
| Instru     |                                                                                                    |                                                                                                    |          |        |              |         |        |             |                   | 5115               |               | 15011      | 1 <u>5</u> 112 | , met      | nou o      | Iuc   | upuentor  |
| Any Te     |                                                                                                    |                                                                                                    |          |        |              |         |        |             |                   | st of e            | xperi         | ments      | 5.             |            |            |       |           |
|            |                                                                                                    |                                                                                                    |          |        |              |         |        |             |                   |                    |               |            |                | et an      | d rec      | ord   | writeup.  |
| Rubric     | s for                                                                                                    | the                                                                                                    | evalı    | latio  | n of         | the w   | rite-u | p f         | or ex             | perim              | ents          | desig      | ned l          | by th      | e fac      | ulty  | who is    |
|            | -                                                                                                    | e labo                                                                                                    | orator   | y se   | ssion        | and is  | s mad  | e k         | nown              | to stu             | dents         | at th      | ne beg         | ginni      | ng of      | the   | practical |
| session    |                                                                                                    |                                                                                                    |          |        | 1.1          | •       | . 1    |             | •                 | • .•               |               |            |                |            |            |       |           |
|            |                                                                                                    |                                                                                                    |          |        |              |         | ied ex | per         | iment             | s in th            | ne syl        | labus      | and            | each       | expe       | rime  | nt write- |
| -          |                                                                                                    | e eval                                                                                                    |          |        |              |         | e from | . all       | the e             | vnerin             | nente         | are        | onsid          | ered       |            |       |           |
|            | verage marks scored by the students from all the experiments are considered.<br>Veightage to be given for neatness and submission of record/write-up on time. |                                                                                                    |          |        |              |         |        |             |                   |                    |               |            |                |            |            |       |           |
| •          | Department shall conduct 01 test for 50 marks, test shall be conducted after the completion of                                                                |                                                                                                    |          |        |              |         |        |             |                   |                    |               |            |                |            |            |       |           |
| -          | cribed experiments.                                                                                                    |                                                                                                    |          |        |              |         |        |             |                   |                    |               |            |                |            |            |       |           |
| • În ea    |                                                                                                    |                                                                                                    |          |        | ip, co       | nduct   | ion of | ex          | perim             | ent, ad            | ccept         | able 1     | result         | , and      | proc       | edura | al        |
| knov       | wledg                                                                                                    | ge wil                                                                                                    | ll carı  | ry a v | veigh        | itage c |        |             |                   |                    |               | r viv      | a-voc          | e.         |            |       |           |
|            |                                                                                                    |                                                                                                    |          |        |              |         |        |             |                   | СОМ                |               |            |                |            |            |       |           |
|            |                                                                                                    | Elucidate the concepts in oscillations, waves, elasticity, and material failures.                                                                                                    |          |        |              |         |        |             |                   |                    |               |            |                |            |            |       |           |
|            |                                                                                                    | Elucidate the concepts of conductors and semiconductors                                                                                                    |          |        |              |         |        |             |                   |                    |               |            |                |            |            |       |           |
|            |                                                                                                    | Summarize the low-temperature phenomena and generation of low temperature.                                                                                                    |          |        |              |         |        |             |                   |                    |               |            |                |            |            |       |           |
| CO         |                                                                                                    | Understand basic concepts of nano science and material characterization Technique                                                                                                    |          |        |              |         |        |             |                   |                    |               |            |                |            |            |       |           |
| CO         |                                                                                                    | Practice working in groups to conduct experiments in physics and perform precise and                                                                                                    |          |        |              |         |        |             |                   |                    |               |            |                |            |            |       |           |
|            | hc                                                                                                    | honest measurements.<br>V.CO-PO-PSO MAPPING(mark H=3; M=2; L=1)                                                                                                    |          |        |              |         |        |             |                   |                    |               |            |                |            |            |       |           |
| Р          |                                                                                                    |                                                                                                    |          | v.c    | <b>.</b> 0-P | 0-PSG   | J MA   | PP.         | ING(1             | nark i             | 1=3;          | NI=2       | ; L=1          | )          |            |       |           |
| PO/PSC     | ) 1                                                                                                    | 2                                                                                                    | 3        | 4      | 5            | 6       | 7      | 8           | 9                 | 10                 | 11            | 12         | <b>S</b> 1     | <b>S</b> 2 | <b>S</b> 3 |       | S4        |
| CO1        | 3                                                                                                    | 2                                                                                                    |          |        | 2            |         |        |             |                   |                    |               | 2          |                |            |            |       |           |
| CO2        | 3                                                                                                    | 2                                                                                                    |          |        |              |         |        |             |                   |                    |               | 2          |                |            |            |       |           |
| CO3        | 3                                                                                                    | 2                                                                                                    |          |        |              |         |        |             |                   |                    |               | 2          |                |            |            |       |           |
| CO4        | 3                                                                                                    | 2                                                                                                    | 1        |        |              |         |        | 2           | 2                 |                    |               | 2          |                |            |            |       |           |
| CO5        | 3                                                                                                    | 2                                                                                                    | 1        |        | 2            | ļ       |        | 3           | 3                 |                    |               | 2          |                |            |            |       |           |
| <u>a</u>   |                                                                                                    | -                                                                                                    | D (      |        |              | Asses   |        |             |                   | (CIE)              | & SE          | (E)        |                |            |            |       |           |
| Genera     |                                                                                                    |                                                                                                    |          | 1      | . 1          |         |        |             | 6                 |                    | 1.            |            |                |            |            |       |           |
| Contin     |                                                                                                    |                                                                                                    |          |        |              |         | ,      |             |                   |                    |               |            | n 2            |            |            |       |           |
| Semes      | ter E                                                                                                    | ind l                                                                                                    | £xan     | nna    | tion         | -       |        |             | <b>1</b> 1        |                    |               | on 2       |                |            |            |       |           |
|            | -                                                                                                    |                                                                                                    |          |        |              | VII     | .Lear  | nın         | g Res             | ource              | s             |            |                |            |            |       |           |
|            |                                                                                                    | Textbooks:                                                                                                    |          |        |              |         |        |             |                   |                    |               |            |                |            |            |       |           |
| Sl.<br>No. | Т                                                                                                    | Title of the<br>BookName of the<br>authorEdition and YearName of the publisher                                                                                                    |          |        |              |         |        |             |                   |                    |               |            |                |            |            |       |           |
|            |                                                                                                    | Textbook of M.N. Avadhanulu                                                                                                    |          |        |              |         |        |             | Oth re            | evised             | 1 E d         |            | S              | Cha        | and        | & C.c | ompany    |
|            |                                                                                                    | neer                                                                                                    |          |        | nd P         |         |        |             | ouri              |                    | и <b>с</b> а, |            |                |            | w De       |       | mpany     |
|            | Phys                                                                                                    |                                                                                                    |          |        |              | agar    |        |             |                   |                    |               |            |                | .,         |            |       |           |
|            | 5                                                                                                    |                                                                                                    |          |        |              | 0       |        |             |                   |                    |               |            |                |            |            |       |           |
| /          | •                                                                                                    | neer                                                                                                    | ing      | G      | 3. Aru       | uldhas  | 6      | F           | irst E            | d-201              | 10            |            |                |            | n Eco      | onon  | ny        |
|            | phys                                                                                                    |                                                                                                    |          |        |              |         |        | -           |                   |                    |               |            |                | lition     |            |       |           |
| -          | •                                                                                                    | neer                                                                                                    | ing      | G      | Saura        | and G   | Supta  | 8           | <sup>th</sup> rev | sed E              | d, 2          | 001.       |                |            | at Ra      |       |           |
|            | Phys<br>Engin                                                                                                    |                                                                                                    | 20       | C      | - ת ת        |         |        | -           | 010 0             | יחכים              | Edite:        | - <b>n</b> |                |            | ations     |       | ngolore   |
|            | Engu<br>Phys                                                                                                    | neerii                                                                                                    | ng       | S      | .г Ва        | savraj  | u      | 2           | 018-C             | CBCS               | Editi         | on         | Su             | onas       | store      | s, Ва | angalore  |
|            |                                                                                                    | State                                                                                                    | <b>-</b> | ¢      | O Pi         | llai    |        |             | 018-8             | <sup>th</sup> Edit | ion           |            | Ne             | w A        | re Int     | erna  | tional    |
| 5          | Phys                                                                                                    |                                                                                                    | -        | 5      | 011          | 1141    |        |             | 010-0             | Luit               | 1011          |            |                | blish      |            | er na | uonui     |
| VII(b):    |                                                                                                    |                                                                                                    | e Bo     | oks:   |              |         |        |             |                   |                    |               |            | - 4            |            |            |       |           |
|            |                                                                                                    | neerii                                                                                                    |          |        | VBUT         | Γ       |        | 1           | Dece              | mber               | 2008          | , 1st      | Ne             | w As       | ge Int     | ernat | tional    |
|            |                                                                                                    |                                                                                                    |          | •      |              |         |        | ·           |                   |                    |               |            |                | ,          | -          |       |           |

1 December 2008, 1st New Age International

|                                                                                                    | Manual                                                           |                        | Edition                         | Publishers.             |  |  |  |  |  |  |  |  |
|----------------------------------------------------------------------------------------------------|------------------------------------------------------------------|------------------------|---------------------------------|-------------------------|--|--|--|--|--|--|--|--|
| 2                                                                                                   | Applied Physics<br>Lab Manual                                    | Anoop Sing Yadav       | First Edition - 1 January 2018. | Vayu Education of India |  |  |  |  |  |  |  |  |
| 3                                                                                                   | Physics K Gaur                                                   |                        |                                 |                         |  |  |  |  |  |  |  |  |
| 4                                                                                                   | 4Applied Physics<br>for engineersP K Diwan2014Wiley Publications |                        |                                 |                         |  |  |  |  |  |  |  |  |
| 5                                                                                                   | Fundamentals of Mamata Kindle edition PHI LearningPrivate        |                        |                                 |                         |  |  |  |  |  |  |  |  |
| VII(c)                                                                                              | : Web links and V                                                | ideo Lectures (e-Re    | esources):                      |                         |  |  |  |  |  |  |  |  |
| Mentio                                                                                              | on the links of the c                                            | online resources, vide | eo materials, etc.              |                         |  |  |  |  |  |  |  |  |
|                                                                                                    |                                                                  | online resources, vide | -                               |                         |  |  |  |  |  |  |  |  |
| -                                                                                                   |                                                                  | sub=1&brch=2828        |                                 |                         |  |  |  |  |  |  |  |  |
| -                                                                                                   |                                                                  | ?sub=1&brch=282&       |                                 |                         |  |  |  |  |  |  |  |  |
|                                                                                                    |                                                                  |                        | brch=189∼=343&cn                |                         |  |  |  |  |  |  |  |  |
| -                                                                                                   | ÷                                                                |                        | /List%20of%20experim            | ents.ntml               |  |  |  |  |  |  |  |  |
|                                                                                                    | //phet.colorado.ed                                               | ot.org/vl_physics.ht   |                                 |                         |  |  |  |  |  |  |  |  |
| -                                                                                                   | · •                                                              |                        |                                 |                         |  |  |  |  |  |  |  |  |
| https://www.myphysicslab.com                                                                        |                                                                  |                        |                                 |                         |  |  |  |  |  |  |  |  |
| VIII: Activity Based Learning / Practical Based Learning/Experiential learning:                     |                                                                  |                        |                                 |                         |  |  |  |  |  |  |  |  |
| Mention suggested Activities like seminar, assignments, quiz, case studies, mini projects, industry |                                                                  |                        |                                 |                         |  |  |  |  |  |  |  |  |
| visit, s                                                                                            | risit, self-study activities, group discussions, etc             |                        |                                 |                         |  |  |  |  |  |  |  |  |

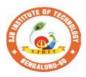

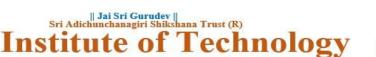

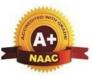

| Semester:                                                                                                    | I/II                                                                                                    | •                                                                                                    | Course Type:                                                                                                    |                                         |                                                                                                    | IBSC                                                                                                    |                                                                                                    |
|----------------------------------------------------------------------------------------------------|----------------------------------------------------------------------------------------------------|----------------------------------------------------------------------------------------------------|----------------------------------------------------------------------------------------------------|-----------------------------------------|----------------------------------------------------------------------------------------------------|----------------------------------------------------------------------------------------------------|----------------------------------------------------------------------------------------------------|
| Course Title: Ap                                                                                                    | plied Chen                                                                                                    | nistry o                                                                                                | of Engineering mate                                                                                                    | rial                                    | S                                                                                                    |                                                                                                    |                                                                                                    |
| Course Code: 23CHI12D/22D                                                                                                    |                                                                                                    |                                                                                                    |                                                                                                    |                                         |                                                                                                    | Credits:                                                                                                    | 4                                                                                                    |
| Teaching Hours/Week (L:T:P:O)                                                                                                    |                                                                                                    |                                                                                                    |                                                                                                    |                                         | 2:2:<br>2:0                                                                                                    | TotalHours:                                                                                                    | 40+Lab slots                                                                                              |
| CIE Marks:                                                                                                    | 50                                                                                                    | )                                                                                                    | SEE Marks                                                                                                    | 5:                                      | 50                                                                                                    | TotalMarks:                                                                                                    | 100                                                                                                    |
| SEE Type:                                                                                                    |                                                                                                    | The<br>ory                                                                                              |                                                                                                    |                                         |                                                                                                    | ExamHours:                                                                                                    | 3                                                                                                    |
|                                                                                                    |                                                                                                    |                                                                                                    | I. Course (                                                                                                    |                                         |                                                                                                    |                                                                                                    |                                                                                                    |
| applications.<br>2)To develop an i<br>engineering.                                                                                                    | intuitive un                                                                                                    | ndersta                                                                                                 | owledge on principl<br>nding of chemistry b<br>foundation in analyt                                                                                                    | oy e                                    | emphasizing th                                                                                                    | e related branches                                                                                                    |                                                                                                    |
| II .Teaching-Learning Process (General Instructions):                                                                                                    |                                                                                                    |                                                                                                    |                                                                                                    |                                         |                                                                                                    |                                                                                                    |                                                                                                    |
| <ul> <li>Conducting</li> <li>Demonstration</li> <li>Experiment methods)</li> <li>Use of ICT</li> </ul>                                                                                                    | g Makeup cl<br>tion of conc<br>ts in laborat<br>–Online vid                                                                                                    | asses/B<br>epts eit<br>ories sh<br>leos, on                                                             | r needy students<br>Bridge courses for need<br>her by building model<br>hall be executed in ble<br>line courses<br>signments/Notes/Quiz<br>III.COURSE CO                                                                                                    | ls o<br>nde                             | r by industry vis<br>ed mode(conven<br>(Ex. Google cla                                                              | tional or non-Conv                                                                                                    | entional                                                                                                  |
| III(a). THEOR                                                                                                    | VPART                                                                                                    |                                                                                                    |                                                                                                    |                                         |                                                                                                    |                                                                                                    |                                                                                                    |
| Module-1:Gree                                                                                                    |                                                                                                    | trv                                                                                                    |                                                                                                    |                                         |                                                                                                    |                                                                                                    | 8 Hours                                                                                                   |
| Various green ch<br>examples), Synth<br>Conventional syn<br>Green fuel: Hyd<br>Membrane Electr<br>and Applications.<br>Textbook:Chapt<br>Sidhwani:<br>Chapter 1,2,4,6:<br>Pre-requisites (S<br>Atom economy-s<br>fuelcell<br>RBT Levels: Li | hemical app<br>hesis of ty<br>thesis from<br>rogen-produ<br>olysis,Solid<br>Construction<br>er:sections<br>Section 1.1,<br>elf Learnin<br>ynthesis of<br>1,L2,L3 | roacher<br>pical o<br>Benzer<br>action to<br>oxide<br>on, wor<br>-An<br><u>2.1-2.1</u><br>g)<br>ethyler | s of green chemistry -<br>s – Microwave synth<br>organic compounds<br>he, Green synthesis fro<br>by electrolysis of v<br>electrolysis) and appli<br>king and applications<br><b>Introductory Text</b><br><b>3,4.5.2-4.5.3,6.2,6.3</b><br>he oxide and methyl | nesi<br>by<br>om<br>vat<br>cati<br>of I | s, Bio catalyse<br>conventional a<br>glucose.<br>er (Alkaline w<br>ions in hydrogen<br>Methanol-Oxygo<br>on Green C | d reaction (only exand green route;<br>ater electrolysis, Pan fuel cells. Biodie<br>en fuel cells. Biodie<br>chemistry by | xplanation with<br>Adipic acid –<br>roton Exchange<br>sel- Preparation<br>as electrolyte).<br>Indu Tucker |
| Module-2: Cor                                                                                                    | rosion and                                                                                                    | l Meta                                                                                                  | l Finishing                                                                                                    |                                         |                                                                                                    |                                                                                                    | 8 Hours                                                                                                   |
|                                                                                                    |                                                                                                    |                                                                                                    |                                                                                                    |                                         |                                                                                                    |                                                                                                    |                                                                                                    |

**Corrosion:** Introduction, Electrochemical theory of corrosion. Factors affecting the rate of corrosion: ratio of anodic to cathodic areas, nature of corrosion product, nature of medium – pH, conductivity and temperature. Types of corrosion - Differential metal and differential aeration (pitting and water line). Corrosion Penetration Rate (CPR), numerical problems on CPR.Corrosion control-: Metallic coatings – Galvanization. Inorganic coatings: Anodizing.Cathodic protection - sacrificial anode.

Metal Finishing: Introduction, technological importance, Electroplating: Introduction, Electroplating of chromium (hard and decorative). Electro less plating: Introduction, Electro less plating of Nickel and copper (PCB).

#### Textbook: Chapter: sections: Engineering Chemistry by R V Gadag:

Chapter6:Section:6.3,6.4,6.5,6.6,6.7. Chapter 5:Section:5.1,5.11,5.12.

#### **Pre-requisites (Self Learning)**

Organic coatings: Paint, components of paints and their functions. Varnish, definition, differences between paints varnishes

#### **RBT Levels: L1,L2,L3**

| Module-3:Energy; Source, Conversion and storage                                                  |              |  |  |  |  |
|--------------------------------------------------------------------------------------------------|--------------|--|--|--|--|
| Fuels-Introduction, definitions of CV, LCV, and HCV determination of calorific value of solution | id/liquid fi |  |  |  |  |
| using bomb calorimeter, numerical problems. Petroleum - Cracking by fluidized catalytic crack    | king proce   |  |  |  |  |
| Octano and Catanonumbers. Knocking of patrol anging. Definition machanism ill affacts and        | 1 proventi   |  |  |  |  |

uid fuel process. Octane and Cetanenumbers, Knocking of petrol engine -Definition, mechanism, ill effects and prevention Power alcohol, unleaded petrol.

Energy devices: Introduction, construction, working, and applications

of(i)Li-ion battery ii) Na-ion battery

Photovoltaic cells-Introduction, production of solar grade Si using union carbide process, Construction. working and applications of photovoltaic cell, advantages and disadvantages of PV cell

**Textbook:**Chapter:sections Engineering Chemistry bv R Chapter Gadag: 1:Section:1.1,1.4,1.5,1.6,1.7,1.9,1.10,1.12, Chapter 4:Section:4.1,4.6, Chapter 2:Section:2.1,2.3,2.4.

#### **Pre-requisites (Self Learning)**

Physical and Chemical properties of Si ,Doping of silicon, construction and working of Pd-acid battery

- **RBT Levels: L1,L2,L3**
- **Module-4:Advanced Polymers**

Polymers: Introduction, types of polymerizations, molecular weight; number average and weight average, numerical problems. Synthesis, properties and industrial applications of polyvinylchloride (PVC), Chloro polyvinylchloride (CPVC).

Fibers: Introduction, synthesis, properties and applications of Kevlar fibre and Polyester.

**Plastics:** Introduction, synthesis, properties and industrial applications of PMMA and Teflon.

Polymer Composites: Introduction, properties and industrial applications of carbon-based reinforced composites(graphene/carbon nano-tubes as fillers)

Lubricants: Introduction, classification, properties and applications of lubricants.

Textbook:Chapter:sections: Engineering Chemistry by R V Gadag: Chapter 7: Section: 7.4,7.5,7.6,7.15,7.16, Chapter 10: Section: 10.1,10.2,10.3,10.4

#### **Pre-requisites (Self Learning)**

Biodegradable polymer: Introduction, synthesis, properties and applications of PLA, synthesis and application ofnvlon 66

**RBT Levels: L1,L2,L3** 

#### **Module-5: Analytical Techniques and Nanomaterials**

Analytical techniques: Introduction, principle, instrumentation of potentiometric sensors; its application in the estimation of iron. Optical sensors (colorimetry); its application in the estimation of the copper, pH-sensor (Glasselectrode); its application in the determination of pH of beverages. Conductometry (Strong acid with a strong base, weak acid with a strong base, mixture of strong acid and a weak acid with a strong base)

Nanomaterials: Introduction, size-dependent properties of nanomaterial (surface area, catalytical and thermal), synthesis of nanoparticles by sol-gel, and co-precipitation method, properties and engineering applications of carbon nanotubes and graphene.

Textbook: Chapter: sections : Engineering Chemistry by R V Gadag: Chapter 8: Section: 8.1,8.2,8.4, Chapter 10:10.1, 10.3, 10.5, 10.6,

**Pre-requisites (Self Learning)** 

Determination of viscosity of biofuel and its correlation with temperature.

**RBT Levels: L1,L2,L3** 

8 Hours

8 Hours

| III(b). PRACTICAL PART                                                                                                    |                    |
|----------------------------------------------------------------------------------------------------|--------------------|
| Sl. No. Experiments / Programs / Problems                                                                                                    |                    |
| 1 Conductometric estimation of acid mixture                                                                                                    |                    |
| 2 Potentiometric estimation of FAS using $K_2Cr_2O_7$                                                                                                    |                    |
| 3 Determination of pKa of vinegar using pH sensor (Glass electrode)                                                                                                    |                    |
| 4 Estimation of Copper present in electroplating effluent by optical sensor (colorimetry)                                                                                                    |                    |
| 5 Determination of Viscosity coefficient of lubricant (Ostwald's viscometer)                                                                                                    |                    |
| 6 Estimation of total hardness of water by EDTA method                                                                                                    |                    |
| 7 Estimation of iron in TMT bar by diphenyl amine/external indicator method                                                                                                    |                    |
| 8 Determination of Chemical Oxygen Demand (COD) of industrial waste water sample                                                                                                    |                    |
| 9 Determination of acid value of biofuel                                                                                                    |                    |
| 10 Synthesis of iron oxide nanoparticles                                                                                                    |                    |
| <ul> <li>All entries of the observation should be done by using black pen only. Avoid writing by pencil overwriting</li> <li>The short procedure for the experiment must be prepared for writing in data sheet by the stud before coming to the laboratory All calculations pertaining to the experiments should be completed in laboratory. The results must be got corrected by the batch teacher only Then entry should be made in record and also enter the marks in index book before leaving the laboratory.</li> <li>Please remember that practical records are evaluated during regular class hours. Therefore it is impera that each student takes care to see that experiments are well conducted and recorded.</li> <li>IV.COURSE OUTCOMES</li> <li>CO1 Illustrate the principles of Green chemistry in engineering &amp; technology</li> <li>CO2 Understand Engineering problems and solution in Corrosion of Metals</li> <li>CO3 Apply the knowledge for production and consumption of energy available in different form</li> <li>CO4 Evaluate the knowledge of Chemistry in Engineering materials</li> </ul> | lent<br>the<br>the |
| <b>CO5</b> Analyse engineering materials to achieve practical solutions                                                                                                    |                    |
| V.CO-PO-PSO MAPPING (mark H=3; M=2; L=1)                                                                                                    |                    |
|                                                                                                    | 54                 |
| CO1         3         1         1         1         1           CO2         2         1         1         1         1         1         1         1         1         1         1         1         1         1         1         1         1         1         1         1         1         1         1         1         1         1         1         1         1         1         1         1         1         1         1         1         1         1         1         1         1         1         1         1         1         1         1         1         1         1         1         1         1         1         1         1         1         1         1         1         1         1         1         1         1         1         1         1         1         1         1         1         1         1         1         1         1         1         1         1         1         1         1         1         1         1         1         1         1         1         1         1         1         1         1         1         1         1         1 <td></td>                 |                    |
| CO2     3     1     1     1     1       CO3     3     1     1     1     1     1                                                                                                    |                    |
| CO3         J         I         I                     |                    |
| CO5         3         1         1         1         1                                                                                                    |                    |
| VI.Assessment Details (CIE & SEE)<br>General Rules:Refer Annexure section 2<br>Continuous Internal Evaluation (CIE):Refer Annexure section 2<br>Semester End Examination (SEE):Refer Annexure section 2<br>VII.Learning Resources                                                                                                    |                    |
| VII(a): Textbooks:                                                                                                    |                    |

| Sl.<br>No. | Title of the Book                                         | Name of the author                            | Edition and Year              | Name of the publisher                                |
|------------|-----------------------------------------------------------|-----------------------------------------------|-------------------------------|------------------------------------------------------|
|            | Green Chemistry: Theory and Practice                      | Paul T. Anastas, John Charles<br>Warner       | 01-Jan-2000                   | Oxford University<br>Press                           |
| 2          | Green<br>Chemistry: Environmentally<br>Benign Reactions   | V.K. Ahluwalia                                | 02-Jul-2021                   | Springer Nature                                      |
| 3          | Nanotechnology A Chemical Approach to Nanomaterials       | G.A. Ozin& A.C. Arsenault                     | 2005                          | RSC Publishing                                       |
|            | Linden's Handbook of<br>Batteries                         | Kirby W.Beard                                 | Fifth Edition, 2019.          | McGraw Hill,                                         |
| 5          | Corrosion Engineering                                     | M.G.Fontana, N.D.Greene                       | 3 <sup>rd</sup> Edition, 1996 | McGrawHill<br>Publications,<br>NewYork               |
| 6          | Wiley Engineering Chemistry                               | Wiley                                         | 2 <sup>nd</sup> Edition-2013  | Wiley India<br>Pvt.Ltd.<br>NewDelhi                  |
| 7          | Engineering Chemistry                                     | R V Gadag                                     | 3 <sup>rd</sup> Edition-2006  | I K International<br>house,Pvt.Ltd                   |
| VII(b      | ): Reference Books:                                       |                                               |                               |                                                      |
| 1          | Engineering Chemistry                                     | O.G.Palanna                                   | Fourth Reprint 2017           | Tata McGraw Hill<br>Education Pvt.<br>Ltd. New Delhi |
| 2          | Engineering Chemistry                                     | Shubha Ramesh et.al.                          | 1st Edition, 2011             | Wiley India                                          |
| 3          | Fundamentals of Analytical chemistry                      | Douglas A. Skooget.al.                        | Eighth edition-2004           | Thomson Asia pte<br>Ltd                              |
|            | OLED Display Fundamentals and Applications                | TakatoshiTsujimura                            | 2012                          | Wiley–Blackwell                                      |
| 5          | Super capacitors: Materials,<br>Systems, and Applications | Max Lu, Francois<br>Beguin,ElzbietaFrackowiak | 1st edition, 2013             | Wiley-VCH                                            |
| VII(c      | ): Web links and Video Lect                               | tures (e-Resources):                          |                               |                                                      |
| http://    | <u>/libgen.rs/</u>                                        |                                               |                               |                                                      |
| -          | //nptel.ac.in/downloads/12210                             |                                               |                               |                                                      |
| -          | //nptel.ac.in/courses/104/103/                            | 104103019/                                    |                               |                                                      |
| -          | //ndl.iitkgp.ac.in/                                       |                                               |                               |                                                      |
|            | //www.youtube.com/watch?v=                                |                                               |                               |                                                      |
| -          | //www.youtube.com/watch?v=                                | <u>=TBqXMWaxZYM&amp;list=PL</u>               | yhmwFtznRhuz8L1bb             | <u>3X9IbHrDMjH</u>                                   |
| WWh        |                                                           |                                               |                               |                                                      |
| -          | //www.youtube.com/watch?v                                 | 0                                             |                               |                                                      |
| -          | //www.youtube.com/watch?v=                                | · · ·                                         |                               |                                                      |
| -          | //www.youtube.com/watch?v                                 |                                               |                               |                                                      |
| VIII:      | Activity Based Learning / H                               | ractical Based Learning/Ex                    | xperiential learning:         |                                                      |
| Semir      | nar, Assignments, Quiz, Indus                             | stry visit, self-study activities             | , group discussions, et       | c                                                    |

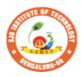

К

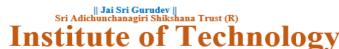

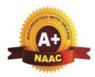

BGS Health and Education City, Dr. Vishnuvardhana Road, Kengeri, Bengaluru-560060 Approved by AICTE, New Delhi.

Autonomous Institute affiliated to Visvesvaraya Technological University, Belagavi Accredited by NAAC with 'A+'grade, Certified by ISO 9001 - 2015 Recognized by UGC, New Delhi with 2(f) & 12 (B)

| Semester:                                                                                                    | I/II                                                                          | Course Type:                                                                                           |                                                                                                    | HSMC                                                                                           |                                                                      |
|----------------------------------------------------------------------------------------------------|-------------------------------------------------------------------------------|----------------------------------------------------------------------------------------------------|----------------------------------------------------------------------------------------------------|------------------------------------------------------------------------------------------------|----------------------------------------------------------------------|
| Course Title:                                                                                                    | Balak                                                                         | e Kannada (Kanna                                                                                       | ada for Usage)                                                                                                 |                                                                                                |                                                                      |
| Course Code                                                                                                    | e:                                                                            | 23BKAH04                                                                                               |                                                                                                    | Credits:                                                                                       | PP/NP                                                                |
| Teaching H                                                                                                    | ours/                                                                         | Week (L:T:P:O)                                                                                         | 1:0:0:0                                                                                                    | Total Hours:                                                                                   | 15                                                                   |
| CIE Marks:                                                                                                    | 50                                                                            | SEE Marks:                                                                                             | -                                                                                                    | Total Marks:                                                                                   | 50                                                                   |
| SEE Type:                                                                                                    | :                                                                             | -                                                                                                    |                                                                                                    | Exam Hours:                                                                                    | -                                                                    |
| .Course Objec                                                                                                    | tive :                                                                        | ಬಳಕೆ ಕನ್ನಡ ಪ                                                                                           | <b>ುಠ್ಯ ಕಲಿಕೆಯ</b> ಆ                                                                                           | ಉದ್ದೇಶಗಳು :                                                                                    |                                                                      |
| comfortable<br>• To enal<br>• To Spe<br>• To train<br>• To kno<br>Information<br>Module-1<br>1. Introdu<br>Kannada Lat | e and l<br>ble lea<br>ak, R<br>n the l<br>w about<br>about<br>ction,<br>nguag | II.COU                                                                                                 | d understand the<br>nnada Language<br>t and polite conv<br>e and its Langua<br>RSE CONTEN<br>ning a local lang | e Kannada Langu<br>as per requirem<br>rersation.<br>ge , Literature an<br>T<br>uage .Methods t | age Properly.<br>ent.<br>nd General<br><u>3 Hours</u><br>o learn the |
| 3. ವೈಯ <del>,</del>                                                                                                    | ਉ <sub>ਹ</sub> ਰੋ ,<br>ersona<br>apter<br>(Self                               | Learning)                                                                                              | ಸಂಭಂದಿತ ಸವ                                                                                                    | ರ್ಗನಾಮಗಳ ಮ                                                                                     | ುತ್ತು ಪ್ರಶ್ನಾರ್ಥಕ                                                    |
| Module-2                                                                                                    | <b>11, L</b>                                                                  | 2                                                                                                    |                                                                                                    |                                                                                                | 3 Hours                                                              |
| ಸಂಬಂಧವ<br>and Relative<br>2. ಗುಣ ಪ<br>Qualitative<br>3. ಕಾರಕ<br>ಅದು , ಅವ್ತ<br>Textbook: Ch                             | ರಾಚಕ<br>e Nou<br>ಬೆರಿಣಾ<br>, Qua<br>ರೂತ<br>ಶ್ರೆ , ಅ<br>apter                  | ಎಮ ಮತ್ತು ವರ್ಣ<br>ntitative and Color<br>ನಗಳು ಮತ್ತು ವಿಭ<br>ಲ್ಲಿ )- Predictive Fe<br><b>:: sections:</b> | -Possessive form<br>ಬಣ್ಣ ವಿಶೇಷಣ<br>ur Adjectives , N<br>ಕ್ತಿ ಪ್ರತ್ಯಯಗಳು                                        | ns of Nouns , Du<br>ಗಳು , ಸಂಖ್ಯಾಠ<br>Numerals<br>- ಸಪ್ತಮಿ ವಿಭ-                                 | bitive Question<br>ರಾಚಕಗಳು                                           |
| Pre-requisites                                                                                                    |                                                                               | _                                                                                                    |                                                                                                    |                                                                                                |                                                                      |
| RBT Levels:I<br>Module-3:                                                                                              | .1, L.                                                                        | 2                                                                                                    |                                                                                                    |                                                                                                | 3 Hours                                                              |
| 1. ಚತುಥಿ<br>and Numera                                                                                                 | als                                                                           | ಭಕ್ತಿ ಪ್ರತ್ಯಯದ<br>ವಾಚಕಗಳು ಮತ್ತು                                                                        | _                                                                                                    | -                                                                                              | ざ - Dative Cases                                                     |

Numerals and Plural Markers.

3. ನ್ಯೂನ / ನಿಷೇಧಾರ್ಥಕ ಕ್ರಿಯಾಪದಗಳು & ವರ್ಣ ಗುಣವಾಚಕಗಳುDefective / Negative Verbs and Colour Adjectives

Textbook : Chapter: sections:

Pre-requisites (Self Learning)

**RBT Levels:** L1, L2 Module-4

**3 Hours** 

1. ಅಪ್ಪಣೆ / ಒಪ್ಪಿಗೆ , ನಿರ್ದೇಶನ , ಪ್ರೋತ್ಸಹ ಮತ್ತು ಒತ್ತಾಯ ಅರ್ಥರೂಪ ಪದಗಳು ಮತ್ತು ವಾಕ್ಯಗಳು - Permission , Commands, Encouraging and urging words (Imperative Words and Sentences)

2. ಸಾಮಾನ್ಯ ಸಂಭಾಷಣೆಗಳಲ್ಲಿ ದ್ವಿತೀಯ ವಿಭಕ್ತಿ ಪ್ರತ್ಯಯಗಳು ಮತ್ತು

ಸಂಭವನೀಯ ಪ್ರಕಾರಗಳು Accusative Cases and Potential Forms used in General Communication

3. ಇರು ಮತ್ತು ಇರಲ್ಲ ಸಹಾಯಕ ಕ್ರಿಯಾಪದಗಳು , ಸಂಭಾವ್ಯಸೂಚಕ ಮತ್ತು ನಿಷೇಧಾರ್ಥಕ ಕ್ರಿಯಾಪದಗಳು - Helping Verbs "iru" and "iralla" , corresponding Future and Negation Verbs.

4. ಹೋಲಿಕೆ (ತರತಮ), ಸಂಬಧ ಸೂಚಕ, ವಸ್ತು ಸೂಚಕ ಪ್ರತ್ಯಯಗಳು ಮತ್ತು ನಿಷೇಧಾರ್ಥಕ ಪದಗಳ ಬಳಕೆ - Comparative, Relationship, Identification and Negation Verbs

Pre-requisites (Self Learning)

**RBT Levels:** L1, L2 Module-5

**3 Hours** 

1. ಕಾಲ ಮತ್ತು ಸಮಯದ ಹಾಗೂ ಕ್ರಿಯಾಪದಗಳ ವಿವಿಧ ಪ್ರಕಾರಗಳು Different types of Tense, Time and Verbs

2. ದ್ , ತ್ , ತು , ಇತು , ಆಗಿ , ಅಲ್ಲ , ಗ್ , ಕ್ , ಇದೆ , ಕ್ರಿಯಾ ಪ್ರತ್ಯಯಗಳೊಂದಿಗೆ ಭೂತ , ಭವಿಷ್ಯತ್ ಮತ್ತು ವರ್ತಮಾನ ಕಾಲ ವಾಕ್ಯ ರಚನೆ Formation of Past, Future and Present Tense Sentences with Verb Forms

3. Kannada vocabulary list : ಸಂಭಾಷಣೆಯಲ್ಲಿ ದಿನೋಪಯೋಗಿ ಕನ್ನಡ ಪದಗಳು - Kannada Words in Conversation

**RBT Levels:** L1, L2

# III.COURSE OUTCOMES

ಬಳಕೆ ಕನ್ನಡ ಪಠ್ಯ ಕಲಿಕೆಯಿಂದ ವಿದ್ಯಾರ್ಥಿಗಳಿಗೆ ಆಗುವ ಅನುಕೂಲಗಳು ಮತ್ತು ಫಲಿತಂಶಗಳು : At the end of the course student will ne able to:

| ಭಲತ     |      | อกจ     | J:F          | At the       | e ena  | of the                 | cou  | irse s | stude  | int wi | III ne | able   | 10:        |            |            |    |
|---------|------|---------|--------------|--------------|--------|------------------------|------|--------|--------|--------|--------|--------|------------|------------|------------|----|
| CO1     |      |         |              |              |        | ess regar<br>hy life . |      | g the  | nece   | ssity  | of lea | arning | g local    | lang       | uage f     | or |
| CO2     | To   | o enal  | ble le       | earne        | rs to  | Listen a               | nd u | under  | rstan  | d the  | Kann   | ada L  | angua      | ge P       | roperl     | у. |
| CO3     | Т    | o Spe   | ak , I       | Read         | and '  | Write Ka               | ann  | ada I  | Langi  | lage a | is per | requ   | iremeı     | nt.        |            |    |
| CO4     | Т    | o traii | n the        | lear         | ners f | or corre               | ct a | nd po  | olite  | conve  | rsatio | on.    |            |            |            |    |
| CO5     |      |         |              |              |        | taka Sta<br>s State.   | te a | ind it | s Lar  | nguag  | e , Li | teratu | ire and    | l Ger      | neral      |    |
|         |      |         | IV. <b>(</b> | C <b>O-I</b> | PO-P   | SO MA                  | API  | PIN    | G (m   | ark H  | H=3;   | M=2    | ; L=1      | )          |            |    |
| PO/PSO  | 1    | 2       | 3            | 4            | 5      | 6                      | 7    | 8      | 9      | 10     | 11     | 12     | <b>S</b> 1 | <b>S</b> 2 | <b>S</b> 3 | S4 |
| CO1     |      |         |              |              |        |                        |      |        |        |        |        |        |            |            |            |    |
| CO2     |      |         |              |              |        |                        |      |        |        |        |        |        |            |            |            |    |
| CO3     |      |         |              |              |        |                        |      |        |        |        |        |        |            |            |            |    |
| CO4     |      |         |              |              |        |                        |      |        |        |        |        |        |            |            |            |    |
| CO5     |      |         |              |              |        |                        |      |        |        |        |        |        |            |            |            |    |
|         |      |         |              | V            | /.Ass  | sessmei                | nt I | Deta   | ils (( | CIE &  | & SE   | CE)    |            |            |            |    |
| General | Ru   | les:    | Refe         | er Ai        | inexi  | ire sect               | ion  | 7      |        |        |        |        |            |            |            |    |
| Continu | 0116 | . Inte  | rna          | l Ev         | aluat  | tion (C                | IE)  | • Re   | fer A  | nnes   | ure    | sectio | on 7       |            |            |    |

| Semest     | ter End Examin       | ation (SEE): Refe       | r Annexure section 7         |                       |
|------------|----------------------|-------------------------|------------------------------|-----------------------|
|            |                      | VI.Learnin              | g Resources                  |                       |
| VII(a):    | : Textbooks:         |                         |                              |                       |
| Sl.<br>No. | Title of the<br>Book | Name of the<br>author   | Name of the publisher        | Edition and Year      |
|            | Balake<br>Kannada    | Dr. Timmesha            | Prasaranga, VTU,<br>Belagavi | 2018                  |
| VII(c):    | Web links and        | Video Lectures (e       | e-Resources):                |                       |
| 1.         | VTU Website          |                         |                              |                       |
| VIII: A    | Activity Based L     | earning                 |                              |                       |
| Content    | s related activities | (Activity-based disc    | cussions)                    |                       |
| For acti   | ve participation of  | f students instruct the | students to prepare Flow     | / Charts and Handouts |
| Organis    | ing group wise di    | scussions connecting    | to placement activities      |                       |
| Quizzes    | and Discussions      |                         |                              |                       |
| Semina     | rs and Assignmen     | ts                      |                              |                       |

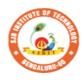

nstit

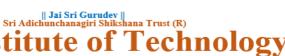

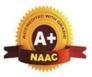

BGS Health and Education City, Dr. Vishnuvardhana Road, Kengeri, Bengaluru-560060 Approved by AICTE, New Delhi.

Autonomous Institute affiliated to Visvesvaraya Technological University, Belagavi Accredited by NAAC with 'A+'grade, Certified by ISO 9001 - 2015 Recognized by UGC, New Delhi with 2(f) & 12 (B)

| Semester:                                                                          | I/II                                                               | (                                          | <b>Course Type:</b>                                                        |                               |                                  | HSMC                                                 |                      |
|------------------------------------------------------------------------------------|--------------------------------------------------------------------|--------------------------------------------|----------------------------------------------------------------------------|-------------------------------|----------------------------------|------------------------------------------------------|----------------------|
| <b>Course Title:</b>                                                               | নত০                                                                | ಸ್ಕೃತಿ                                     | ತಿಕ ಕನ್ನಡ - ಕನ                                                             | ನ್ನಡ ಇ                        | ಬಲ್ಲ ಮತ                          | ್ತು ಕನ್ನಡ ಮಾತ್ಯ                                      | ಭಾಷೆಯ                |
| ವಿದ್ಯಾರ್ಥಿಗಳಿಗ                                                                     | ಗೆ ನಿಗರಿ                                                           | ನಿಪರಿ                                      | ತಿಸ್ದ ಪಠ್ಯಕ್ರಮ                                                             |                               |                                  |                                                      |                      |
| Course Code                                                                        | :                                                                  |                                            | 23SKAH03                                                                   |                               |                                  | Credits                                              | PP/NP                |
| Teaching Ho                                                                        | urs/W                                                              | 'eek                                       | (L:T:P:O)                                                                  |                               | 1:0:0:0                          | <b>Total Hours</b>                                   | 15                   |
| CIE Marks:                                                                         | 50                                                                 | )                                          | SEE Ma                                                                     | rks:                          |                                  | Total Marks                                          | 50                   |
| SEE Type:                                                                          |                                                                    |                                            | -                                                                          |                               |                                  | Exam Hours:                                          | -                    |
|                                                                                    |                                                                    |                                            |                                                                            |                               |                                  |                                                      |                      |
| Course Obje                                                                        | ctive: a                                                           | ಸಾಂಸ                                       | ಸ್ಕೃತಿಕ ಕನ್ನಡ ಪ                                                            | ಠ್ಯ ಕಲೆ                       | )ಕೆಯ ಉದೆ                         | ್ದೇಶಗಳು :                                            |                      |
| ಪರಿಚಯ ವ<br>• ಕನ್ನಡ<br>ಕಾವ್ಯಗಳಸಾ<br>• ವಿದ್ಯಾಥ<br>ಮೂಡಿಸುವು<br>• ತಾ0ತ್ರಿಕ<br>ಪರಿಚಯಿಸು | ರಾಡಿಕೊ<br>ಸಾಹಿತ್ಯ<br>ಂಕೇತಿಕ<br>ಂಗಳಲೆ<br>ದು.<br>ನಾ ವ್ಯಕ್ತಿ<br>ವುದು. | ಾಡುವ<br>್ಯದ ಪ್ರ<br>ಕವಾಗ<br>ಲ್ಲಿ ಸಾ<br>ಗಳ ನ | ಶ್ರದು .<br>)ಧಾನ ಭಾಗವಾದ<br>1 ಪರಿಚಯಿಸುವು<br>೫ಹಿತ್ಯ ಮತ್ತು ಸಂಸ<br>ಪರಿಚಯವನ್ನು ಹ | ಆಧು<br>ದು.<br>ಸ್ಕೃತಿಂ<br>ಕಾಗೂ | ನಿಕ ಪೂವಃ<br>ಯ ಬಗ್ಗೆ ಅಗ<br>ಅವರುಗಳ | - ಮತ್ತು ಆಧುನಿಕ<br>ರಿವು ಹಾಗೂ ಆಸಕ್ತಿ<br>7 ಸಾಧಿಸಿದ ವಿಷಯ | ಗಳನ್ನು               |
| • ಸಾಂಸ್ಕ                                                                           | ೃತಿಕ, ಶ                                                            | ಸಾನ                                        |                                                                            |                               |                                  | ಂಚಯ ಮಾಡಿಸುವು                                         | ದು .                 |
|                                                                                    |                                                                    |                                            | I.COU                                                                      | RSE                           | CONTE                            | NT                                                   | Γ                    |
| ಲೇಖನಗಳು                                                                            | ~                                                                  |                                            | ಸ್ಕೃತಿ ಮತ್ತು '                                                             | •                             | <b>ೆ ಕುರಿತಾ</b>                  | ಾದ                                                   | 3 Hours              |
| 02. ಕರ್ನಾಟಕ ಏ                                                                      | ಕೀಕರಣ                                                              | ခ : ಒ                                      | ಪೆ ನಾಗರಾಜಯ್ಯ<br>ಂದು ಅಪೂರ್ವ ಚ<br>್ನಡ - ಡಾ. ಎಲ್. ತಿ                          | - ರ್ <b>ತಿರಿ</b>              |                                  | ಸುಬ್ಬಯ್ಯ<br>ಶ್ರ. ವಿ. ಕೇಶವಮೂ                          | ರ್ತಿ                 |
|                                                                                    | -                                                                  |                                            | ctions: ಸಾಂಸ್ಕೃ<br>ವುತ್ತು ಡಾ . ಎಲ್                                         |                               |                                  | ಯು ನಿಗದಿಪಡಿಸಿಲ                                       | ಾದ ಪುಸ್ತಕ            |
| Pre-requisite                                                                      | s (Self                                                            | f Lea                                      | arning)                                                                    |                               |                                  |                                                      |                      |
| <b>RBT Levels:</b>                                                                 | L1, L2                                                             | 2                                          |                                                                            |                               |                                  |                                                      |                      |
| ಪಟಕ -02 ಆ                                                                          | ದುನಿ                                                               | ಕಾ                                         | ಪೂರ್ವದ ಕಾಾ                                                                 | ನ್ನ ಬ                         | ಾಗ                               |                                                      | 3 Hours              |
| 01.ವಚನಗಳು:ಬ<br>ಲಕಮ್ಮ<br>02. ಕೀರ್ತನೆಗಳು<br>03. ತತ್ವಪದಗಳು                            | ುಸವಣ್ಣ<br>: ಅದರಿ<br>: ಸಾವಿ                                         | ್ಯ,ಅಕ<br>೧೦ದೆ(<br>೧ರ ಕೊ                    | ್ಕಮಹಾದೇವಿ,ಅಲ್ಲ<br>ಜನು ಫಲ ಇದರಿಂದ<br>ಾಡಗಳ ಸುತ್ತು- ಶಿಃ                        | ್ರಮಪ್ರ<br>ನೇನು<br>ಶುನಾ        | ಭು,ಆಯ್ದಕಿ<br>ಫಲ - ಪುರಂ<br>ಳ ಶರೀಫ | ಂದರದಾಸರು                                             | ರದಾಸಿಮಯ್ಯ , ಆಯ್ದಕ್ಕಿ |
|                                                                                    |                                                                    |                                            | cuons: ಸಾಂಸ್ಕೃ<br>3 ಮತ್ತು ಡಾ . ಎಲ್                                         |                               |                                  | ಯು ನಿಗದಿಪಡಿಸಿಲ್ಲ                                     | ಾದ ಪುಸ್ತಕ            |
| Pre-requisite                                                                      |                                                                    |                                            |                                                                            | . అట                          | o <sub>€</sub> \                 |                                                      |                      |
| RBT Levels:                                                                        |                                                                    |                                            | ai iiiig)                                                                  |                               |                                  |                                                      |                      |
| ಸುರ್                                                                               | ,                                                                  |                                            | ಕಾವ್ಯಾನಾಗ                                                                  |                               |                                  |                                                      | 3 Hours              |
| 01. ಡಿ.ವಿ.ಜಿ. ರವಣ<br>02. ಕುರುಡುಕಾಂ<br>03. ಹೊಸಬಾಳಿನ                                 | ರ ಮಂಕ<br>ಚಾಣ :<br>ನ ಗೀತೆ :                                         | ಕುತಿಂ<br>ದಾ.<br>: ಕುವೆ                     | ಮ್ಮನ ಕಗ್ಗದಿಂದ ಆ<br>ರಾ ಬೇಂದ್ರೆ<br>ತಂಪು                                      |                               |                                  | ಗಗಳು<br>ಟಿಯು ನಿಗದಿಪಡಿಸಿ                              | L                    |
|                                                                                    |                                                                    |                                            | , ಮತ್ತು ಡಾ . ಎಲ್                                                           |                               |                                  |                                                      |                      |

| Pre-ree                      | qui              | sites (         | Self ]  | Lea         | rnin        | <b>g</b> ) |             |          |       |          |        |       |            |            |            |             |
|------------------------------|------------------|-----------------|---------|-------------|-------------|------------|-------------|----------|-------|----------|--------|-------|------------|------------|------------|-------------|
| RBT L                        | eve              | els: L1         | , L2    |             |             |            |             |          |       |          |        |       |            |            |            |             |
| ಘಟಕ                          | -04              | ತಾ0             | ತ್ರಿಕ   | ವ           | ್ಯಕ್ತಿಗ     | ಳ ಠ        | ಕರಿ         | ಕಯ       | 6     |          |        |       |            | 3 H        | ours       |             |
| 01. ලා . 7                   |                  |                 |         |             |             |            |             |          |       |          |        |       |            |            |            |             |
| 02. ಕರಕು<br>Toretho          |                  |                 |         |             |             |            |             | -        |       |          |        |       |            |            | <u> </u>   |             |
| Textbo<br>డా . <b>డి</b> . శ |                  | -               |         |             |             |            |             |          |       |          | မလာ    | പറ പറ | ದಪಡಸ       | ಲಾದ        | ು ಪುಸ್ತ    | <u></u>     |
| Pre-ree                      |                  |                 |         |             |             |            |             |          |       |          |        |       |            |            |            |             |
| <b>RBT L</b>                 | eve              | els: L1         | , L2    |             |             | 0.         |             |          |       |          |        |       |            |            |            |             |
| ಘಟಕ                          | - (              | 05 <del>ਨ</del> | ಾಂಸ     | 1,05        | ತಿಕ ,       | ಜ          | ಾನಾ         | ಸದ       | ಕಥೆ   | ನ ಮ      | ತ್ತು   | ಪ್ರವ  | ಶಾಸ        | 3 H        | ours       |             |
| ಕಥನ                          |                  |                 |         |             |             |            |             |          | -     |          | _      | -     |            |            |            |             |
| 01. ಯುಗ                      |                  |                 |         | -           |             | • •        |             |          | • •   |          |        |       |            |            |            |             |
| 02.ಮೆಗಾ<br>Toutho            |                  |                 |         |             |             |            |             |          |       | -        | . د و  | പറ    | <u></u>    |            |            | ,           |
| Textbo<br>డా . <b>డి</b> . శ |                  | -               |         |             |             |            |             |          |       |          | າວກາ   | ึงกัน | ವಡಸ್ಥ      | ာဆ         | ಪುಸ್ತಕ     | Ŧ           |
| Pre-req                      |                  |                 |         |             |             |            |             |          |       |          |        |       |            |            |            |             |
| RBT L                        |                  |                 |         |             |             |            |             |          |       |          |        |       |            |            |            |             |
|                              |                  |                 |         |             | ]           | II.CO      | DUR         | SE       | OUI   | CON      | AES    |       |            |            |            |             |
| ಸಾಂಸ                         |                  |                 |         |             |             |            |             |          |       |          |        |       |            |            |            |             |
| CO                           |                  |                 | -       |             | -           |            | _           |          | -     | -        |        |       | ರಿವು ಮ     |            | -          |             |
| CO                           |                  | ಕಾವ್ಯೆಗ         | প মত    | ೦ಕೇ         | ತಿಕವ        | ಾಗಿ ಕ      | ಲಿತು        | ಹೆಚಿ     | ್ಚನ ಓ | ದಿಗೆ ,ಾ  | ಮತ್ತು  | ಜ್ಞಾನ | ನಕೆ ಸ್ಮೂ   | ರ್ತಿ       | ಮೂರ        |             |
| CO                           | 5                | ಹೆಚ್ಚಾಗ         | ಗುತ್ತದೆ | 3           |             |            |             |          |       |          |        |       |            |            |            | ೫ಸಕ್ತಿಯನ್ನು |
| CO                           | <del>ب</del> ه و | ತಿಳಿದುಕ         | 500.5   | ತು ನ        | ಾಡಿನ        | ' අඨ       | ್ಮ ತರ ಸ     | ವ್ಯಕ್ತಿಗ | ಗಳ ಬ  | ಗ್ಗೆ ತಿಂ | ಳಿದುಕ  | ಕೊಳ್ಳ |            | ತುಕಂ       | ನೆ ಹೆಚ     | ಕ್ಚಾಗುತ್ತದೆ |
| CO                           | 5 *              | ರಾಂಸ್ಕ          | ೃತಿಕ ,  | ಜಾ          | ನಪದ         | അ          | ೂ ಪ್ರ       | ୲ୣୄୣୄୣୖୖ | ನ ಕಥ  | ನಗಳ      | ಪರಿಚ   | ಕಯ ಕ  | ಮಾಡಿಕೆ     | ಾಡು        | ವುದು.      |             |
|                              |                  |                 | III.C   | C <b>O-</b> | PO-I        | PSO        | MA          | PPI      | NG (  | mark     | : H=3  | 3; M= | =2; L=1    | l)         |            |             |
| PO/PSO                       | ) 1              | 2               | 3       | 4           | 5           | 6          | 7           | 8        | 9     | 10       | 11     | 12    | <b>S</b> 1 | <b>S</b> 2 | <b>S</b> 3 | S4          |
| CO1                          |                  |                 |         |             |             | 1          |             |          |       | 1        |        |       |            |            |            |             |
| CO2                          | _                |                 |         |             |             | 1          |             |          |       | 1        |        |       |            |            |            |             |
| CO3                          |                  |                 |         |             |             | 1          |             |          |       | 1        |        |       |            |            |            |             |
| CO4<br>CO5                   |                  |                 |         |             |             | 1          |             |          |       | 1        |        |       |            |            |            |             |
|                              |                  |                 |         | T           | V As        |            | men         | t De     | tails | (CIE     | 88     | SEE)  |            |            |            |             |
| Genera                       | IR               | ules• ]         | Refe    |             |             |            |             |          | tuns  | (CII     |        |       |            |            |            |             |
| Contin                       |                  |                 |         |             |             |            |             |          | Refer | Anne     | vure   | sect  | ion 7      |            |            |             |
| Semest                       |                  |                 |         |             |             |            | -           | -        |       |          |        |       |            |            |            |             |
| Semest                       |                  |                 | Aam     | 1114        |             |            |             |          |       | sourc    |        | .1011 |            |            |            |             |
| VII(a):                      | Te               | xtboo           | ks:•    |             |             | ۷.         | Ltai        |          | g ne  | sour     |        |       |            |            |            |             |
| (u)                          | 10               |                 |         |             |             |            |             |          |       |          |        |       |            |            |            |             |
| Sl.                          | T                | itle of         | f the   |             | Nai         | ne o       | f the       | 9        | I     | Name     | of t   | he    | Б          | diti       | on or      | nd Year     |
| No.                          |                  | Boo             | ĸ       |             |             | utho       |             |          |       | publi    | isher  | •     | E          | aiu        | on ai      | lu i ear    |
| 1                            | 7                | ಸಾಂಸ್ಕ<br>ಕನ್ನ  | -       |             | ಬೋ<br>ಮತ್ತು |            | ುಗಯ<br>. ಎಲ | -        | ವಿಟಿ  | ಯು ಕ     | ಶ್ರಸಾರ | ಾಂಗ   |            |            | 201        | 8           |
| VII(c):                      | We               | eb linl         | ks an   | d V         | ideo        | Lec        | ture        | s (e-    | Reso  | ource    | s):    |       |            |            |            |             |
|                              |                  |                 |         |             |             |            |             |          |       |          |        |       |            |            |            |             |
| VIII: A                      |                  | -               |         | Le          | arnir       | ıg         |             |          |       |          |        |       |            |            |            |             |
| Assignr                      | nen              | its, qui        | IZ.     |             |             |            |             |          |       |          |        |       |            |            |            |             |

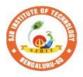

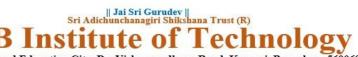

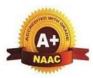

| Semester: I                                                                                     | /II Co                                                 | urse Type:                                                                        |                                                          |                                                                         | HSMC                                                                                           |                                                                                       |
|-------------------------------------------------------------------------------------------------|--------------------------------------------------------|-----------------------------------------------------------------------------------|----------------------------------------------------------|-------------------------------------------------------------------------|------------------------------------------------------------------------------------------------|---------------------------------------------------------------------------------------|
| Course Title: Pr                                                                                | rofessio                                               | nal Skills an                                                                     | d Engl                                                   | ish                                                                     |                                                                                                |                                                                                       |
| Course Code:                                                                                    |                                                        | 23ENGH01                                                                          |                                                          |                                                                         | Credits:                                                                                       | PP/NP                                                                                 |
| Teaching Hou                                                                                    | irs/Wee                                                | ek (L:T:P:O                                                                       | )                                                        | 0:1:1:0                                                                 | Total Hours:                                                                                   | 30                                                                                    |
| CIE Marks:                                                                                      | 50                                                     | SEE M                                                                             | arks:                                                    |                                                                         | Total Marks:                                                                                   | 50                                                                                    |
| SEE Type:                                                                                       |                                                        | -                                                                                 |                                                          |                                                                         | Exam Hours:                                                                                    |                                                                                       |
|                                                                                                 |                                                        | I.                                                                                | Course                                                   | e Objectiv                                                              | e                                                                                              | ·                                                                                     |
| English.<br>• Acquirin<br>for func<br>• Building                                                | g wide<br>tional p<br>elemen                           | range of vo<br>erformance.<br>tary foundat                                        | cabula<br>ions fo                                        | ry and ling                                                             | -                                                                                              |                                                                                       |
| Developi                                                                                        | ng the l                                               | basic skills f                                                                    | or crea                                                  | tive readin                                                             | g and writing wi                                                                               | th precision                                                                          |
|                                                                                                 |                                                        | II.CO                                                                             | URSE                                                     | CONTEN                                                                  | NT                                                                                             |                                                                                       |
| Module-1: In                                                                                    | troduct                                                | tion to Com                                                                       | munic                                                    | ative Engl                                                              | ish                                                                                            | Hrs: T/4 L/1                                                                          |
| it. Grammar<br>Activity: Peer<br>witheach othe<br>Textbook: Cl<br>inPART-01: .                  | Focus:<br>- Basec<br>r; talk a<br>napter:<br>1.1, 1.2, | Basic Englis<br>d Exercises t<br>bout their Sp<br>sections: Di<br>, 1.3, 1.4, 1.5 | sh Gran<br>to Ignit<br>pecial S<br>iscussio<br>5, 1.6, 1 | nmar, Parta<br>te conversa<br>Skill, Hobb<br>on and cov<br>1.11, 1.13 c | s of speech.<br>ation. Allow stud-<br>pies and Passion.<br>erage of contents<br>of textbook 1. |                                                                                       |
| RBT Levels:                                                                                     |                                                        |                                                                                   |                                                          |                                                                         |                                                                                                | -                                                                                     |
| Module-2: Li                                                                                    |                                                        |                                                                                   |                                                          |                                                                         |                                                                                                | Hrs: T/4 L/1                                                                          |
| Introduction<br>Syllables Sile<br>Homonyms.<br>Importance                                       | to Photent and<br>of Liss<br>pes of Perspec            | netics: Soun<br>Non-Silent<br>stening: Dif<br>Listening, B<br>tive- taking,       | letters<br>fference<br>Barriers<br>Buildi                | s. Pronunc<br>e between<br>in Listen                                    | iation of 'The',<br>Hearing and<br>ing, Note taking                                            | nants, Diphthongs,<br>Homophones and<br>Listening, Active<br>, Active response,       |
| Textbook: Cl<br>7.2, 7.6, 8.7.<br>textbook 01.<br>Pre-requisite<br>Books, Langu<br>Language Ski | napter:<br>Part-03<br>s (Self<br>age Lea<br>lls.       | sections: Di<br>9: 9.1, 9.2, 9.<br>Learning):<br>arning to imp                    | iscussie<br>3, 9.4,<br>Audio                             | 9.5, 9.6, 9.                                                            | 7, 9.8, 9.9, 9.10,<br>stening such as                                                          | s in <b>Part -02</b> : 7.1,<br>9.11, 9.12 of<br>Podcasts, Audio<br>ision and over all |
| <b>RBT Levels:</b>                                                                              | _1, L2 a                                               | and L3                                                                            |                                                          |                                                                         |                                                                                                |                                                                                       |

|                                                                                                    |                                                                                                    |                                                                                                    |                                                                                                    |                                                                                                    | ~                                                                                                    |                                                                                                    | ~                                                                                                    |                                                                                                    |                                                                                                    |                                                                                                    |                                                                                                    |                                                                                               |                                                                                        |                                     |                                    | T /1                                                       |
|----------------------------------------------------------------------------------------------------|----------------------------------------------------------------------------------------------------|----------------------------------------------------------------------------------------------------|----------------------------------------------------------------------------------------------------|----------------------------------------------------------------------------------------------------|----------------------------------------------------------------------------------------------------|----------------------------------------------------------------------------------------------------|----------------------------------------------------------------------------------------------------|----------------------------------------------------------------------------------------------------|----------------------------------------------------------------------------------------------------|----------------------------------------------------------------------------------------------------|----------------------------------------------------------------------------------------------------|-----------------------------------------------------------------------------------------------|----------------------------------------------------------------------------------------|-------------------------------------|------------------------------------|------------------------------------------------------------|
| Modul                                                                                                    | e-3: In                                                                                                    | trod                                                                                                    | uctio                                                                                                    | on to                                                                                                    | Spe                                                                                                    | aki                                                                                                    | ng Sk                                                                                                    | xills                                                                                                    |                                                                                                    |                                                                                                    |                                                                                                    |                                                                                               |                                                                                        | Hrs:                                | : T/4                              | L/ 1                                                       |
|                                                                                                    | 1 0                                                                                                    |                                                                                                    |                                                                                                    | •                                                                                                    |                                                                                                    | -                                                                                                    | 0                                                                                                    |                                                                                                    |                                                                                                    |                                                                                                    |                                                                                                    |                                                                                               | -                                                                                      |                                     | <u> </u>                           | content                                                    |
| Comm                                                                                                    | on Erro                                                                                                    | rs in                                                                                                    | Pron                                                                                                    | unci                                                                                                    | atio                                                                                                    | n. In                                                                                                    | nport                                                                                                    | ance                                                                                                    | of N                                                                                                    | lon v                                                                                                    | verba                                                                                                    | l con                                                                                         | nmu                                                                                    | nica                                | atio                               | n [Body                                                    |
| Langua                                                                                                    | nge, Par                                                                                                    | a lin                                                                                                    | guisti                                                                                                    | ic fea                                                                                                    | ature                                                                                                    | es] P                                                                                                    | resen                                                                                                    | itatic                                                                                                    | ons o                                                                                                    | n a v                                                                                                    | ario                                                                                                    | us the                                                                                        | emes                                                                                   | by                                  | org                                | ganizing                                                   |
| a large                                                                                                    | r unit c                                                                                                    | of dis                                                                                                    | cour                                                                                                    | se ar                                                                                                    | nd g                                                                                                    | iving                                                                                                    | g info                                                                                                    | orma                                                                                                    | tion                                                                                                    | and                                                                                                    | Exp                                                                                                    | ressir                                                                                        | ng op                                                                                  | oini                                | ions                               | s, Group                                                   |
|                                                                                                    |                                                                                                    | 0                                                                                                    |                                                                                                    |                                                                                                    |                                                                                                    |                                                                                                    |                                                                                                    |                                                                                                    |                                                                                                    |                                                                                                    |                                                                                                    |                                                                                               |                                                                                        |                                     |                                    | inicatior                                                  |
|                                                                                                    |                                                                                                    | -                                                                                                    | o the                                                                                                    | e Poi                                                                                                    | int f                                                                                                    | ollo                                                                                                    | wing                                                                                                    | 7C'                                                                                                    | s of                                                                                                    | com                                                                                                    | mun                                                                                                    | icatio                                                                                        | on. I                                                                                  | Exte                                | emp                                | oore and                                                   |
|                                                                                                    | Speaki                                                                                                    | $\mathcal{C}$                                                                                                    |                                                                                                    |                                                                                                    |                                                                                                    |                                                                                                    |                                                                                                    | -                                                                                                    |                                                                                                    |                                                                                                    |                                                                                                    |                                                                                               | _                                                                                      | ~                                   |                                    |                                                            |
|                                                                                                    |                                                                                                    | is: Re                                                                                                    | eporte                                                                                                    | ed S <sub>l</sub>                                                                                                    | peec                                                                                                    | h, V                                                                                                    | oice,                                                                                                    | One                                                                                                    | e -wo                                                                                                    | rd Sı                                                                                                    | ıbsti                                                                                                    | tutior                                                                                        | ı, Pro                                                                                 | efix                                | x an                               | d Suffix                                                   |
| Activit                                                                                                    |                                                                                                    | l 4                                                                                                    |                                                                                                    | 4 * -                                                                                                    |                                                                                                    | D                                                                                                    |                                                                                                    |                                                                                                    |                                                                                                    |                                                                                                    |                                                                                                    |                                                                                               |                                                                                        | •                                   |                                    |                                                            |
|                                                                                                    | ook : Cl<br>)4: 10.1                                                                                                    |                                                                                                    |                                                                                                    |                                                                                                    |                                                                                                    |                                                                                                    |                                                                                                    |                                                                                                    |                                                                                                    |                                                                                                    |                                                                                                    |                                                                                               |                                                                                        | m                                   |                                    |                                                            |
|                                                                                                    | quisites                                                                                                    |                                                                                                    |                                                                                                    |                                                                                                    |                                                                                                    | 11.2                                                                                                    | , 11                                                                                                    | 5, 12                                                                                                    | , 15 (                                                                                                    |                                                                                                    |                                                                                                    | JK UI                                                                                         | •                                                                                      |                                     |                                    |                                                            |
|                                                                                                    | English                                                                                                    | •                                                                                                    |                                                                                                    |                                                                                                    | 0.                                                                                                    | ncia                                                                                                    | tion                                                                                                    | Sne                                                                                                    | akina                                                                                                    | T ON                                                                                                    | gen                                                                                                    | oral                                                                                          |                                                                                        |                                     |                                    |                                                            |
| topics                                                                                                    | English                                                                                                    | Ora                                                                                                    | mma                                                                                                    | .1, 11                                                                                                    | onu                                                                                                    | neia                                                                                                    | uon,                                                                                                    | Spe                                                                                                    | akiiiž                                                                                                    | 5 011                                                                                                    | gen                                                                                                    | ciai                                                                                          |                                                                                        |                                     |                                    |                                                            |
|                                                                                                    | evels:                                                                                                    | L1. I                                                                                                    | 2 and                                                                                                    | dL3                                                                                                    |                                                                                                    |                                                                                                    |                                                                                                    |                                                                                                    |                                                                                                    |                                                                                                    |                                                                                                    |                                                                                               |                                                                                        |                                     |                                    |                                                            |
|                                                                                                    | e-4: In                                                                                                    |                                                                                                    |                                                                                                    |                                                                                                    |                                                                                                    | dina                                                                                                    | , Skil                                                                                                    | le                                                                                                    |                                                                                                    |                                                                                                    |                                                                                                    |                                                                                               |                                                                                        | Hrs:                                | : T/4                              | L/1                                                        |
|                                                                                                    |                                                                                                    |                                                                                                    |                                                                                                    |                                                                                                    |                                                                                                    |                                                                                                    |                                                                                                    |                                                                                                    | Exten                                                                                                    | sive                                                                                                    | and                                                                                                    | inter                                                                                         |                                                                                        |                                     |                                    | ng], Oral                                                  |
|                                                                                                    |                                                                                                    |                                                                                                    |                                                                                                    |                                                                                                    |                                                                                                    |                                                                                                    |                                                                                                    |                                                                                                    |                                                                                                    |                                                                                                    |                                                                                                    |                                                                                               |                                                                                        |                                     |                                    | hension                                                    |
|                                                                                                    | ical and                                                                                                    |                                                                                                    |                                                                                                    |                                                                                                    |                                                                                                    |                                                                                                    |                                                                                                    |                                                                                                    |                                                                                                    |                                                                                                    |                                                                                                    | aanne                                                                                         | ,                                                                                      | 0111                                | pre                                | nension                                                    |
|                                                                                                    |                                                                                                    |                                                                                                    |                                                                                                    |                                                                                                    |                                                                                                    |                                                                                                    |                                                                                                    |                                                                                                    |                                                                                                    |                                                                                                    |                                                                                                    | ation                                                                                         | s, re                                                                                  | qui                                 | iren                               | nents ir                                                   |
|                                                                                                    | tion for                                                                                                    |                                                                                                    |                                                                                                    |                                                                                                    |                                                                                                    |                                                                                                    |                                                                                                    | -                                                                                                    |                                                                                                    | T                                                                                                    |                                                                                                    |                                                                                               | , .                                                                                    | 1                                   |                                    |                                                            |
|                                                                                                    |                                                                                                    |                                                                                                    |                                                                                                    |                                                                                                    | -                                                                                                    |                                                                                                    |                                                                                                    |                                                                                                    | e of A                                                                                                    | Activ                                                                                                    | e vei                                                                                                    | bs, S                                                                                         | eque                                                                                   | ence                                | e of                               | Tenses                                                     |
|                                                                                                    | y: Boo                                                                                                    |                                                                                                    |                                                                                                    |                                                                                                    |                                                                                                    | -                                                                                                    |                                                                                                    |                                                                                                    |                                                                                                    |                                                                                                    |                                                                                                    |                                                                                               | -                                                                                      |                                     |                                    |                                                            |
| 0                                                                                                    | ine and                                                                                                    |                                                                                                    |                                                                                                    | revie                                                                                                    | w.                                                                                                    |                                                                                                    |                                                                                                    |                                                                                                    |                                                                                                    |                                                                                                    |                                                                                                    |                                                                                               |                                                                                        |                                     |                                    |                                                            |
| Textbo                                                                                                    | ale Ch                                                                                                    |                                                                                                    |                                                                                                    |                                                                                                    |                                                                                                    |                                                                                                    |                                                                                                    |                                                                                                    |                                                                                                    |                                                                                                    |                                                                                                    |                                                                                               |                                                                                        |                                     |                                    |                                                            |
|                                                                                                    |                                                                                                    | -                                                                                                    |                                                                                                    |                                                                                                    |                                                                                                    |                                                                                                    |                                                                                                    |                                                                                                    |                                                                                                    |                                                                                                    | 0                                                                                                    |                                                                                               |                                                                                        | 5                                   |                                    |                                                            |
| inPAR'                                                                                                    | T-05: 1                                                                                                    | 7.1, 1                                                                                                    | 17.2,                                                                                                    | 17.3                                                                                                    | , 17                                                                                                    | .7, 1                                                                                                    | 7,8, 1                                                                                                    | 7.9,                                                                                                    | 17.1                                                                                                    | 0, of                                                                                                    | 0                                                                                                    |                                                                                               |                                                                                        | 8                                   |                                    |                                                            |
| inPAR'<br><b>Pre-re</b>                                                                                                    | T-05: 1<br>quisites                                                                                                    | 7.1, 1<br>5 (Sel                                                                                                    | 17.2,<br>I <b>f Le</b> a                                                                                                    | 17.3<br>arni                                                                                                    | , 17.<br>ng):                                                                                                    | .7, 1                                                                                                    | 7,8, 1                                                                                                    | 7.9,                                                                                                    | 17.1                                                                                                    | 0, of                                                                                                    | 0                                                                                                    |                                                                                               |                                                                                        | 8                                   |                                    |                                                            |
| inPAR <sup>*</sup><br>Pre-re<br>RBT L                                                                                                    | T-05: 1<br>quisites<br>Levels: ]                                                                                                    | 7.1, 1<br>5 (Sel<br>L1, L                                                                                                    | 17.2,<br>I <b>f Lea</b><br>2 and                                                                                                    | 17.3<br>arni<br>d L3                                                                                                    | , 17.<br>ng):                                                                                                    | .7, 1<br>Bas                                                                                                    | 7,8, 1<br>ic Re                                                                                                    | 7.9,<br>adin                                                                                                    | 17.1                                                                                                    | 0, of                                                                                                    | 0                                                                                                    |                                                                                               | 01.                                                                                    |                                     |                                    |                                                            |
| inPAR'<br>Pre-ree<br>RBT L<br>Modul                                                                                                    | T-05: 1<br>quisites<br>Levels: 1<br>e-5: In                                                                                                    | 7.1, 1<br>s (Sel<br>L1, L<br>atrod                                                                                                    | 17.2,<br>If Le:<br>.2 and<br>uctio                                                                                                    | 17.3<br>arnin<br>d L3<br>on to                                                                                                    | <u>, 17</u><br>ng):                                                                                                    | .7, 1<br>Bas<br>ritin                                                                                                    | 7,8, 1<br>ic Re                                                                                                    | 7.9,<br>adin<br>ills                                                                                                    | <u>17.1</u><br>g ski                                                                                                    | 0, of<br>11s.                                                                                                    | text                                                                                                    | book                                                                                          | 01.                                                                                    | Hrs:                                | : T/4                              |                                                            |
| inPAR'<br>Pre-ree<br>RBT L<br>Modul<br>Technie                                                                                                    | T-05: 1<br>quisites<br>Levels: 1<br>e-5: In<br>ques i                                                                                                    | 7.1, 1<br>5 (Sel<br>L1, L<br>1<br>1 trod<br>n Pa                                                                                                    | 17.2,<br>If Lea<br>.2 and<br>uction<br>aragr                                                                                                    | 17.3<br>arnin<br>d L3<br>on to<br>aph                                                                                                    | , 17.<br>ng):<br>Wr                                                                                                    | 7, 1<br>Bas<br>ritin                                                                                                    | 7,8, 1<br>ic Re<br><b>g Sk</b> i<br>g, Oi                                                                                                    | 7.9,<br>adin<br>ills<br>rgan                                                                                                    | <u>17.1</u><br>g ski<br>izing                                                                                                    | 0, of<br>lls.                                                                                                    | incip                                                                                                    | book                                                                                          | 01.                                                                                    | Hrs:<br>Par                         | agra                               | aphs ir                                                    |
| inPAR'<br>Pre-ree<br>RBT L<br>Modul<br>Technic<br>Docum                                                                                                    | T-05: 1<br>quisites<br>Levels: 1<br>e-5: In<br>ques i<br>hents, R                                                                                                    | 7.1, 1<br>s (Sel<br>L1, L<br>trod<br>n Pa<br>tepor                                                                                                    | 17.2,<br><b>f Le:</b><br>2 and<br><b>uctio</b><br>aragr<br>t wri                                                                                                    | 17.3<br>arnin<br>d L3<br>on to<br>aph<br>ting;                                                                                                    | , 17.<br>ng):<br>Wr<br>Wr                                                                                                    | .7, 1<br>Bas<br>ritin<br>iting<br>ng a                                                                                                    | 7,8, 1<br>ic Re<br><b>g Sk</b> i<br>g, Oi                                                                                                    | 7.9,<br>adin<br>ills<br>rgan                                                                                                    | <u>17.1</u><br>g ski<br>izing                                                                                                    | 0, of<br>lls.                                                                                                    | incip                                                                                                    | book                                                                                          | 01.                                                                                    | Hrs:<br>Par                         | agra                               |                                                            |
| inPAR <sup>d</sup><br>Pre-rec<br>RBT L<br>Modul<br>Technic<br>Docum<br>Resum                                                                                                    | T-05: 1<br>quisites<br>Levels: 1<br>e-5: In<br>ques i<br>hents, R<br>e and C                                                                                                    | 7.1, 1<br>s (Sel<br>L1, L<br>atrod<br>n Pa<br>apor<br>cover                                                                                                    | 17.2,<br><b>f Lea</b><br>2 and<br><b>uctio</b><br>aragr<br>t wri<br>Lette                                                                                                    | 17.3<br>arnin<br>d L3<br>on to<br>aph<br>ting;<br>er wi                                                                                                    | , 17.<br>ng):<br>Wr<br>; Lo:<br>riting                                                                                                    | .7, 1<br>Bas<br>ritin<br>iting<br>ng a<br>g.                                                                                                    | 7,8, 1<br>ic Re<br>g <b>Sk</b> i<br>g, Oi<br>und S                                                                                                    | ills<br>rgan                                                                                                    | <u>17.1</u><br>g ski<br>izing<br>, Pur                                                                                                    | 0, of<br>lls.                                                                                                    | incip                                                                                                    | book<br>oles<br>s, Em                                                                         | 01.                                                                                    | Hrs:<br>Par                         | agra                               | aphs ir                                                    |
| inPAR<br>Pre-rea<br>RBT L<br>Modul<br>Technic<br>Docum<br>Resum<br>Gram                                                                                                    | T-05: 1<br>quisites<br>cevels: 1<br>e-5: In<br>ques i<br>hents, R<br>e and C<br>mar foo                                                                                                    | 7.1, 1<br>s (Sel<br>L1, L<br>trod<br>n Pa<br>epor<br>cover                                                                                                    | 17.2,<br><b>f Lea</b><br>2 and<br><b>uctio</b><br>aragr<br>t wri<br>Lette<br>Misp                                                                                                    | 17.3<br>arnin<br>d L3<br>on to<br>aph<br>ting;<br>er wr<br>laceo                                                                                                    | , 17.<br>ng):<br>Wr<br>(Lo:<br>riting<br>d Me                                                                                                    | .7, 1<br>Bas<br>ritin<br>iting<br>ng a<br>g.<br>odifi                                                                                           | 7,8, 1<br>ic Re<br>g Ski<br>g, O<br>und S<br>ers, I                                                                                                    | 7.9,<br>adin<br>ills<br>rgan<br>hort,<br>dion                                                                                         | <u>17.1</u><br>g ski<br>izing<br>, Pur<br>ns an                                                                                                    | 0, of<br>lls.<br>Princtua<br>d Ph                                                                                                    | incip                                                                                                    | book<br>oles<br>s, Em                                                                         | 01.                                                                                    | Hrs:<br>Par<br>Bl                   | agra<br>log                        | aphs ir<br>writing                                         |
| inPAR<br>Pre-rea<br>RBT L<br>Modul<br>Technia<br>Docum<br>Resum<br>Gram<br>Activit                                                                                                    | T-05: 1<br>quisites<br>evels: 1<br>e-5: In<br>ques i<br>hents, R<br>e and C<br>mar foc<br>ty: Stud                                                                                                    | 7.1, 1<br>s (Sel<br>L1, L<br>trod<br>n Pa<br>epor<br>cover                                                                                                    | 17.2,<br><b>f Lea</b><br>2 and<br><b>uctio</b><br>aragr<br>t wri<br>Lette<br>Misp                                                                                                    | 17.3<br>arnin<br>d L3<br>on to<br>aph<br>ting;<br>er wr<br>laceo                                                                                                    | , 17.<br>ng):<br>Wr<br>(Lo:<br>riting<br>d Me                                                                                                    | .7, 1<br>Bas<br>ritin<br>iting<br>ng a<br>g.<br>odifi                                                                                           | 7,8, 1<br>ic Re<br>g Ski<br>g, O<br>und S<br>ers, I                                                                                                    | 7.9,<br>adin<br>ills<br>rgan<br>hort,<br>dion                                                                                         | <u>17.1</u><br>g ski<br>izing<br>, Pur<br>ns an                                                                                                    | 0, of<br>lls.<br>Princtua<br>d Ph                                                                                                    | incip                                                                                                    | book<br>oles<br>s, Em                                                                         | 01.                                                                                    | Hrs:<br>Par<br>Bl                   | agra<br>log                        | aphs ir                                                    |
| inPAR<br>Pre-rea<br>RBT L<br>Modul<br>Technic<br>Docum<br>Resum<br>Gram<br>Activit<br>Innova                                                                                                    | T-05: 1<br>quisites<br>evels: 1<br>e-5: In<br>ques i<br>hents, R<br>e and C<br>mar foc<br>ty: Stuc<br>tions.                                                                                                    | 7.1, 1<br>s (Sel<br>L1, L<br>trod<br>n Pa<br>epor<br>cover<br>cover<br>cus :                                                                                                    | 17.2,<br><b>If Lea</b><br>2 and<br><b>uction</b><br>aragrente<br>t write<br>Misponene                                                                                                    | 17.3<br>arnin<br>d L3<br>on to<br>aph<br>ting;<br>er wr<br>blaced<br>te a                                                                                               | , 17.<br>ng):<br>Wr<br>Lo:<br>riting<br>d Mo<br>sho                                                                                                    | 7, 1<br>Bas<br>ritin<br>iting<br>ng a<br>g.<br>odifi<br>ort A                                                                                   | 7,8, 1<br>ic Re<br>g Ski<br>g, Or<br>and S<br>ers, I<br>Articl                                                                                                | 7.9,<br>adin<br>ills<br>rgan<br>hort,<br>dion<br>e ar                                                                                 | 17.1<br>g ski<br>izing<br>, Pur<br>ns an<br>nd R                                                                                                    | 0, of<br>lls.<br>Princtua<br>d Ph<br>epor                                                                                                    | incip<br>tions<br>t on                                                                                     | book<br>oles<br>s, Em                                                                         | 01.<br>of Inails,                                                                      | Hrs:<br>Par<br>B]<br>Te             | agra<br>log                        | aphs ir<br>writing                                         |
| inPAR<br>Pre-rea<br>RBT L<br>Modul<br>Technia<br>Docum<br>Resum<br>Gram<br>Activit<br>Innova<br>Textbo                                                                                                    | T-05: 1<br>quisites<br>evels: 1<br>e-5: In<br>ques i<br>hents, R<br>e and C<br>mar foc<br>ty: Stud<br>tions.                                                                                                    | 7.1, 1<br>s (Sel<br>L1, L<br>atrod<br>n Pa<br>lepor<br>cover<br>cover<br>dents                                                                                                    | 17.2,<br><b>f Lea</b><br>2 and<br><b>uctio</b><br>aragr<br>t wri<br>Lette<br>Misp<br>wri<br>er: Se                                                                                                    | 17.3<br>arnin<br>d L3<br>on to<br>aph<br>ting;<br>er wi<br>blaced<br>te a                                                                                               | , 17.<br>ng):<br>Wr<br>Lo:<br>citing<br>d Mo<br>sho                                                                                                    | 7, 1<br>Bas<br>ritin<br>iting<br>ng a<br>g.<br>odifi<br>ort 4<br>Disc                                                                           | 7,8, 1<br>ic Re<br>g Ski<br>g, O<br>und S<br>ers, I<br>Articl<br>ussio                                                                                        | 7.9,<br>adin<br>ills<br>rgan<br>hort,<br>dion<br>e ar<br>n and                                                                        | 17.1<br>g ski<br>izing<br>, Pur<br>ns an<br>nd R<br>d cov                                                                                                    | 0, of<br>lls.<br>Princtua<br>d Phi<br>epor                                                                                                    | incip<br>tions<br>t on<br>e of                                                                             | book<br>oles<br>s, Em<br>s<br>Rec<br>conte                                                    | 01.<br>of<br>aails,<br>cent                                                            | Hrs:<br>Par<br>B<br>Te              | agra<br>log<br>chn                 | aphs ir<br>writing<br>ologica                              |
| inPAR<br>Pre-rea<br>RBT L<br>Modul<br>Technid<br>Docum<br>Resum<br>Gram<br>Activit<br>Innova<br>Part-06                                                                                                    | T-05: 1<br>quisites<br>evels: 1<br>e-5: In<br>ques i<br>hents, R<br>e and C<br>mar foc<br>ty: Stuc-<br>tions.<br>pok: Ch<br>5: 20, 2                                                                                                    | 7.1, 1<br>s (Sel<br>L1, L<br>atrod<br>n Pa<br>lepor<br>cover<br>cover<br>dents                                                                                                    | 17.2,<br><b>f Lea</b><br>2 and<br><b>uctio</b><br>aragr<br>t wri<br>Lette<br>Misp<br>wri<br>er: Se                                                                                                    | 17.3<br>arnin<br>d L3<br>on to<br>aph<br>ting;<br>er wi<br>blaced<br>te a                                                                                               | , 17.<br>ng):<br>Wr<br>Lo:<br>citing<br>d Mo<br>sho                                                                                                    | 7, 1<br>Bas<br>ritin<br>iting<br>ng a<br>g.<br>odifi<br>ort 4<br>Disc                                                                           | 7,8, 1<br>ic Re<br>g Ski<br>g, O<br>und S<br>ers, I<br>Articl<br>ussio                                                                                        | 7.9,<br>adin<br>ills<br>rgan<br>hort,<br>dion<br>e ar<br>n and                                                                        | 17.1<br>g ski<br>izing<br>, Pur<br>ns an<br>nd R<br>d cov                                                                                                    | 0, of<br>lls.<br>Princtua<br>d Phi<br>epor                                                                                                    | incip<br>tions<br>t on<br>e of                                                                             | book<br>oles<br>s, Em<br>s<br>Rec<br>conte                                                    | 01.<br>of<br>aails,<br>cent                                                            | Hrs:<br>Par<br>B<br>Te              | agra<br>log<br>chn                 | aphs ir<br>writing                                         |
| inPAR<br>Pre-real<br>RBT L<br>Modul<br>Technic<br>Docum<br>Resum<br>Gram<br>Activit<br>Innova<br>Part-06<br>textboo                                                                                                    | T-05: 1<br>quisites<br>levels: 1<br>e-5: In<br>ques i<br>hents, R<br>e and C<br>mar foc<br>ty: Stud<br>tions.<br>ook: Ch<br>5: 20, 2<br>ok 01.                                                                                                 | 7.1, 1<br>s (Sel<br>L1, L<br>atrod<br>n Pa<br>epor<br>over<br>cus :<br>dents<br>apte<br>0.1,                                                                                                    | 17.2,<br><b>f Lea</b><br>2 and<br><b>uctio</b><br>aragr<br>t wri<br>Lette<br>Misp<br>wri<br><b>er: Se</b><br>20.2                                                                                                    | 17.3<br>arnin<br>d L3<br>on to<br>aph<br>ting;<br>er wi<br>blaced<br>te a<br>ection<br>, 20                                                                             | , 17.<br><b>ng):</b><br><b>W</b> r<br>; Loo<br>riting<br>d Mo<br>sho<br><b>ns:</b> I<br>.3, 2                                                          | 7, 1<br>Bas<br>ritin<br>iting<br>a<br>g.<br>odifi<br>ort 4<br>Disc<br>20.4,                                                                     | 7,8, 1<br>ic Re<br>g Ski<br>g, Or<br>and S<br>ers, I<br>Articl<br>ussio<br>, 22.7                                                                             | 7.9,<br>adin<br>ills<br>rgan<br>hort,<br>dion<br>e ar<br>n and<br>7, 2:                                                               | <u>17.1</u><br>g ski<br>izing<br>, Pur<br>ns an<br>nd R<br>d cov<br>3.5,                                                                                                    | 0, of<br>lls.<br>Princtua<br>d Ph<br>epor<br>verag<br>23.1                                                                                        | incip<br>tions<br>t on<br>e of<br>3, 2                                                                     | book<br>oles<br>s, Em<br>s<br>Rec<br>conte<br>5.1,                                            | 01.<br>of j<br>aails,<br>cent<br>ents i                                                | Hrs:<br>Par<br>B<br>Te              | agra<br>log<br>chn                 | aphs ir<br>writing<br>ologica                              |
| inPAR<br>Pre-rec<br>RBT L<br>Modul<br>Technic<br>Docum<br>Resum<br>Gram<br>Activit<br>Innova<br>Textbo<br>Part-06<br>textboo<br>Pre-rec                                                                                          | T-05: 1<br>quisites<br>evels: 1<br>e-5: In<br>ques i<br>e and C<br>mar foc<br>ty: Stu-<br>tions.<br>pok: Ch<br>5: 20, 2<br>ok 01.<br>quisites                                                                                                  | 7.1, 1<br>s (Sel<br>L1, L<br>trod<br>n Pa<br>epor<br>cover<br>cover<br>dents<br>apte<br>0.1,<br>s (Sel                                                                                                    | 17.2,<br><b>f Les</b><br>2 and<br><b>uctio</b><br>aragr<br>t wri<br>Lette<br>Misp<br>wri<br>er: Se<br>20.2                                                                                                    | 17.3<br>arnii<br>d L3<br>on to<br>aph<br>ting;<br>er wr<br>blaced<br>te a<br>ection<br>, 20<br>arnii                                                                    | , 17.<br>ng):<br>Wr<br>Wr<br>; Lo:<br>riting<br>d Mo<br>sho<br>ns: I<br>.3, 2                                                                          | 7, 1<br>Bas<br>ritin<br>iting<br>a<br>g.<br>odifi<br>ort 4<br>Disc<br>20.4,                                                                     | 7,8, 1<br>ic Re<br>g Ski<br>g, Or<br>and S<br>ers, I<br>Articl<br>ussio<br>, 22.7                                                                             | 7.9,<br>adin<br>ills<br>rgan<br>hort,<br>dion<br>e ar<br>n and<br>7, 2:                                                               | <u>17.1</u><br>g ski<br>izing<br>, Pur<br>ns an<br>nd R<br>d cov<br>3.5,                                                                                                    | 0, of<br>lls.<br>Princtua<br>d Ph<br>epor<br>verag<br>23.1                                                                                        | incip<br>tions<br>t on<br>e of<br>3, 2                                                                     | book<br>oles<br>s, Em<br>s<br>Rec<br>conte<br>5.1,                                            | 01.<br>of j<br>aails,<br>cent<br>ents i                                                | Hrs:<br>Par<br>B<br>Te              | agra<br>log<br>chn                 | aphs ir<br>writing<br>ologica                              |
| inPAR<br>Pre-rec<br>RBT L<br>Modul<br>Technic<br>Docum<br>Resum<br>Gram<br>Activit<br>Innova<br>Textbo<br>Part-06<br>textboo<br>Pre-rec                                                                                          | T-05: 1<br>quisites<br>levels: 1<br>e-5: In<br>ques i<br>hents, R<br>e and C<br>mar foc<br>ty: Stud<br>tions.<br>ook: Ch<br>5: 20, 2<br>ok 01.                                                                                                 | 7.1, 1<br>s (Sel<br>L1, L<br>trod<br>n Pa<br>epor<br>cover<br>cover<br>dents<br>apte<br>0.1,<br>s (Sel                                                                                                    | 17.2,<br><b>f Les</b><br>2 and<br><b>uctio</b><br>aragr<br>t wri<br>Lette<br>Misp<br>wri<br>er: Se<br>20.2                                                                                                    | 17.3<br>arnii<br>d L3<br>on to<br>aph<br>ting;<br>er wr<br>blaced<br>te a<br>ection<br>, 20<br>arnii<br>d L3                                                            | , 17.<br>ng):<br>Wr<br>Wr<br>; Lo.<br>; Lo.<br>criting<br>d Mo<br>sho<br>sho<br>ns: I<br>.3, 2                                                         | 7, 1<br>Bas<br>riting<br>iting<br>ag.<br>odifi<br>ort 2<br>Discc<br>20.4,<br>Bas                                                                | 7,8, 1<br>ic Re<br>g Ski<br>g, Oi<br>und S<br>ers, I<br>Articl<br>ussion<br>, 22.7<br>ic En                                                                   | 7.9,<br>adin<br>ills<br>rgan<br>hort,<br>dion<br>e ar<br>7, 2.<br>glish                                                               | 17.1<br>g ski<br>izing<br>, Pur<br>ns an<br>nd R<br>d cov<br>3.5,<br>n Gra                                                                                                    | 0, of<br>lls.<br>Princtua<br>d Ph<br>epor<br>23.1<br>mma                                                                                          | incip<br>tions<br>t on<br>e of<br>3, 2                                                                     | book<br>oles<br>s, Em<br>s<br>Rec<br>conte<br>5.1,                                            | 01.<br>of j<br>aails,<br>cent<br>ents i                                                | Hrs:<br>Par<br>B<br>Te              | agra<br>log<br>chn                 | aphs ir<br>writing<br>ologica                              |
| inPAR<br>Pre-rec<br>RBT L<br>Modul<br>Technic<br>Docum<br>Resum<br>Gram<br>Activit<br>Innova<br>Textbo<br>Part-06<br>textboo<br>Pre-rec                                                                                          | T-05: 1<br>quisites<br>evels: 1<br>e-5: In<br>ques i<br>e and C<br>mar foc<br>ty: Stu-<br>tions.<br>pok: Ch<br>5: 20, 2<br>pk 01.<br>quisites<br>evels: 1                                                                                      | 7.1, 1<br>(Sel L1, L)<br>(L1, L)<br>(L1, L)<br>(Sel L1, L)<br>(Sel L1, L)                                                                                                    | 17.2,<br><b>f Lea</b><br>2 and<br><b>uctio</b><br>aragr<br>t wri<br>Lette<br>Misp<br>wri<br>er: Se<br>20.2.<br><b>f Lea</b><br>.2 and                                                                                                    | 17.3<br>arnii<br>d L3<br>on to<br>aph<br>ting;<br>er wr<br>blaced<br>te a<br>ection<br>, 20<br>arnii<br>d L3<br>III.                                                    | , 17.<br>ng):<br>Wr<br>Wr<br>; Lo:<br>riting<br>d Mo<br>sho<br>ns: I<br>.3, 2<br>ng):                                                                  | 7, 1<br>Bas<br>ritin<br>iting<br>a<br>g.<br>odifi<br>ort 2<br>Disc<br>20.4,<br>Bas<br>URS                                                       | 7,8, 1<br>ic Re<br>g Ski<br>g, O<br>und S<br>ers, I<br>Articl<br>ussio<br>, 22.7<br>ic En<br>SE O                                                             | 7.9,<br>adin<br>ills<br>rgan<br>hort,<br>dion<br>e ar<br>n and<br>7, 2.<br>glish                                                      | 17.1<br>g ski<br>izing<br>, Pur<br>ns an<br>nd R<br>d cov<br>3.5,<br>n Gra                                                                                                    | 0, of<br>lls.<br>Princtua<br>d Ph<br>lepor<br>verag<br>23.1<br>mma                                                                                | incip<br>tions<br>rases<br>t on<br>e of<br>3, 2<br>ur, V                                                   | book<br>oles<br>s, Em<br>conte<br>5.1,<br>ocabi                                               | 01.<br>of 1<br>aails,<br>cents i<br>25.2<br>ulary                                      | Hrs:<br>Par<br>B<br>Te              | agra<br>log<br>cchn<br>5.3,        | aphs ir<br>writing<br>ologica<br>, 25.6,                   |
| inPAR<br>Pre-rea<br>RBT L<br>Modul<br>Techni<br>Docum<br>Resum<br>Gram<br>Activit<br>Innova<br>Part-06<br>textbox<br>Pre-rea<br>RBT L                                                                                            | T-05: 1<br>quisites<br>evels: 1<br>e-5: In<br>ques i<br>ents, R<br>e and C<br>mar foc<br>ty: Stuc-<br>tions.<br><b>Dok: Ch</b><br>5: 20, 2<br>ok 01.<br><b>quisites</b><br><b>Levels:</b> 1                                                    | 7.1, $1$<br>s (Sel<br>L1, L<br>trod<br>n Pa<br>epor<br>cover<br>cover<br>cover<br>2<br>dents<br>3<br>dents<br>3<br>3<br>4<br>3<br>4<br>2<br>3<br>4<br>2<br>3<br>4<br>3<br>4<br>4<br>2<br>3<br>4<br>4<br>4<br>4<br>3<br>4<br>4<br>4<br>4<br>4<br>4<br>4<br>4<br>4<br>4                                                                                                    | 17.2,<br><b>f Lea</b><br>2 and<br><b>uctio</b><br>aragr<br>t wri<br>Lette<br>Misp<br>wri<br><b>er: Se</b><br>20.2.<br><b>f Lea</b><br>2 and<br><b>i Lea</b><br>2 and<br><b>i Lea</b><br><b>i Lea</b><br><b>i Lea</b><br><b></b> | 17.3<br>arnii<br>d L3<br>on to<br>aph<br>ting;<br>er wr<br>blaced<br>te a<br>ection<br>, 20<br>arnii<br>d L3<br>III.                                                    | , 17.<br>ng):<br>Wr<br>Wr<br>; Lo:<br>riting<br>d Mo<br>sho<br>ns: I<br>.3, 2<br>ng):                                                                  | 7, 1<br>Bas<br>ritin<br>iting<br>a<br>g.<br>odifi<br>ort 2<br>Disc<br>20.4,<br>Bas<br>URS                                                       | 7,8, 1<br>ic Re<br>g Ski<br>g, O<br>und S<br>ers, I<br>Articl<br>ussio<br>, 22.7<br>ic En<br>SE O                                                             | 7.9,<br>adin<br>ills<br>rgan<br>hort,<br>dion<br>e ar<br>n and<br>7, 2.<br>glish                                                      | 17.1<br>g ski<br>izing<br>, Pur<br>ns an<br>nd R<br>d cov<br>3.5,<br>n Gra                                                                                                    | 0, of<br>lls.<br>Princtua<br>d Ph<br>lepor<br>verag<br>23.1<br>mma                                                                                | incip<br>tions<br>rases<br>t on<br>e of<br>3, 2<br>ur, V                                                   | book<br>oles<br>s, Em<br>conte<br>5.1,<br>ocabi                                               | 01.<br>of 1<br>aails,<br>cents i<br>25.2<br>ulary                                      | Hrs:<br>Par<br>B<br>Te              | agra<br>log<br>cchn<br>5.3,        | aphs ir<br>writing<br>ologica<br>, 25.6,                   |
| inPAR<br>Pre-rea<br>RBT L<br>Modul<br>Techni<br>Docum<br>Resum<br>Gram<br>Activit<br>Innova<br>Part-06<br>textboo<br>Part-06<br>textboo<br>RBT L                                                                                 | T-05: 1<br>quisites<br>evels: 1<br>e-5: In<br>ques i<br>eents, R<br>e and C<br>mar foc<br>ty: Stuc<br>tions.<br>Dok: Ch<br>5: 20, 2<br>bk 01.<br>quisites<br>Levels: 1<br>Develo<br>pronur                                                     | 7.1, $1$<br>s (Sel<br>L1, L<br>trod<br>n Pa<br>epor<br>over<br>cus :<br>dents<br>apte<br>0.1,<br>s (Sel<br>L1, L<br>pp the<br>ciati                                                                                                    | 17.2,<br>17.2,<br>17                                                                                                    | 17.3<br>arnin<br>d L3<br>on to<br>aph<br>ting;<br>er wi<br>olaced<br>te a<br>ection<br>d L3<br>III.<br>lity                                                             | , 17.<br>ng):<br>Wy<br>Wr<br>; Lo<br>; Lo<br>sho<br>sho<br>ns: I<br>.3, 2<br>ng):<br>.CO<br>to sp                                                      | 7, 1<br>Bas<br>ritin<br>iting<br>a<br>g.<br>Disc<br>20.4,<br>Bas<br>URS                                                                         | 7,8, 1<br>ic Re<br>g Ski<br>g, Oi<br>und S<br>ers, I<br>Articl<br>ussio<br>, 22.7<br>ic En<br>SE O<br>Engl                                                    | 7.9,<br>adin<br>ills<br>rgan<br>hort,<br>dion<br>e ar<br>n and<br>7, 2:<br>glish<br>UTC<br>lish                                       | 17.1<br>g ski<br>izing<br>izing<br>, Pur<br>ns an<br>nd R<br>d cov<br>3.5,<br>n Gra                                                                                                    | 0, of<br>11s.<br>11s.<br>Princtua<br>d Phi<br>cepor<br>verag<br>23.1<br>mma<br>IES<br>1age                                                        | incip<br>tions<br>rases<br>t on<br>e of<br>3, 2<br>wr, V                                                   | book<br>oles<br>s, Em<br>s<br>conte<br>5.1,<br>ocabu                                          | 01.<br>of 1<br>eails,<br>cent i<br>25.2<br>ulary                                       | Hrs:<br>Par<br>B<br>Te              | agra<br>log<br>cchn<br>5.3,        | aphs ir<br>writing<br>ologica<br>, 25.6,                   |
| inPAR <sup>d</sup><br>Pre-rea<br>RBT L<br>Modul<br>Technic<br>Docum<br>Resum<br>Gram<br>Activit<br>Innova<br>Part-06<br>textboo<br>Pre-rea<br>RBT L<br>CO1                                                                       | T-05: 1<br>quisites<br>evels: 1<br>e-5: In<br>ques i<br>ents, R<br>e and C<br>mar foc<br>ty: Stuc-<br>tions.<br><b>Dok: Ch</b><br>5: 20, 2<br>ok 01.<br><b>quisites</b><br><b>evels:</b> 1<br>Develo<br>pronur<br>Practic                      | 7.1, 1<br>s (Sel<br>L1, L<br>trod<br>n Pa<br>epor<br>cover<br>cove<br>cover<br>cover<br>cover<br>cover<br>cove<br>cove<br>cove<br>cove<br>cover<br>cover<br>cover  | 17.2,<br><b>f Les</b><br>2 and<br><b>uctio</b><br>aragr<br>t wri<br>Lette<br>Misp<br>wri<br><b>r: Se</b><br>20.2.<br><b>f Les</b><br>2 and<br><b>e</b> abi<br>on.<br>eening                                                                                                    | 17.3<br>arnii<br>d L3<br>on to<br>aph<br>ting;<br>er wi<br>blaced<br>te a<br>ection<br>d L3<br>III<br>lity f                                                            | , 17.<br>ng):<br>Wr<br>Wr<br>; Lo.<br>; Lo.<br>iting<br>d Mo<br>sho<br>ns: I<br>.3, 2<br>.CO<br>to sp<br>ectiv                                         | 7, 1<br>Bas<br>riting<br>iting<br>ag.<br>odifi<br>ort 2<br>Discc<br>20.4,<br>Bas<br>URS                                                         | 7,8, 1<br>ic Re<br>g Ski<br>g, Or<br>und S<br>ers, I<br>Articl<br>ussion<br>, 22.7<br>ic En<br>SE O<br>Engl<br>to cor                                         | 7.9,<br>adin<br>ills<br>rgan<br>hort,<br>dion<br>e ar<br>7, 2.<br>glish<br>UTC<br>lish<br>mmu                                         | 17.1<br>g ski<br>izing<br>, Pur<br>ns an<br>nd R<br>d cov<br>3.5,<br>n Gra<br>COM<br>langu<br>unica                                                                                                    | 0, of<br>11s.<br>Princtua<br>d Phi<br>epor<br>verag<br>23.1<br>mma<br>IES<br>hage<br>tion                                                         | incip<br>tions<br>rases<br>t on<br>e of<br>3, 2<br>with<br>with                                            | book<br>oles<br>s, Em<br>s<br>conte<br>5.1,<br>ocabu                                          | 01.<br>of 1<br>eails,<br>cent i<br>25.2<br>ulary                                       | Hrs:<br>Par<br>B<br>Te              | agra<br>log<br>cchn<br>5.3,        | aphs ir<br>writing<br>ologica<br>, 25.6,                   |
| inPAR<br>Pre-rea<br>RBT L<br>Modul<br>Technic<br>Docum<br>Resum<br>Gram<br>Activit<br>Innova<br>Part-06<br>textbox<br>Part-06<br>textbox<br>Pre-rea<br>RBT L<br>CO1<br>CO2<br>CO3                                                | T-05: 1<br>quisites<br>evels: 1<br>e-5: In<br>ques i<br>eents, R<br>e and C<br>mar foc<br>ty: Stud<br>tions.<br><b>Dok: Ch</b><br>5: 20, 2<br>ok 01.<br><b>quisites</b><br>Levels: 1<br>Develo<br>pronur<br>Practic<br>Expres                  | 7.1, 1<br>s (Sel<br>L1, L<br>atrod<br>n Pa<br>epor<br>over<br>cus :<br>dents<br>dents<br>apte<br>0.1,<br>s (Sel<br>L1, L<br>bp the<br>ciati<br>ce list<br>s the                                                                                                    | 17.2,<br>17.2,<br>17                                                                                                    | 17.3<br>arnin<br>d L3<br>on to<br>aph<br>ting;<br>er wi<br>blaced<br>te a<br>ection<br>d L3<br>III<br>lity f<br>g effor<br>vpoir                                        | , 17.<br>ng):<br>Wr<br>Wr<br>; Lo<br>; Lo<br>; Lo<br>sho<br>sho<br>ns: I<br>.3, 2<br>.CO<br>to sp<br>ectivn<br>to sp                                   | 7, 1<br>Bas<br>ritin<br>iting<br>a<br>g.<br>odifi<br>ort 4<br>Disc<br>20.4,<br>Bas<br>URS<br>beak                                               | 7,8, 1<br>ic Re<br>g Ski<br>g, Or<br>and S<br>ers, I<br>Articl<br>ussion<br>, 22.7<br>ic En<br>SE O<br>Engl<br>to confid                                      | 7.9,<br>adin<br>ills<br>rgan<br>hort,<br>dion<br>e ar<br>n and<br>7, 2:<br>glish<br>UTC<br>lish<br>mmu<br>denc                        | 17.1<br>g ski<br>izing<br>izing<br>, Pur<br>ns an<br>nd R<br>d cov<br>3.5,<br>n Gra<br>COM<br>langu<br>unica<br>e in 1                                                                                                    | 0, of<br>11s.<br>11s.<br>Princtua<br>d Phine<br>epor<br>verag<br>23.1<br>mma<br>IES<br>hage<br>tion<br>Engli                                      | incip<br>tions<br>rases<br>t on<br>e of<br>3, 2<br>with<br>with<br>in En                                   | book<br>oles<br>s, Em<br>s, Em<br>conte<br>5.1,<br>ocabu                                      | 01.<br>of 1<br>aails,<br>cent i<br>25.2<br>righ                                        | Hrs:<br>Par<br>B<br>Te<br>n<br>, 2  | agra<br>log<br>cchn<br>5.3,<br>vay | aphs ir<br>writing<br>ologica<br>, 25.6,<br>of             |
| inPAR<br>Pre-rea<br>RBT L<br>Modul<br>Technic<br>Docum<br>Resum<br>Gram<br>Activit<br>Innova<br>Part-06<br>textbox<br>Part-06<br>textbox<br>Pre-rea<br>RBT L<br>CO1<br>CO2<br>CO3                                                | T-05: 1<br>quisites<br>evels: 1<br>e-5: In<br>ques i<br>ents, R<br>e and C<br>mar foc<br>ty: Stuc-<br>tions.<br><b>Dok: Ch</b><br>5: 20, 2<br>ok 01.<br><b>quisites</b><br><b>evels:</b> 1<br>Develo<br>pronur<br>Practic                      | 7.1, 1<br>s (Sel<br>L1, L<br>atrod<br>n Pa<br>epor<br>over<br>cus :<br>dents<br>dents<br>apte<br>0.1,<br>s (Sel<br>L1, L<br>bp the<br>ciati<br>ce list<br>s the                                                                                                    | 17.2,<br>17.2,<br>17                                                                                                    | 17.3<br>arnin<br>d L3<br>on to<br>aph<br>ting;<br>er wi<br>blaced<br>te a<br>ection<br>d L3<br>III<br>lity f<br>g effor<br>vpoir                                        | , 17.<br>ng):<br>Wr<br>Wr<br>; Lo<br>; Lo<br>; Lo<br>sho<br>sho<br>ns: I<br>.3, 2<br>.CO<br>to sp<br>ectivn<br>to sp                                   | 7, 1<br>Bas<br>ritin<br>iting<br>a<br>g.<br>odifi<br>ort 4<br>Disc<br>20.4,<br>Bas<br>URS<br>beak                                               | 7,8, 1<br>ic Re<br>g Ski<br>g, Or<br>and S<br>ers, I<br>Articl<br>ussion<br>, 22.7<br>ic En<br>SE O<br>Engl<br>to confid                                      | 7.9,<br>adin<br>ills<br>rgan<br>hort,<br>dion<br>e ar<br>n and<br>7, 2:<br>glish<br>UTC<br>lish<br>mmu<br>denc                        | 17.1<br>g ski<br>izing<br>izing<br>, Pur<br>ns an<br>nd R<br>d cov<br>3.5,<br>n Gra<br>COM<br>langu<br>unica<br>e in 1                                                                                                    | 0, of<br>11s.<br>11s.<br>Princtua<br>d Phine<br>epor<br>verag<br>23.1<br>mma<br>IES<br>hage<br>tion<br>Engli                                      | incip<br>tions<br>rases<br>t on<br>e of<br>3, 2<br>with<br>with<br>in En                                   | book<br>oles<br>s, Em<br>s, Em<br>conte<br>5.1,<br>ocabu                                      | 01.<br>of 1<br>aails,<br>cent i<br>25.2<br>righ                                        | Hrs:<br>Par<br>B<br>Te<br>n<br>, 2  | agra<br>log<br>cchn<br>5.3,<br>vay | aphs ir<br>writing<br>ologica<br>, 25.6,<br>of             |
| inPAR<br>Pre-rea<br>RBT L<br>Modul<br>Technic<br>Docum<br>Resum<br>Gram<br>Activit<br>Innova<br>Part-06<br>textbox<br>Part-06<br>textbox<br>Part-06<br>textbox<br>CO1<br>CO2<br>CO3<br>CO4                                       | T-05: 1<br>quisites<br>evels: 1<br>e-5: In<br>ques i<br>ents, R<br>e and C<br>mar foc<br>ty: Stuc-<br>tions.<br>Dok: Ch<br>5: 20, 2<br>bk 01.<br>quisites<br>evels: 1<br>Developronur<br>Practic<br>Express<br>Impler<br>Perfor                | 7.1, 1<br>s (Sel<br>L1, L<br>trod<br>n Pa<br>epor<br>over<br>tus :<br>dents<br>dents<br>tover<br>0.1,<br>s (Sel<br>L1, L<br>cop the<br>ciati<br>s the<br>nent<br>m we                                                                                                    | 17.2,<br><b>f Lea</b><br>2 and<br><b>uctio</b><br>aragr<br>t wri<br>Lette<br>Misp<br>wri<br><b>r: Se</b><br>20.2<br><b>f Lea</b><br>2 and<br><b>e</b> abi<br>on.<br>ening<br>view<br>Engli<br>II in                                                                                                    | 17.3<br>arnin<br>d L3<br>on to<br>aph<br>ting;<br>er wrolaced<br>te a<br>ection<br>d L3<br>d L3<br>III.<br>lity to<br>g effet<br>vpoir<br>ish v<br>camp                 | , 17.<br>ng):<br>Wr<br>Wr<br>Lo<br>citing<br>d Mo<br>sho<br>ns: I<br>.3, 2<br>ng):<br>CO<br>to sp<br>ectivn<br>ts w<br>ocat<br>pus 1                   | 7, 1<br>Bas<br>ritin<br>iting<br>a<br>g.<br>Disc<br>20.4,<br>Bas<br>URS<br>Deak<br>Vely<br>Vith o<br>Dulan<br>recru                             | 7,8, 1<br>ic Re<br>g Ski<br>g, Or<br>und S<br>ers, I<br>Articl<br>ussion<br>, 22.7<br>ic En<br>Engl<br>to cor<br>confid                                       | 7.9,<br>adin<br>ills<br>rgan<br>hort,<br>dion<br>e ar<br>n and<br>7, 2.<br>glish<br>UTC<br>lish<br>mmu<br>denc<br>com                 | 17.1<br>g ski<br>izing<br>, Pur<br>ns an<br>nd R<br>d cov<br>3.5,<br>n Gra<br>d cov<br>3.5,<br>n Gra<br>cOM<br>langu<br>unica<br>e in l<br>mand                                                                                                    | 0, of<br>11s.<br>11s.<br>Princtua<br>d Phi<br>epor<br>23.1<br>mma<br>12s.<br>13<br>14<br>15<br>15<br>15<br>15<br>15<br>15<br>15<br>15<br>15<br>15 | incip<br>tions<br>rases<br>t on<br>e of<br>3, 2<br>wr, V<br>with<br>in En<br>ish.<br>lang                  | book<br>oles<br>s, Em<br>s, Em<br>s<br>conte<br>5.1,<br>ocabu                                 | 01.<br>of 1<br>aails,<br>eent i<br>25.2<br>ulary<br>righ                               | Hrs:<br>Par<br>B<br>Te<br>n<br>, 2  | enc                                | aphs ir<br>writing<br>ologica<br>, 25.6,<br>of<br>y.       |
| inPAR<br>Pre-rea<br>RBT L<br>Modul<br>Technic<br>Docum<br>Resum<br>Gram<br>Activit<br>Innova<br>Part-06<br>textbox<br>Part-06<br>textbox<br>Part-06<br>textbox<br>CO1<br>CO2<br>CO3                                              | T-05: 1<br>quisites<br>evels: 1<br>e-5: In<br>ques i<br>ents, R<br>e and C<br>mar foc<br>ty: Stuc-<br>tions.<br><b>Dok: Ch</b><br>5: 20, 2<br>ok 01.<br><b>quisites</b><br><b>cvels:</b> 1<br>Develo<br>pronur<br>Practic<br>Express<br>Impler | 7.1, 1<br>s (Sel<br>L1, L<br>trod<br>n Pa<br>epor<br>over<br>tus :<br>dents<br>dents<br>tover<br>0.1,<br>s (Sel<br>L1, L<br>cop the<br>ciati<br>s the<br>nent<br>m we                                                                                                    | 17.2,<br><b>f Lea</b><br>2 and<br><b>uctio</b><br>aragr<br>t wri<br>Lette<br>Misp<br>wri<br><b>r: Se</b><br>20.2<br><b>f Lea</b><br>2 and<br><b>e</b> abi<br>on.<br>ening<br>view<br>Engli<br>II in                                                                                                    | 17.3<br>arnin<br>d L3<br>on to<br>aph<br>ting;<br>er wrolaced<br>te a<br>ection<br>d L3<br>d L3<br>III.<br>lity to<br>g effet<br>vpoir<br>ish v<br>camp                 | , 17.<br>ng):<br>Wr<br>Wr<br>Lo<br>citing<br>d Mo<br>sho<br>ns: I<br>.3, 2<br>ng):<br>CO<br>to sp<br>ectivn<br>ts w<br>ocat<br>pus 1                   | 7, 1<br>Bas<br>ritin<br>iting<br>a<br>g.<br>Disc<br>20.4,<br>Bas<br>URS<br>Deak<br>Vely<br>Vith o<br>Dulan<br>recru                             | 7,8, 1<br>ic Re<br>g Ski<br>g, Or<br>und S<br>ers, I<br>Articl<br>ussion<br>, 22.7<br>ic En<br>Engl<br>to cor<br>confid                                       | 7.9,<br>adin<br>ills<br>rgan<br>hort,<br>dion<br>e ar<br>n and<br>7, 2.<br>glish<br>UTC<br>lish<br>mmu<br>denc<br>com                 | 17.1<br>g ski<br>izing<br>, Pur<br>ns an<br>nd R<br>d cov<br>3.5,<br>n Gra<br>d cov<br>3.5,<br>n Gra<br>cOM<br>langu<br>unica<br>e in l<br>mand                                                                                                    | 0, of<br>11s.<br>11s.<br>Princtua<br>d Phi<br>epor<br>23.1<br>mma<br>12s.<br>13<br>14<br>15<br>15<br>15<br>15<br>15<br>15<br>15<br>15<br>15<br>15 | incip<br>tions<br>rases<br>t on<br>e of<br>3, 2<br>wr, V<br>with<br>in En<br>ish.<br>lang                  | book<br>oles<br>s, Em<br>s, Em<br>s<br>conte<br>5.1,<br>ocabu                                 | 01.<br>of 1<br>aails,<br>eent i<br>25.2<br>ulary<br>righ                               | Hrs:<br>Par<br>B<br>Te<br>n<br>, 2  | enc                                | aphs ir<br>writing<br>ologica<br>, 25.6,<br>of<br>y.       |
| inPAR'<br>Pre-real<br>RBT L<br>Modul<br>Technia<br>Docum<br>Resum<br>Gram<br>Activit<br>Innova<br>Part-06<br>textboo<br>Part-06<br>textboo<br>Part-06<br>textboo<br>RBT L<br>CO1<br>CO2<br>CO3<br>CO4<br>CO5                     | T-05: 1<br>quisites<br>evels: 1<br>e-5: In<br>ques i<br>ents, R<br>e and C<br>mar foc<br>ty: Stuc-<br>tions.<br>Dok: Ch<br>5: 20, 2<br>bk 01.<br>quisites<br>evels: 1<br>Developronur<br>Practice<br>Express<br>Impler<br>Perform<br>compe     | 7.1, 1<br>s (Sel<br>L1, L<br>trod<br>n Pa<br>epor<br>over<br>tus :<br>dents<br>dents<br>tover<br>tus :<br>dents<br>tover<br>tus :<br>dents<br>tus :<br>dents<br>tover<br>tus :<br>dents<br>tus :<br>dents<br>tus :<br>dents<br>tus :<br>dents<br>tus :<br>dents<br>tus :<br>dents<br>tus :<br>dents<br>tus :<br>dents<br>dents<br>tus :<br>dents<br>dents<br>de | IT.2,<br>If Lea<br>2 and<br>aragr<br>t wri<br>Letto<br>Misp<br>wri<br>It se<br>20.2,<br>If Lea<br>2 and<br>e abi<br>on.<br>e abi<br>on.<br>ening<br>view<br>Engli                                                                                                    | 17.3<br>arnii<br>d L3<br>on to<br>aph<br>ting;<br>er wi<br>blaced<br>te a<br>ection<br>d L3<br>d L3<br>III.<br>lity<br>g effe<br>vpoir<br>ish v<br>camp<br>mina<br>O-PS | , 17.<br>ng):<br>Wr<br>Vr<br>Los<br>tim<br>ns: I<br>.3, 2<br>ng):<br>CO<br>to sp<br>ectiv<br>nts w<br>coat<br>pus 1<br>tion                            | 7, 1<br>Bas<br>ritin<br>iting<br>a<br>g.<br>Disc<br>20.4,<br>Bas<br>Disc<br>20.4,<br>Bas<br>URS<br>vely<br>vith<br>opular<br>recru<br>s.<br>MAH | 7,8, 1<br>ic Re<br>g Ski<br>g, O<br>und S<br>ers, I<br>Articl<br>ussio<br>, 22.7<br>ic En<br>Engl<br>to co<br>confid<br>cy at c<br>itme                       | 7.9,<br>adin<br>ills<br>rgan<br>hort,<br>dion<br>e ar<br>n and<br>7, 2:<br>glish<br>UTC<br>lish<br>denc<br>communt, en                | 17.1<br>g ski<br>izing<br>izing<br>, Pur<br>ns an<br>d cov<br>3.5,<br>d cov<br>3.5,<br>d cov<br>2.5,<br>d cov<br>2.5,<br>d cov<br>2.5 | 0, of<br>IIs.<br>IIs.<br>Princtua<br>d Phi<br>epor<br>verag<br>23.1<br>mma<br>IES<br>lage<br>tion<br>Engli<br>l and<br>eerin<br>H=3               | incip<br>tions<br>rases<br>t on<br>e of<br>3, 2<br>ur, V<br>with<br>in En<br>ish.<br>lang<br>g and<br>; M= | book<br>bles<br>s, Err<br>s, Err<br>s<br>conte<br>5.1,<br>ocabu<br>n the<br>nglish<br>d all o | 01.<br>of 1<br>aails,<br>cent i<br>25.2<br>ulary<br>righ<br>n.<br>prof<br>other<br>=1) | Hrs:<br>Par<br>Bl<br>Te<br>n<br>, 2 | agra<br>log<br>cchn<br>5.3,<br>7ay | aphs ir<br>writing<br>ologica<br>, 25.6,<br>of<br>y.<br>al |
| inPAR'<br>Pre-real<br>RBT L<br>Modul<br>Technic<br>Docum<br>Resum<br>Gram<br>Activit<br>Innova<br>Part-06<br>textbox<br>Part-06<br>textbox<br>Part-06<br>textbox<br>Part-06<br>textbox<br>CO1<br>CO1<br>CO2<br>CO3<br>CO4<br>CO5 | T-05: 1<br>quisites<br>evels: 1<br>e-5: In<br>ques i<br>ents, R<br>e and C<br>mar foc<br>ty: Stuc-<br>tions.<br>Dok: Ch<br>5: 20, 2<br>bk 01.<br>quisites<br>evels: 1<br>Developronur<br>Practice<br>Express<br>Impler<br>Perform<br>compe     | 7.1, 1<br>s (Sel<br>L1, L<br>trod<br>n Pa<br>epor<br>cover<br>cove<br>cover<br>cover<br>cover<br>cover<br>cove<br>cove<br>cove<br>cove<br>cover<br>cover<br>cover  | IT.2,<br>If Lea<br>2 and<br>aragr<br>t wri<br>Letto<br>Misp<br>wri<br>It se<br>20.2,<br>If Lea<br>2 and<br>e abi<br>on.<br>e abi<br>on.<br>ening<br>view<br>Engli                                                                                                    | 17.3<br>arnii<br>d L3<br>on to<br>aph<br>ting;<br>er wr<br>daced<br>te a<br>ection<br>d L3<br>III<br>lity<br>g effor<br>vpoin<br>ish v<br>camp                          | , 17.<br>ng):<br>Wr<br>Vr<br>Los<br>tim<br>ns: I<br>.3, 2<br>ng):<br>CO<br>to sp<br>ectiv<br>nts w<br>coat<br>pus 1<br>tion                            | 7, 1<br>Bas<br>ritin<br>iting<br>ng a<br>g.<br>odifi<br>ort 2<br>Disc<br>20.4,<br>Bas<br>URS<br>beak<br>Vely<br>vith o<br>bulan<br>recru<br>s.  | 7,8, 1<br>ic Re<br>g Ski<br>g, Oi<br>and S<br>ers, I<br>Articl<br>ussio<br>, 22.7<br>ic En<br>Eng<br>to con<br>fic<br>confic<br>cy at c<br>itmer<br>PPIN<br>8 | 7.9,<br>adin<br>ills<br>rgan<br>hort,<br>dion<br>e ar<br>n and<br>7, 2:<br>glish<br>UTC<br>lish<br>denc<br>com<br>nt, er<br>G (n<br>9 | 17.1<br>g ski<br>izing<br>izing<br>, Pur<br>ns an<br>d cov<br>3.5,<br>n Gra<br>d cov<br>3.5,<br>n Gra<br>Langu<br>unica<br>e in 1<br>mand<br>ngine<br>nark<br>10                                                                                                    | 0, of<br>11s.<br>11s.<br>Princtua<br>d Ph<br>epor<br>23.1<br>23.1<br>Engli<br>Lage<br>tion<br>Engli<br>and<br>eerin                               | incip<br>tions<br>rases<br>t on<br>e of<br>3, 2<br>with<br>in En<br>ish.<br>lang<br>g and                  | book<br>oles<br>s, Em<br>s, Em<br>conte<br>5.1,<br>ocabu                                      | 01.<br>of 1<br>aails,<br>cent i<br>25.2<br>ulary<br>righ<br>n.<br>prof<br>other<br>=1) | Hrs:<br>Par<br>B<br>Te<br>n<br>, 2  | agra<br>log<br>cchn<br>5.3,<br>7ay | aphs ir<br>writing<br>ologica<br>, 25.6,<br>of<br>y.       |
| inPAR'<br>Pre-real<br>RBT L<br>Modul<br>Technia<br>Docum<br>Resum<br>Gram<br>Activit<br>Innova<br>Part-06<br>textboo<br>Part-06<br>textboo<br>Part-06<br>textboo<br>RBT L<br>CO1<br>CO2<br>CO3<br>CO4<br>CO5                     | T-05: 1<br>quisites<br>evels: 1<br>e-5: In<br>ques i<br>ents, R<br>e and C<br>mar foc<br>ty: Stuc-<br>tions.<br>Dok: Ch<br>5: 20, 2<br>bk 01.<br>quisites<br>evels: 1<br>Developronur<br>Practice<br>Express<br>Impler<br>Perform<br>compe     | 7.1, 1<br>s (Sel<br>L1, L<br>trod<br>n Pa<br>epor<br>over<br>tus :<br>dents<br>dents<br>tover<br>tus :<br>dents<br>tover<br>tus :<br>dents<br>tus :<br>dents<br>tover<br>tus :<br>dents<br>tus :<br>dents<br>tus :<br>dents<br>tus :<br>dents<br>tus :<br>dents<br>tus :<br>dents<br>tus :<br>dents<br>tus :<br>dents<br>dents<br>tus :<br>dents<br>dents<br>de | IT.2,<br>If Lea<br>2 and<br>aragr<br>t wri<br>Lette<br>Misp<br>wri<br>It Se<br>20.2<br>If Lea<br>2 and<br>cening<br>view<br>Engli<br>II in<br>e exan<br>O-Pe                                                                                                    | 17.3<br>arnii<br>d L3<br>on to<br>aph<br>ting;<br>er wi<br>blaced<br>te a<br>ection<br>d L3<br>d L3<br>III.<br>lity<br>g effe<br>vpoir<br>ish v<br>camp<br>mina<br>O-PS | , 17.<br>ng):<br>Wr<br>Wr<br>, Lo<br>riting<br>d Mo<br>sho<br>sho<br>ns: I<br>.3, 2<br>ng):<br>CO<br>to sp<br>ectiv<br>nts w<br>ocat<br>pus r<br>tions | 7, 1<br>Bas<br>ritin<br>iting<br>a<br>g.<br>Disc<br>20.4,<br>Bas<br>Disc<br>20.4,<br>Bas<br>URS<br>vely<br>vith<br>opular<br>recru<br>s.<br>MAH | 7,8, 1<br>ic Re<br>g Ski<br>g, Or<br>und S<br>ers, I<br>Articl<br>ussion<br>, 22.7<br>ic En<br>Engl<br>to cor<br>confid<br>cy at c<br>itmer<br>PPIN<br>8      | 7.9,<br>adin<br>ills<br>rgan<br>hort,<br>dion<br>e ar<br>n and<br>7, 2:<br>glish<br>UTC<br>lish<br>denc<br>comi<br>nt, ei             | 17.1<br>g ski<br>izing<br>izing<br>, Pur<br>ns an<br>d cov<br>3.5,<br>d cov<br>3.5,<br>d cov<br>2.5,<br>d cov<br>2.5,<br>d cov<br>2.5 | 0, of<br>IIs.<br>IIs.<br>Princtua<br>d Phi<br>epor<br>verag<br>23.1<br>mma<br>IES<br>lage<br>tion<br>Engli<br>l and<br>eerin<br>H=3               | incip<br>tions<br>rases<br>t on<br>e of<br>3, 2<br>ur, V<br>with<br>in En<br>ish.<br>lang<br>g and<br>; M= | book<br>bles<br>s, Err<br>s, Err<br>s<br>conte<br>5.1,<br>ocabu<br>n the<br>nglish<br>d all o | 01.<br>of 1<br>aails,<br>cent i<br>25.2<br>ulary<br>righ<br>n.<br>prof<br>other<br>=1) | Hrs:<br>Par<br>Bl<br>Te<br>n<br>, 2 | agra<br>log<br>cchn<br>5.3,<br>7ay | aphs ir<br>writing<br>ologica<br>, 25.6,<br>of<br>y.<br>al |

| CO3        |                                                                                                    |                        |                      |              | 2     | 2      |                     |             |     |     |                    |        |      |
|------------|----------------------------------------------------------------------------------------------------|------------------------|----------------------|--------------|-------|--------|---------------------|-------------|-----|-----|--------------------|--------|------|
| CO4        |                                                                                                    |                        |                      |              | 2     | 2      |                     |             |     |     |                    |        |      |
| CO5        |                                                                                                    |                        |                      |              |       | 2      |                     |             |     |     |                    |        |      |
|            |                                                                                                    | Ι                      | /.Assessm            | ent De       | tails | CIE    | & S                 | EE)         |     |     |                    |        |      |
| Genera     | al Rules: Refe                                                                                                    | er An                  | inexure Se           | ction 7      |       |        |                     |             |     |     |                    |        |      |
| Contin     | uous Interna                                                                                                    | al Eva                 | aluation (           | <b>CIE):</b> | Refer | Anne   | exure               | Sect        | ion | 7   |                    |        |      |
| Semes      | ter End Exan                                                                                                    | ninat                  | tion (SEE            | ): Refe      | r Ann | exure  | e Sect              | tion 7      | 7   |     |                    |        |      |
|            |                                                                                                    |                        | VI.L                 | earnin       | g Res | ourc   | es                  |             |     |     |                    |        |      |
| VII(a)     | : Textbooks:                                                                                                    |                        |                      |              |       |        |                     |             |     |     |                    |        |      |
| Sl.<br>No. | Title of th<br>Book                                                                                                    | e                      | Name of<br>autho     |              |       | Nam    | e of t<br>lishe     |             |     | Edi | tion               | and    | Year |
| 1          | Communicat<br>Skills                                                                                                    | ion                    | Sanjay Ku<br>Puspa L | umar         | Ox    | ford   |                     | ersity      | 7   | 02  | 2 <sup>th</sup> Ed | ., 20  | 15.  |
| VII(b)     | : Reference B                                                                                                    | Books                  | s: (Insert o         | or delete    | e row | s as p | er re               | quire       | men | t)  |                    |        |      |
| 1          | How to Analy<br>People: The<br>Ultimate Guid<br>Speed Reading<br>People Throug<br>Proven<br>Psychological<br>Techniques,<br>Body Languag<br>Analysis and<br>Personality Ty<br>and Patterns | le to<br>g<br>gh<br>ge | Sebasti              | an           |       | exforc |                     | -           |     | 0   | 2 <sup>nd</sup> Ec | 1., 20 | 018  |
| 2          | English<br>Grammar                                                                                                    |                        | Krishnasv<br>Subashr |              | Cam   | bridg  | Yor<br>e Un<br>ess. | k:<br>ivers | ity | 0   | 4 <sup>th</sup> Ec | l., 20 | 18   |

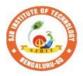

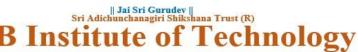

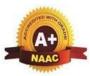

| Semester:                                                                                            | I/II                                                                                                    | Course Type:                                                                                                    |                                                                                                    | HSM                                                                                                    | C                                                                                           |
|----------------------------------------------------------------------------------------------------|----------------------------------------------------------------------------------------------------|----------------------------------------------------------------------------------------------------|----------------------------------------------------------------------------------------------------|----------------------------------------------------------------------------------------------------|---------------------------------------------------------------------------------------------|
| Course Titl                                                                                          | e: Const                                                                                                    | itution of India an                                                                                                    | d Professional                                                                                                    | Ethics                                                                                                    |                                                                                             |
| Course Cod                                                                                           | le:                                                                                                    | 23CIPH05                                                                                                    |                                                                                                    | Credits                                                                                                    | 1                                                                                           |
| Teaching H                                                                                           | lours/W                                                                                                    | eek (L:T:P)                                                                                                    | 1:0:0:0                                                                                                    | Total Hours                                                                                                    | <b>:</b> 15                                                                                 |
| CIE Marks                                                                                            | : 50                                                                                                    | SEE Marks:                                                                                                    | 50                                                                                                    | Total Marks                                                                                                    | : 100                                                                                       |
| SEE Type:                                                                                            |                                                                                                    | Theory                                                                                                    |                                                                                                    | Exam Hours                                                                                                    | 2                                                                                           |
|                                                                                                    | 1                                                                                                    |                                                                                                    | I .Course Obj                                                                                                    | ectives:                                                                                                    |                                                                                             |
| <ul> <li>To k</li> <li>To k</li> <li>con</li> <li>To k</li> <li>To k</li> <li>To le the c</li> </ul> | now abo<br>now the<br>stitution<br>now abo<br>now the<br>earn the A<br>constitution<br>ogy shall<br>cal tools.<br>d evalua | Constitution will e<br>out the basic struct<br>Fundamental Rig<br>out our Union Gov<br>State Executive &<br>Amendments and<br>on.<br><b>II.Teaching-Lea</b><br>involve the comb<br>(i) Direct instruct<br>tion based learnin | nable the stude<br>cure of Indian (<br>hts (FR's), DP<br>vernment, polit<br>& Elections sys<br>Emergency Pre<br>rning Process<br>vination of diffi-<br>tional method<br>g (iv) Personal | ents,<br>Constitution.<br>SP's and Fundan<br>ical structure & c<br>tem of India.<br>ovisions, other in<br>(General Instru<br>erent methodolog<br>(ii) Advanced Tec<br>lized learning | portant provisions given by                                                                 |
| -                                                                                                    |                                                                                                    | be adapted so that                                                                                                    |                                                                                                    | · •                                                                                                    | • •                                                                                         |
| C                                                                                                    | · · · ·                                                                                                    |                                                                                                    | COURSE CO                                                                                                    |                                                                                                    |                                                                                             |
| Module-1: In                                                                                         | ndian Co                                                                                                    | onstitution                                                                                                    |                                                                                                    |                                                                                                    | 3 Hours                                                                                     |
| adoption. I<br>Constituen<br>Constitutio                                                             | ntroduct<br>t Asseml<br>n& Key<br>'Introduc                                                                                | ion to the Indian c<br>bly. Salient featur<br>concepts of the P<br>ction to the Consti                                                                                                    | constitution, M<br>es of India Cor<br>reamble. Salie                                                                                                    | aking of the Con<br>nstitution. The Pr<br>nt features of Ind                                                                                                    |                                                                                             |
|                                                                                                    |                                                                                                    | D's and DPSP's                                                                                                    |                                                                                                    |                                                                                                    | 03 Hours                                                                                    |
| FR's, FD's<br>Complex S<br>our society<br>building.                                                  | and DP<br>Situation<br>with e                                                                                              | SP's: Fundament<br>s. Directive Princ<br>xamples. Fundan<br>ution of India" by                                                                                                    | iples of State<br>nental Duties                                                                                                    | Policy (DPSP) a                                                                                                    | nd limitations in different<br>nd its present relevance in<br>nd significance in Nation     |
| Module-3:                                                                                            |                                                                                                    |                                                                                                    |                                                                                                    | 3                                                                                                    | Hours                                                                                       |
| Union Exec<br>Cabinet, Pa<br>Terminolo<br>Text Book: '<br>RBT Levels                                 | eutive: P<br>arliamen<br>gies. Sup<br>'Introduc<br>s: L1, L2                                                               | arliamentary Syst<br>t - LS and RS, Par<br>preme Court of In-<br>ction to the Consti                                                                                                    | rliamentary Co<br>dia, Judicial Ro<br>tution of India                                                                                                    | ommittees, Impor<br>eviews and Judici<br>", (Students Edit                                                                                                    | nt, Prime Minister, Union<br>tant Parliamentary<br>al Activism.<br>ton.) by Durga Das Basu. |
|                                                                                                    | Statt EA                                                                                                    |                                                                                                    | <b>J 4 4 (J</b>                                                                                                    |                                                                                                    |                                                                                             |

|                                                                                                   | Ē                                                                     | xecu                                                                                                    | tive                                                                                                    | & F                                                                   | lectio                                                            | ms.                                                                                                    | Ame                                                                                              | ndm                                                                          | ente             | s and                                 | d Ei                                                                                      | mero                            | ency          | v Pr          | ovi                  | sion                    | s: State Executive.                                       |
|---------------------------------------------------------------------------------------------------|-----------------------------------------------------------------------|----------------------------------------------------------------------------------------------------|----------------------------------------------------------------------------------------------------|-----------------------------------------------------------------------|-------------------------------------------------------------------|----------------------------------------------------------------------------------------------------|--------------------------------------------------------------------------------------------------|------------------------------------------------------------------------------|------------------|---------------------------------------|-------------------------------------------------------------------------------------------|---------------------------------|---------------|---------------|----------------------|-------------------------|-----------------------------------------------------------|
|                                                                                                   |                                                                       |                                                                                                    |                                                                                                    |                                                                       |                                                                   |                                                                                                    |                                                                                                  |                                                                              |                  |                                       |                                                                                           |                                 | - •           |               |                      |                         | nstitution (How and                                       |
|                                                                                                   |                                                                       |                                                                                                    |                                                                                                    |                                                                       | ·                                                                 |                                                                                                    |                                                                                                  |                                                                              |                  |                                       |                                                                                           |                                 |               |               |                      |                         | ovisions. Text Book:                                      |
|                                                                                                   |                                                                       |                                                                                                    | -                                                                                                    | of Indi                                                               |                                                                   |                                                                                                    |                                                                                                  |                                                                              |                  |                                       |                                                                                           |                                 | 5             | 0             |                      | 5                       |                                                           |
| RBT                                                                                               | Le                                                                    | vels                                                                                                    | : L1                                                                                                    | , L2                                                                  | •                                                                 |                                                                                                    | •                                                                                                |                                                                              |                  |                                       |                                                                                           |                                 |               |               |                      |                         |                                                           |
| Mod                                                                                               | ule                                                                   | -5: P                                                                                                    | rofe                                                                                                    | essiona                                                               | al Eth                                                            | nics                                                                                                    |                                                                                                  |                                                                              |                  |                                       |                                                                                           |                                 |               | 3 H           | ours                 | S                       |                                                           |
| Prof                                                                                              | essi                                                                  | onal                                                                                                    | Et                                                                                                    | hics:                                                                 | Ethics                                                            | s &                                                                                                    | Valu                                                                                             | ies. T                                                                       | Гур              | es of                                 | Eth                                                                                       | nics.                           | Sco           | pe &          | : A                  | ims                     | of Professional &                                         |
| Co<br>IP<br>Fext                                                                                  | onfl<br>Rs (<br><b>Bo</b> o                                           | icts<br>(Inte                                                                                                    | of Iı<br>llect<br>Engi                                                                                  | nterest<br>tual Pro<br>ineerin                                        | . The operty                                                      | imp<br>/ Rig                                                                                                    | edim<br>ghts),                                                                                   | ents t<br>Risks                                                              | o F<br>, Sa      | Respo<br>afety                        | nsib<br>and [                                                                             | ility.<br>liabil                | Tru<br>lity i | st &<br>n Eng | Re<br>gine           | liabi<br>eerin          | 0                                                         |
|                                                                                                   | -                                                                     |                                                                                                    |                                                                                                    | ,                                                                     |                                                                   |                                                                                                    | IV.C                                                                                             | OUR                                                                          | SE               | OUT                                   | ГСО                                                                                       | ME                              | S             |               |                      |                         |                                                           |
| CO                                                                                                | 1                                                                     | Anal                                                                                                    | lyse                                                                                                    | the ba                                                                | sic str                                                           | uctu                                                                                                    | re of                                                                                            | India                                                                        | n C              | onsti                                 | tutio                                                                                     | n.                              |               |               |                      |                         |                                                           |
| СО                                                                                                |                                                                       | Outl<br>cons                                                                                                    |                                                                                                    |                                                                       | ndam                                                              | ental                                                                                                    | l Rigl                                                                                           | nts, D                                                                       | PS]              | P's ai                                | nd F                                                                                      | unda                            | men           | tal D         | utie                 | es (F                   | FD's) of our                                              |
| 00                                                                                                |                                                                       | Exte                                                                                                    | nd l                                                                                                    | cnowle                                                                | edge a                                                            | abou                                                                                                    | t Uni                                                                                            | on ar                                                                        | nd S             | State                                 | Gov                                                                                       | vernn                           | nent,         | Elec          | ctio                 | ns s                    | ystem of India &                                          |
| CO                                                                                                | 5                                                                     | Ame                                                                                                    | ndn                                                                                                    | nents.                                                                | •                                                                 |                                                                                                    |                                                                                                  |                                                                              |                  |                                       |                                                                                           |                                 |               |               |                      |                         |                                                           |
| CO                                                                                                | 94                                                                    | Outl                                                                                                    | ine t                                                                                                   | he imp                                                                | oortan                                                            | ice o                                                                                                    | f Eng                                                                                            | ineeri                                                                       | ing              | Ethic                                 | s                                                                                         |                                 |               |               |                      |                         |                                                           |
|                                                                                                   |                                                                       |                                                                                                    |                                                                                                    |                                                                       | V.CO                                                              | )-PO                                                                                                    | -PSC                                                                                             | ) MA                                                                         | PP               | ING                                   | (mar                                                                                      | ·k H=                           | =3; N         | <b>1=2;</b>   | L=                   | 1)                      |                                                           |
| PO/PS                                                                                             | 50                                                                    | 1                                                                                                    | 2                                                                                                    | 3 4                                                                   | 5                                                                 | 6                                                                                                    | 7                                                                                                | 8                                                                            | 9                | 10                                    | 11                                                                                        | 12                              | S             | 1             | <b>S</b> 2           | <b>S</b> 3              | S4                                                        |
| CO1                                                                                               |                                                                       | 3                                                                                                    |                                                                                                    |                                                                       |                                                                   | 2                                                                                                    |                                                                                                  |                                                                              |                  |                                       |                                                                                           | 3                               |               |               |                      |                         |                                                           |
| CO2                                                                                               |                                                                       | 3                                                                                                    |                                                                                                    |                                                                       |                                                                   | 2                                                                                                    |                                                                                                  |                                                                              |                  |                                       |                                                                                           | 3                               |               |               |                      |                         |                                                           |
| CO3                                                                                               |                                                                       | 3                                                                                                    |                                                                                                    |                                                                       |                                                                   | 2                                                                                                    |                                                                                                  |                                                                              |                  |                                       |                                                                                           | 3                               |               |               |                      |                         |                                                           |
| CO4                                                                                               |                                                                       | 3                                                                                                    |                                                                                                    |                                                                       |                                                                   | 2                                                                                                    |                                                                                                  | 3                                                                            |                  |                                       |                                                                                           | 3                               |               |               |                      |                         |                                                           |
|                                                                                                   |                                                                       |                                                                                                    |                                                                                                    |                                                                       |                                                                   | VI.A                                                                                                    | Asses                                                                                            | smen                                                                         | t D              | etails                                | : (CI                                                                                     | E &                             | SEF           | E)            |                      |                         |                                                           |
| Gene                                                                                              | eral                                                                  | Rul                                                                                                    | es: ]                                                                                                   | Refer A                                                               | Annex                                                             | kure                                                                                                    | Section                                                                                          | on 6                                                                         |                  |                                       |                                                                                           |                                 |               |               |                      |                         |                                                           |
| Cont                                                                                              | inu                                                                   | ious                                                                                                    | Inte                                                                                                    | ernal F                                                               | Evalu                                                             | atio                                                                                                    | n (CI                                                                                            | E): R                                                                        | efei             | : Ann                                 | exur                                                                                      | e See                           | ction         | 6             |                      |                         |                                                           |
| Seme                                                                                              | este                                                                  | er En                                                                                                    | d E                                                                                                    | xamin                                                                 | ation                                                             | (SE                                                                                                    | <b>(E):</b> F                                                                                    | Refer A                                                                      | Anı              | nexur                                 | e Se                                                                                      | ction                           | 6             |               |                      |                         |                                                           |
|                                                                                                   |                                                                       |                                                                                                    |                                                                                                    |                                                                       |                                                                   |                                                                                                    | VII                                                                                              | Lear                                                                         | nir              | ng Re                                 | soui                                                                                      | ces                             |               |               |                      |                         |                                                           |
| VII(a                                                                                             | a): '                                                                 |                                                                                                    |                                                                                                    |                                                                       |                                                                   |                                                                                                    |                                                                                                  |                                                                              |                  | U                                     |                                                                                           |                                 |               |               |                      |                         |                                                           |
| C1                                                                                                |                                                                       | Text                                                                                                    | boo                                                                                                    | ks                                                                    |                                                                   |                                                                                                    |                                                                                                  |                                                                              |                  |                                       |                                                                                           |                                 |               |               |                      |                         |                                                           |
| Sl.                                                                                               | . <u>´</u>                                                            | Text<br>Title                                                                                                    |                                                                                                    |                                                                       | N                                                                 | Jam                                                                                                    | e of tl                                                                                          | he                                                                           |                  | Edit                                  | ion                                                                                       | and                             |               | •             |                      |                         |                                                           |
|                                                                                                   | . <u>´</u>                                                            | Title                                                                                                    |                                                                                                    | the                                                                   | N                                                                 |                                                                                                    | e of tl<br>thor                                                                                  | he                                                                           |                  |                                       | ion a<br>Zear                                                                             | and                             |               | Na            | am                   | e of                    | the publisher                                             |
|                                                                                                   | "In<br>the                                                            | Title<br>B                                                                                                    | e of<br>ook<br>uctionstitu                                                                              | the                                                                   |                                                                   | aut                                                                                                    |                                                                                                  |                                                                              | S                | <b>Y</b><br>tuden                     | ear                                                                                       |                                 | n,            | Na            |                      |                         | <b>the publisher</b><br>tice –Hall                        |
| <u>No.</u><br>1.<br>2.                                                                            | "In<br>the<br>of<br>"Ei<br>Eth                                        | Title<br>B<br>ntrod<br>Cor<br>India<br>ngine<br>nics"                                                                            | e of<br>ook<br>uctionstitu<br>"<br>eerir                                                                | the<br>on to<br>ution                                                 | Du<br>M.<br>S<br>V.S                                              | aut<br>rga I<br>Govi<br>S.Nat                                                                                                    | thor                                                                                             | asu<br>1jan,<br>1,                                                           | S                | Y<br>tuden<br>2                       | <mark>ear</mark><br>ts Eo                                                                 |                                 | n,            | Na            | F                    | Prent                   | •                                                         |
| <u>No.</u><br>1.<br>2.                                                                            | "In<br>the<br>of<br>"Ei<br>Eth                                        | Title<br>B<br>ntrod<br>Cor<br>India<br>ngine<br>nics"                                                                            | e of<br>ook<br>uctionstitu<br>"<br>eerir                                                                | the<br>on to<br>ution                                                 | Du<br>M.<br>S<br>V.S                                              | aut<br>rga I<br>Govi<br>S.Nat                                                                                                    | thor<br>Das B<br>indara                                                                          | asu<br>1jan,<br>1,                                                           | S                | Y<br>tuden<br>2                       | 7 <b>ear</b><br>ts Eo<br>2008                                                             |                                 | n,            | N:            | F                    | Prent                   | tice –Hall                                                |
| <u>No.</u><br>1.<br>2.<br>VII(I                                                                   | "In<br>the<br>of<br>Eth<br>b):<br>"C<br>Inc<br>Pro<br>Eth             | Title<br>B<br>ntrodie<br>Cor<br>India<br>ngine<br>nics"<br>Refe                                                                  | e of<br>ook<br>uction<br>astitu<br>"<br>eeerir<br>reno<br>tutiona<br>and                                | the<br>on to<br>ution<br>ng<br>ce Boo<br>on of<br>ll                  | Du<br>M.(<br>S<br>V.S<br><b>bks</b><br>Shu                        | aut<br>rga I<br>Govi<br>S.Nat<br>.Sen<br>Ibhan<br>urles<br>an                                                                                                    | thor<br>Das B<br>indara                                                                          | asu<br>njan,<br>n,<br>umar<br>gles,                                          |                  | tuden<br>2<br>2<br>Latest             | 2 <b>ear</b><br>ts Ec<br>2008                                                             | lition                          |               |               | H                    | Prent                   | tice –Hall                                                |
| <u>No.</u><br>1.<br>2.<br>VII(I                                                                   | "In<br>the<br>of<br>Eth<br>b):<br>"C<br>Inc<br>Eth<br>Hu<br>"C        | Title<br>B<br>trod<br>Cor<br>India<br>ngine<br>nics"<br>Refe<br>onsti<br>lia,<br>ofess<br>nics a<br>uman                         | e of<br>ook<br>uction<br>astitu<br>"<br>eerir<br>reno<br>tution<br>and<br>Rigg                          | the<br>on to<br>ution<br>ng<br>ce Boo<br>on of<br>ll                  | Du<br>M.<br>V.S<br>oks<br>Shu<br>Cha                              | aut<br>rga I<br>Govi<br>S.Nat<br>S.Nat<br>S.N | thor<br>Das B<br>indara<br>arajan<br>thilku<br>m Sin<br>E. Ha<br>id et                           | asu<br>ijan,<br>n,<br>imar<br>gles,<br>iries,                                |                  | tuden<br>2<br>2<br>Latest             | 2 ear<br>ts Eo<br>2008<br>2004<br>2004<br>Edit                                            | lition                          |               |               | F<br>F               | Prent<br>Prent          | tice –Hall<br>tice –Hall                                  |
| No.<br>1.<br>2.<br>VII(I<br>1<br>2                                                                | "In<br>the<br>of<br>Ett<br>D):<br>Inc<br>Ett<br>Hu<br>"C<br>Inc       | Title<br>B<br>trod<br>Cor<br>India<br>ngina<br>nics"<br>Refe<br>onsti<br>lia,<br>ofess<br>nics a<br>uman<br>onsti<br>lia"        | e of<br>ook<br>uctio<br>astitu<br>"<br>eerir<br>reno<br>tutio<br>iona<br>and<br>Rigg<br>tutio           | the<br>on to<br>ution<br>ng<br>ce Boo<br>on of<br>ll<br>.hts"         | Du<br>M.0<br>S<br>V.S<br><b>ks</b><br>Shu<br>Cha                  | aut<br>rga I<br>Govi<br>S.Nat<br>S.Nat<br>S.Nat<br>S.Nat<br>S.Nat<br>S.Nat<br>S.Nat<br>S.Nat<br>S.Nat<br>S.Nat<br>S.Nat<br>S.Nat<br>S.Nat<br>S.Nat<br>M V                                                                                                    | thor<br>Das B<br>indara<br>arajan<br>thilku<br>n Sin<br>E. Ha<br>id et<br>al.<br>Pylee           | asu<br>ajan,<br>n,<br>umar<br>gles,<br>uries,                                | I                | Latest<br>16 <sup>th</sup> I          | 2 ear<br>ts Ea<br>2008<br>2004<br>2004<br>Edition                                         | lition                          |               |               | F<br>F               | Prent<br>Prent          | tice –Hall<br>tice –Hall<br>Learning India                |
| No.           1.           2.           VII(I           1           2           VII(I           1 | "In<br>the<br>of<br>"E<br>Et<br>Inc<br>Et<br>Hu<br>"C<br>Inc<br>c): ' | Title<br>B<br>trod<br>Cor<br>India<br>ngina<br>nics"<br>Refe<br>onsti<br>lia,<br>ofess<br>nics a<br>uman<br>onsti<br>lia"<br>Web | e of<br>ook<br>uction<br>astitu<br>"<br>eerir<br>reno<br>tution<br>and<br>Rigg<br>tution<br><b>linh</b> | the<br>on to<br>ution<br>ng<br>ce Boo<br>on of<br>ll<br>hts"<br>on of | Du<br>M.0<br>S<br>V.S<br>oks<br>Shu<br>Cha<br>J<br>Vide<br>m/arti | aut<br>rga I<br>Govi<br>S.Nat<br>S.Nat<br>S.<br>S.Nat<br>S.Nat<br>S.Nat<br>S.Nat<br>S.Nat<br>S.Nat<br>S.Nat<br>S.<br>S.<br>S.<br>S.<br>S.<br>S.<br>S.<br>S.<br>S.<br>S.<br>S.<br>S.<br>S.                                                                                                    | thor<br>Das B<br>indara<br>arajan<br>thilku<br>n Sin<br>E. Ha<br>id et<br>al.<br>Pylea<br>ecture | asu<br>ajan,<br>n,<br>umar<br>gles,<br>uries,<br>e<br>e<br>es (e-l<br>rtant- | I<br>Res<br>arti | Latest<br>16 <sup>th</sup> H<br>ource | Zear<br>ts Ed<br>2008<br>2004<br>2004<br>Edit<br>Edition<br>Edition<br>Edition<br>Edition | dition<br>iion -<br>on<br>e-ind | -             | Ce            | F<br>F<br>enga<br>Vi | Prent<br>Prent<br>age I | tice –Hall<br>tice –Hall<br>Learning India<br>Publication |

Contents related activities (Activity-based discussions) For active participation of students instruct the students to prepare Flowcharts and HandoutsOrganising Group wise discussions Connecting to placement activities Quizzes and Discussions

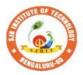

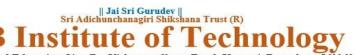

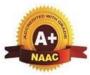

| Semester:                                                                                                    | I/II                                                                                                    | Co                               | urse Type:                                           |                             |                              | HSM                              | C                                                                                                   |  |  |  |  |  |
|----------------------------------------------------------------------------------------------------|----------------------------------------------------------------------------------------------------|----------------------------------|------------------------------------------------------|-----------------------------|------------------------------|----------------------------------|----------------------------------------------------------------------------------------------------|--|--|--|--|--|
| Course Title                                                                                                    | : Env                                                                                                    | iron                             | mental Stud                                          | lies                        |                              |                                  |                                                                                                    |  |  |  |  |  |
| Course Cod                                                                                                    | e:                                                                                                    | 2                                | 3ENVH02                                              |                             |                              | Credit                           | ts: 01                                                                                              |  |  |  |  |  |
| Teaching H                                                                                                    | ours/V                                                                                                    | Veel                             | k (L:T:P)                                            |                             | 1:0:0:0                      | Total Hour                       | rs: 15                                                                                              |  |  |  |  |  |
| CIE Marks:                                                                                                    | 50                                                                                                    | )                                | SEE M                                                | larks:                      | 50                           | Total Mark                       | ks: 100                                                                                             |  |  |  |  |  |
| SEE Type:                                                                                                    |                                                                                                    |                                  | Theo                                                 | ory                         |                              | Exam Hour                        | s: 2                                                                                                |  |  |  |  |  |
|                                                                                                    |                                                                                                    |                                  |                                                      | I.                          | Course O                     | bjectives:                       |                                                                                                    |  |  |  |  |  |
|                                                                                                    |                                                                                                    |                                  |                                                      |                             | ss among th<br>pes of pollu  | e students.<br>ition in the envi | ronment.                                                                                            |  |  |  |  |  |
|                                                                                                    | ]                                                                                                    | I.                               | Teachin                                              | g-Lear                      | ning Proce                   | ss (General Ins                  | structions):                                                                                        |  |  |  |  |  |
| <ul> <li>These are sample Strategies; which teacher can use to accelerate the attainment of the various course outcomes.</li> <li>1. Apart from conventional lecture methods various types of innovative teaching techniques through videos, and animation films may be adopted so that the delivered lesson can progress the students in theoretical, applied and practical skills.</li> <li>2. Environmental awareness program for the in-house campus</li> <li>3. Encourage collaborative (Group Learning) Learning in the class.</li> <li>4. Seminars, surprise tests and Quizzes may be arranged for students in respective subjects to develop skills.</li> </ul> |                                                                                                    |                                  |                                                      |                             |                              |                                  |                                                                                                    |  |  |  |  |  |
|                                                                                                    |                                                                                                    |                                  |                                                      | III.CO                      | URSE CON                     | NTENT                            |                                                                                                    |  |  |  |  |  |
| Module-1                                                                                                    |                                                                                                    |                                  |                                                      |                             |                              |                                  | 3 Hours<br>- Components of Environment                                                              |  |  |  |  |  |
| And Econom                                                                                                    | ic & S<br>gricult<br>Sustai<br>aruch                                                                                                    | locia<br>ure &<br>nable<br>a, E. | l Security.<br>& Housing I<br>e Developme            | mpacts                      | of Industry,                 | Mining & Trans                   | man Activities – Food, Shelter,<br>portation Environmental Impact                                   |  |  |  |  |  |
| Module-2                                                                                                    |                                                                                                    |                                  |                                                      |                             |                              |                                  | 3 Hours                                                                                             |  |  |  |  |  |
| induced dise.<br>Carbon Cycl<br>Energy – Dif<br>energy, Hydr<br>as an alternat<br>Textbook: "E<br>RBT Levels:                                                                                                    | Module-23 HoursNatural Resources: Water resources – Availability & Quality aspects, Water borne diseases & water<br>induced diseases, Fluoride problem in drinking water Mineral resources, Forest Wealth Material Cycles –<br>Carbon Cycle, Nitrogen Cycle & Sulphur Cycle.Energy – Different types of energy, Conventional sources & Non Conventional sources of energy Solar<br>energy, Hydro electric energy, Wind Energy, Nuclear energy, Biomass & Biogas Fossil Fuels, Hydrogen<br>as an alternative energy.Textbook: "Environmental Studies", by Benny Joseph<br>RBT Levels: L1, L2 |                                  |                                                      |                             |                              |                                  |                                                                                                    |  |  |  |  |  |
| Module-3 3 Hours                                                                                                    |                                                                                                    |                                  |                                                      |                             |                              |                                  |                                                                                                    |  |  |  |  |  |
| Environment<br>and Air Pollu<br>Waste Mana<br>wastes; Indu                                                                                                    | al Act<br>ition.<br>gemen<br>strial a<br>ivironr                                                                                                    | s, Ca<br>t &<br>nd M<br>nenta    | se-studies):<br><b>Public Hea</b> l<br>Iunicipal Slu | Surface<br>Ith Asp<br>udge. | e and Ground<br>ects: Bio-me |                                  | eventive measures, Relevant<br>; Noise pollution; Soil Pollution<br>lid waste; Hazardous wastes; E- |  |  |  |  |  |
| Module-4                                                                                                    |                                                                                                    | -                                |                                                      |                             |                              |                                  | 3 Hours                                                                                             |  |  |  |  |  |
|                                                                                                    |                                                                                                    |                                  |                                                      |                             |                              |                                  |                                                                                                    |  |  |  |  |  |

| Glo                                                                                                    | oba      | l En            | viron  | me             | ntal    | Con    | cerr       | is (   | Conc   | ept,    | polic | cies   | and case    | e-st    | tudie    | s): Ground water   |
|----------------------------------------------------------------------------------------------------|----------|-----------------|--------|----------------|---------|--------|------------|--------|--------|---------|-------|--------|-------------|---------|----------|--------------------|
| dep                                                                                                    | let      | ion/re          | charg  | ing,           | Clir    | nate   | Cha        | nge;   | Ac     | id Ra   | in; ( | Ozon   | e Depleti   | ion     | ; Ra     | don and Fluoride   |
|                                                                                                    |          |                 |        |                |         |        |            |        |        |         |       |        |             |         |          | ental Toxicology.  |
|                                                                                                    |          |                 |        |                | ental S | Studie | es – I     | From   | Crisi  | is to C | ure"  | by R   | Rajagopa    | lar     | 1        |                    |
| -                                                                                                    |          | evels:          | L1, L  | .2             |         |        |            |        |        |         |       |        |             |         |          |                    |
| Mo                                                                                                    | du       | le-5            |        |                |         |        |            |        |        |         |       |        |             | 3 H     | ours     |                    |
|                                                                                                    |          |                 | -      |                |         |        |            |        |        |         |       |        | 0           |         |          | ols (Concept and   |
|                                                                                                    |          |                 | ,      |                |         |        |            |        | 0      |         |       |        | -           |         | essmo    | ent, Environmental |
|                                                                                                    | _        | -               | -      |                |         |        |            |        |        |         |       |        | hip- NGC    |         |          |                    |
|                                                                                                    |          |                 |        |                |         |        |            |        |        | -       | -     |        | •           |         |          | Building or Water  |
|                                                                                                    |          |                 |        |                |         |        |            |        | nent   | Plant;  | oug   | ght to | be Follo    | owe     | ed b     | v understanding of |
| -                                                                                                    |          | s and           |        |                |         |        |            |        |        |         | _     | _      |             |         |          |                    |
|                                                                                                    |          |                 |        |                | ental   | and    | Poll       | utior  | 1 Sci  | ence.   | Pep   | per I. | L., Gerba   | a C     | C.P.     | & Brusseau M.L.    |
| RB'                                                                                                    | ΤL       | Levels:         | L1, L  | .2             |         |        |            |        |        |         |       |        |             |         |          |                    |
|                                                                                                    |          |                 |        |                |         | Ι      | V.C        | OUF    | RSE    | OUT     | CON   | AES    |             |         |          |                    |
| СО                                                                                                    | 1        | To id<br>soluti |        | / the          | e maj   | or cl  | halle      | nges   | in e   | enviro  | nme   | ntal i | ssues and   | d e     | valua    | ate possible       |
|                                                                                                    |          |                 |        | 1              | tical   | al-:11 |            | itiaa  | 1 +h;  | ling    | and   | dama   | anatrata a  |         |          | onomia altilla fon |
| CO                                                                                                    | 2        | sustai          | -      | •              |         |        |            | inca   | 1 1111 | ikilig  | anu   | uemo   | Justrate s  | OC1     | 10-60    | conomic skills for |
| -                                                                                                    |          |                 |        |                |         |        |            | of     | nooi   | fic in  |       | and    | levelop e   | <b></b> | ronn     | nontal             |
| CO                                                                                                    | 3        | mana            | -      |                |         | un III | ipaci      | . 01 8 | speci  | 110 188 | sues  | anu c  | levelop e   | 11 V I  | IOIII    | lientai            |
|                                                                                                    |          | mana            | geme   | -              |         | DO 1   | DCO        | ЛЛА    | DDI    |         | morl  | · LL_2 | · M_2· I    | _1      | <u> </u> |                    |
|                                                                                                    |          | 1 2             | 2      |                | -       | 1      | <b>FSU</b> | 1      | 1      |         | -     |        |             |         | ,<br>I   | S1                 |
| V.CO-PO-PSO MAPPING (mark H=3; M=2; L=1)         PO/PSO       1       2       3       4       5       6       7       8       9       10       11       12       S1       S2       S3       S4         CO1       3       2       2       2       2       2       2       2 |          |                 |        |                |         |        |            |        |        |         |       |        |             |         |          |                    |
|                                                                                                    |          |                 |        |                |         |        |            |        |        |         |       |        |             |         |          |                    |
| CO2                                                                                                    |          | $\frac{3}{3}$ 2 | -      |                |         | 2      | 2          |        |        |         |       | 2      |             |         |          |                    |
|                                                                                                    |          |                 |        |                |         |        | 56666      | mer    | nt De  | tails ( | CIF   |        | EE)         |         |          |                    |
| Gener                                                                                                    |          | Dula            | n Daf  | ion A          |         |        |            |        |        |         | UIL   |        | <b>EE</b> ) |         |          |                    |
|                                                                                                    |          |                 |        |                |         |        |            |        |        |         |       |        | line (      |         |          |                    |
| Conti                                                                                                    |          |                 |        |                |         |        | ,          | ,      |        |         |       |        |             |         |          |                    |
| Seme                                                                                                    | ste      | r End           | Exa    | min            | ation   | (SE    |            |        |        |         |       |        | 6           |         |          |                    |
|                                                                                                    |          |                 |        |                |         |        | VII        | Lea    | rnin   | g Res   | ourc  | es     |             |         |          |                    |
| VII(a                                                                                                    | ): ]     | <b>Fextb</b>    | ooks   |                |         |        |            |        |        |         |       |        |             |         |          |                    |
| Sl.                                                                                                    | '        | Title o         | of the | 2              | Nai     | me o   | f the      | •      | Fdi    | tion a  | nd X  | Zoor   | Na          | m       | ممل      | the publisher      |
| No.                                                                                                    |          | Boo             |        |                | a       | utho   | or         |        | Lui    |         | nu i  | l cai  | 110         |         |          | the publisher      |
|                                                                                                    |          | xtboo           |        | of             |         |        | -          |        |        |         |       |        |             |         |          |                    |
| 1                                                                                                    |          | viron           | menta  | u E            | Bharu   | cha,   | E.         |        |        | (201    | 15)   |        |             |         |          | -                  |
|                                                                                                    |          | udies           |        |                |         |        |            |        |        |         |       |        |             |         |          |                    |
| 2                                                                                                    |          | vironi<br>idies | menta  | <sup>I</sup> E | Benny   | Jose   | eph        |        | 2nd    | Editi   | on, 2 | 2012   | Tata M      | c C     | Braw     | – Hill.            |
|                                                                                                    | En       | viron           | menta  | ıl             |         |        |            |        |        |         |       |        |             |         |          |                    |
| 3                                                                                                    | Stı      | udies           | – Fro  | mF             | R Raja  | agop   | alan       |        |        | 200     | )5    |        | Oxford      | Pu      | blisł    | ner                |
|                                                                                                    | Cr       | isis to         | Cure   |                |         |        |            |        |        |         |       |        |             |         |          |                    |
|                                                                                                    |          | vironn          | nental | Γ              |         |        |            | T      |        |         |       |        |             |         |          |                    |
|                                                                                                    |          | ience-          |        | Л.             | Das, R  | .C.    |            |        |        | 200     | )8    |        |             | rint    | tice I   | Hall of India,New  |
|                                                                                                    |          | nciple          |        | ind            | ,       |        |            |        |        | 200     |       |        | Delhi.      |         |          |                    |
|                                                                                                    |          | actices         |        | 1 5            | Dome    | T.T    |            |        |        |         |       |        |             |         |          |                    |
|                                                                                                    |          | vironi          |        |                |         |        |            |        |        | 200     | )6    |        | Electric    |         | 00 J.    | mia Dress          |
|                                                                                                    | an<br>Sa |                 | olluti |                |         |        |            |        |        | 200     | 0     |        | Elsevie     | r A     | cade     | emic Press.        |
| VII(b                                                                                                    |          | ience.<br>Refer |        |                | Brusse  | zau, I | WI.L.      |        |        |         |       |        |             |         |          |                    |
| V 11(D                                                                                                    | J: 1     | kerere          | ence   | D00            | KS      |        |            |        |        |         |       |        |             |         |          |                    |

| 2       Fundamentals<br>of Ecology.       Odum, E.P.,<br>Odum, H.T. & 1971       -         3       Environmental<br>Pollution and<br>Control       Vesilind, P.J.,<br>Peirce, J.J., & 1990.       .Butterworth-Heinemann, USA         VII(c): Web links and Video Lectures (e-Resources):       .         https://www.youtube.com/watch?v=or-z0Q03pcY         https://www.youtube.com/watch?v=qS8mfAX1tAk         VIII: Activity Based Learning / Practical Based Learning/Experiential learning: | 1      | Principals of<br>Environmental<br>Science and<br>Engineering                               | Raman<br>Sivakumar | 2 <sup>nd</sup> Edition, 2005 | Cengage learning, Singapur. |  |  |  |  |  |  |  |  |  |
|----------------------------------------------------------------------------------------------------|--------|--------------------------------------------------------------------------------------------|--------------------|-------------------------------|-----------------------------|--|--|--|--|--|--|--|--|--|
| 3       Pollution and Control       Peirce, J.J., & 1990.       Butterworth-Heinemann, USA         VII(c):       Web links and Video Lectures (e-Resources):       https://www.youtube.com/watch?v=or-z0Q03pcY         https://www.youtube.com/watch?v=qS8mfAX1tAk       https://www.youtube.com/watch?v=qS8mfAX1tAk                                                                                                    | 2      |                                                                                            | Odum, H.T. &       |                               | -                           |  |  |  |  |  |  |  |  |  |
| https://www.youtube.com/watch?v=or-z0Q03pcY<br>https://www.youtube.com/watch?v=qS8mfAX1tAk                                                                                                    | 3      | Pollution and                                                                              | Peirce, J.J., &    |                               | .Butterworth-Heinemann, USA |  |  |  |  |  |  |  |  |  |
| https://www.youtube.com/watch?v=qS8mfAX1tAk                                                                                                    | VII(c  | e): Web links an                                                                           | d Video Lectures ( | (e-Resources):                |                             |  |  |  |  |  |  |  |  |  |
|                                                                                                    | https: | https://www.youtube.com/watch?v=or-z0Q03pcY<br>https://www.youtube.com/watch?v=qS8mfAX1tAk |                    |                               |                             |  |  |  |  |  |  |  |  |  |

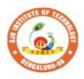

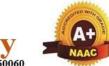

BGS Health and Education City, Dr. Vishnuvardhana Road, Kengeri, Bengaluru-560060 Approved by AICTE, New Delhi.

hno

σ

ute o

nstit

|| Jai Sri Gurudev || Sri Adichunchanagiri Shikshana Trust (R)

Autonomous Institute affiliated to Visvesvaraya Technological University, Belagavi Accredited by NAAC with 'A+'grade, Certified by ISO 9001 - 2015 Recognized by UGC, New Delhi with 2(f) & 12 (B)

| Semester:                                                                                                    | emester:     I     Course Type:     NCMC       Course Title:     Personality Development-1     NCMC                                                                                                    |                                                                                                    |                                                                                                    |                                                                                                    |                                                                                           |  |  |  |  |  |  |  |  |  |
|----------------------------------------------------------------------------------------------------|----------------------------------------------------------------------------------------------------|----------------------------------------------------------------------------------------------------|----------------------------------------------------------------------------------------------------|----------------------------------------------------------------------------------------------------|-------------------------------------------------------------------------------------------|--|--|--|--|--|--|--|--|--|
| Course Title:                                                                                                    | Perso                                                                                                    | nality Develop                                                                                                    | ment-1                                                                                                    |                                                                                                    |                                                                                           |  |  |  |  |  |  |  |  |  |
| Course Code:                                                                                                    |                                                                                                    | 23PDSN01                                                                                                    |                                                                                                    | Credits:                                                                                                    | PP/NP                                                                                     |  |  |  |  |  |  |  |  |  |
| Teaching Hou                                                                                                    | ırs/W                                                                                                    | eek (L:T:P:O)                                                                                                    | 0:0:0:2                                                                                                    | Total Hours:                                                                                                    | 24                                                                                        |  |  |  |  |  |  |  |  |  |
| CIE Marks:                                                                                                    | 50                                                                                                    | ) SEE Mar                                                                                                    | ·ks: -                                                                                                    | Total Marks:                                                                                                    | 50                                                                                        |  |  |  |  |  |  |  |  |  |
| SEE Type:                                                                                                    |                                                                                                    | -                                                                                                    |                                                                                                    | Exam Hours:                                                                                                    | 00                                                                                        |  |  |  |  |  |  |  |  |  |
|                                                                                                    |                                                                                                    | I.                                                                                                    |                                                                                                    | Objectives:                                                                                                    |                                                                                           |  |  |  |  |  |  |  |  |  |
| <ol> <li>Learn effect</li> <li>Recognizing</li> <li>Learn to exp</li> </ol>                                                                                                    | <ul> <li>Explore techniques to boost self-esteem and overcome self-doubt</li> <li>Learn effective techniques for structuring and delivering presentations</li> <li>Recognizing the Role of Aptitude in Placement</li> <li>Learn to express thoughts and ideas clearly and confidently.</li> <li>Improve overall language proficiency and grammatical accuracy.</li> </ul> |                                                                                                    |                                                                                                    |                                                                                                    |                                                                                           |  |  |  |  |  |  |  |  |  |
|                                                                                                    | Improve overall language proficiency and grammatical accuracy.           II.         Teaching-Learning Process (General Instructions):                                                                                                    |                                                                                                    |                                                                                                    |                                                                                                    |                                                                                           |  |  |  |  |  |  |  |  |  |
| -                                                                                                    | These are sample Strategies, which teachers can use to accelerate the attainment of the various                                                                                                    |                                                                                                    |                                                                                                    |                                                                                                    |                                                                                           |  |  |  |  |  |  |  |  |  |
| effective tea<br>2. Use of Vide<br>3. Encourage of<br>4. Ask at least<br>critical thinh<br>5. Adopt Probled<br>developdesianalyze infor<br>6. Introduce To<br>7. Show the dian encourage th<br>8. Discuss how | thod (<br>aching<br>o/Ani<br>collabo<br>three<br>king.<br>lem B<br>gn thi<br>ormati<br>opics<br>fferen<br>he stu<br>v ever                                                                                                    | methods could<br>mation to expla<br>orative (Group<br>HOT (Higher of<br>ased Learning (<br>nking skills suc<br>onrather than si<br>in manifold rep<br>t ways to solve<br>dents to come u | l be adopted to<br>iin functioning<br>Learning) Lear<br>order Thinking)<br>PBL), which for<br>the same ability<br>imply recall it.<br>resentations.<br>the same probl<br>up with their ow<br>be applied to the | ional lecture method<br>attain the outcomes.<br>of various concepts.<br>ning in the class.<br>questions in the class<br>osters students' Analy<br>to design, evaluate,<br>lem with different cir<br>vn creative ways to se<br>e real world - and wh | ss, which promotes<br>ytical skills,<br>generalize, and<br>ccuits/logic and<br>olve them. |  |  |  |  |  |  |  |  |  |
|                                                                                                    |                                                                                                    | III                                                                                                    | .COURSE CO                                                                                                    | NTENT                                                                                                    |                                                                                           |  |  |  |  |  |  |  |  |  |
|                                                                                                    |                                                                                                    |                                                                                                    | III(a).Theory                                                                                                    |                                                                                                    |                                                                                           |  |  |  |  |  |  |  |  |  |
| Module-1:Per                                                                                                    | sonali                                                                                                    | ty Developmen                                                                                                    | t and Presentat                                                                                                    | ion skills                                                                                                    | 5 Hours                                                                                   |  |  |  |  |  |  |  |  |  |

| Self-In | tro                                                                                                    | ductio            | on T   | ips.     | Wa    | vs t        | o Im          | prov  | ve So       | elf C    | onfi   | denco  | e. Art     | of         | Sto        | ry Telling and   |
|---------|----------------------------------------------------------------------------------------------------|-------------------|--------|----------|-------|-------------|---------------|-------|-------------|----------|--------|--------|------------|------------|------------|------------------|
|         |                                                                                                    |                   |        | <b>.</b> |       |             |               |       |             |          |        |        |            |            |            | students) and    |
| basics  | of                                                                                                    | preser            | ntatio | n sli    | des 1 | naki        | ng, B         | ody   | langi       | lage a   | and p  | ostu   | res.       |            |            |                  |
| Pre-req | lnia                                                                                                    | sites (           | Self   | Lear     | ning  | g)          |               |       |             |          |        |        |            |            |            |                  |
| Module  |                                                                                                    |                   | view   | of A     | ptitu | ıde,F       | Proble        | ms o  | on Nu       | umbe     | r seri | les ar | nd         |            |            | 5 Hours          |
| Simplif |                                                                                                    |                   |        |          |       |             |               |       |             |          |        |        |            |            |            |                  |
|         |                                                                                                    |                   |        |          |       |             |               |       |             |          |        |        |            |            |            | are the benefits |
|         |                                                                                                    |                   |        |          |       | Mat         | hs Te         | chni  | iques       | , Pro    | blem   | ns on  | Num        | ber        | serie      | es and puzzles,  |
| Problem |                                                                                                    |                   | -      |          |       |             |               |       |             |          |        |        |            |            |            |                  |
| Pre-ree |                                                                                                    |                   |        |          |       |             | · · · · · · · | 4 -   |             |          |        |        |            | 4 1        | T          |                  |
| Modul   |                                                                                                    |                   | -      |          | -     |             | -             |       | <u> </u>    | a        |        | 0      |            |            | Hour       |                  |
|         |                                                                                                    |                   |        |          |       |             |               |       |             |          |        |        |            |            |            | formal dressing  |
| Etique  |                                                                                                    |                   |        |          |       | ipus        | Inter         | viev  | <i>v</i> ar | ia Po    | onio   | 110 ,  | Busin      | ess        | Euq        | uettes, Meeting  |
| Pre-re  |                                                                                                    |                   |        |          |       | a)          |               |       |             |          |        |        |            |            |            |                  |
| Modul   |                                                                                                    |                   |        |          |       |             | Antitu        | de    |             |          |        |        |            | 61         | Hour       | 8                |
|         |                                                                                                    |                   |        |          |       |             | -             |       | ore V       |          | anti   | tude   | conce      |            |            | ems on seating   |
|         |                                                                                                    |                   |        |          |       |             |               |       | , v         | Ciudi    | սրս    | uue    | conce      | μι, Ι      | 1001       | onis on seating  |
|         |                                                                                                    | Reasoning 4 Hours |        |          |       |             |               |       |             |          |        |        |            |            |            |                  |
|         | sufficiency and Assessment                                                                                                    |                   |        |          |       |             |               |       |             |          |        |        |            |            |            |                  |
|         | le-5:Reasoning     4 Hours       ufficiency and Assessment     4 Hours                                                                                  |                   |        |          |       |             |               |       |             |          |        |        |            |            |            |                  |
|         | ufficiency and Assessment                                                                                                    |                   |        |          |       |             |               |       |             |          |        |        |            |            |            |                  |
|         | a sufficiency and Assessment -requisites (Self Learning) IV.COURSE OUTCOMES CO1 To improve verbal ability skill and communicative skill of the students |                   |        |          |       |             |               |       |             |          |        |        |            |            |            |                  |
| CO      | 1                                                                                                    | To im             | prov   | e ver    | bal : | abilit      | ty skil       | l an  | d cor       | nmur     | icati  | ve sk  | till of t  | the s      | tude       | nts              |
| CO      |                                                                                                    |                   | -      |          |       |             | •             |       |             |          |        |        | till of t  |            |            |                  |
| CO      |                                                                                                    |                   |        |          |       |             | -             |       |             |          |        |        |            |            |            | tuation          |
| CO      | -                                                                                                    |                   |        |          |       |             | probl         |       |             |          |        |        | - <u>j</u> |            |            |                  |
|         |                                                                                                    |                   |        |          |       |             | -             |       |             | 0        |        | ublic  | and r      | oriva      | te se      | ector exams &    |
| CO      |                                                                                                    | place             | ment   | driv     | es.   |             |               | -     |             |          | •      |        |            |            |            |                  |
|         |                                                                                                    |                   | 1      | 1        |       | 1           |               |       | 1           | <u> </u> | 1      |        | 1=2; L     | ,          | 0.0        |                  |
| PO/PSC  |                                                                                                    | 2                 | 3      | 4        | 5     | 6           | 7             | 8     | 9           | 10       | 11     | 12     | <b>S</b> 1 | <b>S</b> 2 | <b>S</b> 3 | S4               |
| CO1     | 2                                                                                                    |                   |        |          |       |             |               | 2     |             | 2        |        | 1      |            |            |            |                  |
| CO2     | 2                                                                                                    |                   |        |          |       |             |               | 2     |             | 2        |        | 1      |            |            |            |                  |
| CO3     | 2                                                                                                    |                   |        |          |       |             |               | 2     |             | 2        |        | 1      |            |            |            |                  |
| CO4     | 2                                                                                                    |                   |        |          |       |             |               | 2     |             | 2        |        | 1      |            |            |            |                  |
| CO5     | 2                                                                                                    |                   |        |          |       |             |               | 2     |             | 2        |        | 1      |            |            |            |                  |
|         |                                                                                                    |                   |        |          | -     | VI.         | Asses         | sme   | nt D        | etails   | (CI    | E)     |            |            |            |                  |
| Genera  | l R                                                                                                    | ules:             | Refe   | er app   | pend  |             |               |       |             |          |        |        |            |            |            |                  |
| Contin  | uoi                                                                                                    | ıs Int            | erna   | l Eva    | alua  | tion        | (CIE)         | ): Re |             |          |        |        | n          |            |            |                  |
| Semest  | er ]                                                                                                    | End I             | Exan   | ninat    | ion   |             |               |       |             |          |        | n      |            |            |            |                  |
|         |                                                                                                    |                   |        |          |       | V           | II.Lea        | arni  | ng R        | esou     | rces   |        |            |            |            |                  |
| VII(b): | Re                                                                                                    | eferen            | ce B   | ooks     | 5:    |             |               |       |             |          |        |        |            |            |            |                  |
|         | The<br>hat                                                                                                    | e pow<br>oit      | er of  | D        |       | RLES<br>GG' |               | 20    | 007         |          |        |        | Goo        | od re      | aders      | S                |
|         |                                                                                                    |                   |        | D        |       | J           |               |       |             |          |        |        |            |            |            |                  |

|         | Never Split the Difference: | Chris Voss     | 2015              | Good readers                 |
|---------|-----------------------------|----------------|-------------------|------------------------------|
| 2       | Negotiating as              |                |                   |                              |
|         | if Your Life                |                |                   |                              |
|         | Depended on It              |                |                   |                              |
|         | Thinking, Fast              | Daniel         | 2011              | Good readers                 |
| 3       | and Slow                    | Kahneman       |                   |                              |
|         | Hardcover                   |                |                   |                              |
| VII(c)  | ): Web links and            | Video Lecture  | es (e-Resources): |                              |
| https:/ | //swayam.gov.in/e           | explorer       |                   |                              |
| https:/ | //nptel.ac.in/cours         | <u>es</u>      |                   |                              |
| VIII:   | Activity Based I            | earning / Prac | tical Based Lear  | rning/Experiential learning: |
| Menti   | on suggested Act            | ivities like   |                   |                              |
| semin   | ar                          |                |                   |                              |
| assign  | iments                      |                |                   |                              |
| quiz    |                             |                |                   |                              |
| mini p  | projects                    |                |                   |                              |

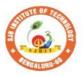

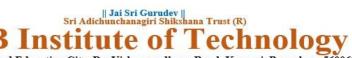

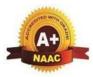

| Semester:                                                            | II                                                                                                    | <b>Course Type:</b> |       |                | NCMC                |                   |  |  |  |  |  |  |  |  |
|----------------------------------------------------------------------|----------------------------------------------------------------------------------------------------|---------------------|-------|----------------|---------------------|-------------------|--|--|--|--|--|--|--|--|
| Course Title:                                                        | Perso                                                                                                    | nality Developme    | ent-2 | 2              |                     |                   |  |  |  |  |  |  |  |  |
| Course Code                                                          | :                                                                                                    | 23PDSN02            |       |                | Credits:            | PP/NP             |  |  |  |  |  |  |  |  |
| Teaching Ho                                                          | urs/W                                                                                                    | eek (L:T:P:O)       |       | 0:0:0:2        | <b>Total Hours:</b> | 24                |  |  |  |  |  |  |  |  |
| CIE Marks:                                                           | 50                                                                                                    | SEE Mar             | ks:   |                | Total Marks:        | 50                |  |  |  |  |  |  |  |  |
| SEE Type:                                                            |                                                                                                    | -                   |       |                | Exam Hours:         | -                 |  |  |  |  |  |  |  |  |
|                                                                      |                                                                                                    | I.                  | Co    | urse Object    | ives:               |                   |  |  |  |  |  |  |  |  |
| <ul> <li>Demonstr</li> </ul>                                         | rate the                                                                                                    | e ability to write  | clear | , concise, and | d grammatically     | correct           |  |  |  |  |  |  |  |  |
| messages                                                             | •                                                                                                    | -                   |       |                |                     |                   |  |  |  |  |  |  |  |  |
| • Craft a co                                                         | Craft a comprehensive curriculum vitae (CV) suitable for academic and professional pursuits                                                       |                     |       |                |                     |                   |  |  |  |  |  |  |  |  |
| professional pursuits.                                               |                                                                                                    |                     |       |                |                     |                   |  |  |  |  |  |  |  |  |
| Apply problem-solving strategies to real-world situations.           |                                                                                                    |                     |       |                |                     |                   |  |  |  |  |  |  |  |  |
| Collaborate effectively with peers in group activities and projects. |                                                                                                    |                     |       |                |                     |                   |  |  |  |  |  |  |  |  |
| Develop a systematic approach to creative problem solving            |                                                                                                    |                     |       |                |                     |                   |  |  |  |  |  |  |  |  |
| II. Teaching-Learning Process (General Instructions):                |                                                                                                    |                     |       |                |                     |                   |  |  |  |  |  |  |  |  |
| Mention the p                                                        | II. Teaching-Learning Process (General Instructions):<br>Mention the planned/proposed sample Strategies, which teachers can use to accelerate the |                     |       |                |                     |                   |  |  |  |  |  |  |  |  |
| attainment of                                                        | the var                                                                                                    | rious course outco  |       |                |                     |                   |  |  |  |  |  |  |  |  |
|                                                                      |                                                                                                    | III.CO              | URS   | SE CONTEN      | T                   |                   |  |  |  |  |  |  |  |  |
|                                                                      |                                                                                                    | III(a               | a). T | heory PAR      | Г                   |                   |  |  |  |  |  |  |  |  |
|                                                                      | -                                                                                                    | tative Aptitude     |       |                |                     | 6 Hours           |  |  |  |  |  |  |  |  |
| Problems on                                                          | HCF                                                                                                    | and LCM, Speed      | time  | e and distance | e, clocks and cal   | endars            |  |  |  |  |  |  |  |  |
| Pre-requisit                                                         | tes (Se                                                                                                    | elf Learning)       |       |                |                     |                   |  |  |  |  |  |  |  |  |
| Module-2: V                                                          | Verbal                                                                                                    | communication a     | and H | Handwriting    | skills              | 4 Hours           |  |  |  |  |  |  |  |  |
| Written and                                                          | oral                                                                                                    | communication,      | Resu  | me and CV      | building, Hand      | writing skills,   |  |  |  |  |  |  |  |  |
| technical wr                                                         |                                                                                                    |                     |       |                |                     |                   |  |  |  |  |  |  |  |  |
|                                                                      |                                                                                                    | lf Learning)        |       |                | 1                   |                   |  |  |  |  |  |  |  |  |
| Module-3: I                                                          | Logica                                                                                                    | l reasoning and F   | uzzl  | es             |                     | 6 Hours           |  |  |  |  |  |  |  |  |
| Vocabulary                                                           | reason                                                                                                    | ning, Logical de    | ducti | on, Cross w    | vord puzzles, A     | ctivity (Bridge   |  |  |  |  |  |  |  |  |
| Building Ch                                                          | alleng                                                                                                    | e/Code Debuggin     | ig Ch | nallenge)      |                     |                   |  |  |  |  |  |  |  |  |
| Pre-requisit                                                         | tes (Se                                                                                                    | elf Learning)       |       |                |                     |                   |  |  |  |  |  |  |  |  |
| Modsssssss                                                           | sssule-                                                                                                    | 4: Team Building    | g, Te | amwork         |                     | 4 Hours           |  |  |  |  |  |  |  |  |
| Essentials o                                                         | f team                                                                                                    | building, Respo     | onsib | ility, Collab  | oration, Coordin    | nation, Activity  |  |  |  |  |  |  |  |  |
| (Marshmallo                                                          | ow Cha                                                                                                    | allenge)            |       | -              |                     | -                 |  |  |  |  |  |  |  |  |
| Pre-requisit                                                         | tes (Se                                                                                                    | elf Learning)       |       |                |                     |                   |  |  |  |  |  |  |  |  |
| Module-5:B                                                           | Brain st                                                                                                    | torming and Asse    | essme | ent            |                     | 4 Hours           |  |  |  |  |  |  |  |  |
| Individual B                                                         | rainsto                                                                                                    | orming, Group, B    | rains | storming, Ste  | pladder Technic     | ue, Crawford Slip |  |  |  |  |  |  |  |  |
| writing appr                                                         | roach,                                                                                                    | Reverse brainsto    | ormii | ng, Star bur   | sting, Round ro     | bin brainstorming |  |  |  |  |  |  |  |  |
| and Final As                                                         | writing approach, Reverse brainstorming, Star bursting, Round robin brainstorming<br>and Final Assessment                                         |                     |       |                |                     |                   |  |  |  |  |  |  |  |  |
| Pre-requisit                                                         | Pre-requisites (Self Learning)                                                                                                    |                     |       |                |                     |                   |  |  |  |  |  |  |  |  |
|                                                                      |                                                                                                    | IV.COU              | RSE   | E OUTCOM       | ES                  |                   |  |  |  |  |  |  |  |  |
| CO1 To                                                               | impro                                                                                                    | ve verbal ability s | skill | and commun     | icative skill of t  | he students       |  |  |  |  |  |  |  |  |
| II                                                                   | -                                                                                                    |                     |       |                |                     |                   |  |  |  |  |  |  |  |  |

| CO2                             | То           | imn  | rov  |      | rhal       | ability :     | skil | lan   | d cor       | nmur   | vicati | vesl  | zill of t  | he c  | tuder      | nte     |
|---------------------------------|--------------|------|------|------|------------|---------------|------|-------|-------------|--------|--------|-------|------------|-------|------------|---------|
| CO2<br>CO3                      |              |      |      |      |            | nunicate      |      |       |             |        |        |       |            |       |            |         |
| CO3                             |              |      |      |      |            | lents pr      |      |       |             |        |        | mate  |            | ai 11 | 10 51      | luation |
|                                 |              |      |      |      |            | -             |      |       |             | 0      |        | ic an | d priva    | te s  | ector      | exams & |
| CO5                             |              |      | lent |      |            |               | epa  |       | n va        | lious  | puor   |       | u piiva    |       |            | Crams & |
|                                 | 11           |      |      |      |            | PSO M         | AP   | PIN   | G (1        | nark   | H=3    | ; M=  | 2; L=1     | )     |            |         |
| PO/PSO                          | 1 2          | 2    | 3    | 4    | 5          | б             | 7    | 8     | 9           | 10     | 11     | 12    | <b>S</b> 1 |       | <b>S</b> 3 | S4      |
| CO1 2                           | 2            |      |      |      |            |               |      | 2     |             | 2      |        | 1     |            |       |            |         |
| CO2                             | 2            |      |      |      |            |               |      | 2     |             | 2      |        | 1     |            |       |            |         |
| CO3 2                           | 2            |      |      |      |            |               |      | 2     |             | 2      |        | 1     |            |       |            |         |
| CO4 2                           | 2            |      |      |      |            |               |      | 2     |             | 2      |        | 1     |            |       |            |         |
| CO5 2                           | 2            |      |      |      |            |               |      | 2     |             | 2      |        | 1     |            |       |            |         |
|                                 |              |      |      |      | V          | [.Assess      | sme  | nt I  | Detai       | ils of | CIE    |       |            |       |            |         |
| General I                       | Rule         | s: F | Refe | r ap | pend       | ix secti      | on   | 8     |             |        |        |       |            |       |            |         |
| Continuo                        | us I         | nte  | rnal | Ev   | alua       | tion (C       | IE)  | :Re   | efer a      | ppen   | dix s  | ectio | on 8       |       |            |         |
| Semester                        |              |      |      |      |            |               |      |       |             |        |        |       |            |       |            |         |
|                                 |              |      |      |      |            | VII.Le        |      |       |             |        |        |       |            |       |            |         |
| VII(b): R                       |              |      |      |      |            |               |      |       |             |        |        |       |            |       |            |         |
|                                 | ne po<br>bit | owei | r of |      | HAR<br>UHI | LES<br>GG'S B | LO   |       | 007         |        |        |       | Good       | l rea | aders      |         |
|                                 |              |      |      | e C  | 'hris '    | Voss          |      | 2     | 015         |        |        |       | Good       | l rea | ders       |         |
|                                 | ffere        |      |      |      |            |               |      |       |             |        |        |       |            |       |            |         |
|                                 | egoti<br>You |      |      | 5    |            |               |      |       |             |        |        |       |            |       |            |         |
|                                 | epen         |      |      |      |            |               |      |       |             |        |        |       |            |       |            |         |
| It                              | -r•n         |      |      |      |            |               |      |       |             |        |        |       |            |       |            |         |
| Th                              | ninki        | ng,  | Fas  | t D  | aniel      | Kahne         | ma   | 1 2   | 011         |        |        |       | Good       | l rea | aders      |         |
|                                 | d Sl         |      |      |      |            |               |      |       |             |        |        |       |            |       |            |         |
| · · · · · ·                     | ardco        |      |      |      | 7          | <b>-</b>      |      |       |             |        |        |       |            |       |            |         |
| VII(c): W                       |              |      |      |      |            |               | res  | (e-I  | <b>Keso</b> | urces  | ):     |       |            |       |            |         |
| https://swa<br>https://ppt      | _            |      |      |      | -          | <u>er</u>     |      |       |             |        |        |       |            |       |            |         |
| <u>https://npt</u><br>VIII: Act |              |      |      |      |            | ng / Dr       | not: | 0.01  | Rose        | dIa    | arni   | ng/F  | vnorio     | ntio  | 1 1001     | rning:  |
| Mention s                       |              |      |      |      |            | _             | acti | Lai . | Dase        | u Le   | ai 111 | ug/Ľ  | speriel    | uua   | i ical     | innig.  |
| seminar                         | ugg          | csic | uΑ   |      | nics       | IIKU          |      |       |             |        |        |       |            |       |            |         |
| assignmer                       | nts          |      |      |      |            |               |      |       |             |        |        |       |            |       |            |         |
| quiz                            |              |      |      |      |            |               |      |       |             |        |        |       |            |       |            |         |
| mini proje                      | ects         |      |      |      |            |               |      |       |             |        |        |       |            |       |            |         |

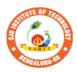

SJ

В

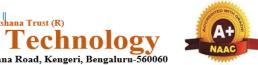

**Institute of** BGS Health and Education City, Dr. Vishnuvardhana Road, Kengeri, Bengaluru-560060 Approved by AICTE, New Delhi. Autonomous Institute affiliated to Visvesvaraya Technological University, Belagavi Accredited by NAAC with 'A+'grade, Certified by ISO 9001 - 2015 Recognized by UGC, New Delhi with 2(f) & 12 (B)

|| Jai Sri Gurudev || Sri Adichunchanagiri Shikshana Trust (R)

r

| Semester:                                                                                                    | I Co                                                                                                    | ourse Type:                                                                                                    | AEC                                                                                               |                                                                                                    |                                                                                                    |                                                                     |                                       |
|----------------------------------------------------------------------------------------------------|----------------------------------------------------------------------------------------------------|----------------------------------------------------------------------------------------------------|---------------------------------------------------------------------------------------------------|----------------------------------------------------------------------------------------------------|----------------------------------------------------------------------------------------------------|---------------------------------------------------------------------|---------------------------------------|
| Course Title: V<br>{                                                                                                    | ,                                                                                                    | HTML, CSS<br>elopment Co                                                                                                    |                                                                                                   | ,                                                                                                    |                                                                                                    |                                                                     |                                       |
| Course Code:                                                                                                    |                                                                                                    |                                                                                                    | 23                                                                                                | 3MEAE11                                                                                                    |                                                                                                    | Credits:                                                            | 1                                     |
| Teaching Hour                                                                                                    | s/Week (                                                                                                    | L:T:P:O)                                                                                                    |                                                                                                   | 0:1:1:1                                                                                                    | Total Hours:                                                                                                    | 40                                                                  | )                                     |
| CIE Marks:                                                                                                    | 50                                                                                                    | SEE Ma                                                                                                    | rks:                                                                                              | 50                                                                                                    | Total Marks:                                                                                                    | 10                                                                  | 0                                     |
| SEE Type:                                                                                                    | Theory                                                                                                    | /practical/oth                                                                                                    | er ass                                                                                            | essment(practical)                                                                                                    | Exam Hours:                                                                                                    | 02                                                                  | 2                                     |
| I. Course Obje                                                                                                    | ectives:                                                                                                    |                                                                                                    |                                                                                                   |                                                                                                    |                                                                                                    |                                                                     |                                       |
| <ul> <li>course</li> <li>outcomes.</li> <li>1. Lecturer methematic teaching methematic teaching methematic 2. Use of Video</li> <li>3. Encourage conditional end of the students of the students that the students that the students that the students the students that the students the students that the students the students that the students the students that the students the students that the students the students that the students the students that the students the students that the students the students that the students the students that the students the students that the students the students that the students that the students that the students that the students that the students the students that the students the students that the students the students that the students the students that the students the students that the students the students that the students the students that the students the students that the students the students that the students the students the studen</li></ul> | le Strategi<br>hod (L) ne<br>hods coul<br>/Animatico<br>llaborativ<br>hree HOT<br>m Based 1<br>s such as<br>ecall it.<br>pics in ma<br>ferent way<br>o come up | eed not to be<br>d be adopted<br>on to explain<br>ve (Group Le<br>' (Higher ord<br>Learning (PE<br>the ability to<br>mifold repres<br>vs to solve th<br>o with their o | only a<br>l to att<br>functi<br>arning<br>er Thi<br>BL), w<br>desig<br>sentati<br>e same<br>wm cr | can use to accelerate<br>a traditional lecture means the outcomes.<br>a traditional of various cor<br>g) Learning in the cla<br>nking) questions in the<br>chich fosters students<br>n, evaluate, generalized | nethod, but altern<br>acepts.<br>ass.<br>he class, which p<br>a' Analytical skill<br>ze, and analysed i<br>rent circuits/logic<br>them. | ative effect<br>romotes cr<br>s, develop<br>nformation<br>and encou | ritical<br>desigr<br>n rathe<br>urage |
| improve the                                                                                                    | •                                                                                                    | understandin                                                                                                    | g.                                                                                                | URSE CONTENT                                                                                                    | 1                                                                                                    |                                                                     | 1                                     |
| Module-1                                                                                                    |                                                                                                    |                                                                                                    |                                                                                                   |                                                                                                    |                                                                                                    | 8 Hou                                                               | rs                                    |
|                                                                                                    |                                                                                                    | 0 0                                                                                                    |                                                                                                   | rnet, WWW, Web Bi<br>mers Toolbox.                                                                                                    | rowsers, and Web                                                                                                    |                                                                     |                                       |
| Textbook 1: Ch                                                                                                    | napte <u>r 1 (</u> 1                                                                                                    | .1 to 1.9)                                                                                                    |                                                                                                   |                                                                                                    |                                                                                                    |                                                                     |                                       |
| Pre-requisites                                                                                                    |                                                                                                    |                                                                                                    |                                                                                                   |                                                                                                    |                                                                                                    |                                                                     |                                       |

| RBT I                              | leve         | els: L               | and              | L2            |         |             |         |         |         |         |         |         |          |        |        |     |
|------------------------------------|--------------|----------------------|------------------|---------------|---------|-------------|---------|---------|---------|---------|---------|---------|----------|--------|--------|-----|
| Modul                              | e-2:         |                      |                  |               |         |             |         |         |         |         |         |         |          | 8 H    | Iours  |     |
| HTML<br>docume<br>Color ,l<br>HTML | ent s<br>HTN | tructu<br>/IL At     | re, Ba<br>tribut | asic te       | xt mai  | kup, l      | Image   | s, Hyp  | pertext | t Links | s, List | s, Tab  | les , F  | rames  | , HT   |     |
| Textbo                             | ok 1         | : Cha                | pter 2           | 2 (2.1 1      | to 2.10 | ))          |         |         |         |         |         |         |          |        |        |     |
| Pre-re                             |              |                      |                  |               |         | ć           | L       |         |         |         |         |         |          |        |        |     |
| RBT I                              | Leve         | els:L1               | , L2             |               |         |             |         |         |         |         |         |         |          |        |        |     |
| Modu                               | le-3         | :                    |                  |               |         |             |         |         |         |         |         |         |          | 8      | Hours  |     |
| CSS: In<br>value fo                | orms         | s, Fon               | t prop           | erties,       | List    | proper      | •       | -       |         |         |         |         |          |        |        |     |
| Textbo                             |              |                      | -                |               |         |             |         |         |         |         |         |         |          |        |        |     |
| Pre-re                             | -            |                      |                  |               | ng) ;   | HTM         | L       |         |         |         |         |         |          |        |        |     |
| RBT I                              | leve         | els: L2              | 2,L3             | 8             |         |             |         |         |         |         |         |         |          |        |        |     |
| Modu                               |              |                      |                  |               |         |             |         |         |         |         |         |         |          |        | Hours  |     |
| Java S                             | -            |                      |                  |               |         |             |         | - ·     |         | •       | tactic  | charac  | eteristi | cs; Pr | imitiv | es, |
| Operati                            | ons,         | and e                | expres           | ssions;       | Scree   | en out      | put an  | a key   | board   | input.  |         |         |          |        |        |     |
| Referer<br><b>Pre-re</b>           |              |                      |                  |               |         |             | L and   | I CSS   |         |         |         |         |          |        |        |     |
| RBT I                              | _            |                      |                  |               | 8/ 1    |             |         |         |         |         |         |         |          |        |        |     |
| Modu                               | le-5         | :                    |                  |               |         |             |         |         |         |         |         |         |          | 8      | Hours  |     |
| Java S                             | rip          | t – II:              | : Cont           | trol sta      | temer   | nts, Ol     | bject c | reatio  | n and   | Modi    | ficatio | on: var | iables   | , data | types  |     |
| Arrays;<br>JavaSci                 | Fur          | nction               | s; Coi           | nstruct       | or; Pa  | ttern       |         |         |         |         |         |         |          |        |        |     |
| Text Bo                            | ook          | $1 \cdot \mathbf{C}$ | hantei           | $\cdot 4(4.6$ | to 4 1  | 4)          |         |         |         |         |         |         |          |        |        |     |
| Pre-re                             |              |                      |                  |               |         | (           |         |         |         |         |         |         |          |        |        |     |
| RBT I                              | -            |                      |                  |               | 0,      |             |         |         |         |         |         |         |          |        |        |     |
|                                    |              |                      |                  |               | ]       | <b>V. C</b> | OURS    | E OU    | TCO     | MES     |         |         |          |        |        |     |
| C01                                | D            | escrit               | e the            | funda         | menta   | ls of v     | veb ar  | nd con  | cept o  | of HTN  | ЛL.     |         |          |        |        |     |
| CO2                                | U            | se the               | Conc             | cepts o       | f HTN   | ML, X       | KHTM    | IL to c | constru | uct the | web     | pages   | •        |        |        |     |
| CO3                                | In           | terpre               | et CSS           | 5 for D       | ynam    | ic Do       | cumer   | nts.    |         |         |         |         |          |        |        |     |
| CO4                                | E            | valuat               | e diff           | erent o       | concep  | ots of      | JS and  | l Cons  | struct  | Dynar   | nic D   | ocume   | ents     |        |        |     |
| CO5                                | D            | esign                | a sma            | all proj      | ject us | ing H       | TML     | ,CSS    | and Ja  | waScr   | ipt     |         |          |        |        |     |
|                                    |              |                      |                  | V. CO         | )-PO    | PSO         | MAP     | PING    | (mar    | k H=3   | ; M=2   | 2; L=1  | )        |        |        |     |
| PO/PS                              | 1            | 2                    | 3                | 4             | 5       | 6           | 7       | 8       | 9       | 10      | 11      | 12      | PS1      | PS2    | PS3    | PS4 |
| 0<br>CO1                           | 2            |                      | 2                |               | 2       |             |         |         |         |         |         |         |          |        |        |     |
| CO1<br>CO2                         | 2            |                      | 2                |               | 2       |             |         |         |         |         |         |         |          |        |        |     |
| CO3                                | 2            |                      | 2                |               | 2       |             |         |         |         |         |         |         |          |        |        |     |

| ~~ . I                                                             |                                                                                                    | <u> </u>           |         |            |                  |          | -                        | 1                 | 1           | 1      | 1      | 1      | 1                | <del></del> |  |
|--------------------------------------------------------------------|----------------------------------------------------------------------------------------------------|--------------------|---------|------------|------------------|----------|--------------------------|-------------------|-------------|--------|--------|--------|------------------|-------------|--|
| CO4                                                                | 2                                                                                                    |                    | 2       | 2          |                  |          |                          |                   |             |        |        |        |                  |             |  |
| CO5                                                                | 2                                                                                                    |                    | 2       | 2          |                  |          |                          |                   |             |        |        |        |                  |             |  |
|                                                                    |                                                                                                    |                    |         | VI.        | Assessm          | ient Det | tails (C                 | IE &              | SEE)        |        |        |        |                  |             |  |
| Genera                                                             | al Ru                                                                                                    | ules: Re           | fer app | endix sec  | tion 5           |          |                          |                   |             |        |        |        |                  |             |  |
| Contin                                                             | uou                                                                                                    | s Intern           | al Eva  | luation (  | CIE): Re         | fer appe | ndix see                 | ction 5           |             |        |        |        |                  |             |  |
| Semest                                                             | er F                                                                                                    | End Exa            | minat   | ion (SEE)  | : Refer a        | ppendix  | section                  | 5                 |             |        |        |        |                  |             |  |
|                                                                    |                                                                                                    |                    |         |            | VII.             | Learnir  | ng Reso                  | ources            |             |        |        |        |                  |             |  |
|                                                                    | VII(a): Text Books       Title of the     Name of the                                                                                                    |                    |         |            |                  |          |                          |                   |             |        |        |        |                  |             |  |
| Sl. No                                                             | Sl. No.     Title of the<br>Book     Name of the author     Edition and Year     Name of the<br>publisher       Programmin     Programmin     Programmin     Programmin |                    |         |            |                  |          |                          |                   |             |        |        |        |                  |             |  |
| 1                                                                  |                                                                                                    | g the V            | World   |            | rt W Seb         | oesta    | 6 <sup>t1</sup>          | <sup>n</sup> Edit | ion, 2      | 008    |        |        | earson<br>ucatio |             |  |
|                                                                    | Wide Web     Education       VII(b): Reference Books                                                                                                    |                    |         |            |                  |          |                          |                   |             |        |        |        |                  |             |  |
| SI No Title of the Name of the author Edition and Vear Name of the |                                                                                                    |                    |         |            |                  |          |                          |                   |             |        |        |        |                  |             |  |
| 1                                                                  | Book publisher                                                                                                    |                    |         |            |                  |          |                          |                   |             |        |        |        |                  |             |  |
| 2                                                                  |                                                                                                    | Basic<br>Web D     |         | Fel        | ke-Morr          | is       | Fifth                    | Editic            | on And      | d 201  | 9 P    | earsor | n Educ           | ation       |  |
| 3                                                                  |                                                                                                    | Begir<br>HTN<br>Me | AL5     | Silvi      | a, and Gr<br>Tom | reen     | First                    | Editio            | on An       | d 2015 | 5      | А      | press            |             |  |
| VII(c):                                                            | We                                                                                                    | eb links           | and V   | video Lec  | tures (e-        | -Resour  | ces):                    |                   |             |        |        |        |                  |             |  |
| Introdu                                                            | ctio                                                                                                    | n to we            | b Deve  | elopment   | :                |          |                          |                   |             |        |        |        |                  |             |  |
| -                                                                  | ww                                                                                                    | w.youtu            | be.cor  | n/watch?v  | v=l1Essrl        | Lxt7E&   | list=PL                  | <u>fqMh</u>       | ΓWN         | BTe3I  | H6c9C  | )GXb5  | 5 <u>6wc</u>     | <u>c1M</u>  |  |
| <u>ca52n</u>                                                       |                                                                                                    |                    |         |            |                  |          |                          |                   |             |        |        |        |                  |             |  |
|                                                                    |                                                                                                    |                    | ,       | CSS, Java  | -                |          | <b>EO 1</b> <sup>1</sup> |                   |             |        |        |        |                  | 1 D         |  |
|                                                                    | WW                                                                                                    | w.youtu            | be.cor  | n/watch?v  | <u>=6mbw.</u>    | J2xhgzN  | <u>1&amp;11st=</u>       | PLu0              | <u>w_91</u> | 119ag1 | CUZY   | RsvfC  | JIXdy            | <u>(KZP</u> |  |
| <u>yItg</u><br>Tutoria                                             | 111                                                                                                    | nk·                |         |            |                  |          |                          |                   |             |        |        |        |                  |             |  |
|                                                                    |                                                                                                    | ww.tuto            | rialspo | int.com    |                  |          |                          |                   |             |        |        |        |                  |             |  |
| -                                                                  |                                                                                                    | ww.w3s             | -       |            |                  |          |                          |                   |             |        |        |        |                  |             |  |
|                                                                    |                                                                                                    |                    |         | arning / ] | Practical        | l Based  | Learni                   | ing/Ex            | xperie      | ential | learni | ing:   |                  |             |  |
|                                                                    |                                                                                                    |                    |         | Projects   |                  |          |                          | _                 | _           |        |        | _      |                  |             |  |

DATE:

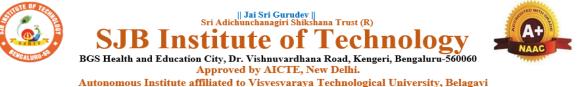

Autonomous Institute affiliated to Visvesvaraya Technological University, Belagavi Accredited by NAAC with 'A+'grade, Certified by ISO 9001 - 2015 Recognized by UGC, New Delhi with 2(f) & 12 (B)

| Semester:     | II                                                                                      | Course Typ | e: AEC |    |              |     |  |  |  |  |  |  |  |  |
|---------------|-----------------------------------------------------------------------------------------|------------|--------|----|--------------|-----|--|--|--|--|--|--|--|--|
| Course Title: | Course Title: INTRODUCTION TO PYTHON PROGRAMMING<br>{Skill Development Course-2 (EWDP)} |            |        |    |              |     |  |  |  |  |  |  |  |  |
| Course Cod    | Course Code:23MEAE21Credits:1                                                           |            |        |    |              |     |  |  |  |  |  |  |  |  |
| Teach         | Teaching Hours/Week (L:T:P:O)0:1:1:1Total Hours:                                        |            |        |    |              |     |  |  |  |  |  |  |  |  |
| CIE Marks     | 5: 50                                                                                   |            | Marks: | 50 | Total Marks: | 100 |  |  |  |  |  |  |  |  |
| SEE Туре      | SEE Type:Theory/practical/other assessment(practical)Exam Hours:02                      |            |        |    |              |     |  |  |  |  |  |  |  |  |
|               |                                                                                         |            |        |    |              |     |  |  |  |  |  |  |  |  |

### I. Course Objectives:

- Learn the syntax and semantics of the Python programming language.
- Illustrate the process of structuring the data using lists, tuples.
- Demonstrate the use of built-in functions to navigate the file system.
- Implement the Object-Oriented Programming concepts in Python.

#### **II. Teaching-Learning Process (General Instructions):**

These are sample Strategies, which teachers can use to accelerate the attainment of the various course

outcomes.

- 1. Lecturer method (L) need not to be only a traditional lecture method, but alternative effective teaching methods could be adopted to attain the outcomes.
- 2. Use of Video/Animation to explain functioning of various concepts.
- 3. Encourage collaborative (Group Learning) Learning in the class.
- 4. Ask at least three HOT (Higher order Thinking) questions in the class, which promotes critical thinking.
- 5. Adopt Problem Based Learning (PBL), which fosters students' Analytical skills, develop design thinking skills such as the ability to design, evaluate, generalize, and analysed information rather than simply recall it.
- 6. Introduce Topics in manifold representations.
- 7. Show the different ways to solve the same problem with different circuits/logic and encourage the students to come up with their own creative ways to solve them.
- 8. Discuss how every concept can be applied to the real world and when that's possible, it helps improve the students' understanding.

# **III. COURSE CONTENT**

#### Module-1

8 Hours

**Python Basics**: Difference between basic programming Language and Python, Python History, Python Operators and Operator Precedence, Keywords & Identifier, Statements & Comments, Python Data types.

Lists: The List Data Type, Working with Lists, Augmented Assignment Operators, Methods,

Example.

**Dictionaries and Structuring Data:** The Dictionary Data Type, Pretty Printing, Using Data Structures to Model Real-World Things.

Textbook 1: Chapter 1-3

Pre-requisites (Self Learning)

**RBT Levels: L1 and L2** 

### Module-2:

8 Hours

8 Hours

Flow control: Python if...else, Python for and while Loop, break, Continue and Pass Statement.

**Functions:** def Statements with Parameters, Return Values and return Statements, The None Value, Keyword Arguments and print(), Local and Global Scope, The global Statement, Exception Handling.

Textbook 1 : Chapter 2 (2.1 to 2.1

**Pre-requisites (Self Learning) : HTML** 

RBT Levels:L1, L2

Module-3:

Manipulating Strings: Working with Strings, Useful String Methods.

**Exception Handling:** Common Exceptions, User-defined Exception Declaring multiple Exception, Raising Exception, Python Directory.

Textbook 1 : Chapter 6, 8

Pre-requisites (Self Learning) ; HTML

RBT Levels: L2, L3

Module-4:

**File handling:** Reading from a file, writing to a file, Reading and writing CSV file Reading and writing Excel file, Python Classes, Python Objects, Operator Overloading.

**Python Modules:** Create Module and Standard module.

Textbook 1: Chapter 9-10

**Pre-requisites (Self Learning) : HTML and CSS** 

RBT Levels: L2, L3

Module-5:

8 Hours

8 Hours

**Classes and objects:** Inheritance, Multiple Inheritance, Python Namespace, Programmer-defined types.

**Classes and methods:** Object-oriented features, Printing objects, Another example, A more complicated example, Theinit method, The\_str\_\_ method, Operator overloading, Type-based dispatch.

Text Book 2 : Chapter 15-17

**Pre-requisites (Self Learning) :** 

**RBT Levels: L3** 

**IV. COURSE OUTCOMES** 

| SCHEM                                          | 1E:                          | 2023                                                                          |                                |                                      |                                 |                                          |                                      |                                       |                                             |                                 |        | DAT    | ΓE:    |          |                          |                       |
|------------------------------------------------|------------------------------|-------------------------------------------------------------------------------|--------------------------------|--------------------------------------|---------------------------------|------------------------------------------|--------------------------------------|---------------------------------------|---------------------------------------------|---------------------------------|--------|--------|--------|----------|--------------------------|-----------------------|
| CO1                                            | D                            | Demonstrate proficiency in handling loops and creation of functions.          |                                |                                      |                                 |                                          |                                      |                                       |                                             |                                 |        |        |        |          |                          |                       |
| CO2                                            | Id                           | Identify the methods to create and manipulate lists, tuples and dictionaries. |                                |                                      |                                 |                                          |                                      |                                       |                                             |                                 |        |        |        |          |                          |                       |
| CO3                                            | D                            | Develop programs for string processing and file organization                  |                                |                                      |                                 |                                          |                                      |                                       |                                             |                                 |        |        |        |          |                          |                       |
| CO4                                            | In                           | Interpret the concepts of Object-Oriented Programming as used in Python.      |                                |                                      |                                 |                                          |                                      |                                       |                                             |                                 |        |        |        |          |                          |                       |
| CO5                                            | D                            | Design a small project using HTML ,CSS and JavaScript                         |                                |                                      |                                 |                                          |                                      |                                       |                                             |                                 |        |        |        |          |                          |                       |
|                                                |                              |                                                                               |                                | V. C                                 | D-PO-                           | -PSO                                     | MAP                                  | PING                                  | (mar                                        | k H=3                           | : M=2  | 2: L=1 | )      |          |                          |                       |
| PO/PS<br>O                                     | 1                            | 2                                                                             | 3                              | 4                                    | 5                               | 6                                        | 7                                    | 8                                     | 9                                           | 10                              | 11     | 12     | PS1    | PS2      | PS3                      | PS4                   |
| CO1                                            | 2                            |                                                                               | 2                              |                                      | 2                               |                                          |                                      |                                       |                                             |                                 |        |        |        |          |                          |                       |
| CO2                                            | 2                            |                                                                               | 2                              |                                      | 2                               |                                          |                                      |                                       |                                             |                                 |        |        |        |          |                          |                       |
| CO3                                            | 2                            |                                                                               | 2                              |                                      | 2                               |                                          |                                      |                                       |                                             |                                 |        |        |        |          |                          |                       |
| <b>CO4</b>                                     | 2                            |                                                                               | 2                              |                                      | 2                               |                                          |                                      |                                       |                                             |                                 |        |        |        |          |                          |                       |
| CO5                                            | 2                            |                                                                               | 2                              |                                      | 2                               |                                          |                                      |                                       |                                             |                                 |        |        |        |          |                          |                       |
| link:<br>func<br>2.<br>Edit<br>http:           | tion<br>Alle<br>on,<br>//gre | htt<br>/<br>en B.<br>Greentea                                                 | ps://w<br>Dow<br>een<br>apress | Tea<br>.com/t                        | arnby<br>Thinl<br>Pres<br>hinkp | examp<br>k <b>Pytl</b><br>s, 2<br>ython2 | ole.org<br>hon: 1<br>015.<br>2/thinl | g/pyth<br><b>How</b><br>(Av<br>kpytho | on-lar<br><b>to Th</b><br>ailable<br>on2.pc | nbda-<br>l <b>ink L</b><br>e un | der    | CC-F   | BY-NO  |          | n <b>tist",</b><br>cense | 2 <sup>nd</sup><br>at |
| VII(c):                                        | We                           | b lin                                                                         | ks and                         | d Vide                               | eo Lec                          | tures                                    | (e-Re                                | sourc                                 | es):                                        |                                 |        |        |        |          |                          |                       |
| •<br>•                                         | htt<br><u>htt</u>            | ps://w<br>ps://w                                                              | www.l<br>www.l                 | o web<br>earnby<br>earnpy<br>tutor.c | vexam<br>v <mark>thon.e</mark>  | ple.org<br>org/                          | g/pyth                               |                                       | le=edi                                      | <u>it</u>                       |        |        |        |          |                          |                       |
| VIII: A                                        | ctiv                         | vity B                                                                        | ased                           | Learn                                | ing / ]                         | Practi                                   | cal B                                | ased I                                | Learn                                       | ing/Ex                          | xperie | ntial  | learni | ng:      |                          |                       |
| Demon<br>below l<br><u>Python</u> /<br>ers.pdf | ink                          | https:                                                                        | //gith                         | ub.com                               | n/sush                          | antkha                                   | ara/Da                               | ata-Sti                               | ructur                                      | es-And                          | d-Algo | orithm | s-with | <u>-</u> |                          | U                     |

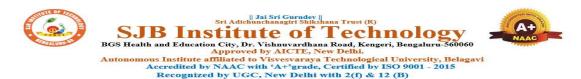

## CIE & SEE Evaluation strategy for Autonomous Scheme 2023 (Tentative)

|           |                                                                                       |              |          |          |        |        |          |          | Cont   | inuous Inte        | rnal Eva | luation | (CIE)   |                        |                 |        |                |                          |                           |              | S            | emester       | End Ex  | xamina         | tion (SE       | E)     |       |              |                 |       |      |                |        |           |
|-----------|---------------------------------------------------------------------------------------|--------------|----------|----------|--------|--------|----------|----------|--------|--------------------|----------|---------|---------|------------------------|-----------------|--------|----------------|--------------------------|---------------------------|--------------|--------------|---------------|---------|----------------|----------------|--------|-------|--------------|-----------------|-------|------|----------------|--------|-----------|
|           |                                                                                       |              |          |          |        | I. Th  | eory Cor |          |        |                    |          |         |         | Practical              | Com             | ponent |                |                          |                           |              |              | Theory        |         | Р              | ractical       |        |       | Total        |                 |       |      |                |        |           |
| SI.<br>No | • •                                                                                   | Total<br>CIE | CIE Min. | CIE Min. |        | Min.   | A. Uı    | nit test |        | rmative<br>ssments | Tot      |         | Min.    |                        | eekly<br>lation | D.     | Internal       | Test                     | Tot. marks                | Total<br>CIE | Dur. In hrs. | Max.          | conside |                | Max.           | consid | min.  | Total<br>SEE | Marks<br>(CIE+S |       |      |                |        |           |
| 110       | , creates                                                                             | marks        |          |          | Eliaty | Eliaty | Eliaty   | Eliaty   | Eliaty | Eliaty             | Eligty.  | Marks   | Eligty. | Nos.                   | Marks<br>/ Each | Nos.   | Marks/<br>Each | Theory<br>marks (I)      | Marks                     | Eligty.      | Each<br>week | Tot.<br>marks | Nos.    | Marks/<br>Each | Total<br>marks | (11)   | marks | Dur.         | cond.<br>marks  | red p | pass | cond.<br>marks | orod ' | pass<br>% |
| 1         | BSC/ESC/PCC/ETC/<br>PEC/OEC<br>(3 or 4 Credit<br>courses)                             | 50           | 50%      | 50       | 50%    | 3      | 50       | 2        | 50     | 50<br>(avg. of 5)  |          |         |         |                        |                 |        |                |                          | 50 (I)                    | 03           | 100          | 50            | 40%     |                |                | -      | 50    | 100          |                 |       |      |                |        |           |
| 2         | IBSC/IESC/IPCC<br>(4 Credit courses)                                                  | 50           | 50%      | 50       | 50%    | 3      | 50       |          | -      | 50<br>(avg. of 3)  | 50       | 50%     | 50      | 50<br>(Avg.<br>of all) | 1               | 50     | 50             | 50<br>(Avg. of C<br>& D) | 50<br>(Avg. of I<br>& II) | 03           | 100          | 50            | 40%     |                |                |        | 50    | 100          |                 |       |      |                |        |           |
| 3         | IESC - CAED (4<br>credit course)                                                      | 50           | 50%      |          |        |        |          |          |        |                    | 50       | 50%     | 50      | 50<br>(Avg.<br>of all) | 1               | 50     | 50             | 50<br>(Avg. of C<br>& D) | 50                        | 03           |              |               |         | 100            | 50             | 40%    | 50    | 100          |                 |       |      |                |        |           |
| 4         | PCCL<br>(1 Credit courses)                                                            | 50           | 50%      |          |        |        |          |          |        |                    | 50       | 50%     | 50      | 50<br>(Avg.<br>of all) | 1               | 50     | 50             | 50<br>(Avg. of C<br>& D) | 50 (II)                   | 03           |              |               |         | 100            | 50             | 40%    | 50    | 100          |                 |       |      |                |        |           |
| 5         | AEC- IDT, Skill<br>Development courses<br>(1 credit course)                           | 50           | 50%      | 50       | 50%    | 2      | 50       | 1        | 50     | 50 (Avg. of<br>3)  |          |         |         |                        |                 |        |                |                          | 50 (I)                    | 02           | 50           | 50            | 40%     |                |                |        | 50    | 100          |                 |       |      |                |        |           |
| 6         | HSMC- CIP, Env<br>studies, SFH, UHV<br>(1 credit course)                              | 50           | 50%      | 50       | 50%    | 2      | 50       | 1        | 50     | 50 (Avg. of<br>3)  |          |         |         |                        |                 |        |                |                          | 50 (I)                    | 02           | 50           | 50            | 40%     |                |                |        | 50    | 100          |                 |       |      |                |        |           |
| 7         | HSMC - English,<br>Kannada (No credits)                                               | 50           | 50%      | 50       | 50%    | 2      | 50       | 1        | 50     | 50 (Avg. of<br>3)  |          |         |         |                        |                 |        |                |                          | 50 (I)                    |              |              |               |         |                |                |        |       | 50           |                 |       |      |                |        |           |
| 8         | NCMC - Personality<br>Development courses,<br>PE, Yoga, NCC, NSS,<br>IKS (No credits) | 50           | 50%      | 50       | 50%    |        |          | 1        | 50     | 50                 |          |         |         | -                      |                 |        |                |                          | 50 (I)                    |              |              |               | -       |                |                | -      |       | 50           |                 |       |      |                |        |           |

Formative (Successive) Assessments: Assignments/quiz/ seminars/field survey and report presentation/course project/etc. based on the faculty & dept. planning

Practical Conduction: The conduction of each experiment/program per week should evaluate for 50 Marks and average of all shall be taken.

In case of Integrated course, minimum eligibility shall be attained as prescribed in both the theory and practical components.

Self Learning Courses (SLC) Courses, Internship, Mini project & Major Project: Rubrics & Methodology shall be defined seperately

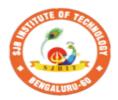

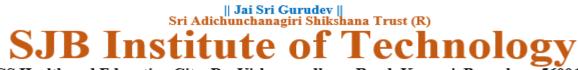

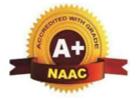

BGS Health and Education City, Dr. Vishnuvardhana Road, Kengeri, Bengaluru-560060 Approved by AICTE, New Delhi.

Autonomous Institute affiliated to Visvesvaraya Technological University, Belagavi Accredited by NAAC with 'A+'grade, Certified by ISO 9001 - 2015 Recognized by UGC, New Delhi with 2(f) & 12 (B)

# CIE and SEE guidelines based on course Type for Autonomous Scheme 2023

Note:

- **>** The CIE conduction coordination will be done by the office of Controller of Examination (COE).
- > The SEE will be conducted by the office of Controller of Examination (COE).

| Continuous Internal Evaluation (CIE)                                                          | Semester End Examination (SEE)                | Final Passing<br>requirement |  |  |  |  |  |
|-----------------------------------------------------------------------------------------------|-----------------------------------------------|------------------------------|--|--|--|--|--|
| 1. BSC/ESC/PCC/ ETC/PEC/OEC – Theory Course (03 & 04 Credit courses)                          |                                               |                              |  |  |  |  |  |
| The weightage of Continuous Internal Evaluation (CIE) is 50% and for Sen                      | nester End Exam (SEE) is 50%.                 |                              |  |  |  |  |  |
| The minimum passing mark for the CIE is 50% of the maximum marks (25                          | The minimum passing mark for SEE is 40%       | The student is declared      |  |  |  |  |  |
| marks out of 50).                                                                             | of the maximum marks (20 out of 50 marks).    | as a pass in the course      |  |  |  |  |  |
|                                                                                               |                                               | if he/she secures a          |  |  |  |  |  |
| Continuous Internal Evaluation:                                                               | Semester-End Examination:                     | minimum of 45% (45           |  |  |  |  |  |
| CIE will be conducted by the department and it will have only 01                              | Duration of 03 hours and total marks of 100.  | marks out of 100) in         |  |  |  |  |  |
| component:                                                                                    |                                               | the sum total of the         |  |  |  |  |  |
| I. Theory component.                                                                          | • The question paper will have ten questions. | CIE and SEE taken            |  |  |  |  |  |
| Theory Component will consist of                                                              | Each question is set for 20 marks.            | together.                    |  |  |  |  |  |
| A. Internal Assessment Test                                                                   | • There will be 2 questions from each         |                              |  |  |  |  |  |
| B. Formative assessments                                                                      | module. Each of the two questions under a     |                              |  |  |  |  |  |
|                                                                                               | module (with a maximum of 3 sub-              |                              |  |  |  |  |  |
| A. Internal Assessment Test:                                                                  | questions), should have a mix of topics       |                              |  |  |  |  |  |
| • There are 03 tests each of 50 marks conducted during 6 <sup>th</sup> week, 10 <sup>th</sup> | under that module.                            |                              |  |  |  |  |  |
| week & 15 <sup>th</sup> week, respectively.                                                   |                                               |                              |  |  |  |  |  |

| <ul> <li>The question paper will have four questions (max of 3 sub questions) from the notified syllabus. Each question is set for 25 marks.</li> <li>The student have to answer 2 full questions (one from 1<sup>st</sup> &amp; 2<sup>nd</sup> questions and another from 3<sup>rd</sup> &amp; 4<sup>th</sup> question).</li> <li>Internal Assessment Test question paper shall be designed to attain the different levels of Bloom's taxonomy as per the outcome defined for the course.</li> </ul>                                                                                                    | <ul> <li>The students have to answer 5 full questions, selecting one full question from each module.</li> <li>Marks scored shall be proportionally reduced to 50 marks.</li> </ul> |
|----------------------------------------------------------------------------------------------------|----------------------------------------------------------------------------------------------------|
| <ul> <li>B. Formative assessments:</li> <li>02 formative assessments each of 50 marks shall be conducted by the course coordinator based on the dept. planning during random times.</li> <li>One formative assessment shall be completed before 5<sup>th</sup> week and second shall be completed before 12<sup>th</sup> week.</li> <li>The syllabus content for the formative assessment shall be defined by the course coordinator.</li> <li>The formative assessments include Assignments/ Quiz/ seminars/case study/field survey/ report presentation/ course project/etc.</li> <li>The assignment QP or Quiz QP shall indicate marks of each question and the relevant COs &amp; RBT levels.</li> <li>The rubrics required for the other formal assessments shall be defined by the departments along with mapping of relevant COs &amp; POs.</li> </ul> |                                                                                                    |
| <ul><li>The final CIE marks will be 50:<br/>Average of all 05 events of Internal Assessment test and formative assessments.</li><li>The documents of all the assessments shall be maintained meticulously.</li></ul>                                                                                                    |                                                                                                    |
|                                                                                                    |                                                                                                    |

# 2. IBSC/IESC/IPCC – Integrated with Theory & Practical (04 credit courses)

| The weightage of Continuous Internal Evaluation (CIE) is 50% and for Ser                                                                                                    | mester End Exam (SEE) is 50%.                                                                                                    |                                                                                                    |
|----------------------------------------------------------------------------------------------------|----------------------------------------------------------------------------------------------------|----------------------------------------------------------------------------------------------------|
| <ul> <li>The minimum passing mark for the CIE is 50% of the maximum marks (25 marks out of 50).</li> <li>Minimum eligibility of 50% marks shall be attained separately in both the theory component and practical component.</li> <li><b>Continuous Internal Evaluation:</b></li> <li>CIE will be conducted by the department and it will have 02 component: <ol> <li>Theory Component.</li> <li>Practical Component.</li> </ol> </li> <li>I. Theory Component will consist of <ol> <li>Internal Assessment Test</li> <li>Formative assessments (Not required for Integrated courses)</li> </ol> </li> </ul> <li><b>A. Internal Assessment Test:</b> <ul> <li>The question paper will have four questions (max of 3 sub questions) from the notified syllabus. Each question is set for 25 marks.</li> <li>It is suggested to include questions on laboratory content in the Internal Assessment Test Questions and another from 3<sup>rd</sup> &amp; 4<sup>th</sup> question).</li> </ul> </li> <li>Internal Assessment Test question paper shall be designed to attain the different levels of Bloom's taxonomy as per the outcome defined for the course.</li> | <ul> <li>The minimum passing mark for SEE is 40% of the maximum marks (20 out of 50 marks).</li> <li>Semester-End Examination: Only theory SEE for duration of 03 hours and total marks of 100.</li> <li>The question paper will have ten questions. Each question is set for 20 marks.</li> <li>There will be 2 questions from each module. Each of the two questions under a module (with a maximum of 3 subquestions), should have a mix of topics under that module.</li> <li>The laboratory content must be included in framing the theory question papers.</li> <li>The students have to answer 5 full questions, selecting one full question from each module.</li> <li>Marks scored shall be proportionally reduced to 50 marks.</li> </ul> | The student is declared<br>as a pass in the course<br>if he/she secures a<br>minimum of 45% (45<br>marks out of 100) in<br>the sum total of the<br>CIE and SEE taken<br>together. |

| mark<br>(rubi<br>D. One<br>the I<br>cond<br>The final C<br>Avg. {I [ A<br>The docum<br>Note: CAEI<br>in sl. No. 3 i        | duction of each and avera<br>rics will be p<br>laboratory<br>l4 <sup>th</sup> week for<br>luction com<br><b>IE marks v</b><br>vg. of 03 Int<br><b>ents of all t</b><br>O Course sh<br>in the next r | ach experin<br>age of all th<br>published th<br>Internal As<br>or 50 mark<br>mittee)<br>vill be 50 =<br>ternal assess<br>he assessm<br>all not be coow | sment tests] +<br>ents shall be m<br>onsidered here                                                                          | /programs sha<br>uction commi<br>will be condu<br>be published<br>II [Avg. of (C<br>naintained me | all be taken.<br>ittee)<br>icted during<br>d by the lab<br>C & D)]}<br>eticulously. |                                                                                                    |                                                                                                    |
|----------------------------------------------------------------------------------------------------|----------------------------------------------------------------------------------------------------|----------------------------------------------------------------------------------------------------|----------------------------------------------------------------------------------------------------|---------------------------------------------------------------------------------------------------|-------------------------------------------------------------------------------------|----------------------------------------------------------------------------------------------------|----------------------------------------------------------------------------------------------------|
| <b>3. IESC:</b> The weighta                                                                                                |                                                                                                    | •                                                                                                    | •                                                                                                    | (CIE) is 50%                                                                                      | and for Sen                                                                         | nester End Exam (SEE) is 50%.                                                                                                    |                                                                                                    |
| <ul> <li>marks out of</li> <li>CIE shal<br/>to 50 ma</li> <li>CIE com<br/>i.e. 50%</li> <li>CIE com<br/>work of</li> </ul> | f 50).<br>l be conduct<br>rks<br>ponent shou<br>manual and<br>ponent shou                                                                                                    | ted for max<br>ald comprise<br>50% comp<br>uld compri                                                                                                  | e CIE is 50% of<br>a marks of 100<br>be of both Manu<br>puter drafting o<br>se of Continuo<br>he modules are<br>Evaluation W | and shall be s<br>al and compu-<br>ut of total 100<br>us evaluation<br>covered base               | scaled down<br>uter drafting<br>0 marks<br>of drawing                               | <ul> <li>The minimum passing mark for SEE is 40% of the maximum marks (20 out of 50 marks).</li> <li>Semester-End Examination:<br/>SEE for duration of 03 hours and total marks of 100.</li> <li>SEE shall be conducted and evaluated for maximum marks of 100 and shall be scaled down to 50 marks.</li> </ul> | The student is declared<br>as a pass in the course<br>if he/she secures a<br>minimum of 45% (45<br>marks out of 100) in<br>the sum total of the<br>CIE and SEE taken<br>together. |
|                                                                                                    | Module                                                                                                    | Module<br>Max.<br>Marks                                                                                                    | Computer<br>display and<br>print out                                                                                         |                                                                                                   |                                                                                     | <ul> <li>Question paper shall be made available<br/>for each batch as per schedule.</li> <li>Evaluation shall be carried jointly by both</li> </ul>                                                                                                    |                                                                                                    |
|                                                                                                    | Module 1                                                                                                    | 20                                                                                                    | 10                                                                                                    | 10                                                                                                | -                                                                                   | the internal & external examiners.                                                                                                    |                                                                                                    |
|                                                                                                    | Module 2                                                                                                    | 20                                                                                                    | 10                                                                                                    | 10                                                                                                | -                                                                                   | • Scheme of Evaluation: To be defined by                                                                                                    |                                                                                                    |
|                                                                                                    | Module 3                                                                                                    | 20                                                                                                    | 10                                                                                                    | 10                                                                                                | ]                                                                                   | both the examiners jointly.                                                                                                    |                                                                                                    |
|                                                                                                    | Module 4                                                                                                    | 20                                                                                                    | 10                                                                                                    | 10                                                                                                |                                                                                     | • Maximum 3 questions shall be set as per                                                                                                    |                                                                                                    |
|                                                                                                    | Module 5                                                                                                    | 20                                                                                                    | 10                                                                                                    | 10                                                                                                | -                                                                                   | the following pattern.                                                                                                    |                                                                                                    |
|                                                                                                    | TOTAL                                                                                                    | 100                                                                                                    | 50                                                                                                    | 50                                                                                                | Dago                                                                                |                                                                                                    |                                                                                                    |

| • At least one Test covering all the modules is to be conducted for 100 marks during 14 <sup>th</sup> week and the same is to be scaled down to <b>25 Marks</b> . |                                                                                                  | From Mod                      | lule                                    | Marks<br>Allotted        |                         |  |  |
|----------------------------------------------------------------------------------------------------|--------------------------------------------------------------------------------------------------|-------------------------------|-----------------------------------------|--------------------------|-------------------------|--|--|
| • Assignments = 10 Marks from each module. (50 marks scaled down                                                                                                  |                                                                                                  | lle 01 (Choid<br>Lines or Pla |                                         | 30                       |                         |  |  |
| <ul> <li>to 25 Marks)</li> <li>The final CIE 50 marks = Test (25 marks) + Assignment (25 marks).</li> </ul>                                                       | Mo                                                                                               | dule 02 (Cor<br>question      |                                         | 40                       |                         |  |  |
|                                                                                                    | Modu                                                                                             | ile 03 or Mo<br>Module (      |                                         | 30                       |                         |  |  |
|                                                                                                    |                                                                                                  | TOTAI                         |                                         | 100                      |                         |  |  |
|                                                                                                    | Q.<br>No.                                                                                        | Manual<br>Sketching           | Computer<br>display<br>and print<br>out | TOTAL<br>MARKS           |                         |  |  |
|                                                                                                    | 1                                                                                                | 15                            | 15                                      | 30                       |                         |  |  |
|                                                                                                    | 2                                                                                                | 20                            | 20                                      | 40                       |                         |  |  |
|                                                                                                    | 3                                                                                                | 15                            | 15                                      | 30                       |                         |  |  |
|                                                                                                    | TOT.                                                                                             | 50                            | 50                                      | 100                      |                         |  |  |
| The weightage of Continuous Internal Evaluation (CIE) is 50% and for Sen                                                                                          | n                                                                                                |                               |                                         | SEE : ( 400/             | The student is declared |  |  |
| The minimum passing mark for the CIE is 50% of the maximum marks (25 marks out of 50).                                                                            |                                                                                                  |                               |                                         | SEE is 40% of 50 marks). | as a pass in the course |  |  |
| Continuous Internal Evaluation:                                                                                                    |                                                                                                  | er-End Exa                    |                                         | <i>50 marks)</i> .       | if he/she secures a     |  |  |
| CIE will be conducted by the department and it will have only 01                                                                                                  |                                                                                                  |                               | e conducted                             |                          |                         |  |  |
| component:                                                                                                    | •                                                                                                | by the intern                 |                                         |                          |                         |  |  |
| I. Theory Component. (Not required for Laboratory course)                                                                                                    |                                                                                                  | er appointe                   |                                         |                          |                         |  |  |
| II. Practical Component.                                                                                                    |                                                                                                  |                               |                                         | of 03 hours.             | CIE and SEE taken       |  |  |
| II. Practical Component:                                                                                                    | • The examination shall be conducted for 100 together.<br>marks and shall be reduced to 50 marks |                               |                                         |                          |                         |  |  |
| <b>C.</b> Conduction of each experiment/program should be evaluated for 50                                                                                        |                                                                                                  |                               |                                         |                          |                         |  |  |
| marks and average of all the experiments/program shall be taken                                                                                                   |                                                                                                  |                               |                                         |                          |                         |  |  |
| (rubrics will be published by the lab conduction committee).                                                                                                    | be included for practical examination.                                                           |                               |                                         |                          |                         |  |  |
| <b>D.</b> One laboratory Internal Assessment test will be conducted for 50 marks (rubrics will be published by the lab conduction committee).                     | Dividia of marks (reactives) and the                                                             |                               |                                         |                          |                         |  |  |
| <b>The final CIE marks will be 50 =</b> Avg. of (C & D)                                                                                                    |                                                                                                  | 1                             | ~                                       | the course               |                         |  |  |

|                                                                                                    | · · · · · · · · · · · · · · · · · · ·                                      | ۱<br>۱                  |
|----------------------------------------------------------------------------------------------------|----------------------------------------------------------------------------|-------------------------|
| The documents of all the assessments shall be maintained meticulously.                                             | 1                                                                          |                         |
|                                                                                                    | decided jointly by examiners.                                              |                         |
|                                                                                                    | • Students can pick one question                                           |                         |
|                                                                                                    | (experiment/program) from the questions                                    |                         |
|                                                                                                    | lot prepared by the internal /external                                     |                         |
|                                                                                                    | examiners jointly.                                                         |                         |
|                                                                                                    | • Evaluation of test write-up/ conduction                                  |                         |
|                                                                                                    | procedure and result/viva will be conducted jointly by examiners.          |                         |
|                                                                                                    |                                                                            |                         |
|                                                                                                    | • General rubrics suggested for SEE: writeup-20%, Conduction procedure and |                         |
|                                                                                                    | results -60%, Viva-voce 20% of maximum                                     |                         |
|                                                                                                    | marks.                                                                     |                         |
|                                                                                                    | <ul> <li>Change of experiment is allowed only once</li> </ul>              |                         |
|                                                                                                    | and shall be assessed only for 85% of the                                  |                         |
|                                                                                                    | maximum marks.                                                             |                         |
|                                                                                                    |                                                                            |                         |
| 5. AEC: Ability Enhancement Courses (01 credit courses)                                                            |                                                                            |                         |
| The weightage of Continuous Internal Evaluation (CIE) is 50% and for Ser                                           | nester End Exam (SEE) is 50%.                                              |                         |
| The minimum passing mark for the CIE is 50% of the maximum marks (25                                               | The minimum passing mark for SEE is 40%                                    | The student is declared |
| marks out of 50).                                                                                                  | of the maximum marks (20 out of 50 marks).                                 | as a pass in the course |
|                                                                                                    |                                                                            | if he/she secures a     |
| Continuous Internal Evaluation:                                                                                    | Semester-End Examination:                                                  | minimum of 45% (45      |
| CIE will be conducted by the department and will have only 01 component:                                           | Theory SEE will be conducted by COE as per                                 | marks out of 100) in    |
| I. Theory component.                                                                                               | the scheduled timetable for duration of 02                                 | the sum total of the    |
| Theory Component will consist of                                                                                   | hours and total marks of 50.                                               | CIE and SEE taken       |
| A. Internal Assessment Test                                                                                        |                                                                            | together.               |
| B. Formative assessments                                                                                           | • Multiple choice Question paper.                                          |                         |
|                                                                                                    | • The students have to answer all questions.                               |                         |
| A. Internal Assessment Test:                                                                                       |                                                                            |                         |
| • There are 02 tests each of 50 marks conducted during 6 <sup>th</sup> week & 15 <sup>th</sup> week, respectively. |                                                                            |                         |
| • The question paper will be of Multiple-Choice Questions (MCQ).                                                   |                                                                            |                         |
| • The student have to answer all questions.                                                                        |                                                                            |                         |
| • Internal Assessment Test question paper shall be designed to attain the                                          |                                                                            |                         |
| different levels of Bloom's taxonomy as per the outcome defined for                                                |                                                                            |                         |
| the course                                                                                                    |                                                                            |                         |

| B. Formative assessments:                                                                      |                                              |                         |
|------------------------------------------------------------------------------------------------|----------------------------------------------|-------------------------|
| •01 formative assessments of 50 marks shall be conducted by the                                |                                              |                         |
| Course coordinator based on the dept. planning before 14 <sup>th</sup> week.                   |                                              |                         |
| •The formative assessments include Assignments/seminars/case                                   |                                              |                         |
| study/field survey/ report presentation/course project/etc.                                    |                                              |                         |
| • The assignment QP shall indicate marks of each question and the relevant COs & RBT levels.   |                                              |                         |
| • The rubrics required for the other formal assessments shall be defined                       |                                              |                         |
| by the departments along with mapping of relevant COs & POs.                                   |                                              |                         |
| The final CIE marks will be 50:                                                                |                                              |                         |
| Average of all 03 events (02 Internal Assessment test and 01 formative                         |                                              |                         |
| assessment).                                                                                   |                                              |                         |
| The documents of all the assessments shall be maintained meticulously.                         |                                              |                         |
| 6. HSMC: (01 credit course)                                                                    |                                              |                         |
| The weightage of Continuous Internal Evaluation (CIE) is 50% and for Ser                       | nester End Exam (SEE) is 50%.                |                         |
| The minimum passing mark for the CIE is 50% of the maximum marks (25                           | The minimum passing mark for SEE is 40%      | The student is declared |
| marks out of 50).                                                                              | of the maximum marks (20 out of 50 marks).   | as a pass in the course |
|                                                                                                |                                              | if he/she secures a     |
| Continuous Internal Evaluation:                                                                | Semester-End Examination:                    | minimum of 45% (45      |
| CIE will be conducted by the department and will have only 01 component:                       | Theory SEE will be conducted by COE as per   | marks out of 100) in    |
|                                                                                                | the scheduled timetable for duration of 02   | the sum total of the    |
| I. Theory component.                                                                           | hours and total marks of 50.                 | CIE and SEE taken       |
| Theory Component will consist of                                                               |                                              | together.               |
| A. Internal Assessment Test                                                                    | • Multiple choice Question paper.            |                         |
| B. Formative assessments                                                                       | • The students have to answer all questions. |                         |
|                                                                                                | • Marks scored shall be proportionally       |                         |
| A. Internal Assessment Test:                                                                   | reduced to 50 marks.                         |                         |
| • There are 02 tests each of 50 marks conducted during 6 <sup>th</sup> week & 15 <sup>th</sup> |                                              |                         |
| week, respectively.                                                                            |                                              |                         |
| • The question paper will be of Multiple-Choice Questions (MCQ).                               |                                              |                         |
| • The student have to answer all questions.                                                    |                                              |                         |

| <ul> <li>Internal Assessment Test question paper shall be designed to attain the different levels of Bloom's taxonomy as per the outcome defined for the course</li> <li>B. Formative assessments: <ul> <li>01 formative assessments of 50 marks shall be conducted by the faculty based on the dept. planning before 14<sup>th</sup> week.</li> <li>The formative assessments include Assignments/seminars/case study/field survey/ report presentation/course project/etc.</li> <li>The assignment QP shall indicate marks of each question and the relevant COs &amp; RBT levels.</li> </ul> </li> </ul> |                                |                                                                           |
|----------------------------------------------------------------------------------------------------|--------------------------------|---------------------------------------------------------------------------|
| <ul> <li>The rubrics required for the other formal assessments shall be defined by the departments along with mapping of relevant COs &amp; POs.</li> <li>The final CIE marks will be 50:<br/>Average of all 03 events (02 IA test and 01 formative assessment).</li> </ul>                                                                                                    |                                |                                                                           |
| The documents of all the assessments shall be maintained meticulously.                                                                                                    |                                |                                                                           |
| 7. HSMC: (0 credit courses)                                                                                                    |                                |                                                                           |
| The weightage is only for Continuous Internal Evaluation (CIE).                                                                                                    |                                |                                                                           |
| The minimum passing mark for the CIE is 50% of the maximum marks (25 marks out of 50).                                                                                                    | • No Semester End Examination. | The student is declared<br>as a pass in the course<br>if he/she secures a |
| Continuous Internal Evaluation:                                                                                                    |                                | minimum of 50% (25                                                        |
| CIE will be conducted by the department and it will have only 01                                                                                                    |                                | marks out of 50) in the                                                   |
| component:                                                                                                    |                                | CIE.                                                                      |
| I. Theory component.<br>Theory Component will consist of                                                                                                    |                                |                                                                           |
| C. Internal Assessment Test                                                                                                    |                                |                                                                           |
| D. Formative assessments                                                                                                    |                                |                                                                           |
| A. Internal Assessment Test:                                                                                                    |                                |                                                                           |
| • There are 02 tests each of 50 marks conducted during 6 <sup>th</sup> week & 15 <sup>th</sup> week, respectively.                                                                                                    |                                |                                                                           |
| • The question paper will be of Multiple-Choice Questions (MCQ).                                                                                                    |                                |                                                                           |
| • The student have to answer all questions.                                                                                                    |                                |                                                                           |

| • Internal Assessment Test question paper shall be designed to attain the different levels of Bloom's taxonomy as per the outcome defined for the course                                                                                                    |                                |                                                                                                    |
|----------------------------------------------------------------------------------------------------|--------------------------------|----------------------------------------------------------------------------------------------------|
| <ul> <li>B. Formative assessments:</li> <li>01 formative assessments of 50 marks shall be conducted by the faculty based on the dept. planning during random times.</li> <li>The formative assessments include Assignments/seminars/case study/field survey/ report presentation/course project/etc.</li> <li>The assignment QP shall indicate marks of each question and the relevant COs &amp; RBT levels.</li> <li>The rubrics required for the other formal assessments shall be defined by the departments along with mapping of relevant COs &amp; POs.</li> <li>The final CIE marks will be 50 = Average of all 03 events (02 IA test and 01 formative assessment).</li> <li>The documents of all the assessments shall be maintained meticulously.</li> <li>8. NCMC: (0 credit course)</li> </ul> |                                |                                                                                                    |
| The weightage is only for Continuous Internal Evaluation (CIE).                                                                                                    |                                |                                                                                                    |
| The minimum passing mark for the CIE is 50% of the maximum marks (25 marks out of 50).<br><b>Continuous Internal Evaluation:</b><br>CIE will be conducted by the department and it will have only 01 component:<br><b>I. Theory component.</b><br>Theory Component will consist of only 01 assessment<br>A. Internal Assessment Test (not required for NCMC course).<br>B. Formative assessments.                                                                                                    | • No Semester End Examination. | The student is declared<br>as a pass in the course<br>if he/she secures a<br>minimum of 50% (25<br>marks out of 50) in the<br>CIE. |
| <ul> <li>B. Formative assessments:</li> <li>01 formative assessments of 50 marks shall be conducted by the faculty based on the dept. planning during random times.</li> <li>The formative assessments include Quiz/Assignments/seminars/case study/field survey/ report presentation/course project/etc.</li> <li>The assignment QP shall indicate marks of each question and the relevant COs &amp; RBT levels.</li> </ul>                                                                                                    |                                |                                                                                                    |

| • The rubrics required for the other formal assessments shall be defined by the departments along with mapping of relevant COs & |  |
|----------------------------------------------------------------------------------------------------|--|
| POs.                                                                                                    |  |
| The final CIE marks will be 50                                                                                                   |  |
| The documents of all the assessments shall be maintained meticulously.                                                           |  |

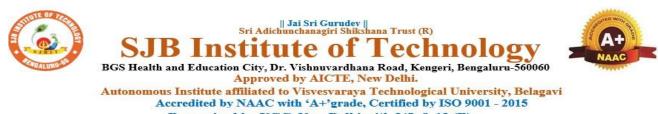

Recognized by UGC, New Delhi with 2(f) & 12 (B)

# **Program Outcomes (POs)- Graduate Attributes**

#### Engineering Graduates will be able to:

- 1. **Engineering knowledge**: Apply the knowledge of mathematics, science, engineering fundamentals, and an engineering specialization to the solution of complex engineering problems.
- 2. **Problem analysis**: Identify, formulate, review research literature, and analyze complex engineering problems reaching substantiated conclusions using first principles of mathematics, natural sciences, and engineering sciences.
- 3. **Design/development of solutions**: Design solutions for complex engineering problems and design system components or processes that meet the specified needs with appropriate consideration for the public health and safety, and the cultural, societal, and environmental considerations.
- 4. **Conduct investigations of complex problems**: Use research-based knowledge and research methods including design of experiments, analysis and interpretation of data, and synthesis of the information to provide valid conclusions.
- 5. **Modern tool usage**: Create, select, and apply appropriate techniques, resources, and modern engineering and IT tools including prediction and modeling to complex engineering activities with an understanding of the limitations.
- 6. **The engineer and society**: Apply reasoning informed by contextual knowledge to assess societal, health, safety, legal and cultural issues and the consequent responsibilities relevant to the professional engineering practice.
- 7. Environment and sustainability: Understand the impact of professional engineering solutions in societal and environmental contexts, and demonstrate the knowledge of, and need for sustainable development.
- 8. **Ethics**: Apply ethical principles and commit to professional ethics and responsibilities and norms of engineering practice.
- 9. **Individual and teamwork**: Function effectively as an individual, and as a member or leader in diverse teams, and in multidisciplinary settings.
- 10. **Communication**: Communicate effectively on complex engineering activities with the engineering community and with society at large, such as, being able to comprehend and write effective reports and design documentation, make effective presentations, and give and receive clear instructions.
- 11. **Project management and finance**: Demonstrate knowledge and understanding of the engineering and management principles and apply these to one's own work, as a member and leader in a team, to manage projects and in multidisciplinary environments.
- 12. Life-long learning: Recognize the need for, and have the preparation and ability to engage in independent and life-long learning in the broadest context of technological change.

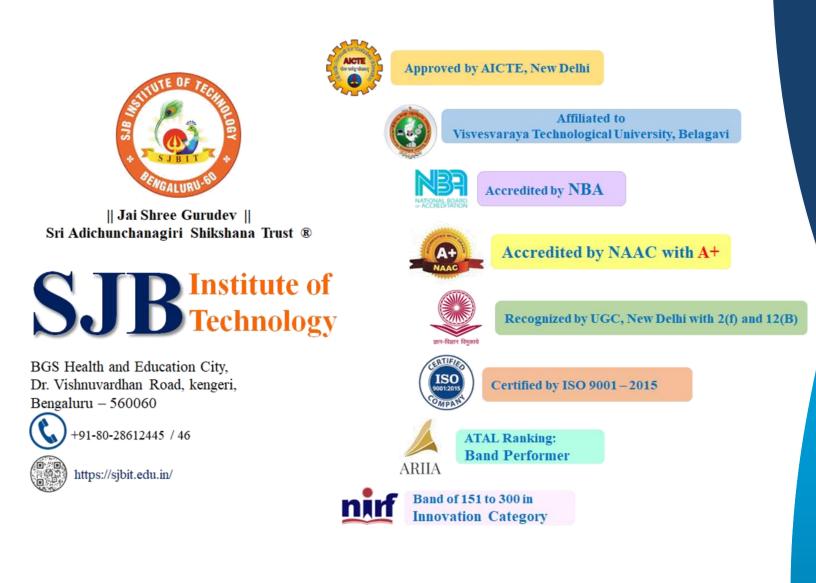